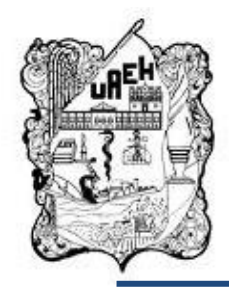

## **UNIVERSIDAD AUTÓNOMA DEL ESTADO DE HIDALGO**

# **SISTEMA DE UNIVERSIDAD VIRTUAL**

**Curso virtual: "Desarrollo organizacional y Nuevas Tecnologías: el DO del siglo XXI; diseñado para la asignatura de Desarrollo de Organizaciones de la Licenciatura en Administración del Colegio Anáhuac Plantel Tulancingo"**

Proyecto terminal de carácter profesional que para obtener el grado de:

# **MAESTRÍA EN TECNOLOGÍA EDUCATIVA**

Presenta:

 **Roxana Ortega Ortiz** 

Director del proyecto terminal:

**M.E. Carlos Enrique George Reyes**

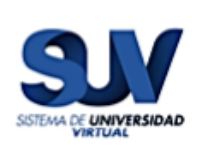

Pachuca de Soto, Hidalgo, Enero 2018

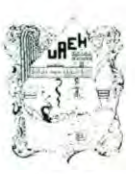

**HNIVERSIDAD AUTONOMA DEL ESTADO DE HIDARIGO** Dirección del Sistema de Universidad Virtual

#### Lic. Roxana Ortega Ortiz, Candidata a Maestra en Tecnología Educativa Presente:

Por este conducto le comunico el jurado que le fue asignado a su Proyecto Terminal de Carácter Profesional denominado: "Curso virtual: Desarrollo organizacional y Nuevas Tecnologías: el DO del siglo XXI; diseñado para la asignatura de Desarrollo de Organizaciones de la Licenciatura en Administración del Colegio Anáhuac Plantel Tulancingo", con el cual obtendrá el Grado de Maestra en Tecnología Educativa y que después de revisarlo, han decidido autorizar la impresión del mismo, hechas las correcciones que fueron acordadas.

A continuación se anotan las firmas de conformidad de los integrantes del jurado:

PRESIDENTE: DRA. MARÍA GUADALUPE VEYTIA BUCHELLI. PRIMER VOCAL: M.E. CARLOS ENRIQUE GEORGE REYES. SECRETARIO: DRA. BELEM ESCORCIA ISLAS. SUPLENTE 1: M.T.E. CITLALI RAMOS BAÑOS. **SUPLENTE 2:** M.C.T.E. SERGIO OLGUÍN AGUIRRE. Sin otro asunto en particular, reitero a usted la seguridad de mi atenta consideración MA DEL ESTA ATENTAMENTE "AMOR, ORDEN Y PROGRESO" Pachuca, Hgo., a 16 de Diciembre de 2018 **4 DR UNIVER** Mtro Ser gio Olgum Aguirre Coordinador de la Maestría en Tecnología Educativa  $m_{\rm H_2} = 10$  (  ${\rm km_{\rm H}~f}$  ) and southern Pandsquare Antopony Ray 4.5. who is a same finance Mixico, C.P. 42039. **CONTRACTOR ENT 2940** infossor il mech edu mi. www.uaeh.edu.mx

### **Dedicatoria**

A Marco y Roxana, mi familia, los amo.

### **Agradecimientos**

A la Universidad Autónoma del Estado de Hidalgo y en particular al Sistema de Universidad Virtual por brindarme la oportunidad de cursar este posgrado y volver a vivir la grata experiencia de ser estudiante y poder formarme una vez más como profesionista esta vez bajo sus filas.

Al Colegio Anáhuac Plantel Tulancingo, mi casa de estudios; a la Maestra Patricia Santibáñez Trejo Coordinadora académica y a la Maestra Gezabell Muñoz Herrera, en su carácter de Coordinadora de la Licenciatura de Administración y Contaduría por las facilidades otorgadas para la realización y enriquecimiento del presente proyecto; así como por abrirme las puertas de esta institución educativa una vez más, en esta ocasión como ex alumna.

A los docentes y alumnos que con sus opiniones y conocimientos me permitieron enriquecer este proyecto.

# ÍNDICE

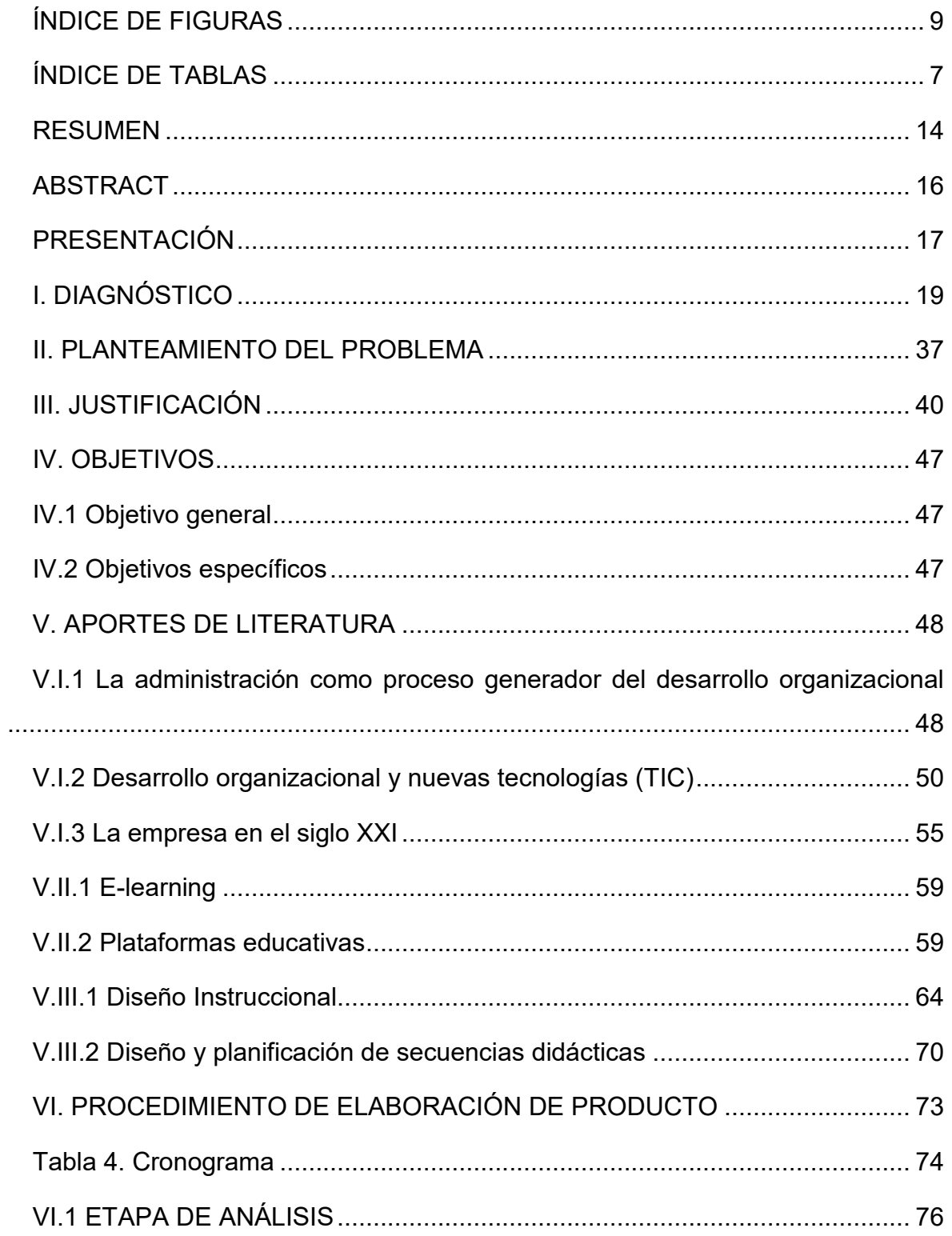

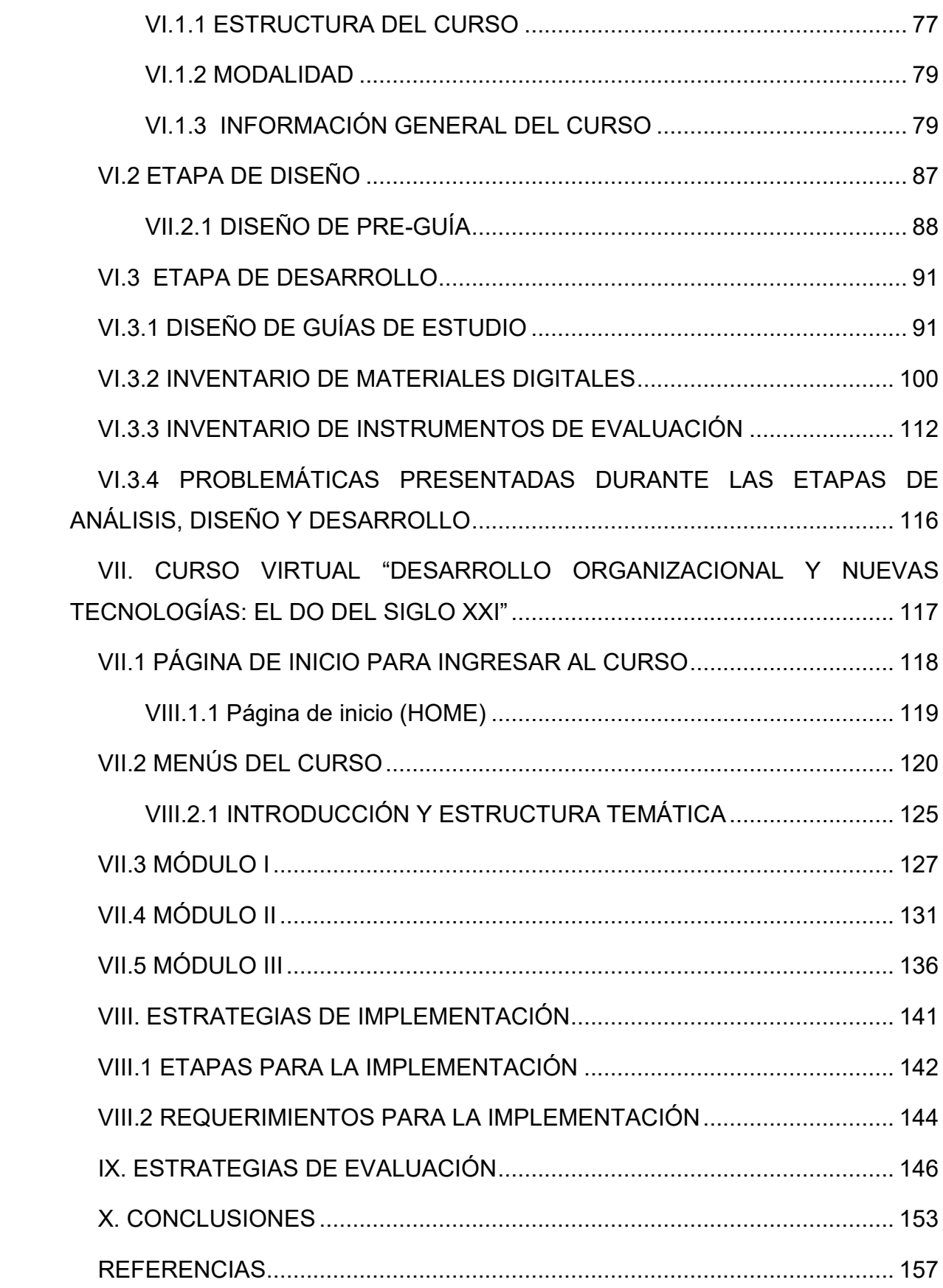

<span id="page-5-0"></span>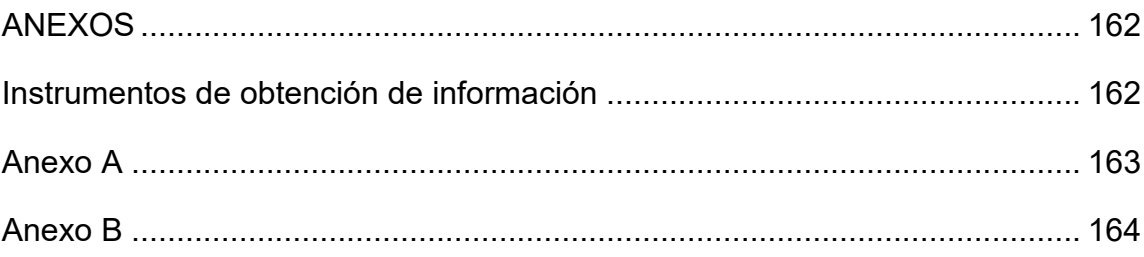

# <span id="page-6-0"></span>**ÍNDICE DE FIGURAS**

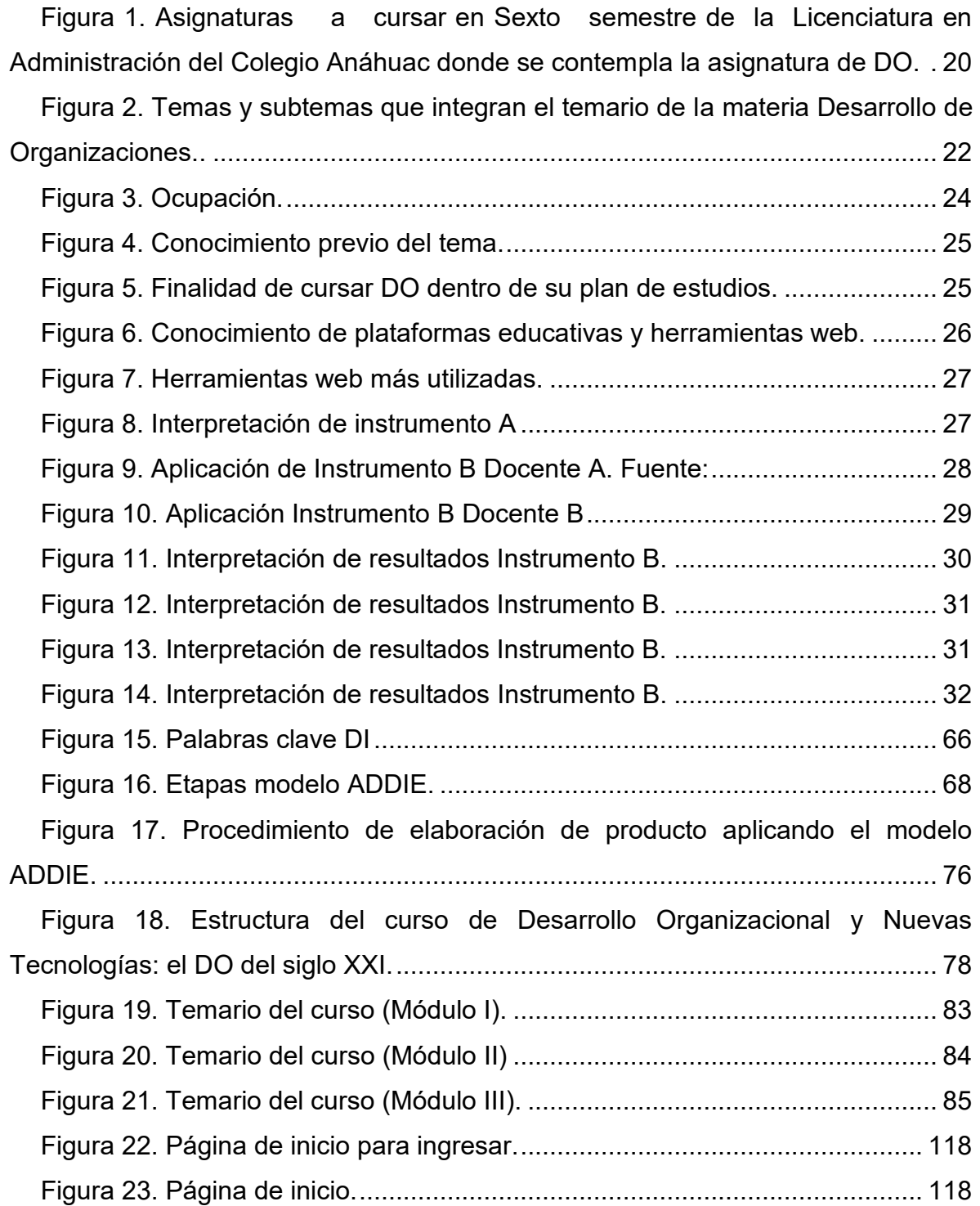

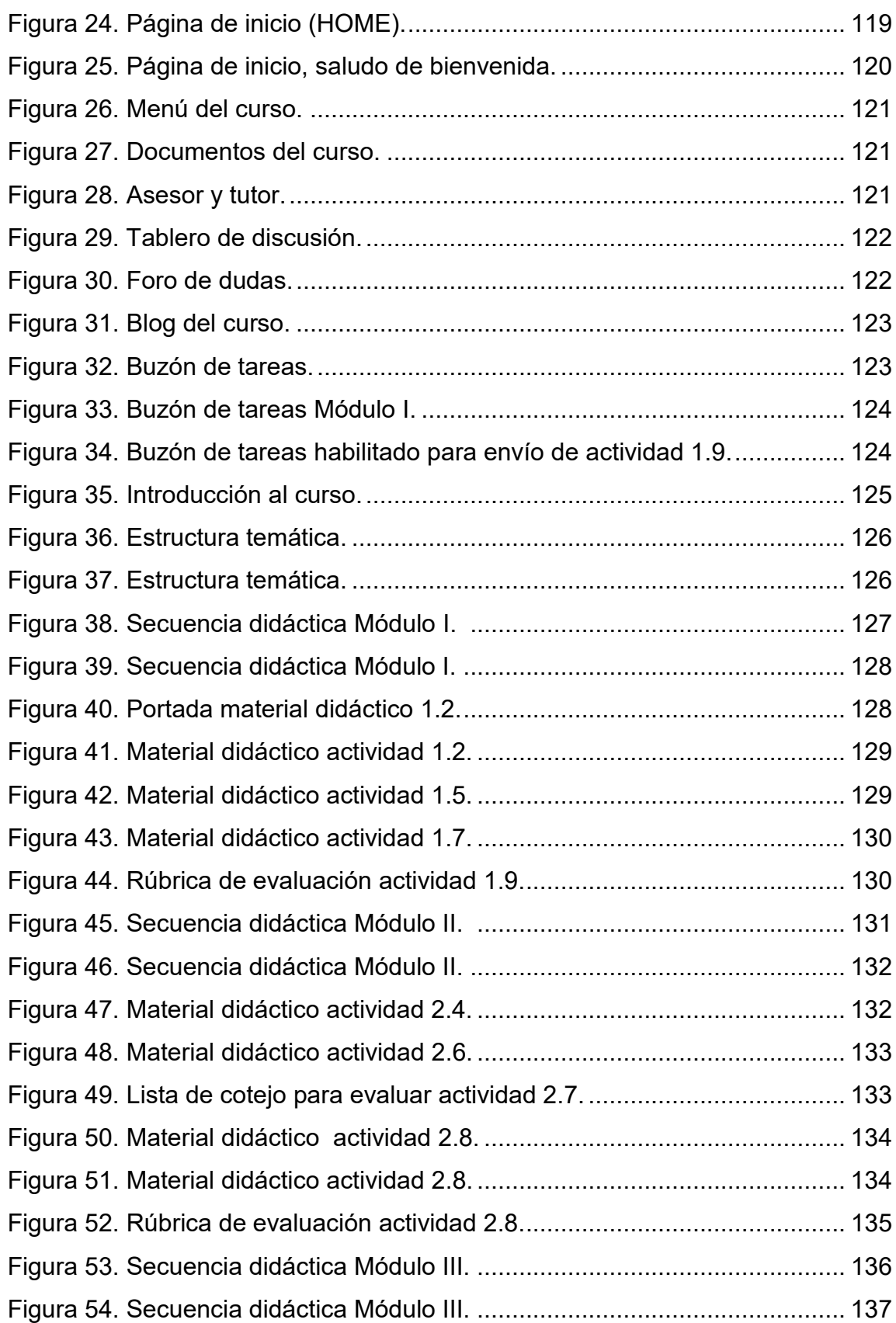

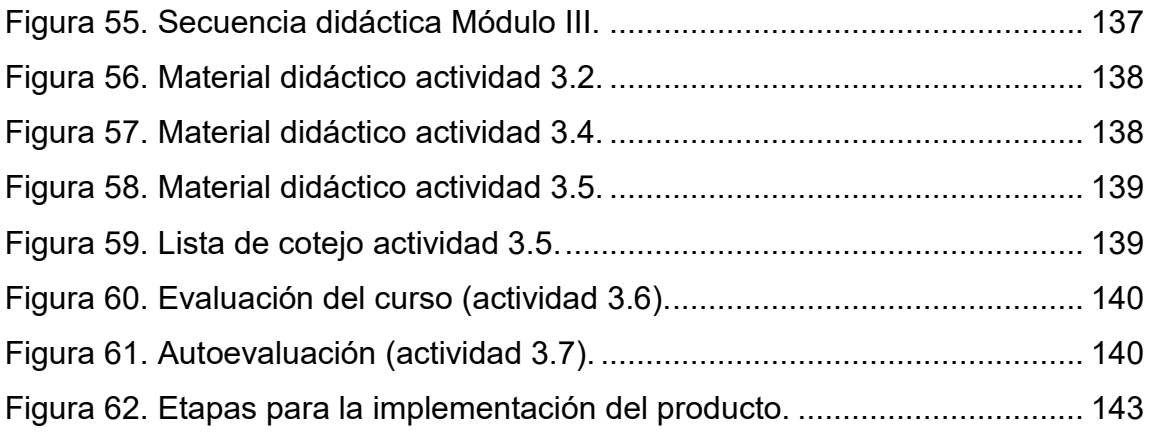

# **ÍNDICE DE TABLAS**

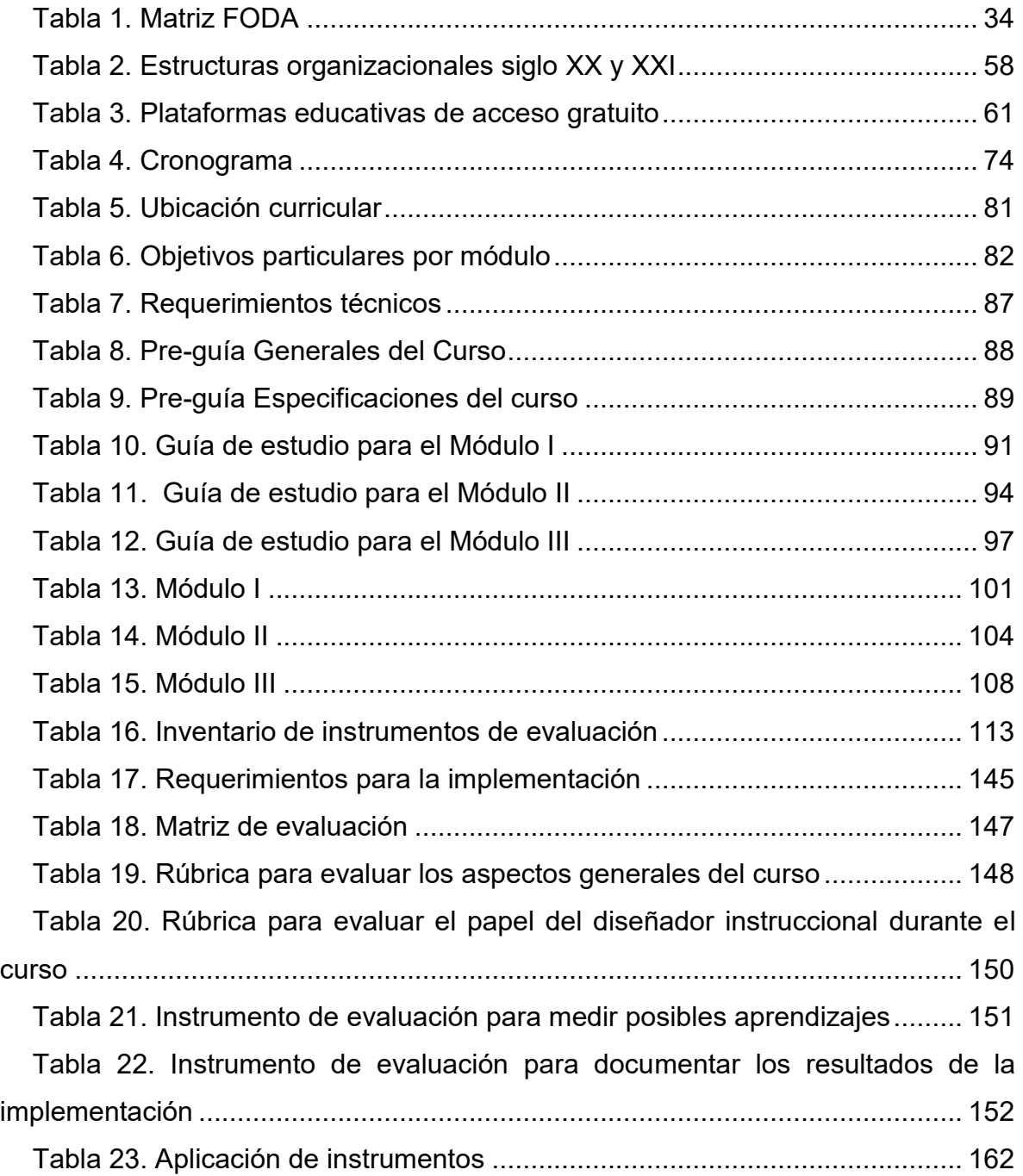

#### <span id="page-10-0"></span>**RESUMEN**

 El Desarrollo Organizacional "DO" es indispensable para que una empresa evolucione y funcione de una forma adecuada; pero no basta contar con conocimientos suficientes para poder generarlo, hay que además estar consciente de que esta área al igual que todas las demás áreas administrativas y en general de cualquier tema, está en constante actualización, y hoy más que nunca sucede esto por el mundo globalizado en donde las TIC (Tecnologías de la Información y Comunicación) marcan la pauta y el ritmo en el que las personas se mueven, interactúan y aprenden; es por tanto prioritario actualizarse constantemente en el desarrollo organizacional y en las nuevas tendencias que hoy se generan de él, tendencias que surgen como respuesta de la inclusión de las tecnologías de la información y comunicación en la administración y por supuesto en el DO.

El presente proyecto tuvo como objetivo el diseñar un curso virtual denominado: **"Desarrollo organizacional y Nuevas Tecnologías: el DO del siglo XXI"** en el cual se contemplaron temas específicos que exponen la relación de las Tecnologías y el Desarrollo Organizacional, y cómo la aplicación de las primeras dentro de esta área administrativa, hace más práctica, dinámica y eficaz la forma de administrar una empresa hoy en día; dando solución a lo antes citado respecto a la necesidad que los futuros profesionistas administrativos tienen de estar en constante actualización en cuanto a nuevas formas de administrar que involucren a las TIC; para ello se realizó una extensa investigación de los temas a contemplar dentro del curso, los cuales debían de exponer la relación entre los dos elementos ya citados (TIC y DO).

El resultado final fue un curso en línea de acceso gratuito en la plataforma educativa Coursesites by Blackboard, el cual es accesible de consultar para los alumnos y demás involucrados en el tema, y que además ofrece una estructura temática simple y esquematizada de la información que se expone, logrando de esta

14

forma poder considerarse también como un curso de actualización en el tema a tratar (nuevas tendencias en desarrollo organizacional).

#### <span id="page-12-0"></span>**ABSTRACT**

Organizational Development is indispensable for a company to develop and function in an appropriate way; But it is not enough to have sufficient knowledge to be able to generate it, we must also be aware that this area, like all other administrative areas and in general of any subject, is constantly updated, and today more than ever this happens around the world Globalized where ICTs set the pattern and rhythm in which people move, interact and learn; It is therefore a priority to be constantly updated in the organizational development and in the new trends that are generated today, trends that arise as a response to the inclusion of new information and communication technologies in the administration and of course in the DO.

This project aimed to design a virtual course called; "**Organizational Development and New Technologies; the DO of XXI century"**; which included specific topics that expose the relationship of Technologies and Organizational Development, and how the application of the former within this administrative area, makes more practical, dynamic and effective the way to run a company today; giving solution to the aforementioned regarding the need that the administrative professionals have to be in constant update in terms of new forms of administering that involve the ICT; for this, an extensive investigation of the topics to be contemplated within the course was carried out, which had to expose the relationship between the two elements already mentioned (ICT and DO).

The final result was an online course for free access on the Coursesites by Blackborard educational platform, which is accessible to consult for the students and others interested in the subject, and also offers a simple structure and schematic of the information that is exposed, achieving this Form to be considered also as a refresher course in the subject to be treated (new tendencies in organizational development).

16

### <span id="page-13-0"></span>**PRESENTACIÓN**

El concepto de desarrollo organizacional tiene entre sus principales características estar siempre en un cambio constante, no ser estático, y estar abierto a posibles cambios de acuerdo a lo que las empresas y el entorno externo en que éstas se desenvuelven les requiera; por esta razón, el administrador (que es en quien recae la tarea de administrar a la empresa) debe estar consciente de ello; es prioritario por lo tanto, contar con una formación profesional en constante actualización, ya que los procesos y métodos administrativos están en evolución y crecimiento permanente, y hoy en día gracias a que se vive en un mundo donde las tecnologías están presentes en todas las actividades de la sociedad, el ámbito administrativo y empresarial no es la excepción, es por lo tanto de suma importancia contar con administradores capacitados en las nuevas tendencias de desarrollo organizacional que existen día a día en el área administrativa empresarial.

Por tal situación, este proyecto se basa en la creación de un curso en línea enfocado para alumnos del área administrativa en primera instancia, que no están del todo familiarizados con la aplicación de la tecnología para generar el desarrollo organizacional de las empresas, ni con los cambios estructurales internos y externos que deben aplicarse para que éstas se puedan adaptar a nuevos mercados y hacer frente a los retos que les impone el siglo XXI y que representan las nuevas tendencias organizativas hoy en día.

De acuerdo a la "Guía para la elaboración del proyecto terminal para programas educativos de posgrado con orientación profesional", (Universidad Virtual de Tecnología Educativa, UAEH, 2014), el presente proyecto se encuadra con la Línea número dos: Aplicación Didáctica de las Tecnologías de la Información y Comunicación en la categoría de diseño y desarrollo de ambientes de aprendizaje –entornos educativos virtuales- en modalidades alternativas a la presencial; con un alcance de una propuesta de mejora con diseño del proyecto sin su instrumentación; incluyendo el diseño y desarrollo del proyecto de intervención y mejora, así como la

17

determinación de las estrategias de implementación y la determinación de las estrategias de evaluación.

El proyecto está integrado por un diagnóstico, el cual tiene como finalidad exponer la situación detectada como factible de cambio, es decir, por qué dicha situación se puede solventar con la realización de este proyecto; para ello se aplicaron instrumentos de obtención de información y un análisis FODA (Fortalezas, oportunidades, debilidades y amenzas) a fin de contar con un panorama concreto de todos los factores involucrados en la realización del mismo.

Posteriormente, derivado del diagnóstico y sus resultados, se estableció el planteamiento del problema; seguido a este apartado, se encuentra la justificación donde se responde a la pregunta del porqué y para qué llevar a cabo el proyecto, más adelante se exponen los objetivos generales y específicos a alcanzar, continuando con los aportes de literatura donde se exponen los temas que sientan las bases teóricas de la realización del proyecto.

Como apartado siguiente, se tiene al procedimiento de elaboración del producto, donde se expone detalladamente cuál fue la metodología a seguir para la obtención del producto final, así como el nombre del producto integrado como proyecto, guías de estudio que se desarrollaron para cada módulo del curso, los instrumentos de evaluación, así como capturas de pantalla del curso integrado en su totalidad en la plataforma elegida para tal fin; las estrategias de implementación (etapas y requerimientos) y las estrategias de evaluación del mismo, finalizando con las conclusiones a las que se llegó a través de la realización del proyecto y las referencias consultadas, por último se exponen los anexos.

### <span id="page-15-0"></span>**I. DIAGNÓSTICO**

 $\overline{a}$ 

Para realizar el presente diagnóstico se analizó en primera instancia y como marco de referencia para desarrollar el producto final, el plan de estudios de la Licenciatura en Administración del Colegio Anáhuac Plantel Tulancingo, específicamente enfocándose en el sexto semestre de dicha licenciatura, ya que es en éste en donde se imparte la materia de desarrollo de organizaciones (desarrollo organizacional), esta información puede consultarse en la página oficial de la Institución<sup>1</sup>.

En lo que respecta a los instrumentos de obtención de información que se aplicaron para dar forma y sustento al presente proyecto: cuestionario dirigido a alumnos y entrevista para docentes: el primero fue aplicado a alumnos de esta Institución y el segundo a docentes de dos diferentes Instituciones, el Colegio Anáhuac Plantel Tulancingo y la Universidad ETAC (Estudios Tecnológicos y Avanzados para la Comunidad) Campus Tulancingo.

Retomando la materia de Desarrollo de Organizaciones; se revisó a detalle la serie de temas a abordar por el docente al momento de impartirla, lo anterior, con la finalidad de definir si dentro de éste, se contempla algún tema relacionado directa o indirectamente con las Tecnologías de la Información y Comunicación (TIC) y el DO o con las nuevas formas de aplicar el DO en las empresas de hoy en día.

En la figura siguiente, se muestra un fragmento del plan de estudios en donde se aborda la temática de DO a forma de asignatura.

<sup>1</sup> El sitio web del Colegio Anáhuac puede visitarse en [www.colegioanahuacsc.edu.mx](http://www.colegioanahuacsc.edu.mx/)

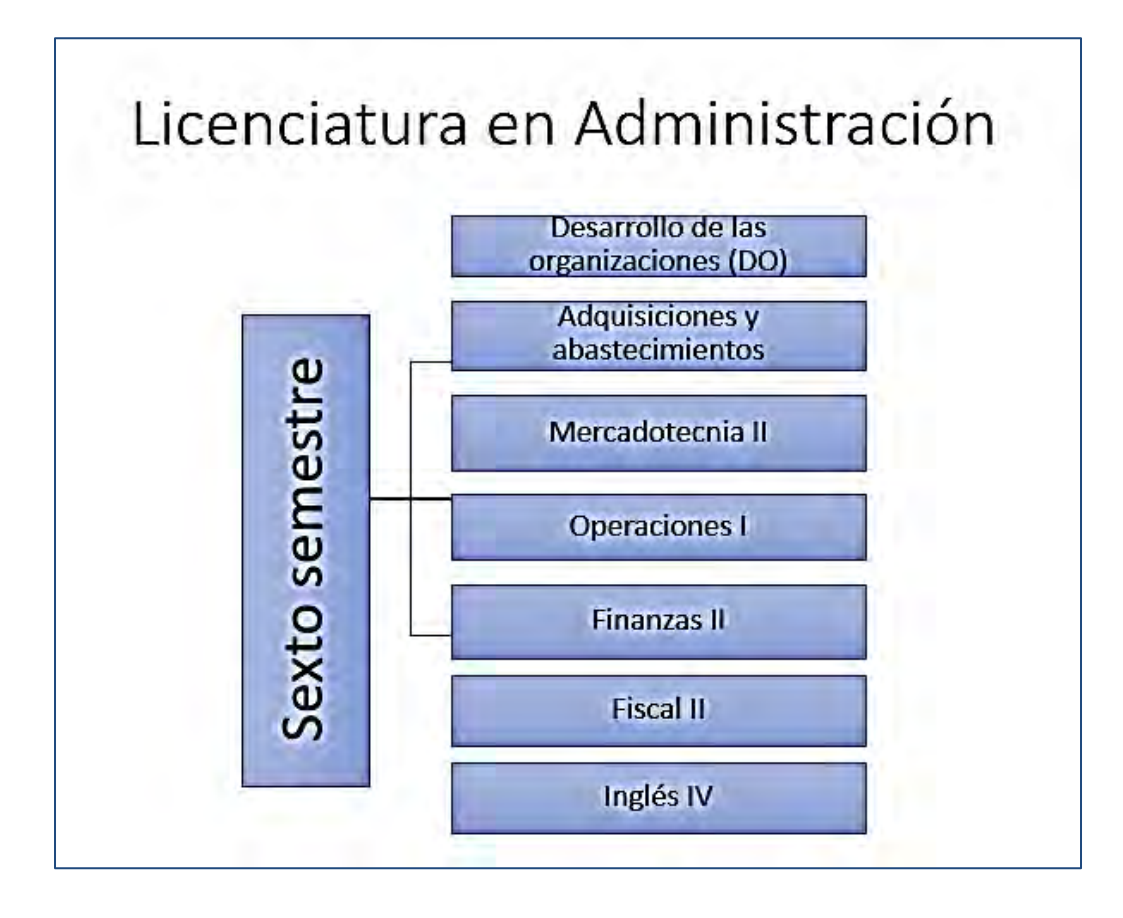

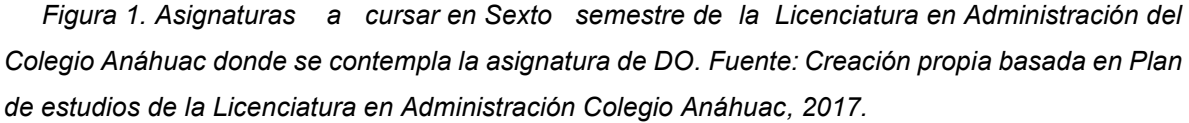

En la figura número 2 se muestra la lista de temas y subtemas que se consideran para impartir la materia de DO en el sexto semestre de la Licenciatura en Administración del Colegio Anáhuac Plantel Tulancingo; dicho temario se utilizó como marco de referencia para establecer si las TIC estaban o no contempladas dentro del mismo; se observa que dentro de los seis primeros temas, no se encuentra alguno en el que se pueda apreciar por el título y subtítulos de éste, que se abordará algún tema relacionado con las TIC y el DO o con la aplicación del DO en las empresas de la actualidad, si bien, el concepto "dinámico" si se menciona, no va más allá, es decir, no se utiliza como un antecesor para dar paso al cambio que las TIC pueden generar en los procesos organizacionales, más bien lo abordan desde un punto de vista general, es decir, que las dinámicas de grupo y los cambios

son un factor decisivo para aplicar el DO, pero no se perfila a temas específicos de TIC y su relación con DO o de cómo aplicar el DO en las empresas del siglo XXI.

Mención aparte merece el último tema; Teoría de la competencia administrativa, en donde se puede apreciar que el primer y único subtema es el correspondiente al -análisis de los principales avances de la administración contemporánea-; y es precisamente en este apartado donde se puede aplicar la propuesta de actualización que se creará con el curso objeto del presente proyecto.

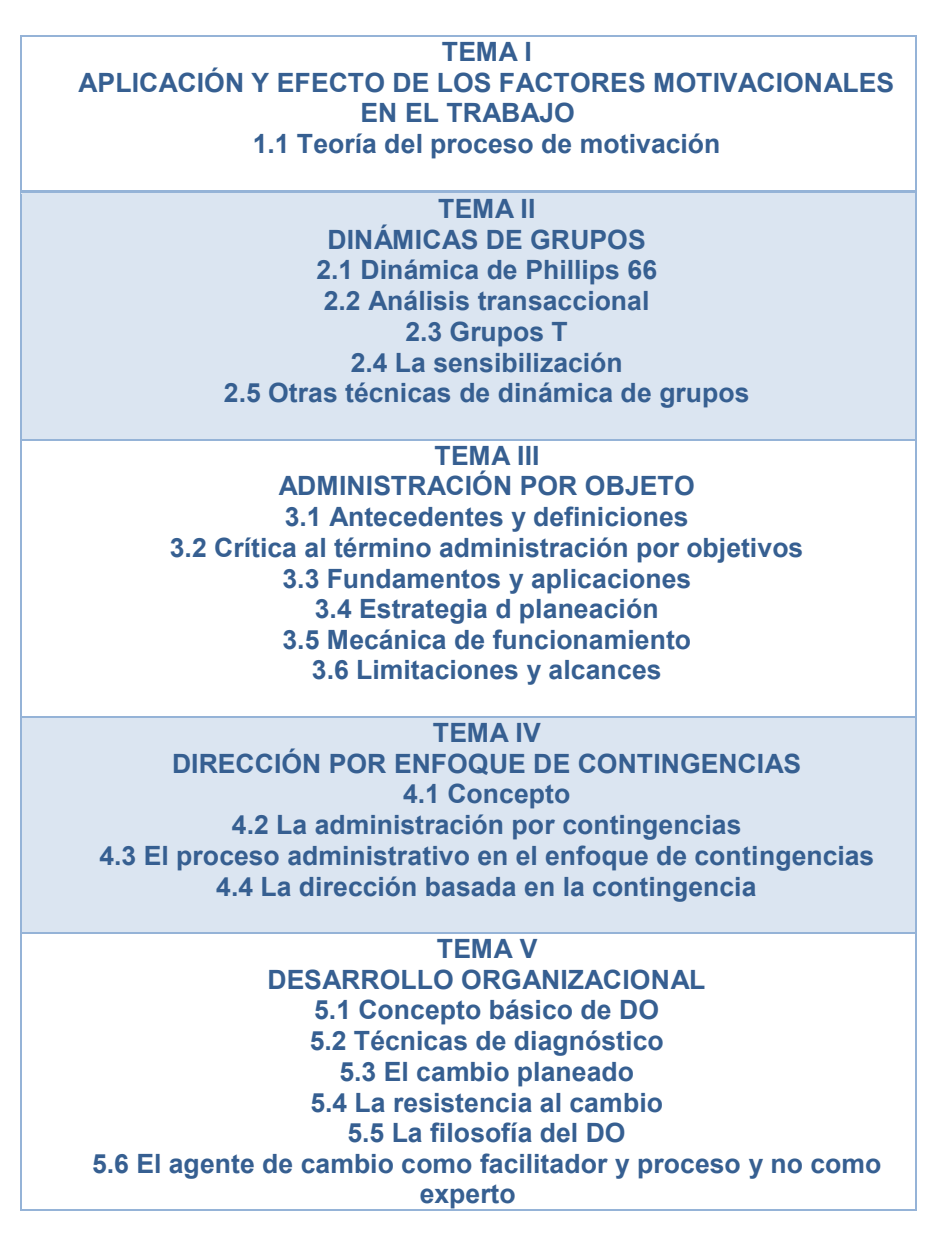

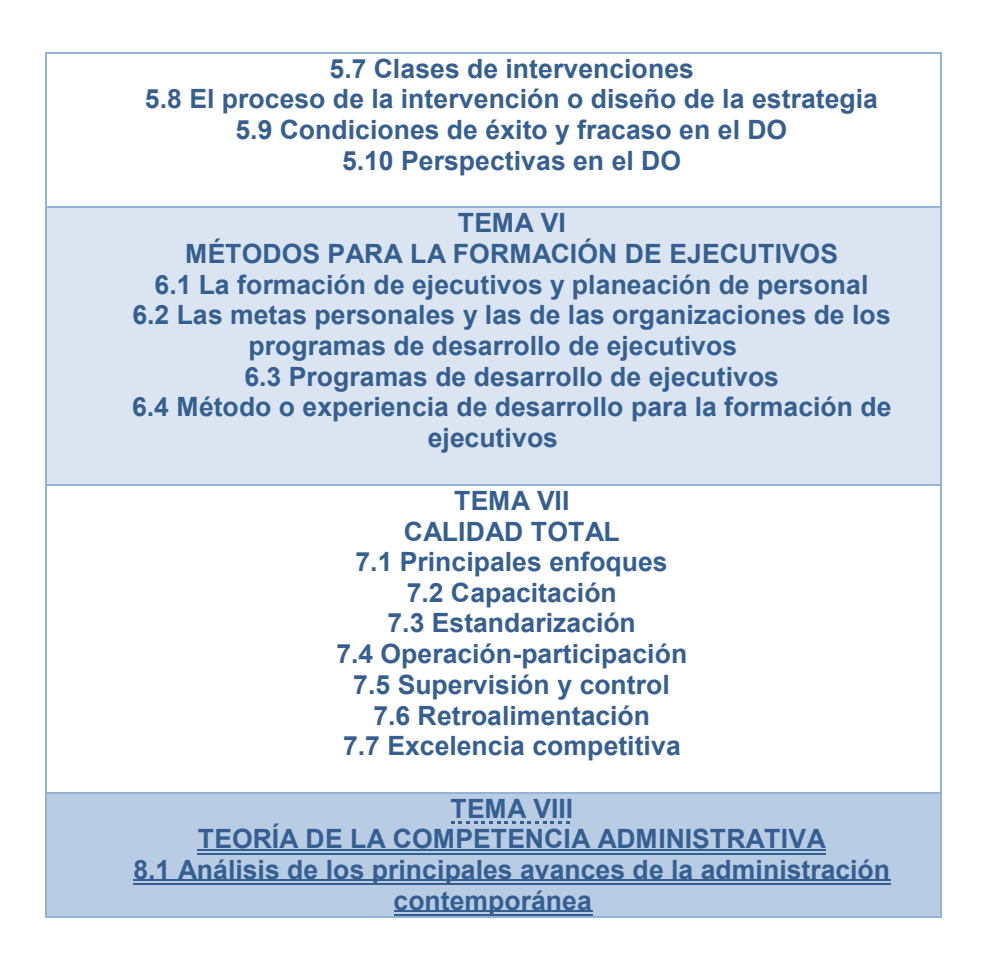

*Figura 2. Temas y subtemas que integran el temario de la materia Desarrollo de Organizaciones. Fuente: Creación propia basada en Plan de Estudios para la impartición de la materia de DO de la Licenciatura en Administración de Colegio Anáhuac Plantel Tulancingo, 2017.*

Partiendo del análisis de la figura anterior, en donde no existe un tema que considere los contenidos que aborda el presente trabajo, es decir, exponer y/o contemplar específicamente la relación que existe entre las TIC y el DO y las nuevas formas organizacionales que éstas pueden generar; se considera necesario exponer este tema para las nuevas generaciones de alumnos y profesionistas en áreas administrativas; puesto que el DO como todas las demás áreas del conocimiento, está también inmersa en el mundo de las nuevas tecnologías y directa o indirectamente también se genera en un ambiente donde las TIC marcan las nuevas pautas de comunicación e interacción.

El proyecto que se presenta se basa en el desarrollo de un curso virtual en el cual se expone la relación que existe entre las tecnologías y el desarrollo organizacional, y cómo va cambiando la forma de aplicarlo a las empresas gracias a la implementación de las TIC; para dar mayor fuerza a las respuestas de las preguntas de ¿por qué? y ¿para qué? llevar a cabo este proyecto, así como de la importancia que tiene el DO dentro de una empresa, y cómo su correcta enseñanza y actualización es primordial para el desarrollo de la misma, se aplicaron instrumentos de obtención de información a alumnos de la licenciatura en administración que ya habían o estaban llevando dichos contenidos dentro de sus planes de estudios, así como profesionistas administradores y con experiencia en la impartición de esta área -concretamente a dos docentes- a manera de asignatura curricular a fin de conocer sus opiniones, experiencias, sugerencias y expectativas respecto al desarrollo organizacional.

#### **I.1 Aplicación de instrumentos e interpretación de resultados**

Para establecer un marco de referencia sobre el cual partir para empezar a desarrollar el diagnóstico del proyecto y posteriormente el proyecto mismo, se aplicaron dos instrumentos de obtención de información; (cuestionario y entrevista) mismos que se llevaron a la práctica dentro de la misma Institución para la que se diseñó el curso (Colegio Anáhuac) y en otra Institución más (Universidad ETAC); los cuestionarios se aplicaron a alumnos de sexto y octavo semestre de la licenciatura en administración en dos sesiones diferentes; por otro lado, las entrevistas a docentes se aplicaron también en dos sesiones diferentes, ambas dentro de la Institución en la que laboran dichos docentes, la hora, el día y el lugar para esto, fue designado por el propio docente.

#### **I.1.1 Instrumento A (cuestionario aplicado a alumnos)**

Se aplicó el cuestionario (anexo A) a 10 alumnos que están cursando la Licenciatura en Administración y que han llevado o están tomando la materia denominada Desarrollo Organizacional tanto en semestres intermedios como avanzados; por lo tanto, para obtener los porcentajes que representan las respuestas obtenidas, se tomó en cuenta a los 10 alumnos como el 100%.

Las primeras preguntas fueron encaminadas a conocer su género, estado civil y actividades actuales paralelas a su rol de estudiantes, así como su grado de escolaridad alcanzado hasta el momento; la mitad eran hombres y la otra mitad mujeres, todos solteros y todos estudiantes con un 20% que además de estudiar también trabajan en actividades paralelas a sus estudios (figura 3).

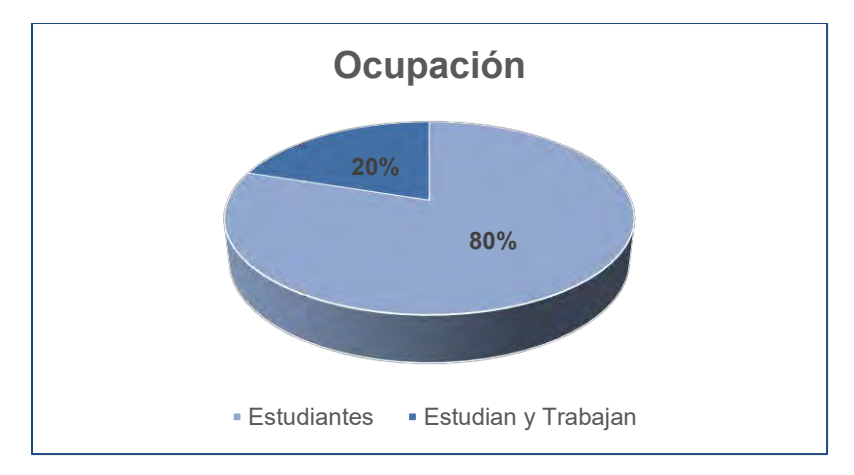

*Figura 3. Ocupación. Fuente: Creación propia a partir del análisis de resultados del cuestionario*

Las siguientes preguntas tenían como finalidad establecer el dominio y nivel de conocimiento del alumno respecto al Desarrollo Organizacional; todos manifestaron que ya contaban con conocimientos previos relacionados con el tema, puesto que al ser de semestres intermedios y avanzados, desde los inicios de su formación académica se manejaba este concepto; el 90% manifestó que sus conocimientos previos eran básicos, y el 10 % restante conocía el tema ampliamente pero no lo había llevado a la práctica en su actividad laboral aún (Figura 4).

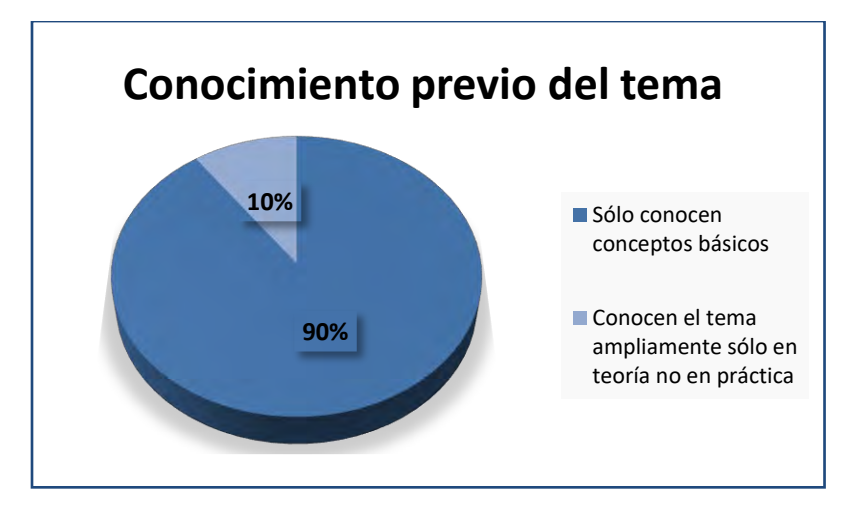

*Figura 4. Conocimiento previo del tema. Fuente: Creación propia a partir del análisis de resultados del cuestionario*

Posteriormente al pedir que mencionaran cuál consideraban según ellos, era el objetivo de cursar la materia de DO, los resultados fueron variados; el 20 % no sabía o no tenía claro para qué estaba estudiando o había tomado esa materia en el pasado; otro 20% comentó que era para aprender a hacer organigramas, y el 60 % restante si tenía más o menos claro que era para ayudar a la empresa a crecer y alcanzar su potencial a través de su buena administración, visión y control (Figura 5).

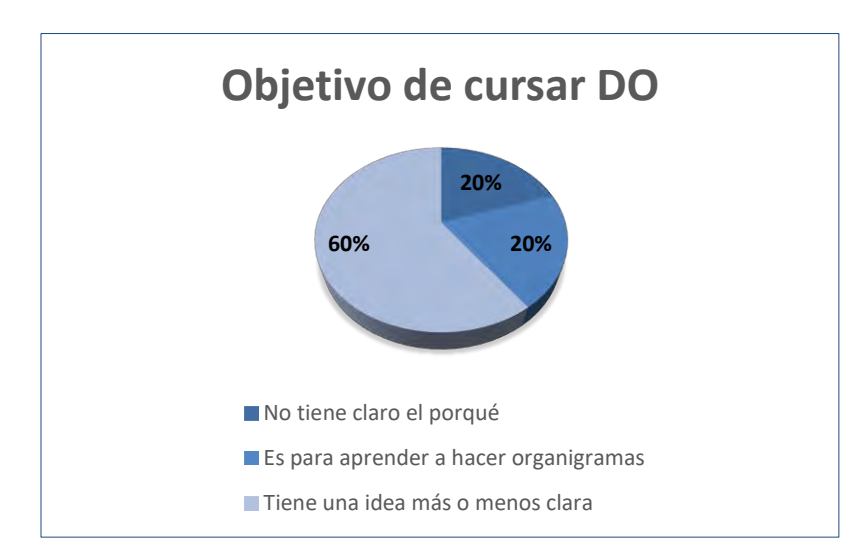

*Figura 5. Finalidad de cursar DO dentro de su plan de estudios. Fuente: Creación propia a partir del análisis de resultados del cuestionario*

En la última parte del cuestionario se integraron preguntas orientadas a saber cuál es el nivel de conocimiento y dominio de plataformas educativas, herramientas web y multimedia; los resultados obtenidos fueron los siguientes: un 20 % afirmó que nunca ha trabajado con plataformas educativas ni herramientas web (a pesar que la Universidad en la cual se aplicaron los cuestionarios, es decir, su propia casa de estudios si cuenta con su propia plataforma educativa); un 30 % más escribió que no tenían muy claro que era una plataforma educativa y el 50 % restante dijo si haber trabajado y sólo conocer la plataforma educativa propia de su Universidad (Figura 6).

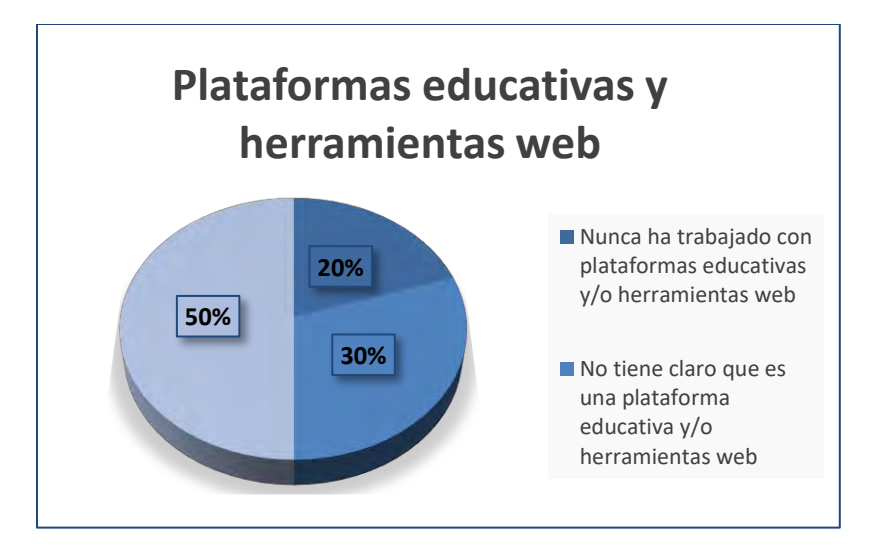

*Figura 6. Conocimiento de plataformas educativas y herramientas web. Fuente: Creación propia a partir del análisis de resultados del cuestionario*

Para finalizar, en la última pregunta se les solicitó que citaran algunas herramientas web que utilizan de manera habitual dentro de su formación académica o actividad laboral; el 40 % no contestó la pregunta, por lo que se interpreta como que no las utilizan; 40% mencionó a Dropbox y Powerpoint y el 20 % restante dijo que Internet es su herramienta web más utilizada (Figura 7).

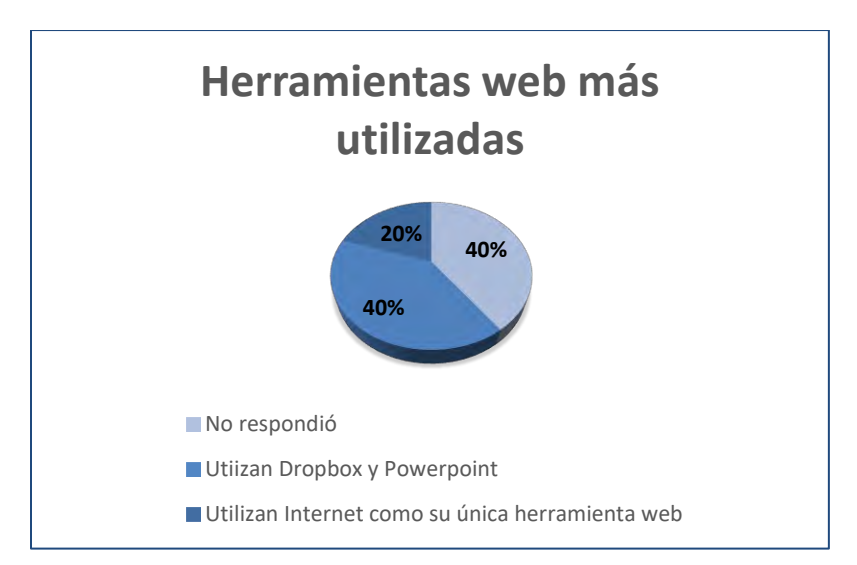

*Figura 7. Herramientas web más utilizadas. Fuente: Creación propia a partir del análisis de resultados del cuestionario*

Como resultado de las entrevistas aplicadas se pueden concluir los siguientes puntos:

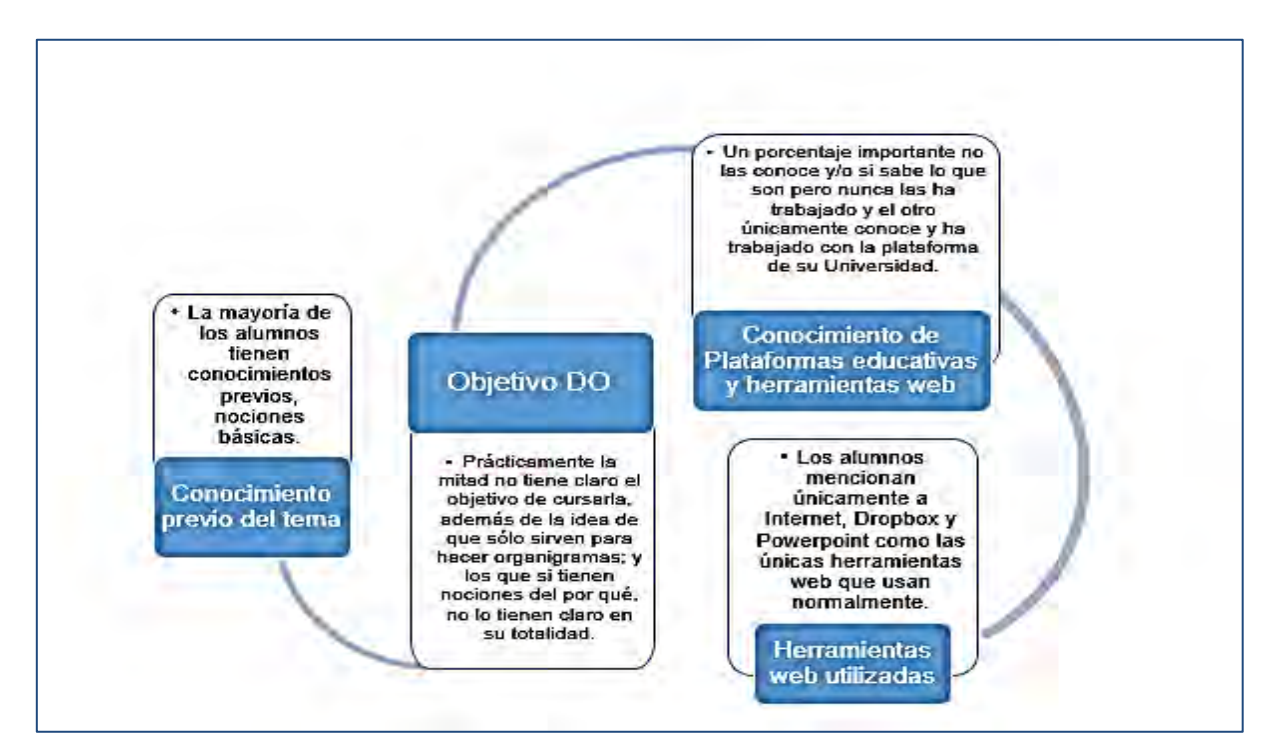

*Figura 8. Interpretación de instrumento A. Fuente: Creación propia a partir de la interpretación de los resultados del cuestionario*

Al interpretar los resultados de las entrevistas se concluye que aunque los alumnos tienen en su mayoría, conocimientos previos de DO no tienen claro cuál es la finalidad de cursar estos contenidos educativos; es de resaltar el hecho de que tampoco cuentan con un conocimiento extenso en lo que a plataformas educativas se refiere ni a herramientas web, pues sólo mencionan a algunas muy básicas dentro de las que utilizan de manera habitual.

#### **I.1.2 Instrumento B (entrevista aplicada a docentes en DO)**

Se aplicó la entrevista (anexo B) a dos docentes que han impartido en algún momento de su labor profesional o están impartiendo la asignatura denominada Desarrollo Organizacional; de esta forma se pudo obtener un panorama claro de la definición que cada uno tiene respecto al tema de DO así como la perspectiva que poseen de este último como un agente de cambio potencial para las empresas.

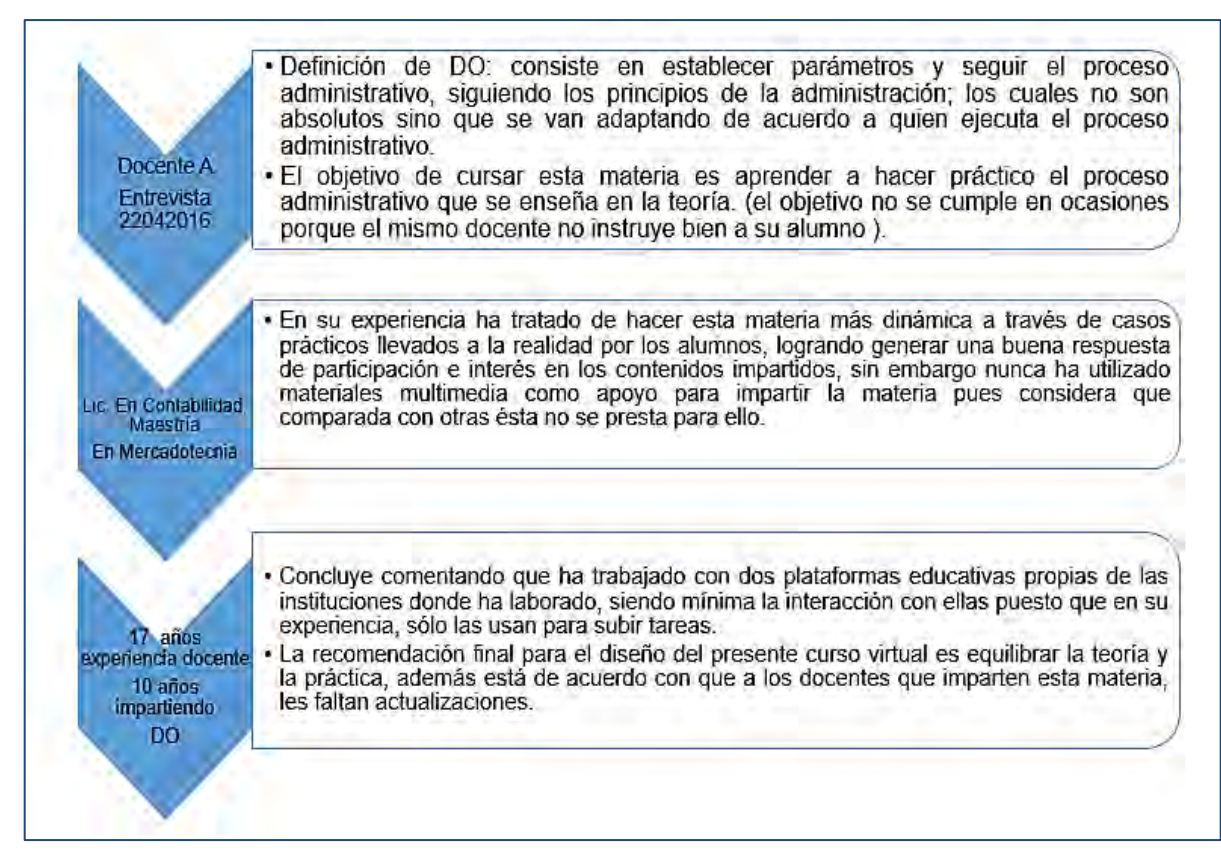

*Figura 9. Aplicación de Instrumento B Docente A. Fuente: Creación propia a partir de aplicación de entrevista*

Del cuadro anterior resulta importante resaltar que el docente que imparte la materia de DO no es Licenciado en Administración; lo cual sería lo ideal en cuanto a perfil profesional requerido para hacerlo, tampoco ha tomado cursos o seminarios de especialización en el área; sin embargo cuenta con casi 20 años de experiencia docente, lo cual puede ser un arma de dos filos, puesto que con tantos años de experiencia puede haberse quedado obsoleto en sus métodos de enseñanza o bien, es precisamente esa experiencia la que le hace buscar nuevas formas de transmitir sus conocimientos a través de constantes actualizaciones.

En este caso, las respuestas obtenidas sugieren que el docente no está actualizado en Desarrollo Organizacional ni en temas de Tecnología Educativa siendo escasa su experiencia en el manejo y conocimiento de plataformas educativas.

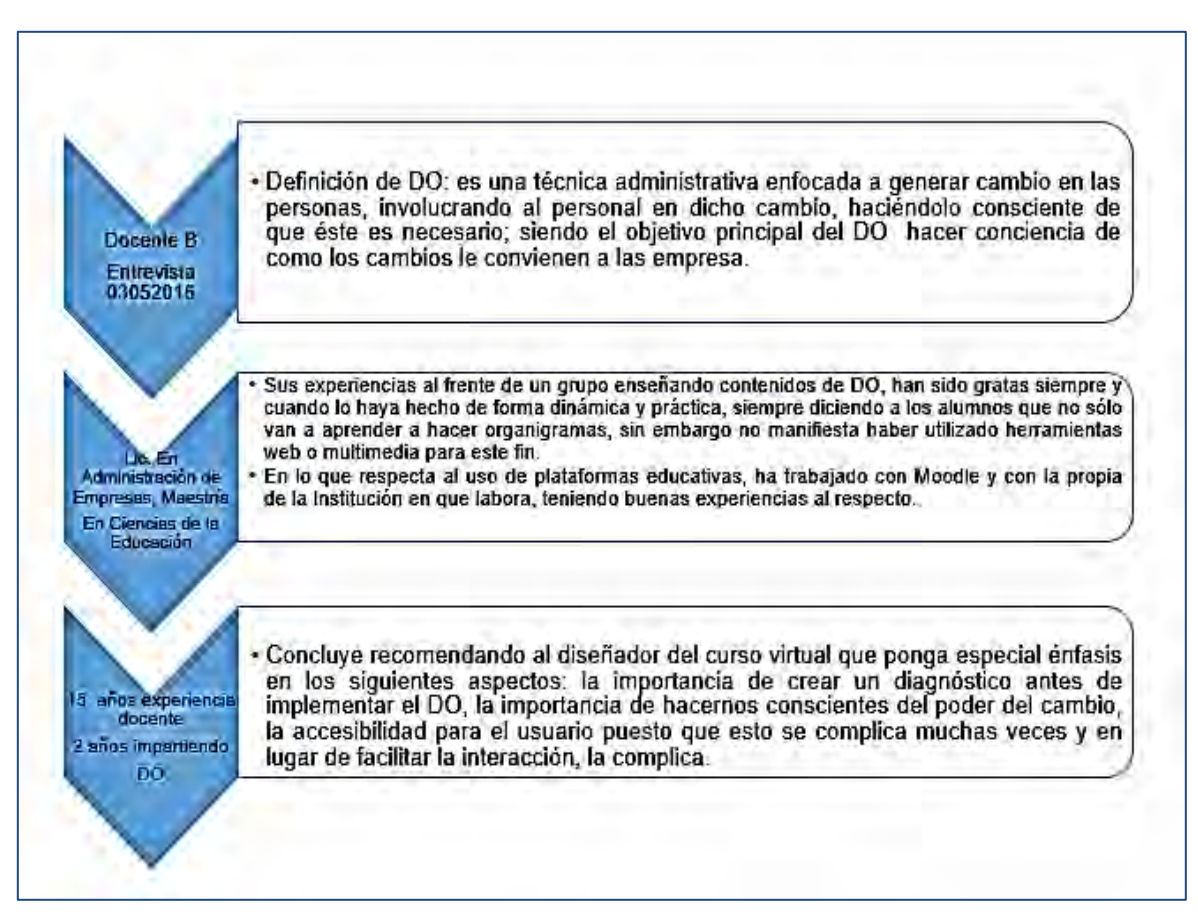

*Figura 10. Aplicación Instrumento B Docente B Fuente: Creación propia a partir de aplicación de entrevista*

En lo que respecta al docente objeto de la entrevista, en este caso y a diferencia del docente anterior, es Licenciado en Administración, contando así con el perfil requerido para impartir la materia de DO, cuenta además con más de quince años de experiencia como docente, y se nota claramente por las respuestas obtenidas, que está actualizado en el tema, cuenta además con conocimientos y experiencias en el manejo de herramientas web y plataformas educativas; y aunque no menciona haber tomado algún curso de especialización en DO si menciona al factor –cambiocomo uno de los pilares más importantes generadores de DO.

En las siguientes figuras se exponen las interpretaciones de los resultados obtenidos de la aplicación del Instrumento B (entrevistas) respecto a la definición y objetivo de DO, el uso de herramientas web, materiales multimedia, plataformas educativas y recomendaciones finales.

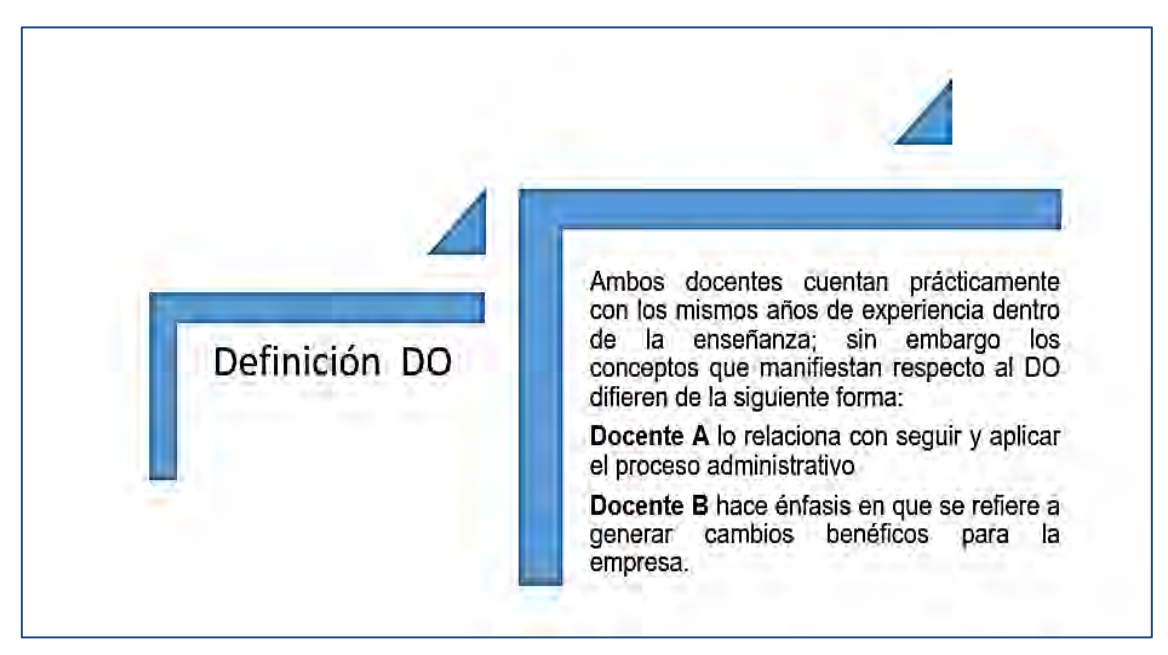

*Figura 11. Interpretación de resultados Instrumento B. Fuente: Creación propia a partir de la interpretación de resultados de la entrevista*

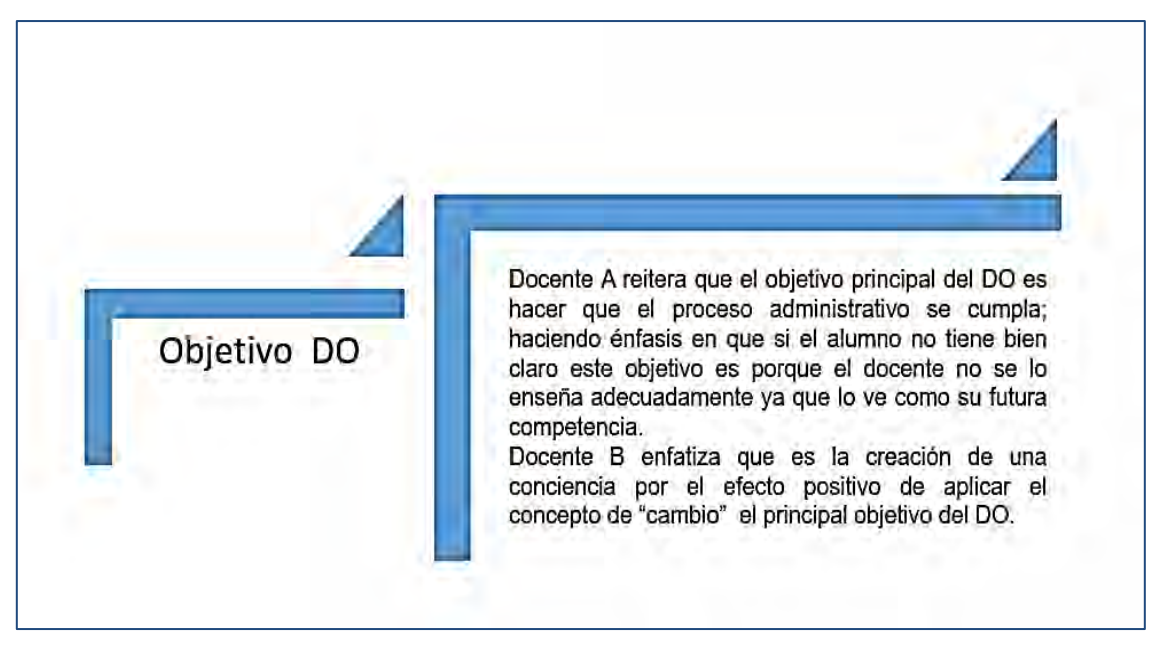

*Figura 12. Interpretación de resultados Instrumento B. Fuente: Creación propia a partir de la interpretación de resultados de la entrevista*

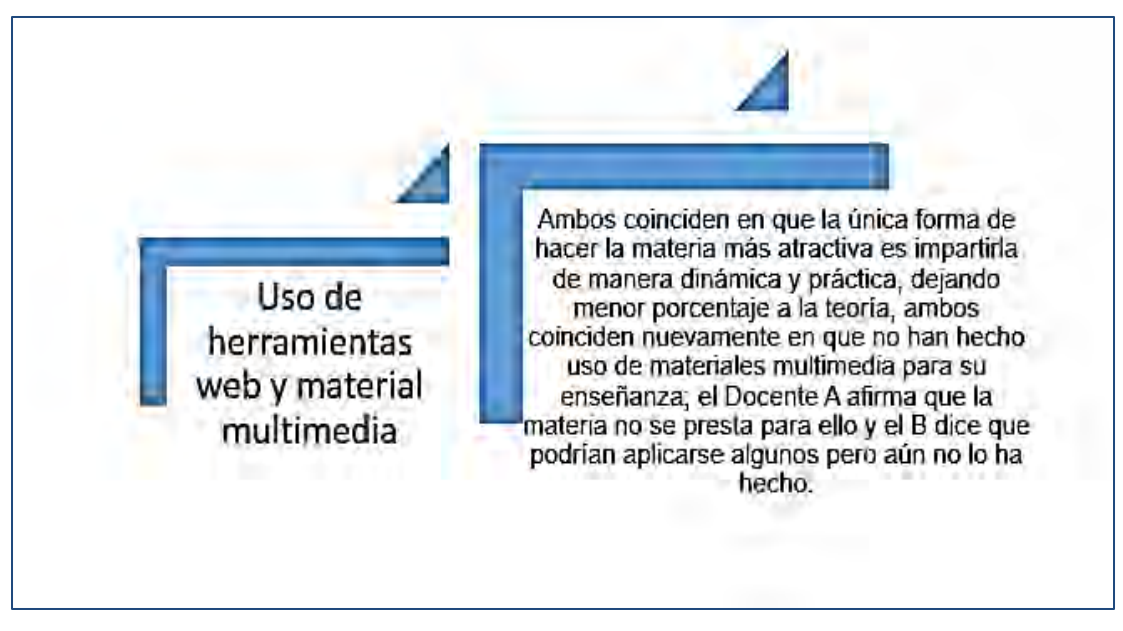

*Figura 13. Interpretación de resultados Instrumento B. Fuente: Creación propia a partir de la interpretación de resultados de la entrevista*

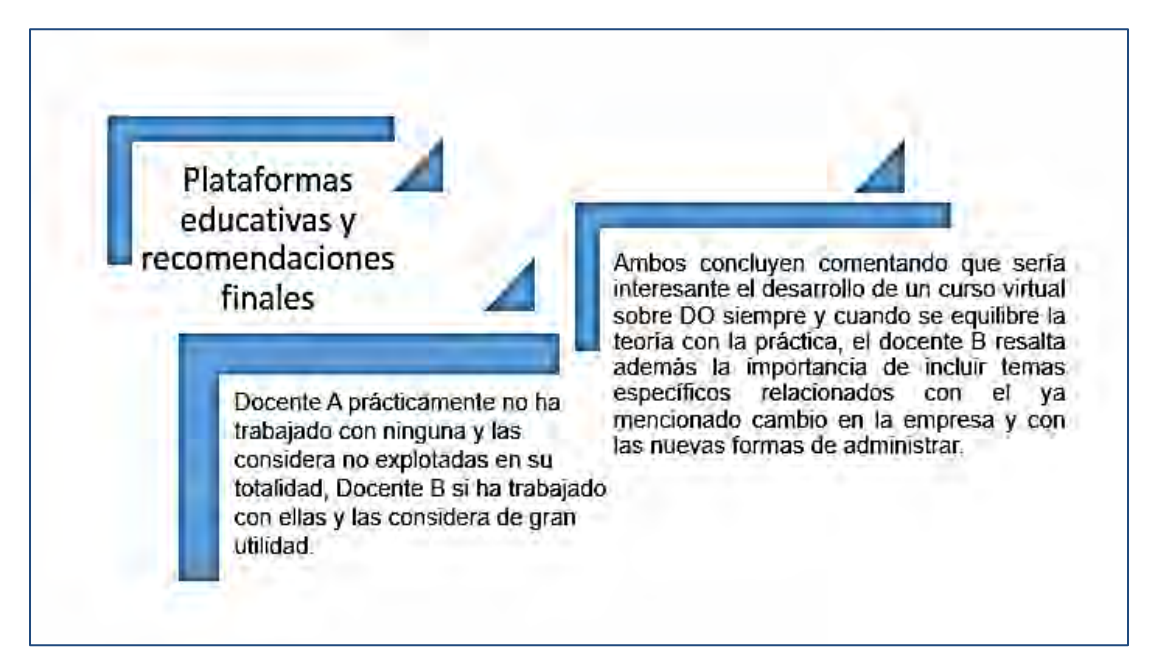

*Figura 14. Interpretación de resultados Instrumento B. Fuente: Creación propia a partir de la interpretación de resultados de la entrevista*

Gracias a la aplicación de los instrumentos y de su interpretación, se tiene un panorama más claro de lo que para alumnos y docentes es desarrollo organizacional; los alumnos por su parte, no tienen claro totalmente para que sirve esta área de la administración, algunos incluso no tienen idea, y los docentes por otro lado, mencionan definiciones totalmente diferentes de lo que es y de sus objetivos; esto se deba quizá a la diferencia de edad entre ambos (52 y 38 años respectivamente) sin embargo, los años de experiencia docente son casi los mismos (17 y 15 años); el Docente B al contar con menor edad, está más actualizado en la forma de impartir su materia y de que el cambio es el factor principal que busca generar el DO, pero a pesar de esta concepción, no utiliza materiales multimedia para impartir la materia, lo cual es contradictorio; respecto al Docente A, sus ideas son menos actuales en términos generales en todo lo que respecta a su enseñanza y sus métodos para ejecutarla.

La necesidad de actualizarse respecto a la forma de impartir la materia de DO es innegable derivado de los resultados obtenidos con la aplicación de las entrevistas; los docentes no contemplan ninguna noción de tecnología educativa y herramientas

web aplicadas como apoyo en la impartición de esta materia; por lo que la razón de llevar a cabo el presente proyecto cobra fuerza; generar un curso de actualización que contemple las nuevas tendencias en DO para alumnos de la licenciatura en administración.

Por otro lado, retomando el tema de los alumnos y los resultados obtenidos por los cuestionarios; como bien se comentaba, llama la atención el hecho de que no tengan claro o que no sepan aún el porqué de llevar la materia de DO, resulta también preocupante que no conozcan de plataformas educativas más que la de su universidad y que tampoco manejen herramientas tecnológicas en su vida escolar y profesional, su conocimiento en ellas es muy limitado al sólo manejar tres de forma regular; cuando hay muchas más que podrían aplicarse a su día a día y que podrían aplicarse también al DO que están aprendiendo a generar.

Lo anterior arroja otro punto importante para la creación del curso en línea; los alumnos pueden ampliar sus conocimientos en el tema y descubrir que el DO es mucho más que lo que han estado aprendiendo en sus aulas, con esto no se pretende afirmar que no se están alcanzando los objetivos de aprendizaje de la materia, sin embargo, si queda expuesto con la aplicación del instrumento A, que los alumnos no están familiarizados con la tecnología educativa y las herramientas que ésta puede proporcionarles para su aprendizaje y para su futuro desenvolvimiento dentro de una empresa ya como profesionistas; así mismo, con los temas que se abordan dentro del curso de actualización, los cuales son enfocados específicamente en la relación entre las TIC y el Desarrollo Organizacional, se les proporcionará un panorama más amplio de los alcances de estos dos temas, y la forma en que al ser aplicados en una empresa, cambian la forma de administrar, generando nuevos caminos administrativos.

Hasta aquí se han expuesto la serie de motivos por los cuales se consideró necesario que la finalidad de este proyecto haya sido enfocada al diseño de un curso en línea como propuesta para la actualización de la temática ya mencionada; a la

33

par de lo ya expuesto a manera de diagnóstico, fue prioritario también elaborar un esquema que mostrara las Fortalezas, Oportunidades, Debilidades y Amenazas que se identificaron en el desarrollo de la elaboración de este proyecto; (Matriz FODA, Tabla 1).

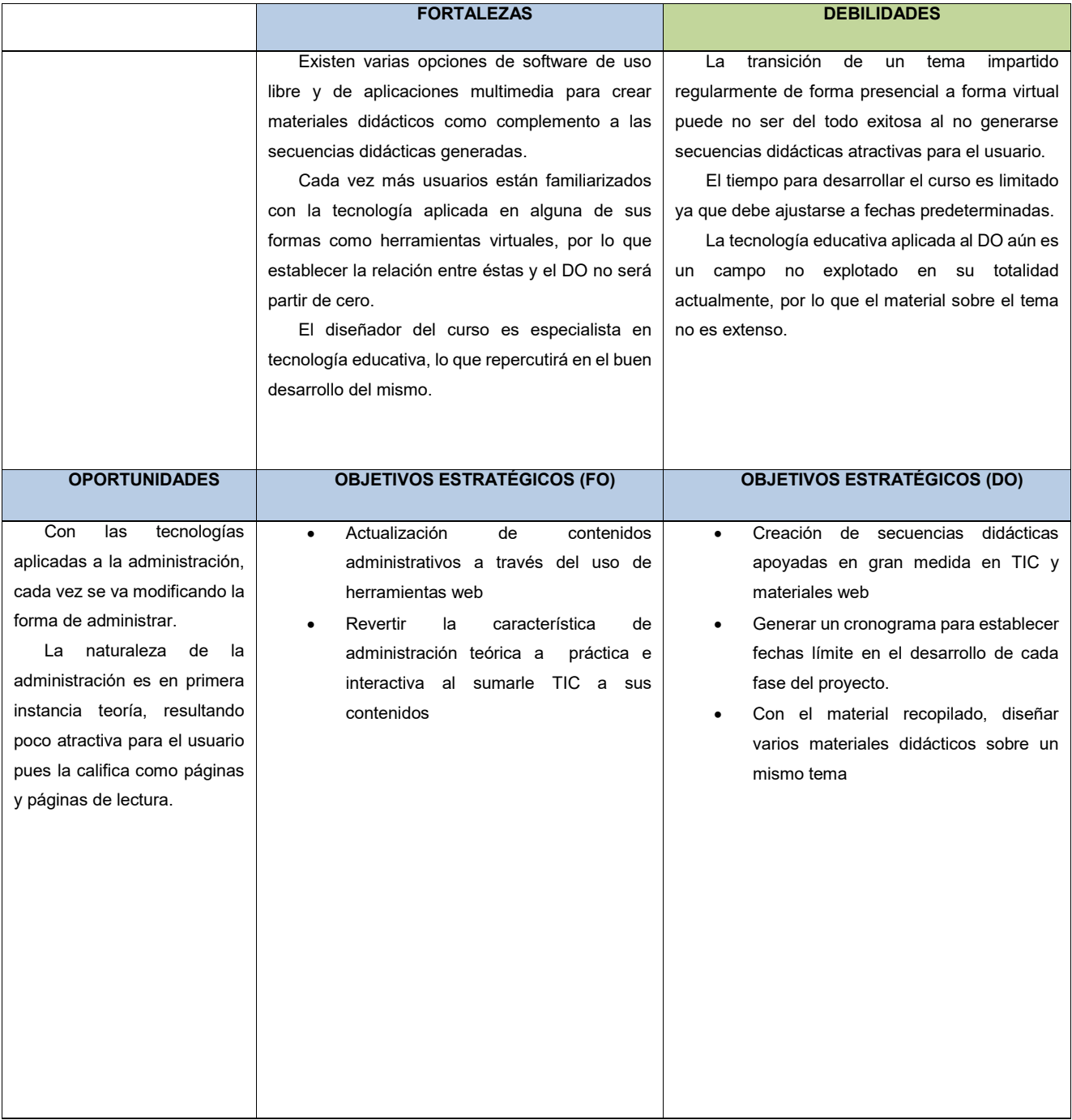

#### <span id="page-30-0"></span>*Tabla 1. Matriz FODA*

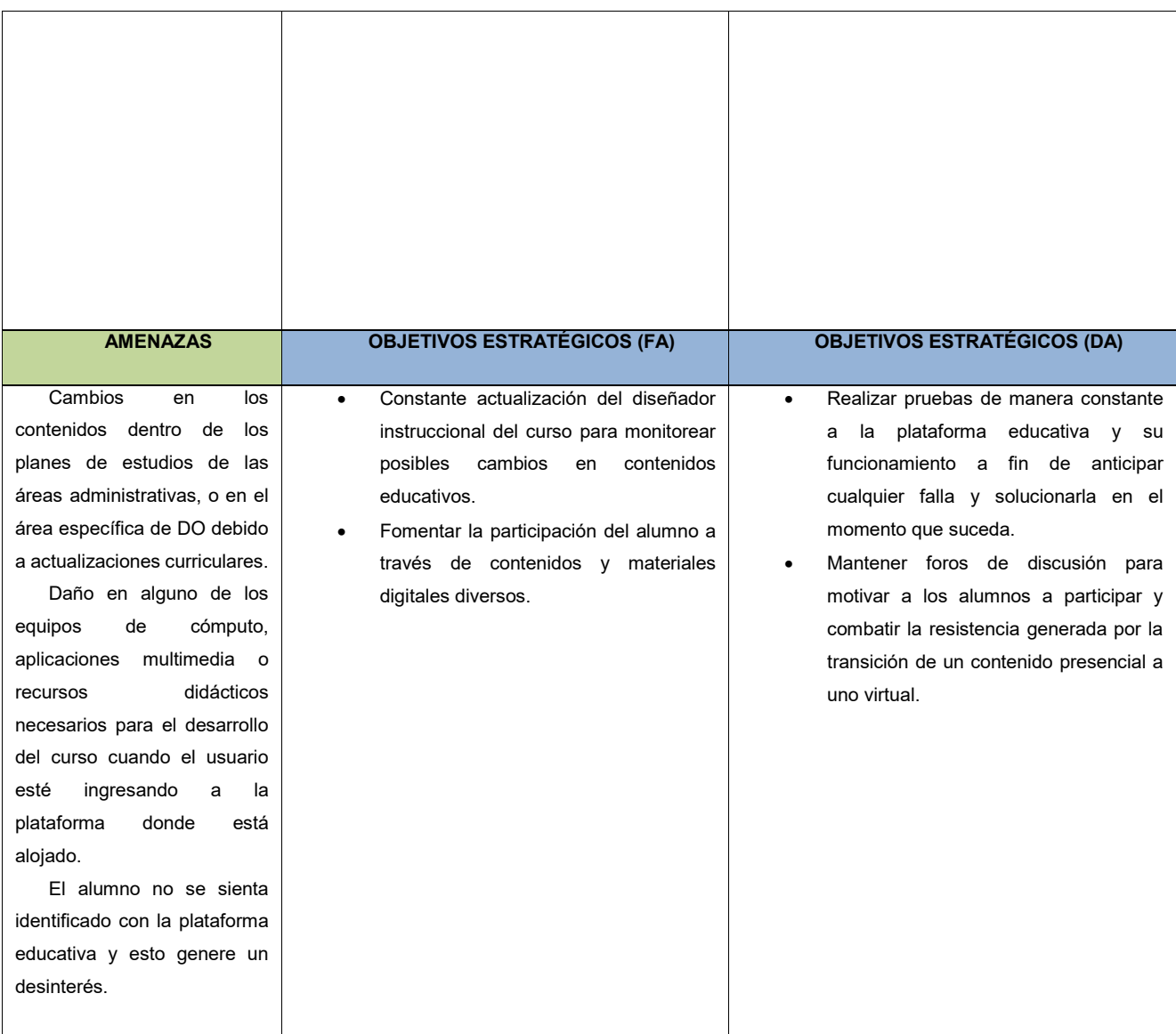

Fuente: Creación propia a partir de los resultados arrojados por el diagnóstico

Las debilidades describen situaciones detectadas directamente relacionadas con el problema de manera particular; las cuales hay que tener presentes en todo momento durante la realización del proyecto para que no se conviertan en situaciones que afecten el desarrollo del mismo en la medida que esto sea posible por parte del diseñador, por ejemplo; se sabe que la transición de un tema presencial a virtual puede no ser exitosa si no se ejecuta de forma dinámica y atractiva para el usuario, sin embargo, la contraparte de esta situación es que actualmente se cuentan con varias opciones de software libre en las cuales se pueden diseñar contenidos atractivos para ayudar a esta transición.

Como amenazas se han identificado puntos que están relacionados con el problema a resolver pero desde una perspectiva general o institucional; por ejemplo se podrían generar cambios repentinos en los planes de estudios de las áreas administrativas y específicamente en el área de DO derivados de actualizaciones educativas; esta situación es una amenaza potencial y ajena en este caso al curso creado, sin embargo, se está consciente de que podría suceder y para solventarlo en la medida de lo posible, la creación del curso está apegado a bibliografía y fuentes confiables y actualizadas.

Una de las fortalezas más importantes del proyecto se refiere a que cada vez más usuarios están familiarizados con la tecnología aplicada en alguna de sus formas como herramientas virtuales, lo cual hace que al relacionar temas de DO con tecnología educativa y las herramientas ya mencionadas, no será partir de cero; será más bien descubrir una forma innovadora de conjugar ambos temas.

Por último, todo lo anterior expuesto genera oportunidades importantes para crear el curso; las tecnologías aplicadas como apoyo a la educación son hoy en día parte importante en cursos presenciales al hacerlos más dinámicos y atractivos, actualizando la forma tradicional de enseñar y aprender, ahora bien, aplicadas a la administración, van cambiando y actualizando la forma de administrar; y esto da la oportunidad de utilizar la tecnología a través de sus herramientas web para crear un curso virtual en DO en el que se exponga como estas herramientas se pueden utilizar para generar el curso en sí y los contenidos del mismo, así como para exponer la manera en que la tecnología va cambiando las formas de administrar de hasta hace unos años.

Los contenidos generados están acompañados de actividades y materiales multimedia haciéndolos interactivos y dinámicos, logrando información puntual y sintetizada traducida en forma de un curso virtual que sea fácil de manejar. En

36

resumen, todos los factores detectados como fortalezas, oportunidades, debilidades y amenazas, son considerados capaces de potenciar un proyecto concreto y factible de realizar, ya que al tener una visión concisa y objetiva de lo que se puede lograr a la par de lo que lo podría amenazar en un momento dado, el proyecto se desarrolla con una visión amplia considerando todos los posibles escenarios arrojados por el FODA; finalmente, una vez diseñados el material y contenidos del curso, éstos se podrán integrar en una plataforma educativa a través de un ambiente virtual de aprendizaje creado específicamente para ello.

#### <span id="page-33-0"></span>**II. PLANTEAMIENTO DEL PROBLEMA**

El presente proyecto ha sido concebido como una propuesta de actualización y mejora en el tema referente a las nuevas tendencias en desarrollo organizacional que se generan al aplicar las TIC en esta área administrativa, y que hoy en día marcan la pauta de las empresas; actualización necesaria, puesto que el temario de la materia de DO no contempla algún tema referente a ello, y el diseñador del proyecto en cuestión, al ser Licenciado en Administración, en su experiencia, al ejercer su profesión de administrador al frente de una empresa se ha encontrado con empresas cuya estructura organizacional es obsoleta o no óptima para su correcto funcionamiento, además de que al querer aplicar una nueva estructura organizativa, no ha contado con conocimientos actuales en las nuevas formas de administrar, y de aplicar las TIC en estas nuevas formas; esto debido a que dichos contenidos no fueron enseñados como parte de los contenidos de la materia de DO cuando se estudió la Licenciatura en Administración, por lo que ha tenido que investigar estos temas por cuenta propia.

Por otro lado, los docentes que fueron entrevistados, también manifestaron que temas relacionados con Tecnologías de la Información y Comunicación y Desarrollo Organizacional, no se abordan al impartir la materia y que en su opinión si deberían de considerarse, ya que ellos también se han enfrentado a esta situación de falta de actualizaciones en este tema.

37

Después de analizar los resultados arrojados en el apartado de Diagnóstico en el cual se aplicaron dos instrumentos de obtención de información a alumnos y docentes que actualmente se desempeñan en dicha área, además del previo análisis del plan de estudios administrativo, se encontró que los alumnos cuentan con bases y conocimientos importantes, pero éstos no están actualizados en cuanto al uso de la tecnología educativa, por otro lado, los docentes tampoco manejan contenidos multimedia en la impartición de su materia y en lo referente a los planes de estudios, éstos no contemplan unidades y/o temas donde se exponga la relación que se puede generar entre las TIC y el Desarrollo Organizacional; relación que puede resultar de gran utilidad para administrar una empresa hoy día, ya que como se definirá más a detalle en las páginas siguientes, la importancia del DO en la empresa es que es en él donde se estructuran todos sus componentes y donde se gestan todos los cambios a aplicar, siendo el organigrama la representación gráfica final de todo este proceso de estructuración.

Una buena estructura organizativa repercute en el buen funcionamiento y el logro de objetivos de una empresa, la forma en la que están ordenados los puestos (los cuales posteriormente serán ocupados por el personal) es pieza clave en el alcance de las metas, tan importante es la estructura organizacional que si es insatisfactoria, la comunicación interna no fluye, los procesos se estancan y los recursos humanos no realizan sus tareas como deberían, lo cual se traduce en pérdidas monetarias para la empresa; por el contrario, si se cuenta con una estructura organizacional satisfactoria, ésta se traduce en eficiencia y eficacia, consecución de metas y aumento en ganancias económicas.

No es suficiente generar una estructura organizativa correcta a través del desarrollo organizacional; a la par de ser correcta, debe ser actual, e ir de la mano con las nuevas tendencias administrativas y organizativas que surgen de aplicar las TIC a esta área; una empresa no puede permanecer inactiva ante la explosión de las tecnologías, ya que actualmente son éstas las que dominan prácticamente todas las actividades de la sociedad, en menor o mayor grado, desde el niño que utiliza una tableta para jugar o el ejecutivo que la utiliza para su labor profesional, o la ama de casa que navega en internet ayudando a sus hijos a hacer sus tareas. ¿Qué está pasando con la inclusión de estas nuevas tecnologías en la empresa y más concretamente en el área de desarrollo organizacional?, hoy en día aún no se ha explotado del todo esta relación; el cómo las TIC aplicadas a la empresa y a la organización de la misma, marcan las nuevas tendencias organizacionales.

Dichas tecnologías, si bien, si están incluidas en varios procesos de la empresa, como la producción y manufactura, son poco utilizadas para generar la estructura organizacional; cuando el administrador se ve frente a la tarea de generar el DO para la empresa en la cual labora, generalmente no hace uso de tecnologías para llevarlo a cabo; esto se debe en gran medida a la falta de actualización en el tema.

De lo anterior expuesto; queda evidenciado claramente el problema del cual se desprende el motivo del diseño de un curso en línea dirigido específicamente a los alumnos de la Licenciatura en Administración quienes el día de mañana serán los profesionistas administradores encargados de llevar en sus manos los destinos de una empresa, pues como ya se ha descrito, el administrador es la figura encargada de ejecutar la administración a través de la generación del Desarrollo Organizacional de la empresa en cuestión.
## **III. JUSTIFICACIÓN**

Drucker (1995) afirma que las empresas y organizaciones de la nueva era han constatado el poder de la tecnología, no sólo como capacidad competitiva, sino como agente promotor de cambios profundos en las formas de organizarse internamente; es decir, en la estructura organizacional, la cual representa la manera coherente de moldear las estrategias, objetivos y procesos internos que integran a la empresa, los cuales deben ir evolucionando de acuerdo a los tiempos actuales, por lo tanto, el desarrollo organizacional que da paso a la estructura organizacional es un proceso que se encuentra en evolución constante y no es estático, es cien por ciento dinámico; y al implementar las TIC en este proceso, se aprovechará la característica de dinamismo para incrementarla a su máximo punto.

De acuerdo a Miles (1997), las formas organizacionales han ido evolucionando en tres dimensiones: estandarización (finales del siglo XXI hasta nuestros días), personalización (se inicia en la década de los sesentas y se extiende hasta los ochentas) e innovación (finales del siglo XX); -más adelante se exponen a detalle sus respectivas características-; esta evolución se ha generado en parte por las necesidades de los empleados y de la propia empresa de irse adaptando en la medida que les es posible a los cambios que trae consigo una nueva década o más aún, un nuevo siglo, y en parte también, por el surgimiento de las nuevas tecnologías como una respuesta para satisfacer las nuevas necesidades que se presentan al gestarse dichos cambios.

Al cambiar las formas organizacionales, se cambia por consecuencia la visión con que se administran las empresas; Rincón, Derlisiret y Romero (2002) señalan que las empresas del siglo XXI requieren de una visión más bien naturista y ecologista; adjetivos que describen una forma de administrar más consciente de su entorno, y de cómo éste las afecta de manera positiva o negativa; la visión naturista considera que la empresa es un organismo vivo que se ve coaccionado por el mundo que lo rodea; la visión ecologista comparte este supuesto, pero además está

convencida de las empresas más que competir entre ellas, deben de ayudarse entre ellas para poder subsistir.

Cada vez son más las empresas que en ámbitos internacionales y nacionales van adaptando sus formas organizativas a nuevas dimensiones y visiones de administrar; citando a una empresa internacional que aplica una nueva visión organizativa que combina la tecnología con su desarrollo organizacional, se tiene el caso de la compañía Walt Disney; una de las más grandes e importantes a nivel mundial en producción de entretenimiento; y que ha ido evolucionando a la par de las TIC; su éxito se basa en su cultura organizacional resultado de la aplicación de un DO bien planeado, aplicado estratégicamente, y en constante actualización, donde el actor principal siempre es el cliente y elevar sus expectativas es el objetivo primordial, cuidando que la experiencia de los visitantes sea mucho más que satisfactoria, considerando a sus empleados como integrantes del reparto de una gran película y donde el cliente siempre es considerado como un invitado de lujo; logrando así consolidar una empresa con características propias de una del siglo XXI; donde la innovación, la visión mundial, la flexibilidad, rapidez y espontaneidad, así como la descentralización, Rincón et al. (2002)–los empleados no son considerados como tales, son integrantes del reparto y tienen voz y voto siempre para mejorar las experiencias de los invitados- son un ejemplo claro de cómo las TIC crean nuevas formas organizativas hoy en día.

Pasando al ámbito nacional, un ejemplo claro de una nueva visión y forma organizativa que involucra a las TIC directamente en su desarrollo organizacional es la empresa Teléfonos de México (TELMEX), la cual podría entrar dentro de la visión naturista al estar consciente de que los factores externos la afectan directamente; en sus inicios era una empresa única en su categoría y se podía decir que no tenía competencia, sin embargo hoy en día, gracias a la explosión de las TIC, han surgido empresas similares que ofertan servicios similares también, por lo que se ha visto en la necesidad de irse adaptando y cambiando a su nuevo entorno, aceptando que éste, la afecta de manera directa; y donde debido al giro de la misma,

el cual está ampliamente enfocado a la comunicación y a las nuevas formas de comunicación a través de la aplicación de las nuevas tecnologías; le ha ido dado un enfoque más estandarizado y de innovación, lo anterior queda constatado citando a la letra su visión, la cual se encuentra en la página web oficial de TELMEX .<sup>2</sup>

Dentro de sus estatutos, Teléfonos de México (2016) se refiere a que su misión es "mantener el liderazgo de TELMEX en el mercado nacional, expandiendo los servicios de Telecomunicaciones y de Tecnologías de la Información, en todos los mercados, como una Empresa altamente competitiva, confiable, con el mejor crecimiento y ofreciendo sus productos y servicios con los mayores estándares de calidad a nivel mundial" (sección Misión, párrafo 1).

Con estos dos casos de empresas exitosas que son líderes en su ramo, a pesar de la competencia existente, queda expuesto claramente que las nuevas formas organizativas deben ser adaptadas por todas las empresas de la nueva era; y que la visión o dimensión que decidan adoptar, dependerá de las características particulares de cada una.

Una vez expuesto lo anterior, y siguiendo con la justificación del presente proyecto, como se ha visto ya, es importante aplicar nuevas formas organizativas que permitan a las empresas crecer y mantenerse a un nivel de competitividad importante que les reditúe las utilidades deseadas; por eso es primordial conocer la forma de generar un DO apoyado en TIC que lleve a la empresa a alcanzar sus objetivos; es por ello que alumnos y administradores deben conocer y poner en práctica las nuevas tendencias en el área de desarrollo organizacional; área que como ya se ha mencionado, es de suma importancia para el correcto funcionamiento de la empresa y el factible alcance de sus objetivos.

Al referirse específicamente, a –las nuevas tendencias- se habla acerca de cómo la empresa debe de definir su estructura interna u organizacional a fin de poder

 $\overline{a}$ 

<sup>2</sup> El sitio web de TELMEX se puede consultar en www.telmex.com

caminar a la par con el avance de los nuevos retos, cambios y tecnologías y a su vez, cómo debe de ser esta adaptación a su entorno actual a través del desarrollo organizacional que se diseñe para ella. Más adelante se aborda a detalle la relación entre el administrador, la administración y el desarrollo organizacional.

En el tema de los conocimientos que brinda el curso; éstos ayudarán al alumno a conocer las nuevas tendencias educativas aplicables hoy en día al tema de desarrollo organizacional de una empresa; así como la forma de aplicarlas en situaciones reales en su quehacer diario; como alumnos aprendiendo el tema por primera vez o bien como futuros profesionistas al frente de una empresa.

El curso diseñado se ha alojado en una plataforma educativa virtual, (Coursesites by Blackboard) puesto que de esta forma será accesible para cualquier interesado en tomarlo, cumpliendo con las características de diseño, estructura y contenidos que un curso de esta índole contempla; algunas de estas se mencionan a continuación:

- En primera instancia, se deben establecer los conceptos que integran la materia (contenidos), el programa, o el curso que se enseña y posteriormente, definir las estrategias en cuanto a la metodología de enseñanza que ayudan al alumno en el camino a adquirir esos nuevos conocimientos (secuencias didácticas).
- El producto final, así como sus componentes deben ser útiles y facilitar el proceso de enseñanza-aprendizaje fomentando las habilidades de los usuarios por medio de la estimulación de los sentidos y creatividad logrando un aprendizaje significativo, es decir, que los contenidos nuevos los pueda asociar con conocimientos previos.
- La información se expone de manera clara, concreta y estructurada, a fin de establecer una relación de identificación y pertenencia con el usuario.
- Los materiales educativos digitales que forman parte del curso deben presentar una propuesta educativa que pueda complementarse con otros aspectos relacionados al curso, de esta manera se pretende crear una especie de puente entre contenidos educativos, los materiales para su enseñanza y el alumno que los está manipulando, ya que el principal fin de utilizar materiales educativos digitales es que el alumno pueda utilizarlos de manera práctica y funcional para ayudarse en la adquisición de su conocimiento sin estar frente al docente o tutor.
- En el proceso del diseño instruccional del curso se debe tener presente en todo momento los aspectos pedagógicos esenciales involucrados en el proceso de enseñanza-aprendizaje, y no sacrificar enseñanza por tecnología, puesto que ésta última es un medio, más no el fin.

Por último, pero no menos importante; se hace mención de la importancia de crear los contenidos educativos del curso como objetos de aprendizaje, los cuales se refieren a aquellos recursos digitales que son creados con fines educativos, y cuya principal característica es que éstos buscan ser estandarizados en su uso, es decir, fáciles de manipular, utilizar y almacenar por el usuario las veces que sean necesarias; en lo referente a este proyecto, todos estos contenidos educativos están alojados en una plataforma educativa de libre acceso para el usuario, por lo que pueden ser denominados como objetos de aprendizaje.

Respecto a la factibilidad de la aplicación del proyecto realizado, se puede afirmar que es cien por ciento viable de utilizar por parte del usuario puesto que la plataforma en la que se aloja el curso creado es de acceso gratuito, por lo que ingresar a éste no representa ningún tipo de costo, lo único que se necesita para ingresar es un computadora con software que permita reproducir todos los contenidos y recursos de manera correcta así como una conexión a internet; por otra parte, en lo que respecta al diseño del curso como tal, éste se diseña apegándose a los lineamientos que como diseñador instruccional debe de contemplar para la creación de un Ambiente Virtual de Aprendizaje (AVA) cuidando la relación directa entre este último y el diseño instruccional.

Referente a los módulos que integran el curso, están diseñados de acuerdo a bibliografía y fuentes de información confiables, respetables y actualizadas, además, dichos módulos son complementados con secuencias didácticas creadas específicamente para cada uno de ellos, las cuales cuentan con todas las características de forma y fondo requeridas para su correcta realización.

Por todo lo anterior expuesto, se finaliza la justificación del presente proyecto concluyendo que éste es factible de realizarse y utilizarse de manera satisfactoria por el alumno de la licenciatura en administración; ya que una vez terminado el curso en la plataforma Coursesites by Blackboard, se pretende crear una liga que de acceso directo a la página oficial de la Institución al área denominada Aulas Virtuales, para que de esta forma, los alumnos puedan ingresar al curso de manera directa y revisar sus contenidos; o bien, se le proporcionará a la Institución la liga del curso y todos los datos de acceso a éste, para que lo utilicen de la manera que mejor consideren.

Respecto a los beneficios de llevarlo a cabo; en primera instancia, está el beneficio que traerá para los alumnos, ya que les proporcionará una visión más fresca y actual de la materia de desarrollo de organizaciones, y, al estar actualizados en el tema, contarán con mayor preparación para ejercer su labor profesional cuando terminen su licenciatura y se encuentren con la tarea de administrar empresa, o inclusive, para los alumnos que ya están inmersos en el mercado laboral, podrán desde este momento aplicar los conocimientos que se les han transmitido a través del curso.

Por otro lado, el beneficio para la Institución también es palpable, ya que al cederle todos los derechos del curso creado, ésta lo puede utilizar como mejor considere, confiando en que los contenidos del mismo, cumplen con todas las características para ser considerado un curso virtual con temas actualizados derivados de una investigación amplia en el tema objeto del mismo; y por último, retomando los beneficios del alumno y la Institución, en conjunto estos dos actores beneficiarán a la sociedad en general, puesto que alumnos mejor preparados, crean mejores profesionistas administradores, y mejores profesionistas crean mejores formas de administrar a las empresas de la sociedad del conocimiento.

## **IV. OBJETIVOS**

### **IV.1 Objetivo general**

Diseñar el curso virtual "Desarrollo Organizacional y Nuevas Tecnologías: el DO del siglo XXI" para la asignatura de Desarrollo de Organizaciones de los alumnos de la Licenciatura en Administración del Colegio Anáhuac Plantel Tulancingo a través de la plataforma Coursesites by Blackboard dirigido a promover el desarrollo de competencias administrativas utilizando TIC.

## **IV.2 Objetivos específicos**

- Analizar las necesidades de formación actuales de los alumnos de la licenciatura en administración respecto al tema de desarrollo organizacional y TIC a través de instrumentos estadísticos para establecer un marco situacional.
- Seleccionar los contenidos que forman parte del curso virtual por medio de un análisis de todas las fuentes y recursos bibliográficos que han sido recopilados para este fin.
- Diseñar las secuencias didácticas de las guías de estudio para cada uno de los módulos que integran el curso.
- Diseñar los materiales didácticos mencionados en las secuencias didácticas para integrarlos en una plataforma educativa de acuerdo a las fechas establecidas en el cronograma.

### **V. APORTES DE LITERATURA**

Los aportes de literatura exponen un compilado de temas y subtemas que dan soporte y sustento a la realización de este proyecto; por mencionar algunos se abordan temáticas como: la administración y el desarrollo organizacional y la importancia de éste como herramienta fundamental para el desarrollo de la empresa, las nuevas tendencias relacionadas con la incorporación de las tecnologías en dicha área administrativa, el uso de las plataformas educativas como nueva forma de enseñanza, el diseño de Ambientes Virtuales de Aprendizaje (AVA) así como los elementos que lo integran, los criterios para crear secuencias didácticas, y modelos de DI; todo esto, es expuesto de manera más detallada a continuación.

# **V.I.1 La administración como proceso generador del desarrollo organizacional**

Chiavenato (2004) sostiene que la Administración es el proceso de planear, organizar, dirigir y controlar el uso de los recursos para lograr los objetivos organizacionales, por otro lado, Stoner y Wankel (1996) mencionan que la Administración es el proceso de planear, organizar, dirigir y controlar los esfuerzos de los miembros de la Organización y de aplicar los demás recursos de ella para alcanzarlas metas establecidas; siendo el común denominador de todas ellas referirse a ésta como un proceso de coordinación de actividades para lograr un fin específico.

Las diferentes definiciones de administración surgen de las llamadas Teorías Administrativas representadas principalmente por Taylor (1900), Fayol (1916) y Weber (1940). En este proyecto se expone brevemente la desarrollada por Weber (1940) llamada Teoría administrativa burocrática, puesto que es ésta la que sienta las bases del organigrama y la estructura organizativa; la teoría surgió por la

creciente necesidad de las organizaciones o empresas cuyo tamaño al igual que operatividad aumentaban constantemente y para lo cual debía de establecerse un nuevo proceso administrativo; sus principios son los siguientes: establecer jerarquías de autoridades, (antecedente del organigrama) distribución de funciones fijas, contar con un sistema de remuneración en base a las jerarquías establecidas, la utilización de contratos administrativos, proponía un sistema de evaluación constante del desempeño además de la posibilidad de ascensos por buen desempeño.

#### **V.I.1.1La administración, el administrador y el Desarrollo Organizacional**

Los destinos administrativos de una empresa recaen directamente y en forma paralela en la dirección general y en el administrador, pues es éste quien se encarga de interpretar de manera práctica las ideas y planes estratégicos establecidos por la dirección general; es decir, es quien la ejecuta; además de planificar y aplicar el desarrollo organizacional de la empresa a través de un análisis detallado de la misma, el cual contempla todas sus partes, desde la dirección general -el cual sería el nivel organizativo más alto- hasta el nivel más bajo; dando como resultado el establecer cuál es la forma más idónea de estructurar todos sus componentes a fin de lograr la adaptación de ésta dentro de los mercados actuales, los cuales están en constante cambio, adaptación y adopción de nuevas tecnologías a sus estructuras organizativas (Chiaevenato, 2002).

#### **V.I.1.2 El desarrollo organizacional**

Chiavenato (2002) define a una organización como una entidad social formada por personas que colaboran juntas y que a su vez se encuentran estructuradas deliberadamente para poder alcanzar un bien común, dividiendo las tareas entre sus integrantes, así como la responsabilidad al ejecutarlas; existen diferentes tipos de organizaciones; y a razón del tipo que se trate, varía también su tamaño y forma de administrarse y desarrollarse organizacionalmente; por lo tanto, desarrollo organizacional se refiere a la forma en la cual disponer y coordinar los elementos de la empresa a fin de lograr los objetivos buscados por ésta última.

Uno de los autores clásicos y pioneros en el desarrollo organizacional fue Bennis, (1973) quien se refería a éste como el resultado del cambio, considerándolo una estrategia educativa profunda cuyo objetivo es cambiar creencias, actitudes, valores y la estructura de las organizaciones, pues de esta forma, lograrán adaptarse más fácilmente a las TIC y todos los retos que trae consigo su implementación; por su parte Ferrer (2003) presenta una definición más actual del tema; sostiene que desarrollo organizacional se refiere a un gran esfuerzo para mejorar las capacidades y habilidades en la solución de problemas organizacionales para enfrentarse a cambios en su ambiente externo e interno.

Como se puede apreciar, las dos definiciones se refieren a cambios estructurales internos y externos para solucionar problemas; por lo tanto, el desarrollo organizacional es una respuesta necesaria de las empresas u organizaciones al cambio, y a todo el proceso que deben seguir para poder adaptarse y enfrentar ese cambio de forma exitosa.

#### **V.I.2 Desarrollo organizacional y TIC**

Según Chiavenato (2002), la cultura organizacional representa las normas informales no escritas que orientan el comportamiento de los miembros de la organización y dirigen sus acciones hacia la consecución de los objetivos organizacionales; siendo el resultado de la forma en que se ha estructurado la empresa por medio de la aplicación del desarrollo organizacional; en términos prácticos, el concepto de cultura organizacional hace referencia a los valores, las actitudes, la percepción, inclusive los sentimientos que orientan el comportamiento y decisiones de los miembros de la organización hacia alcanzar objetivos y metas,

y la estrategia de DO que se aplique debe ser flexible y adaptable al tipo de organización en cuestión (Steiner, 1998).

Si bien es cierto que la tecnología conlleva desafíos importantes para las empresas, también representa nuevas oportunidades de mejora y crecimiento al incorporarlas dentro de sus áreas y procesos administrativos. Debido a su aparición y a su constante expansión en las sociedades actuales, las empresas se ven cada vez más en la necesidad de incorporarlas a ellas, así como contar dentro de su personal con profesionistas que posean conocimientos en áreas tecnológicas a la par de sus conocimientos en áreas administrativas; los sistemas de la información se han reinventado en lo referente a complejidad, importancia y cobertura, volviéndose indispensables en la administración de cualquier organización que pretenda mantenerse viva y en crecimiento hoy en día (Bateman y Snell, 2000).

Si los sistemas de información han evolucionado, lo mismo debe suceder con las empresas y sus formas organizativas; el cómo lograr la aplicación de las tecnologías -las cuales representan esa actualización, ajustes y cambios- al área de DO sigue siendo un tema que actualmente se encuentra en constante estudio y desarrollo.

De lo anterior se concluye que la finalidad de implementar las TIC al desarrollo organizacional de la empresa es hacer más con menos, y así satisfacer a las necesidades de la sociedad de la información, las cuales son cambiantes y en constante evolución derivado de las mismas TIC, su impacto e inclusión en todas las áreas de la vida de los potenciales consumidores de los servicios generados por dichas empresas sin importar el giro o área al que éstas pertenezcan.

El DO mediado a través de TIC será más informal, flexible, con gran capacidad de adaptación al cambio y siempre apuntando hacia la innovación, orgánico, inteligente, en gran medida virtual; será un proceso continuo el cual siempre estará abierto a lo nuevo, y siempre en contacto con su entorno, al cual considerará como una parte fundamental de su estructura; la tendencia hacia la renovación y la

reinvención será también una constante, fomentando una cultura dispuesta a las transformaciones, desechando por completo la resistencia al cambio y a lo estático, dando como resultado un entorno de dinamismo e interactividad.

Un DO de la nueva era debe ser capaz de lograr obtener un equilibrio entre estrategia, estructura, compromisos, necesidades del personal, el entorno, la tecnología, el tamaño y las tareas, (Rincón et al., 2002). Lo anterior se debe a que se busca el desarrollo integral del personal de la empresa, creando comunidades que favorezcan a la innovación y a la creatividad, sabiendo en todo momento las oportunidades que se pueden generar por las actualizaciones en tecnologías aplicadas a sus áreas, rediseñándolas o complementándolas siempre para buscar mejoras; estará consciente de que necesita de empleados del conocimiento y de la información, puesto que, si hoy se vive inmersos ya en este tipo de sociedad, lo lógico es que sus integrantes sean llamados también de la misma forma; términos que hacen referencia a las tecnologías y a cómo éstas hacen una sociedad de multitareas y especialistas de todo tipo.

Un DO generado a través de TIC, debe considerar las siguientes características: ser innovador, descentralizado, contar con el capital intelectual calificado para cada área, tener una visión mundial, ser flexible, rápida y espontánea, cambiando las formas obsoletas de administración y estructuras organizativas para dar paso a nuevas formas tecnológicas, las cuales como se ha mencionado estarán caracterizadas por la flexibilidad de las mismas, pero sin sacrificar funcionalidad.

## **V.I.2.1 Como implementar las TIC en el desarrollo organizacional de la empresa**

Para la empresa que ha tomado conciencia de la importancia de implementar las TIC dentro de sus funciones y estructura organizativa, debe, de acuerdo con García y Cordero (2009), de tomar en en consideración varios puntos esenciales para poder llevar a cabo esta premisa; ya que no es un proceso fácil en primera instancia, y los resultados de la implementación no serán palpables inmediatamente.

- $\triangleright$  La adopción de tecnologías a sus procesos administrativos específicamente al área de DO si puede representar un costo hasta cierto punto elevado en un inicio, del cual no verá resultados a corto plazo, sin embargo, a largo plazo representa una mejora en la eficacia y eficiencia de la misma, además de que permitirá llegar a más mercados y clientes potenciales gracias a la amplitud de acceso que las TIC representan.
- La implementación de tecnologías invariablemente debe de ir acompañada de cambios importantes en la forma en la que se venía realizando el trabajo y en la estructura organizacional con la que se venía trabajando, lo cual representa una evolución positiva para la empresa, una innovación y un paso adelante hacia su presente inmediato y futuro.
- Al incluir a las tecnologías en la empresa, éstas deben de alinearse a una nueva estructura organizativa-administrativa, la cual se generará a través del área de desarrollo organizacional de forma estratégica, innovadora y con amplia visión del futuro, siempre estando abierta al cambio constante.
- Una infraestructura tecnológica adecuada es un requisito fundamental para la administración generada a través de nuevas tecnologías, esto representa una inversión importante para la empresa inicialmente, a largo plazo o a mediano plazo, empezará a dar resultados favorables.

Para una administración apoyada en la tecnología, y para cualquier administración en general, es recomendable contar con una estructura organizacional bien definida y delimitada en cuanto a sus alcances y funciones, de esta forma será más fácil definir los roles de cada área respecto a las tecnologías y herramientas que aplicarán dentro de la misma, a fin de no generar duplicidad de funciones; ésto demandará forzosamente un cambio fundamental en la forma en la que se venía trabajando y en todos los procesos administrativos, por lo que será necesaria una reestructuración organizacional si es que no se diseñó para hacer frente a los cambios generados por la implementación de las TIC cuando fue generada inicialmente.

## **V.I.2.2Desarrollo Organizacional y TIC para generar nuevas formas organizacionales**

La implementación de las TIC en el desarrollo organizacional, da como resultado el surgimiento de nuevas formas organizacionales y administrativas; a esto bien se le puede denominar: nuevas tendencias administrativas; a través de los años se ha ido modificando la manera en que se administran las empresas; estas han ido renovándose, cambiando, transformándose, adaptándose y evolucionando.

La sociedad del conocimiento se caracteriza por tener a todo momento una exigencia de obtención de información de manera inmediata, para lo cual utiliza las tecnologías a través de aplicaciones móviles y dispositivos inteligentes que por medio de una conexión a internet solucionan esta demanda, la cual viene acompañada de la necesidad de ahorrar tiempo en hacer ciertas actividades para utilizarlo en otras, generando otra característica de esta sociedad; -las multitareases decir, hacer varias cosas a la vez por medio de herramientas tecnológicas, hacerlas bien y rápido, pero eso sí, con pocos elementos, un ejemplo de esto es claramente un teléfono inteligente, en él, las personas de hoy en día pueden realizar actividades sociales, laborales, culturales… al contar con cientos de aplicaciones disponibles en ellos, pueden realizar múltiples actividades al mismo tiempo a través de un solo objeto; el teléfono móvil, satisfaciendo así la necesidad de hacer más con menos.

En el campo administrativo, específicamente el que compete a las empresas; al igual que en cualquier otro campo, la necesidad de estar en una capacitación constante en áreas tecnológicas es parte primordial de su avance y buen desempeño; si no se avanza se tiende a volver obsoleto y lo que hoy está en tendencia, mañana ya puede haber sido superado por una nueva idea, sistema, proceso, teoría, aplicación, formato o dispositivo; el cada vez más rápido avance de las tecnologías exige a las empresas extender su visión respecto al impacto de las mismas, aplicándola a la implementación de procesos y recursos tecnológicos, estructura organizativa, así como al desarrollo de sus sistemas de información.

### **V.I.3 La empresa en el siglo XXI**

Para que una empresa de la llamada nueva era o de la sociedad de la información, tenga éxito en el siglo XXI tiene invariablemente que adoptar nuevas formas de interacción, socialización y administración; de esta forma, puede abrir las puertas a la virtualización de sus funciones; con esto no quiere decir que el factor humano se sustituirá por las tecnologías; se refiere más bien a que este irá de la mano con ellas, creciendo y actualizándose a la par.

La explosión de las TIC en el escenario mundial se dio a finales del siglo pasado, generando una revolución de información y formas de comunicación que sigue evolucionando día a día pareciendo no tener fin, representando desafíos y retos claros e importantes para todas las áreas del conocimiento que deseen incorporarlas a sus principios; estos desafíos y retos son conocidos como turbulencia tecnológica (Ait- El- Hadj, 1990).

Las TIC desde su aparición han ido evolucionando y rediseñándose a sí mismas a fin de poder ser manipuladas por prácticamente todas las personas que las necesiten, se han convertido en tecnologías genéricas para todos, estas características están generando otro tipo de mercados económicos que exigen diferentes formas de desarrollo organizacional más creativos, dinámicos y flexibles.

Como señala Rincón et al. (2002), las empresas del siglo XXI requieren de una visión naturista y ecologista para poder desarrollarse exitosamente; ambas forman parte de la llamada Teoría Moderna (Morgan, 1996) la cual desecha la idea de que la empresa es algo mecánico y estático, para reconocer que es lo contrario, algo dinámico y flexible, un sistema abierto; de ahí la denominación de naturista; y una especie de organismo vivo (denominación ecologista) dodne se reconoce la importancia del entorno y las circunstancias externas y como esto influye directamente en la empresa.

Desde el punto de vista naturista, las tecnologías generan formas alterantivas de organizar el trabajo, lo que se podría llamar como la generación de una producción flexible acompañada de una estructura organizacional con las mismas características; fomentar la innovación en un ambiente caracterizado por su necesidad de respuesta e inmediatez, así como la constante evolución al renovar productos, procesos, habilidades y competencias, lo que exige aprender de manera expedita (Rincón et al. 2002).

Las estructuras organizacionales entienden que la tecnología es el resultado de la innovación, la cual, es un agente potenciador de cambio y renovación; esta visión da paso a una innovadora técnica directiva llamada *teoría de la contingencia* (o teoría de adaptación de la empresa a su entorno) (Stoner y Wankel,1989) la cual sostiene que el diseño de una estructura organizacional estará supeditado en gran medida de las circunstancias particulares de cada empresa en un momento específico, tales como las tecnologías y los recursos con los que se opera; por lo tanto, no existe una forma ideal o única para administrar, sólo se debe de cuidar la relación congruente entre su estructura, procesos internos, y posibles contingencias o circunstancias del entorno como la ya mencionada tecnología.

Por su parte, la perspectiva ecologista (Morgan, 1996) propone tomar lo mejor de la visión naturista, -de la cual comparte la mayoría de sus supuestos- y complementarla con la idea de que las empresas se puede ayudar y apoyar entre

sí para subsistir en los mercados, y que no solamente el más apto lo logra, es decir, propone que las empresas no compitan, sino que colaboren para su existencia, neutralizando un poco la tendencia fundamental hacia la adaptación que propone la visión naturista, ya que quizá el entorno al que hay que adaptarse tiene abundancia de recursos que se pueden compartir entre las empresas para ayudarse en esta adaptación no tan drástica a sus entornos, de esta forma se desecha la idea de que adaptarse tiene que estar relacionado necesariamente a la falta de recursos, (adaptarse a lo poco que hay) también hay que adaptarse a la abundancia de recursos, y aprovechar esta situación para crear comunidades empresariales que estén dispuestas a brindarse entre ellas todo el apoyo y la ayuda en caso de ser necesaria, de manera recíproca.

# **V.I.3.1 Propuesta de la estructura organizacional de una empresa para el siglo XXI**

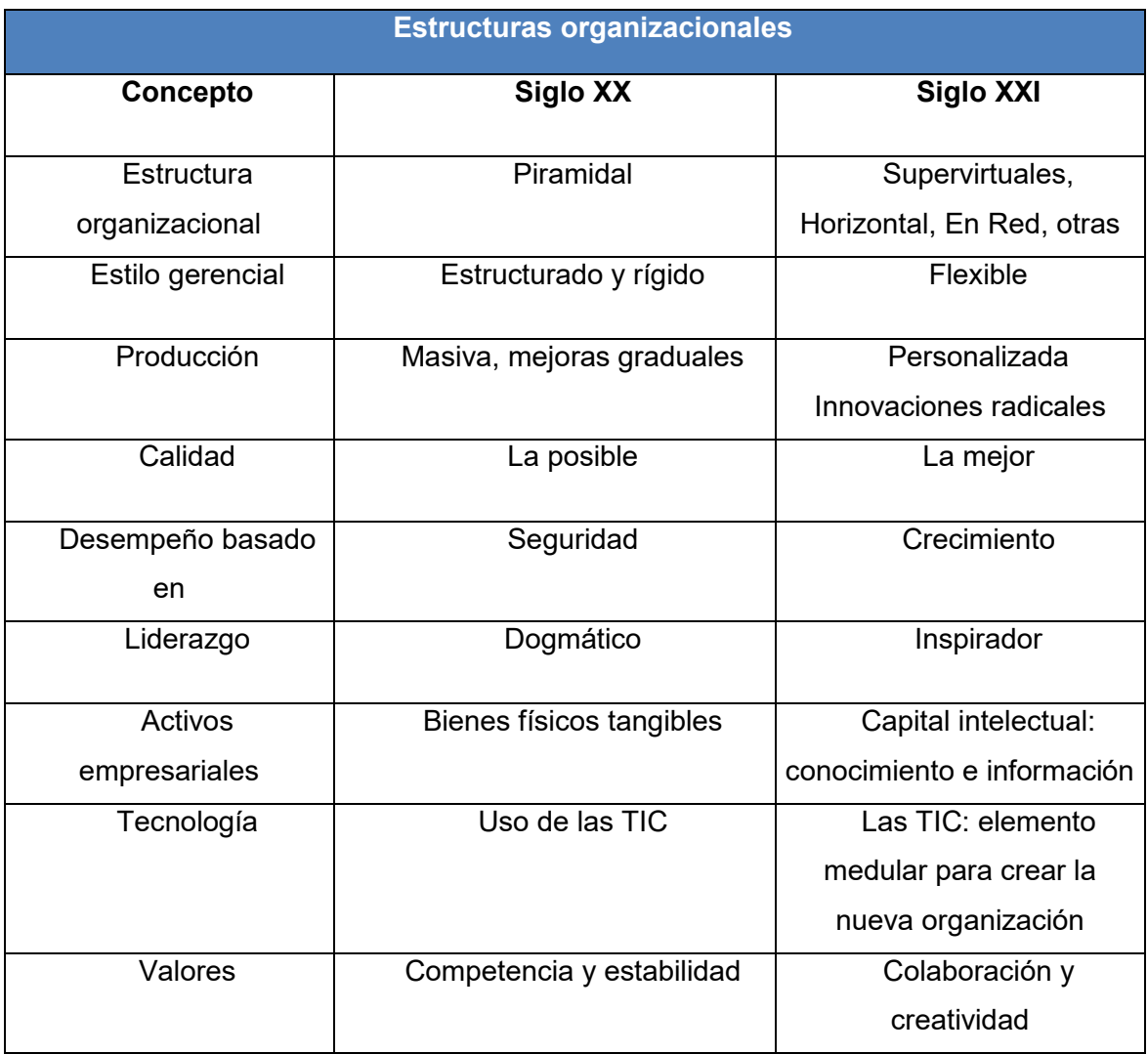

*Tabla 2. Estructuras organizacionales siglo XX y XXI* 

Fuente: Creación propia a partir de Byrne (2000:37). Adaptado por Rincón, Derlisiret y Romero, 2001.

La tabla muestra un comparativo entre las formas organizativas en las que estaba dispuesta una empresa en el siglo pasado (siglo XX) con las nuevas formas propuestas y en muchas empresas ya adaptadas para el siglo XXI; variables como estilo gerencial, forma de producción y liderazgo, muestran claramente el cambio de una estructura organizativa más bien rígida a una mucho más flexible.

#### **V.II.1 E-learning**

El llamado e-learning o aprendizaje electrónico, según Cabero (2006) es la formación que utiliza la red como tecnología de distribución de la información, sea esta red abierta (Internet) o cerrada (intranet), y nace como respuesta de la implementación de las TIC en la educación ofreciendo una nueva forma de enseñar y aprender; a través de Ambientes Virtuales de Aprendizaje, los cuales al utilizar a las tecnologías como medio para transmitir los conocimientos, permiten a docentes y alumnos crear formas de transmitir y recibir dichos conocimientos; revitalizando el proceso enseñanza-aprendizaje que se crea de manera tradicional o presencial.

 El término e-learning en su traducción literal sería algo así como aprendizaje electrónico, puesto que se da a través del internet con el uso de diversas herramientas tecnológicas, su surgimiento ha sido el responsable de una transformación en la educación y en sus antiguas formas de enseñanza, ocupando hoy en día un sitio cada vez más destacado dentro de las organizaciones educativas y empresariales.

### **V.II.2 Plataformas educativas**

También llamadas plataformas e- learning, es el nombre común que se le otorga a las herramientas tecnológicas por medio de las cuales se comparte el conocimiento haciendo uso de medios electrónicos para llegar al usuario facilitando el acceso a través del Internet; en este sentido, las TIC ofrecen diversas opciones para el diseño y desarrollo de modelos educativos y materiales didácticos que son parte escencial de los contenidos que integran una plataforma educativa; siendo una de sus características relevantes la generación de un ambiente de interactividad entre los involucrados en el proceso de aprendizaje; interactividad entre máquinas, humanos, formas de producción de documentos digitales, formas de almacenamiento, formas de distribución mediante redes telemáticas, y formas de acceso (Amador, 2001).

Son creadas como una respuesta para satisfacer las necesidades de educación de las sociedades del conocimiento o sociedades de la información, donde las personas buscan continuar con un aprendizaje permanente y constante a lo largo de sus vidas, pero debido a las diversas actividades que realizan diariamente, les es imposible hacerlo como antes, es decir, inscribirse a un curso y asistir a el de manera presencial, todos los días y en un lugar y horario específico; es por esta razón que surge el aprendizaje e-learning el cual se genera a través de las plataformas educativas, por medio de las cuales, los roles docente-alumno se han revolucionado y reinventado al incentivar ampliamente el aprendizaje centrado en el alumno, haciéndolo a éste el protagonista de su propia experiencia interactiva de aprendizaje.

Actualmente las plataformas educativas están creando una nueva generación de escuelas e-learning, además de complementar y mejorar exitosamente la educación en cursos presenciales; algunas de las más utilizadas hoy en día son Blackboard [\(www.blackboard.com\)](http://www.blackboard.com/), Moodle (www.moodle.org), Dokeos [\(www.dokeos.com\)](http://www.dokeos.com/), ATutor [\(www.ATutor.ca\)](http://www.atutor.ca/), Coursesites [\(www.coursesites.com\)](http://www.coursesites.com/), Edmodo (www.edmodo.com), Claroline (www.claroline.net) por mencionar sólo algunas; en el apartado siguiente se detallan más a fondo.

# **V.II.2.1 Plataformas educativas de acceso abierto utilizadas para diseño de AVA**

Hoy en día existe una gran variedad de plataformas educativas, tanto de acceso gratuito como de acceso privado, también las hay las que exigen que sea docente o miembro de una institución educativa para poder trabajar en ellas (Blackboard Learn, Moodle) y existen otras que brindan el acceso abierto a cualquier persona interesada en crear un curso sin la exigencia de ser un docente activo o formar parte de una institución educativa, a continuación, se muestran algunas a forma de tabla.

### *Tabla 3. Plataformas educativas de acceso gratuito*

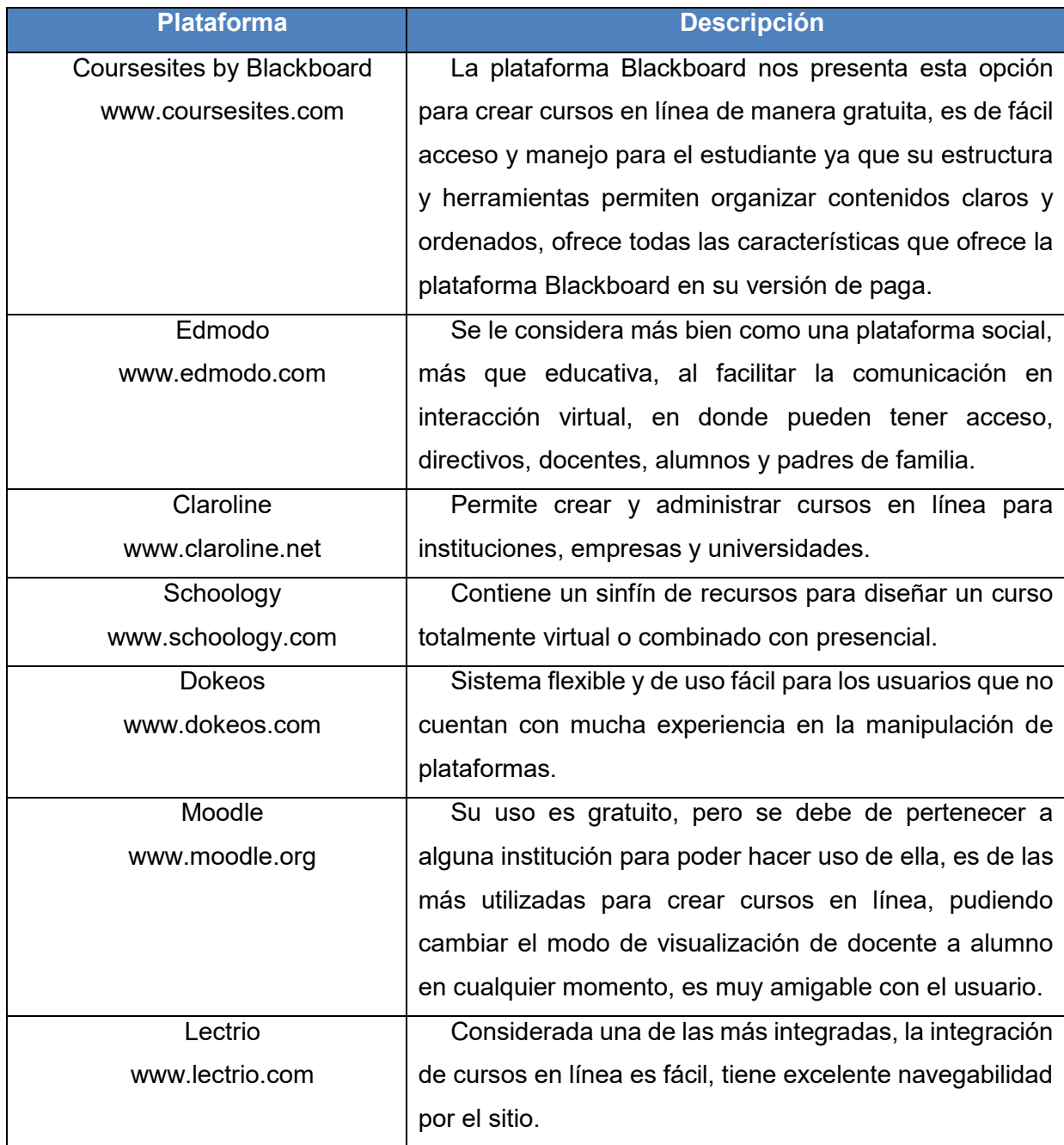

Fuente: Creaciónpropia a partir del análisis de las principales plataformas educativas en las direcciones electrónicas que se indican en la columna central.

La elección de la plataforma educativa en la cual se trabajará, dependerá en gran medida de la Institución Educativa, del docente, del diseñador instruccional o de la persona que tenga la responsabilidad de confeccionar el curso y los contenidos, puede ser decisición de una sola de estas entidades o bien, una decisión conjunta;

también es importante considerar al perfil de alumnos al que irá dirigida dicha plataforma y los recursos con los que se cuenta para echarla a andar (económicos, humanos, tecnológicos y pedagógicos).

#### **V.II.2.2Plataforma Coursesites by Blackboard**

Blackboard ofrece esta versión de acceso gratuito de su plataforma original, prácticamente contiene todas las características de Blackboard en su versión de paga, para quienes ya están familiarizados con el manejo de Blackboard como alumnos y docentes, el manejo de Coursesites es el mismo, y para quienes no lo están, su manejo es fácil de aprender, ya que la estructura de la plataforma permite organizar los contenidos de forma clara y ordenada; es sin duda una opción muy completa para poder crear un curso en línea de manera profesional.

#### **V.II.2.3 Integración de un aprendizaje online, mixto y colaborativo**

Hoy día las instituciones educativas gracias a las TIC tienen la capacidad de aprovechar las habilidades digitales que sus alumnos ya poseen y que utilizan en su vida cotidiana; los Ambientes Virtuales de Aprendizaje les ofrecen grandes ventajas significativas; incentivan el trabajo en equipo a la par que fomentan también el trabajo individualizado, fomentan la creatividad del alumno, su autonomía de estudio, incrementan su responsabilidad; todo esto se logra gracias a las facilidades de acceso que poseen al no existir limitaciones de tiempo ni espacio físico para ingresar a ellos.

Un Ambiente virtual de aprendizaje se debe de alojar en una plataforma educativa para ser utilizado y manipulado por todos los interesados en el momento que ellos así lo decidan y necesiten; pudiendo ser actividades únicamente de carácter virtual o bien, combinarse actividades presenciales con actividades online (aprendizaje mixto) y así combinar lo mejor de ambas modalidades.

Las plataformas educativas fomentan e incrementan el potencial de colaboración, pues incorporan actividades como foros de discusión, blogs, wikis, cuestionarios, webquest; a donde el usuario puede acceder desde donde quiera en el momento que lo desee para expresar sus ideas e intercambiar otras tantas con los demás usuarios de la plataforma creando puentes de comunicación abiertos y novedosas forma de aprender; hoy con la adición de herramientas que pueden incorporar voz y video a los ambientes virtuales de aprendizaje, la presencia del tutor puede ser más fácilmente percibida por el alumno, el cual podría llegar a sentirse solo en su labor e aprendizaje en cierto momento.

#### **V.II.5.2 La tecnología educativa y los cursos en línea**

Los paradigmas educativos han estado en constante movimiento y evolución desde que las TIC se han implementado a la educación (Johnson, Adams, Estrada y Freeman, 2014); hoy a través de la llamada tecnología educativa se presentan innovadoras y diversas opciones para enseñar y aprender, para las cual el concepto –tiempo- toma otra dimensión, pues las barreras entre la escuela como institución y el mundo exterior ahora son más ligeras y de más fácil acceso para el que quiera ingresar en ella; contando no sólo con diversos métodos novedosos de enseñanza, también en el rubro de evaluaciones gracias a la aplicación de la tecnología educativa, hoy se generan actividades que no sólo se limitan a evaluar de la manera tradicional, (un examen) ahora, se evalúa con herramientas como portafolios de evidencias, proyectos, videos, diversas presentaciones, y que además le proporcionan al estudiante conocimientos tecnológicos reales y sólidos indispensables para el desarrollo de su labor como profesionales.

Un claro ejemplo de la aplicación práctica de las TIC en la educación es a través de los cursos en línea, gracias a la tecnología educativa estos cursos ofrecen grandes ventajas principalmente la apertura y flexibilidad que ofrecen, la eficacia que se logra al hacer que estudiante sea el protagonista de su propio aprendizaje personalizando su experiencia, además de la formación permanente que generan (Johnson et al. 2014).

Por último cabe mencionar que los cursos en línea al diseñarse requieren de un sinfín de herramientas digitales; la plataforma educativa (virtual) donde se aloja dicho curso, la cual es en sí una herramienta tecnológica o digital, los contenidos que formarán parte del curso, estos son diseñados en su totalidad a través de herramientas como por ejemplo: videos, tutoriales, grabaciones de voz, presentaciones electrónicas etcétera, las cuales a su vez también son las actividades que se le requieren al alumno a manera de tareas para evaluarle; los cursos también contemplan foros de discusión, blogs, wikis, todos ellos creados por medio de herramientas digitales.

#### **V.III.1 Diseño Instruccional**

El desarrollo de un curso en línea implica considerar una serie de procesos secuenciales para confeccionar y crear todos los contenidos y actividades que se le presentan al alumno para que adquiera su conocimiento a través de herramientas tecnológicas; en este punto es de suma importancia considerar los aspectos pedagógicos, didácticos y metodológicos que el proceso de enseñanza-aprendizaje requiere para desarrollarse correctamente de manera general y adecuarse al ámbito virtual en el que se gesta ahora la transmisión de los conocimientos.

Martínez (2009) menciona que enseñar a distancia exhorta a considerar minuciosamente la instrucción con la finalidad de lograr un ambiente que facilite el aprendizaje; es por esta razón que el DI debe de ser planeado minuciosamente a fin de facilitar el proceso de enseñanza-aprendizaje, mostrando los contenidos clara y ordenadamente; puesto que a diferencia de una clase presencial donde las instrucciones a seguir y los contenidos son expuestos de manera verbal y directa de persona a persona y que si existen dudas en cuanto a lo expuesto, se pueden solventar en el mismo momento en que surgen; en una clase virtual esto no sucede

así, ya que aunque todo curso virtual posee un apartado para exponer dudas de los alumnos, lo ideal es que no existan tales, puesto que esta situación genera retrasos en los tiempos que el alumno le dedica a su curso.

El Diseño InstruccionaI "DI" marca las pautas, las bases, los pasos y criterios a seguir para la creación de los cursos en línea; denominándosele instruccional porque genera una serie de instrucciones a seguir durante el proceso ya mencionado. Según Broderick (2001) el diseño instruccional es el arte y ciencia aplicada de crear un ambiente instruccional y los materiales, claros y efectivos, que ayudarán al alumno a desarrollar la capacidad para lograr ciertas tareas.

Ante esta situación, los docentes y/o diseñadores instruccionales deben estar conscientes y tener claro de que es lo que se debe aprender y cómo se debe de aprender, el DI requiere de un profundo trabajo en el que hay que profundizar en el contenido y en la consideración del aprendizaje de los alumnos; para que sea DI hay que ir más allá de seleccionar actividades y elaborar exámenes, ir más allá de la actuación del docente para direccionar sus bases hacia lo que es el inmenso proyecto educativo que tiene frente a sí.

De acuerdo a Reeves (2011), existen dos tipos de Diseño Instruccional, por un lado, el centrado en el docente y el aula y por otro lado, el centrado en el alumno y su aprendizaje y la decisión sobre cual aplicar dependerá de las características del curso que se deseé desarrollar así como del público al que va a ir dirigido, (perfil del alumno); esta misma autora engloba el concepto de DI en cuatro palabras clave:

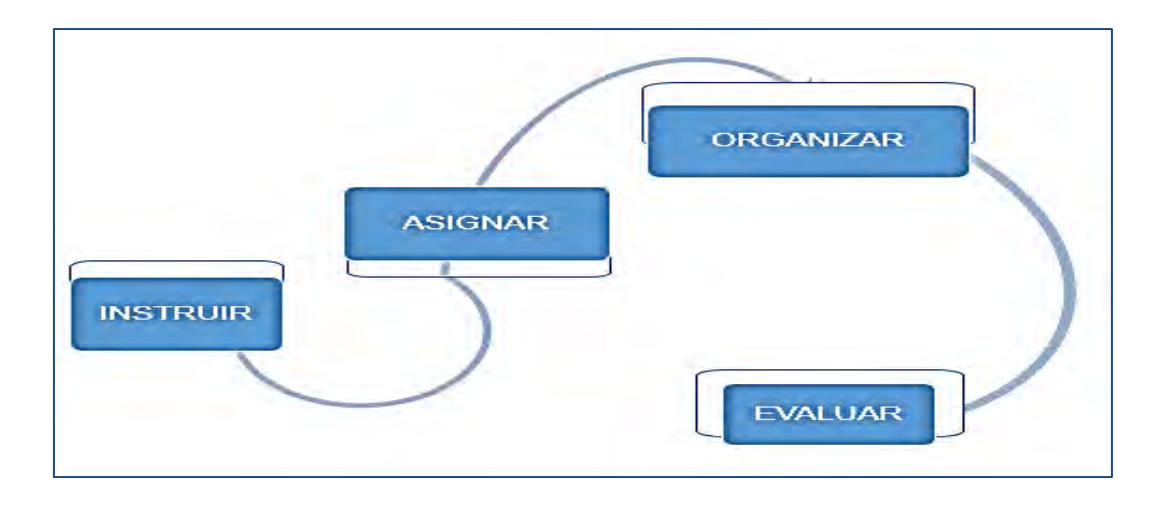

*Figura 15. Palabras clave DIFuente: Creación propia basada en el trabajo de Reeves A.R. (2011)*

Como ya se ha mencionado al inicio de este apartado dedicado al Diseño Instruccional; éste marca las pautas para diseñar los cursos en línea; el presente proyecto se basa precisamente en la creación de un curso en línea, por lo que para su diseño se deben aplicar las palabras clave (Ilustración 16) que según Reeves (2011) definen al DI y que además son los pasos a seguir para iniciar con éste, independientemente del modelo instruccional que se decida seguir para el diseño del mismo.

Dentro del Diseño Instruccional existen varios modelos para llevarlo a cabo, entre los principales están el Modelo de Dick y Carey (2005), el Modelo ASSURE (1993) y el Modelo ADDIE (1980); la elección sobre qué modelo seguir para diseñar un curso dependerá de las necesidades propias del curso mismo y del diseñador instruccional; en el apartado siguiente se presentan más a detalle.

#### **V.III.1.1 Tipos de modelos para el Diseño Instruccional**

**Modelo de Dick y Carey.** Es considerado como uno de los principales dentro del campo de la tecnología instruccional; se basa en la idea de que un estímulo que en este caso puede ser un material didáctico, genera una respuesta predecible en el alumno que lo recibe, generalmente se aplica en contextos educativos y relacionados con la capacitación; consta de diez etapas (Yukavetsky, 2003):

- 1. Identificar la meta instruccional.
- 2. Análisis de la instrucción.
- 3. Análisis de los estudiantes y del contexto.
- 4. Redacción de objetivos.
- 5. Desarrollo de Instrumentos de evaluación.
- 6. Elaboración de la estrategia instruccional.
- 7. Desarrollo y selección de los materiales de instrucción.
- 8. Diseño y desarrollo de la evaluación formativa.
- 9. Diseño y desarrollo de la evaluación sumativa.
- 10. Revisión de la instrucción

**Modelo ASSURE.** Este modelo de DI está basado en las características concretas del alumno y sus diferentes estilos de aprendizaje, de esta forma, busca la participación activa de éste así como su compromiso; sus siglas son la combinación de la primera letra de cada uno de sus pasos en inglés; consta de seis fases o etapas (Belloch, 2013)

- 1. Analizar las características del alumno
- 2. Establecer los objetivos de aprendizaje
- 3. Seleccionar estrategias, medios, materiales y tecnología
- 4. Organizar el escenario de aprendizaje
- 5. Participación del alumno
- 6. Evaluación y revisión de la implementación y resultados del aprendizaje

**Modelo ADDIE**. Su principal característica es que sus fases son cíclicas, es decir, el producto final de una es el producto inicial de otra y cada fase puede llevar al diseñador a regresar a cualquier otra de las fases previas; éste modelo es el que

se aplicó para desarrollar el producto final de este proyecto; a continuación se expone más a detalle.

### **V.III.1.2 Modelo de diseño instruccional ADDIE**

Yukavetsky (2003), hace referencia a lo que es un módulo instruccional; mencionando que éste es un material didáctico que integra todos los componentes indispensables para el aprendizaje de conceptos y destrezas de acuerdo al ritmo de cada estudiante de forma autónoma, es decir, sin la presencia de un instructor o tutor que le guíe en este proceso.

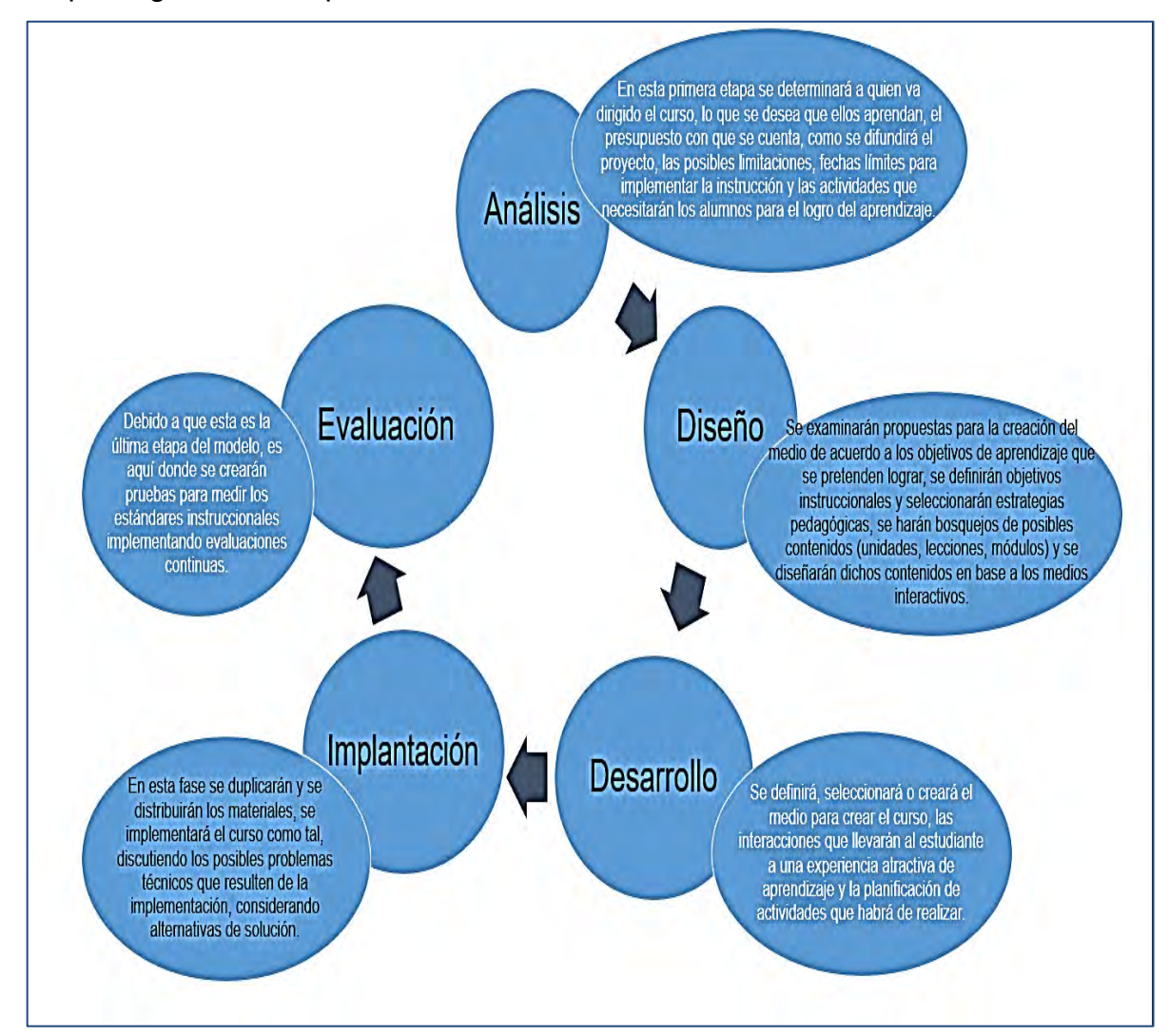

*Figura 16. Etapas modelo ADDIE. Fuente: Creación propia basado en las etapas que conforman el modelo de DI ADDIE. (Yukavetsky, 2003)*

Como puede apreciarse en la imagen anterior, el modelo ADDIE es un modelo simple y genérico, sin demasiadas fases, comparado con otros (Dick y Carey por ejemplo), que por su misma simpleza puede ser aplicado a cualquier situación instruccional; su secuencia cronológica es fácil de seguir y va marcando la pauta de los pasos a ejecutar.

#### **V.III.1.3 Diseño de Ambientes Virtuales de Aprendizaje a través del DI**

Un Ambiente Virtual de Aprendizaje (AVA) es el conjunto de factores y elementos (docente-alumno-objeto de estudio) donde se gesta el proceso de enseñanzaaprendizaje, refiriéndose no sólo el medio físico sino también a las interacciones que se producen en él y que está diseñado por medio de herramientas tecnológicas aplicadas a la educación, son diseñados en plataformas educativas virtuales y son el resultado de la necesidad de alfabetización digital que la sociedad de la información exige (Duarte,2003).

Al diseñar un AVA se debe preguntar qué es lo que se quiere hacer, hacia quién va dirigido, cuáles son los contenidos a considerar, y qué es lo que se les quiere enseñar a los alumnos a través de dicho AVA; al hablar del diseño instruccional de un ambiente de aprendizaje, el diseñador instruccional debe plantearse las siguientes preguntas clave (Reeves, 2011).

- ¿Qué aprenderán los alumnos?
- $\geq$  *i*Hasta qué punto van a aprender?
- $\geq$  *i*. Hasta qué profundidad y amplitud?
- ¿Cómo van a adquirir el aprendizaje?
- $\geq$  *i*. Cómo lo van a demostrar?

#### **V.III.2 Diseño y planificación de secuencias didácticas**

Las secuencias didácticas se refieren a la planeación de las actividades que deben de seguirse para alcanzar los objetivos de aprendizaje deseados, se crean a partir de los contenidos del curso y su finalidad es complementar dichos contenidos con tareas y actividades que le permitan al alumno aprender todo lo que se espera que aprenda al tomar el curso virtual en cuestión.

Los componentes de una secuencia didáctica se refieren a tres tipos de actividades diferentes y complementarias entre sí: *actividades de apertura-* abren el clima del aprendizaje-, *actividades de desarrollo* –para que el alumno interaccione con el nuevo conocimiento adquirido- y *actividades de cierre* – pretenden lograr la integración del conjunto de actividades realizadas, haciendo una síntesis del proceso y del aprendizaje desarrollado (Díaz, 2013).

Para que una secuencia didáctica se considere completa y que cumplirá con los objetivos de aprendizaje del curso, es recomendable que contenga estas tres actividades a lo largo de sus unidades, materias, cursos o temas que se expongan dentro de éste.

La planificación didáctica se considera la unidad fundamental de la programación y de las acciones que se dan en clase, con un alto grado de estructuración del proceso de enseñanza, contenidos, medios y estrategias (Rodríguez-Reyes, 2009). Para diseñarla hay que tener presente que los alumnos aprenden a lo largo de la vida y se involucran en este proceso, por lo que hay que seleccionar cuidadosamente las estrategias didácticas que fomenten la movilidad de los conocimientos generando ambientes de aprendizaje colaborativos que favorezcan aprendizajes significativos, y es justo aquí donde se exalta la relación de la planificación con el diseño de AVA, como ya se ha mencionado, hay que tener claro que es lo que el alumno aprenderá y como lo aprenderá.

#### **V.III.2.1 Diseño de actividades de aprendizaje e instruccionales**

Las actividades de aprendizaje son la cara pública de la instrucción, la actuación visible de aprendizaje y enseñanza (Reeves, 2011); los diseñadores instruccionales deben estar conscientes de las formas naturales que tiene el alumno de aprender, y buscar las oportunidades para incorporarlas en la institución, ya que es precisamente de actividades de aprendizaje de lo que está constituido el AVA; para el diseño de actividades de aprendizaje se deben considerar cinco puntos: (Reeves, 2011)

- 1. Planear como empezar a hacer que los alumnos piensen.
- 2. Planear como proveerle el acceso a la nueva información.
- 3. Planear como ayudar a los alumnos a conectar esa nueva información para establecer el aprendizaje
- 4. Planear como monitorear el desempeño de los estudiantes y proporcionarles un feedback.
- 5. Tener un plan de cierre.

El cierre es por sí solo considerado una actividad de aprendizaje; pero generalmente es separado de las demás actividades al considerarse que tiene un propósito indepediente y que no es un complemento de ellas; el alumno frecuentemente considera que el cierre es un examen para evaluarle, y no necesariamente es así, éste puede ser una oportunidad de conectar los nuevos conocimientos con los ya adquiridos previamente, reafirmándolos y dándoles un significado propio.

#### **V.III.2.2 Cómo diseñar una actividad instruccional**

Las actividades de aprendizaje antes de designarse como tales son gestadas como actividades instruccionales, es decir, deben de visualizarse como tales para después poder ser llamadas actividades de aprendizaje, las cuales integrarán el AVA; a los componentes involucrados en su diseño se les llama factores situacionales; estos se dividen en dos; los considerados al inicio del diseño: naturaleza de los materiales y características de los estudiantes; y los factores que deben de ir integrados entre sí: objetivos, materiales, procedimientos y evaluación (Reeves, 2011).

### **V.III.2.3 Evaluaciones, diseño y tipos**

Evaluación es el proceso resultado de determinar si los alumnos han aprendido lo que se espera que hayan aprendido; desde el punto de vista de ellos, cualquier método que muestre al profesor lo que saben o lo que no saben, es una evaluación; existen diferentes tipos de evaluaciones que se utilizan dependiendo de lo que el docente desee lograr del alumno en determinado momento (Reeves, 2011).

- *Evaluación formativa.* Es usada durante el proceso de habilidades y conocimientos no han sido transferidos como deberían, indicando donde se necesita concentrar la atención el docente a fin de cerrar las brechas en el proceso de enseñanza-aprendizaje.
- *Evaluación diagnóstica.* Cualquier evaluación que es usada aprendizaje para informar al docente y a los alumnos que tan bien va el aprendizaje.
- *Evaluación sumativa.* Es designada y administrada para resumir el aprendizaje que ha tenido lugar durante una lección, unidad o curso.

Al diseñar la evaluación es necesario tener en cuenta que ésta debe estar alineada de cerca con los objetivos y a los estándares académicos, incluyendo instrucciones claras, asignarle un valor, y ser fiable en sus contenidos, debe ir dirigida a una audiencia clara y determinada y tener un propósito claro también, con un objetivo alcanzable.

Todos los AVA requieren tener un apartado destinado para las evaluaciones, y hacer uso de los tres tipos de evaluaciones en diferentes momentos del curso; por ejemplo; una evaluación diagnóstica es esencial para poder tener un acercamiento con cada alumno de forma individual; por otro lado, la evaluación formativa es un excelente herramienta para saber cómo se está aprendiendo y que tanto se está aprendiendo y que hay que reforzar, y por último la sumativa es importante aplicarla pues el alumno se da cuenta de todo lo nuevo que ha aprendido en la lección o unidad sin necesidad de esperar hasta la evaluación final, y se motiva al tener la certeza que ha adquirido nuevos conocimientos.

### **VI. PROCEDIMIENTO DE ELABORACIÓN DE PRODUCTO**

La metodología que se aplicó para la elaboración del producto objeto del presente proyecto fue el modelo de diseño instruccional ADDIE (Análisis, Diseño, Desarrollo, Implementación y Evaluación), el cual fue expuesto a detalle en los aportes de literatura; como punto de partida, se hizo un cronograma contemplando las fases de elaboración del proyecto así como sus respectivos tiempos, posteriormente se dio seguimiento a los tiempos fijados.

En la tabla número 4 se muestra la programación que se estableció para llevar a cabo la elaboración del proyecto; se contemplaron 3 fases; la primera abarcó todo el proceso del diseño del anteproyecto, desde la elección del tema del mismo, hasta su aprobación por parte de las respectivas autoridades educativas; la segunda fase contempló lo que fue todo el desarrollo del proyecto, desde la consolidación de su fundamento teórico hasta la revisión del escrito final y por último, la tercera fase consistió en la comunicación del proyecto, desde las observaciones finales, la presentación del mismo a quien corresponda y el tiempo establecido como límite para concluirlo; una vez establecida esta programación, se procedió a la aplicación del modelo ADDIE adecuando cada una de sus fases al curso que se quería diseñar. (Figura 17).

# *Tabla 4. Cronograma*

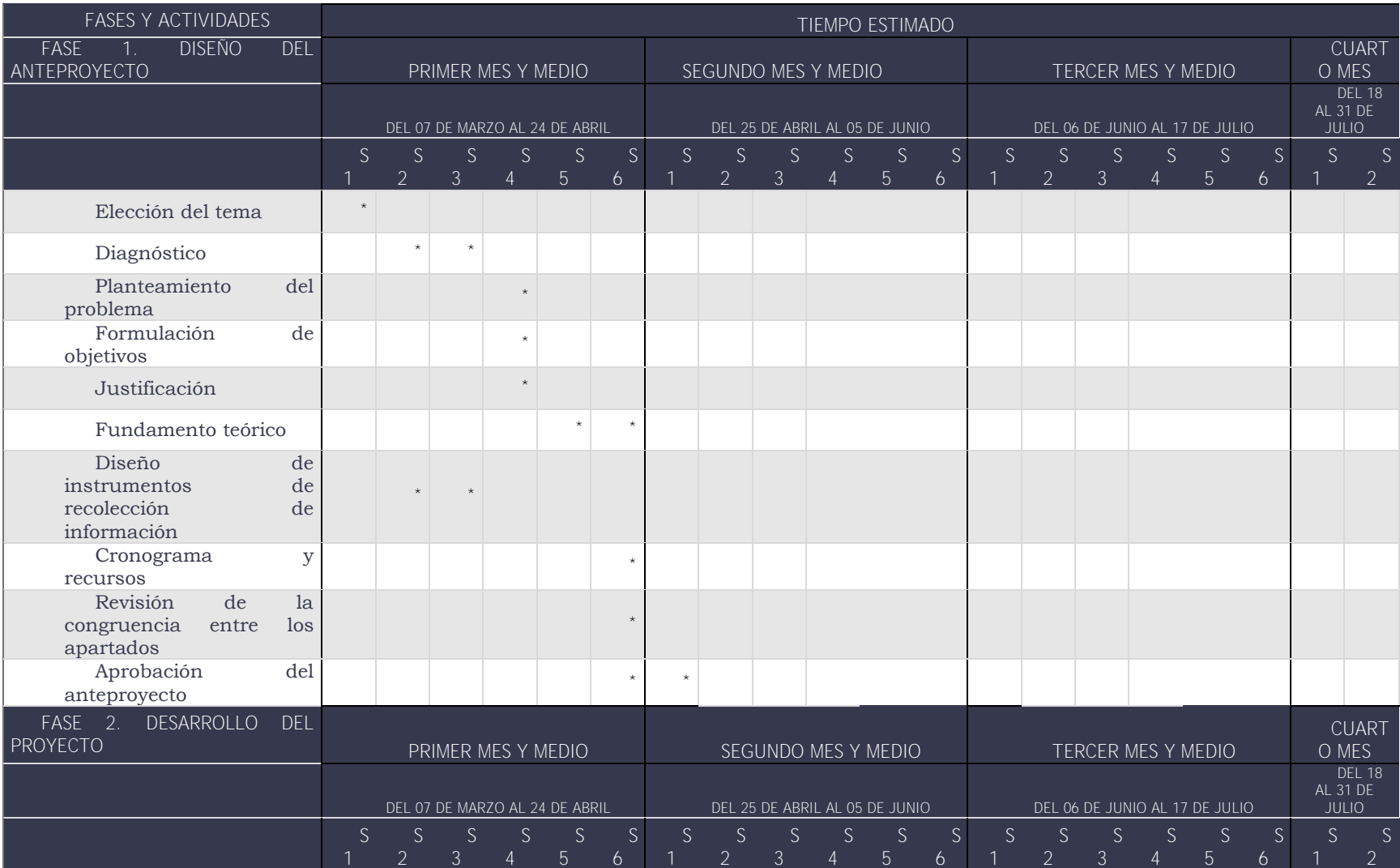

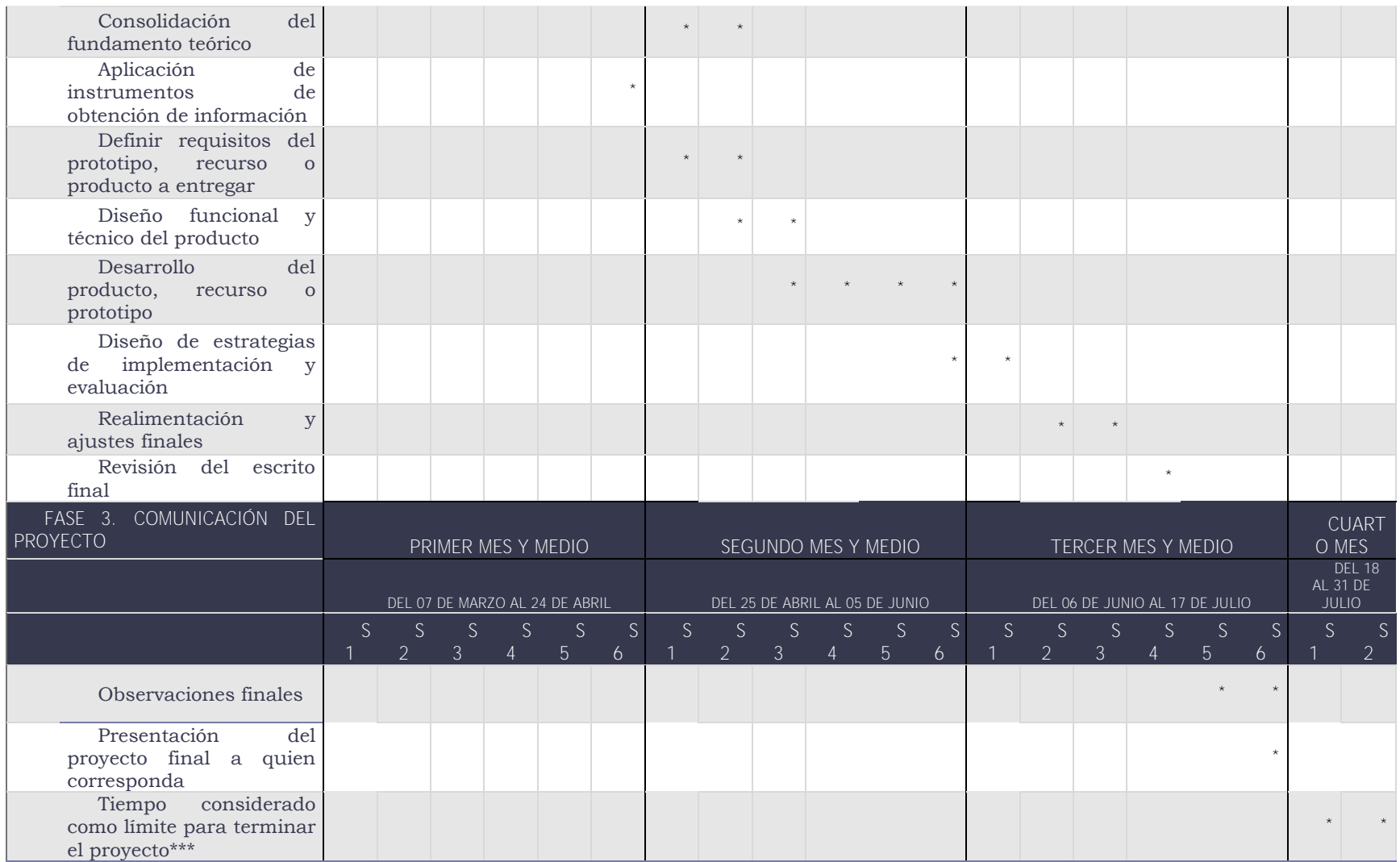

\*\*\* si llegara a presentarse alguna eventualidad que hiciera que las fechas programadas se alargaran

Fuente: creación propia a partir de "Cronograma", Academia Seminario de Investigación y Seminario, UAEH, 2014
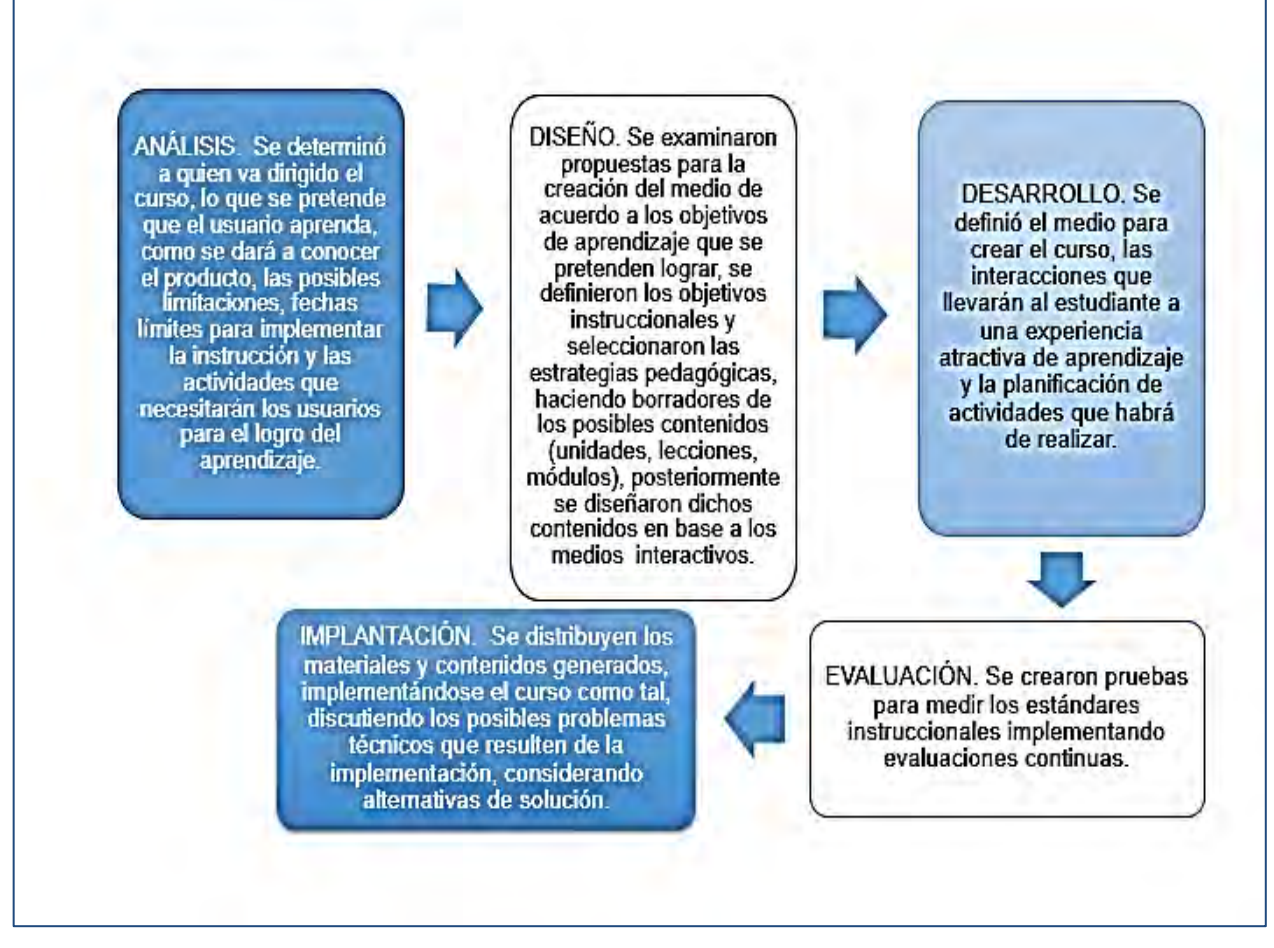

*Figura 17. Procedimiento de elaboración de producto aplicando el modelo ADDIE. Fuente: Creación propia basado en las etapas que conforman el modelo de DI ADDIE. (Yukavetsky, 2003:2) aplicado como procedimiento para elaborar el producto*

## **VI.1 ETAPA DE ANÁLISIS**

En esta etapa se determinó a quien iba dirigido el curso; en este caso, a los alumnos de la Licenciatura en Administración del Colegio Anáhuac Plantel Tulancingo; estableciendo los objetivos de aprendizaje que se deseaban alcanzar con la puesta en marcha del curso analizando cual era la forma más adecuada de estructurarlo para poder a través de este, lograr trasmitir los conocimientos deseados; así mismo, se tomó en cuenta fechas límites para la puesta en marcha del mismo así como para cada una de las etapas de su desarrollo; en esta primera

etapa también se consideraron las actividades de aprendizaje que se desarrollarían dentro del curso y que le darían forma y fondo a la asignatura.

El nombre del curso es: *Desarrollo Organizacional y Nuevas Tecnologías: el DO del siglo XXI*; su modalidad es totalmente virtual; y tal como su nombre lo indica, los objetivos de aprendizaje que se persiguen alcanzar con su creación son básicamente que el alumno conozca las nuevas formas de administrar que se generan a partir de la implementación de las Nuevas Tecnologías en el Desarrollo Organizacional.

El curso tiene una duración de tres semanas, está organizado en tres módulos cuya duración es de una semana cada uno con actividades específicas en cada módulo encaminadas a alcanzar los objetivos de aprendizaje del mismo; así como los recursos didácticos a través de los cuales se llevará a cabo el aprendizaje del alumno; en el apartado siguiente se expone la estructura del curso a detalle.

#### **VI.1.1 ESTRUCTURA DEL CURSO**

En la figura siguiente (figura 18) se muestra la estructura del curso, los módulos que lo integran, así como los subtemas que integran a cada uno de ellos; Módulo I Aplicación de las TIC en el ámbito educativo (cuatro subtemas) Módulo II Las TIC y el Desarrollo Organizacional (tres subtemas), Módulo III Nuevas formas organizacionales (cuatro subtemas).

77

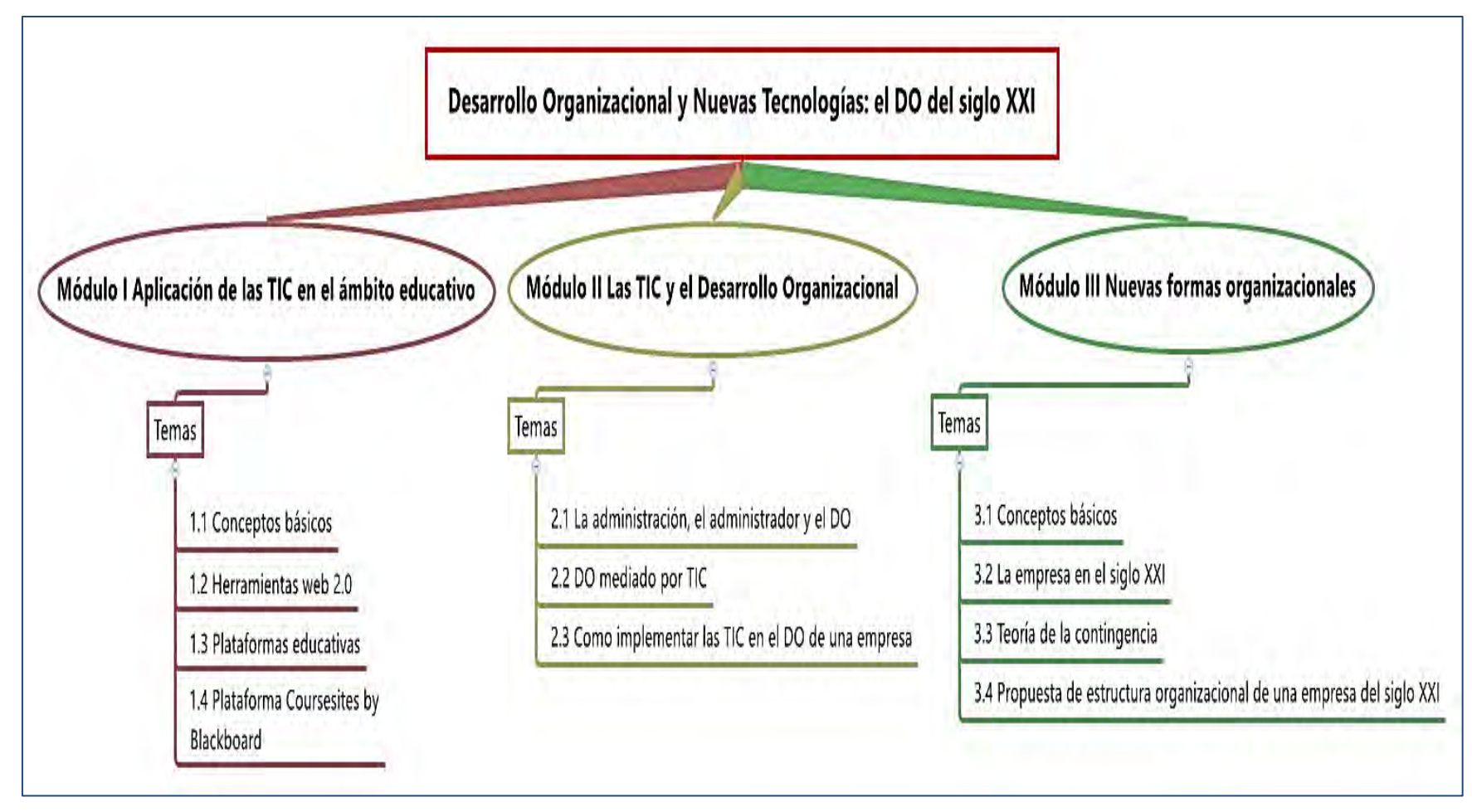

*Figura 18. Estructura del curso de Desarrollo Organizacional y Nuevas Tecnologías: el DO del siglo XXI. Fuente: creación propia basada en la estructura del curso* 

Como ya se ha mencionado desde el inicio de este proyecto; los temas elegidos para formar el temario del curso están relacionados directamente con las TIC y el Desarrollo Organizacional, se inicia con el módulo I, el cual es introductorio a las TIC y su aplicación en la educación; posteriormente, el módulo II se refiere a exponer la relación directa existente entre las TIC y el DO y finalmente, se concluye el curso con el módulo número III, en donde se exploran las nuevas formas organizacionales que las TIC generan.

#### **VI.1.2 MODALIDAD**

El curso ha sido diseñado para impartirse de forma virtual, esto debido a que uno de los objetivos del mismo, es que los alumnos tengan un acercamiento importante con las TIC, y desde su concepción fue concebido en esta modalidad; el curso ha sido creado como una propuesta de actualización para la unidad VIII de la asignatura de Desarrollo de Organizaciones del Colegio Anáhuac Plantel Tulancingo; dicha materia se imparte de forma presencial dentro de la Institución, sin embargo, dicha Institución cuenta con su propia plataforma educativa para poder subir el curso a esta, o bien, generarse un enlace dentro de dicha plataforma para ingresar al curso.

Respecto a la forma de evaluación, al ser un curso que contiene una propuesta de actualización, no entra dentro de las evaluaciones establecidas por la Institución; el curso cuenta con actividades evaluables, sin embargo, la forma de evaluarlas es independiente a la asignatura de Desarrollo de Organizaciones impartida por la Institución.

#### **VI.1.3 INFORMACIÓN GENERAL DEL CURSO**

El curso ha sido creado como una propuesta de actualización de la unidad VIII de la asignatura de Desarrollo de Organizaciones, esta unidad aborda el tema de los principales avances de la administración contemporánea; y puesto que es este tema el antecedente idóneo para poder introducir a los alumnos en la temática que se aborda en el curso virtual que se diseñó, la cual versa sobre la implementación de las TIC en el DO y las nuevas formas organizativas que se generan a través de esa implementación.

La estructura del curso comprende tres módulos; el primero aborda el tema de las TIC y su aplicación en la educación, en donde se exponen herramientas web y plataformas educativas principalmente, el módulo dos se refiere específicamente a la relación de las TIC con el DO, en donde se exploran las formas de implementar las primeras para la generación de DO, y en el último módulo se exponen las nuevas formas organizativas que se crean a partir de la implementación antes mencionada, incluyendo una propuesta real de cómo debe ser la estructura organizacional de una empresa del siglo XXI.

#### **Ubicación curricular**

El curso ha sido diseñado para tomarse al finalizar la unidad número VIII (la cual es la última unidad a cursar) de la asignatura de Desarrollo de Organizaciones, denominada "Teoría de la competencia administrativa (análisis de los principales avances de la administración contemporánea)" puesto que es precisamente en esta unidad en donde se abordan temas directamente relacionados con la administración actual; y el curso creado denominado "Desarrollo Organizacional y Nuevas Tecnologías: el DO del siglo XXI" se diseñó como una propuesta para la actualización de la unidad antes mencionada, por lo tanto su ubicación curricular sería al concluir ésta.

#### *Tabla 5. Ubicación curricular*

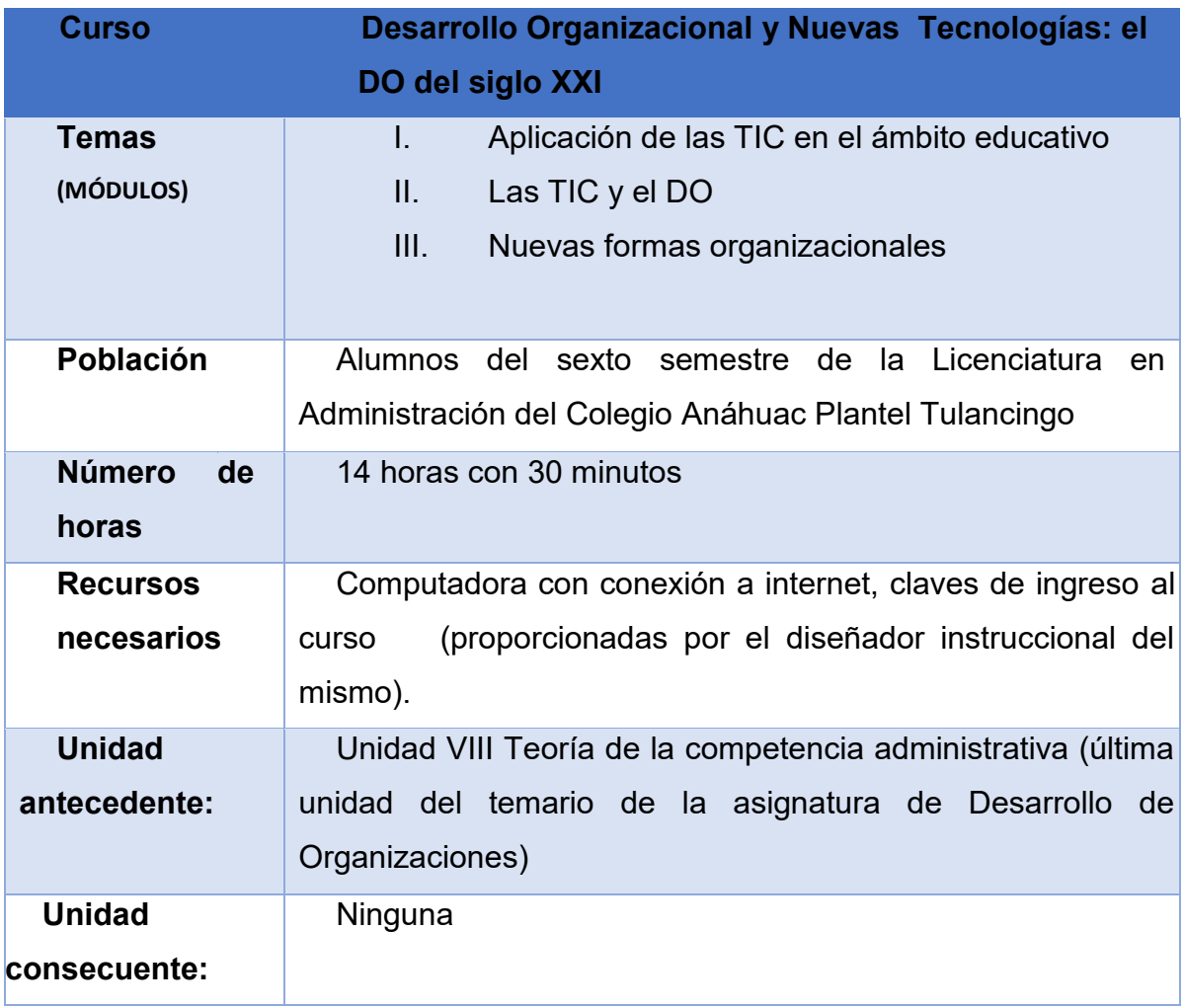

Fuente: creación propia basada en la estructura del curso Desarrollo Organizacional y Nuevas Tecnologías: el DO del siglo XXI

### **Objetivo general del curso**

Conocer las nuevas formas de administrar que se generan a partir de la implementación de las TIC en el Desarrollo Organizacional de una empresa para lograr una estructura organizativa del siglo XXI

### **Objetivos particulares por módulo**

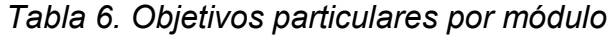

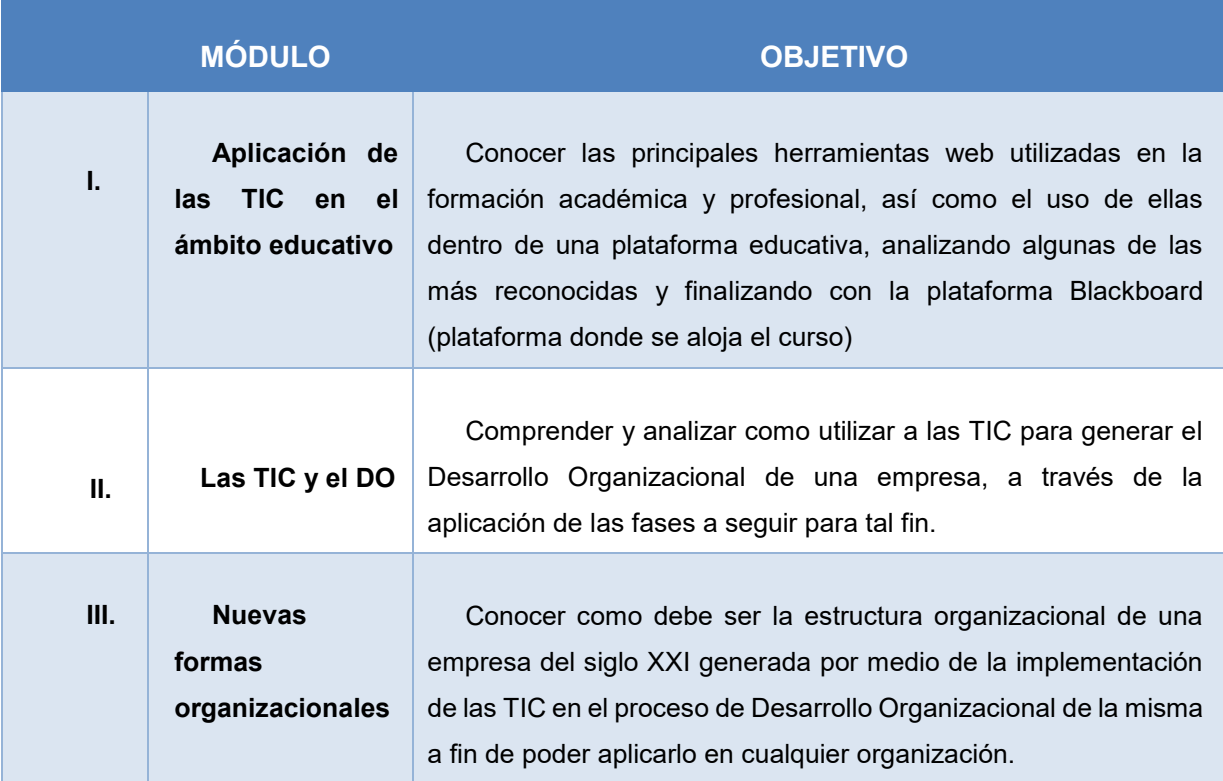

Fuente: creación propia basada en la estructura del curso Desarrollo Organizacional y Nuevas Tecnologías: el DO del siglo XXI

#### **Temario del curso**

En este apartado se exponen los temas que forman el temario del curso de "Desarrollo Organizacional y Nuevas Tecnologías: el DO del siglo XXI" (figuras 19, 20 y 21).

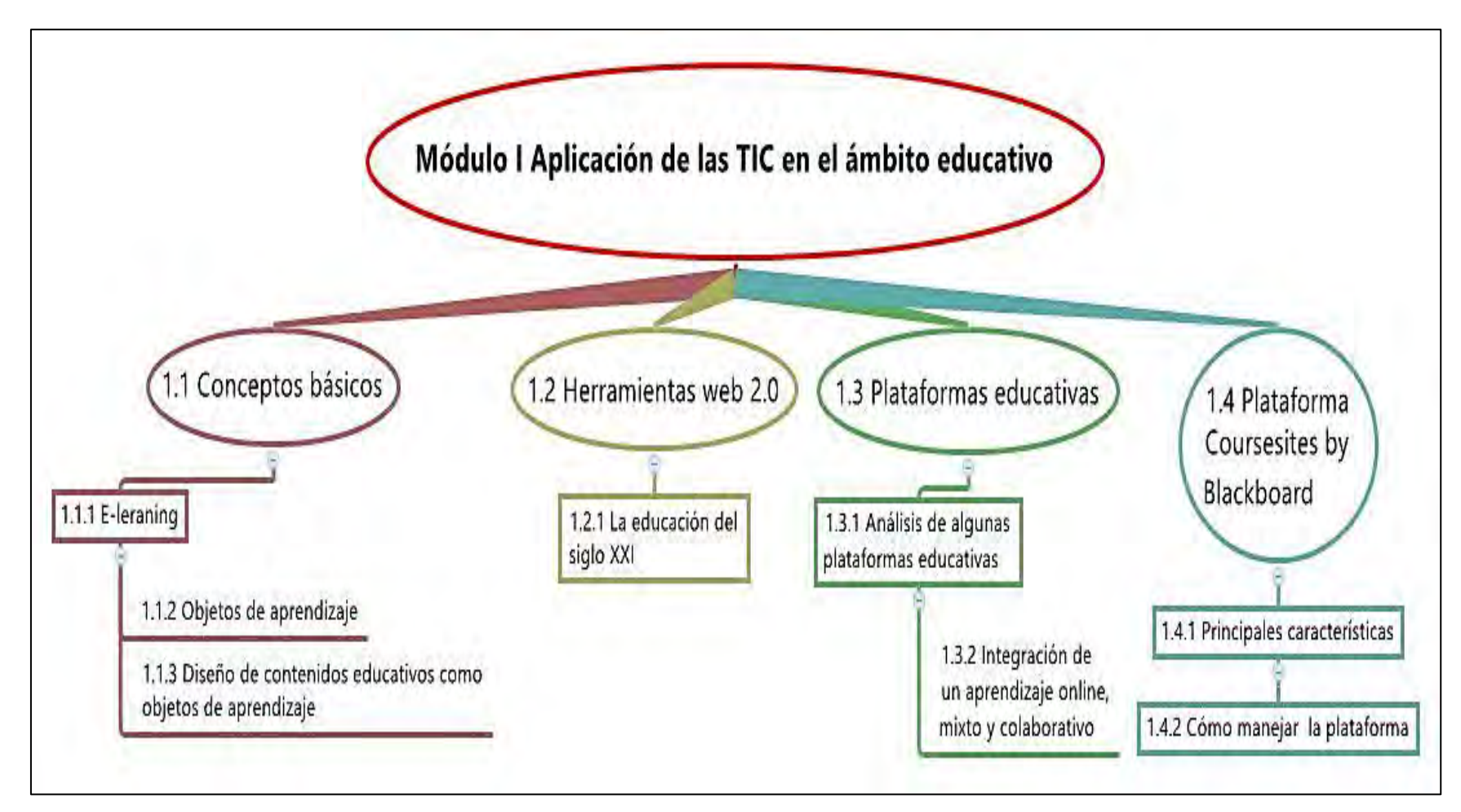

*Figura 19. Temario del curso (Módulo I). Fuente: creación propia a partir de pre-guía del curso*

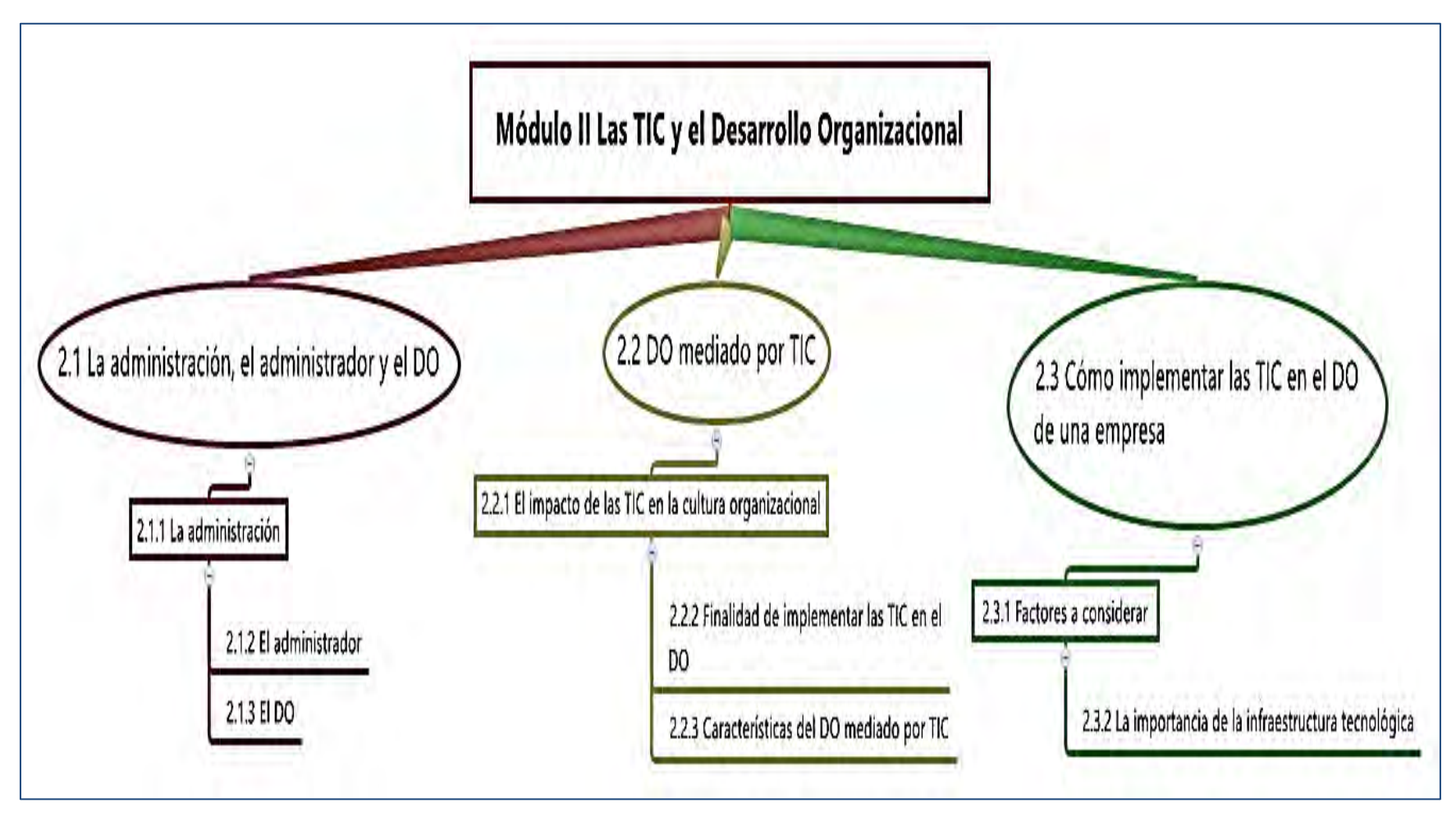

*Figura 20. Temario del curso (Módulo II) Fuente: creación propia a partir de pre-guía del curso*

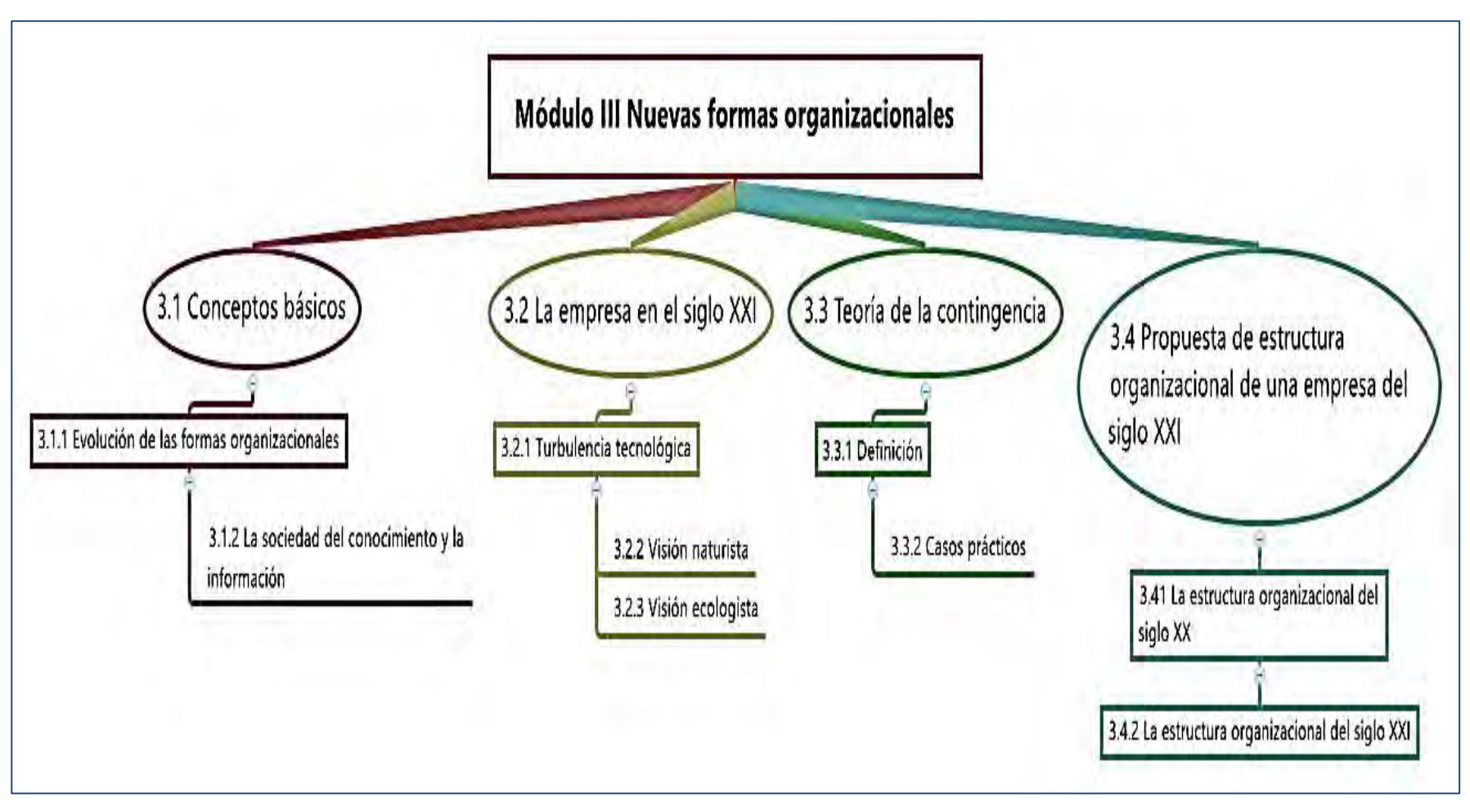

*Figura 21. Temario del curso (Módulo III). Fuente: creación propia a partir de pre-guía del curso*

#### **Método de enseñanza**

Un enfoque de enseñanza se refiere a la serie de técnicas, herramientas, y procesos que determinan la actuación del docente hacia el alumno a la hora de enseñar (Festenmacher, 1999). El presente curso fue diseñado para que alumno sea el protagonista de su propio aprendizaje, al ser un curso en línea, la figura del docente no está presente de manera directa dentro del mismo, es más bien un tutor que lo guía a través de las instrucciones y actividades, por lo tanto, el enfoque de enseñanza y a su vez, el método de aprendizaje que se aplicó para que los alumnos aprendan es el estudio independiente, haciendo énfasis en todo momento en la figura del tutor del curso, (quien es a su vez el diseñador instruccional del mismo), para que de esta forma no se sientan solos en su camino de aprendizaje, y encuentren la motivación necesaria a través de las actividades planteadas para completar el proceso de enseñanza-aprendizaje.

#### **Requerimientos técnicos para tomar el curso**

Para participar dentro del curso se precisa contar con los siguientes requerimientos técnicos y de infraestructura tecnológica: la Institución en primera instancia, puesto que se pretende que el curso sea tomado en horas de clase, y de no ser así, el alumno que desee tomarlo de forma independiente, deberá disponer también de dichos requerimientos para poder tomarlo (Tabla número 7).

#### *Tabla 7. Requerimientos técnicos*

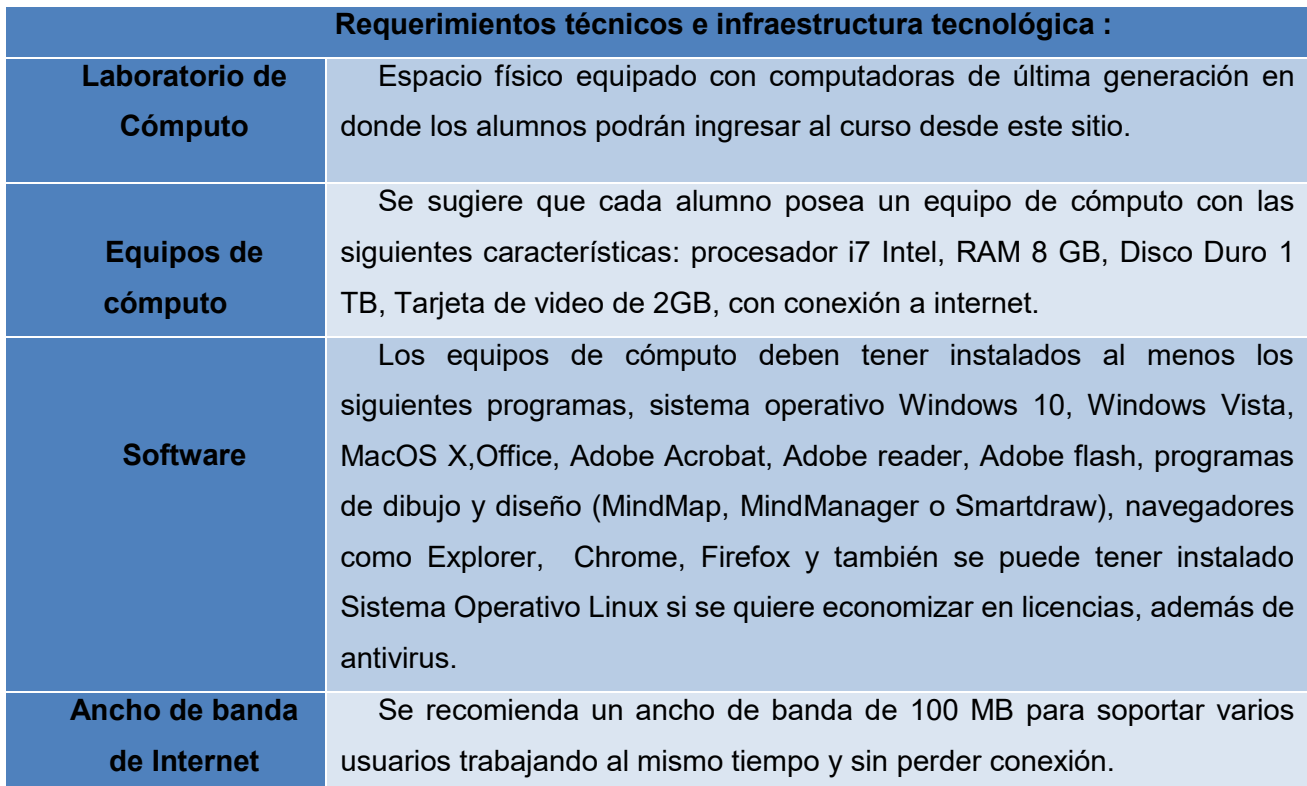

Fuente: creación propia basada en los requerimientos técnicos del curso

## **VI.2 ETAPA DE DISEÑO**

De acuerdo a la metodología seguida para crear el curso, (modelo de diseño instruccional ADDIE) en esta etapa se diseñaron los módulos que formaron parte del curso, su duración y los objetivos de cada uno, las actividades de aprendizaje, los recursos didácticos a utilizar para llevar a cabo dichas actividades, el tiempo que le tomará al alumno hacerlas, y el tiempo que representa para el docente revisarlas, así como la ponderación de cada una para sumar el cien por ciento de la calificación final.

### **VI.2.1 DISEÑO DE PRE-GUÍA**

En la etapa de diseño, fue prioritario realizar una pre-guía que contuviera todo el proyecto del curso, es decir, organizar de manera teórica todo lo que se iba a desarrollar en la siguiente etapa, (ya en forma práctica); lo anterior tomó forma en la llamada pre-guía, que se muestra en las siguientes tablas (8 y 9), y en donde se puede apreciar como ya se mencionó en el inicio de este apartado, toda la estructuración del curso en línea.

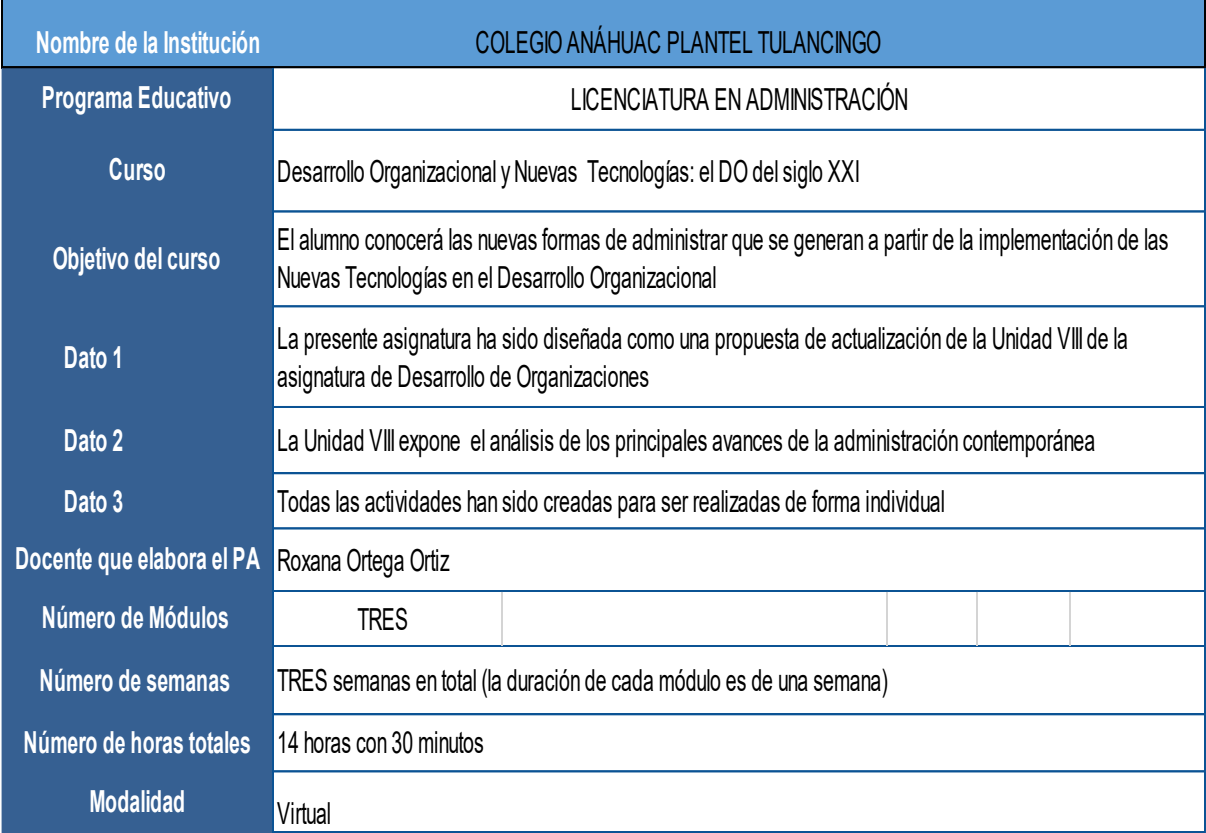

#### *Tabla 8.Pre-guía Generales del Curso*

Fuente: creación propia basada en Formato de Pre-guía para asignatura MTE, UAEH, 2017

# *Tabla 9.Pre-guía Especificaciones del curso*

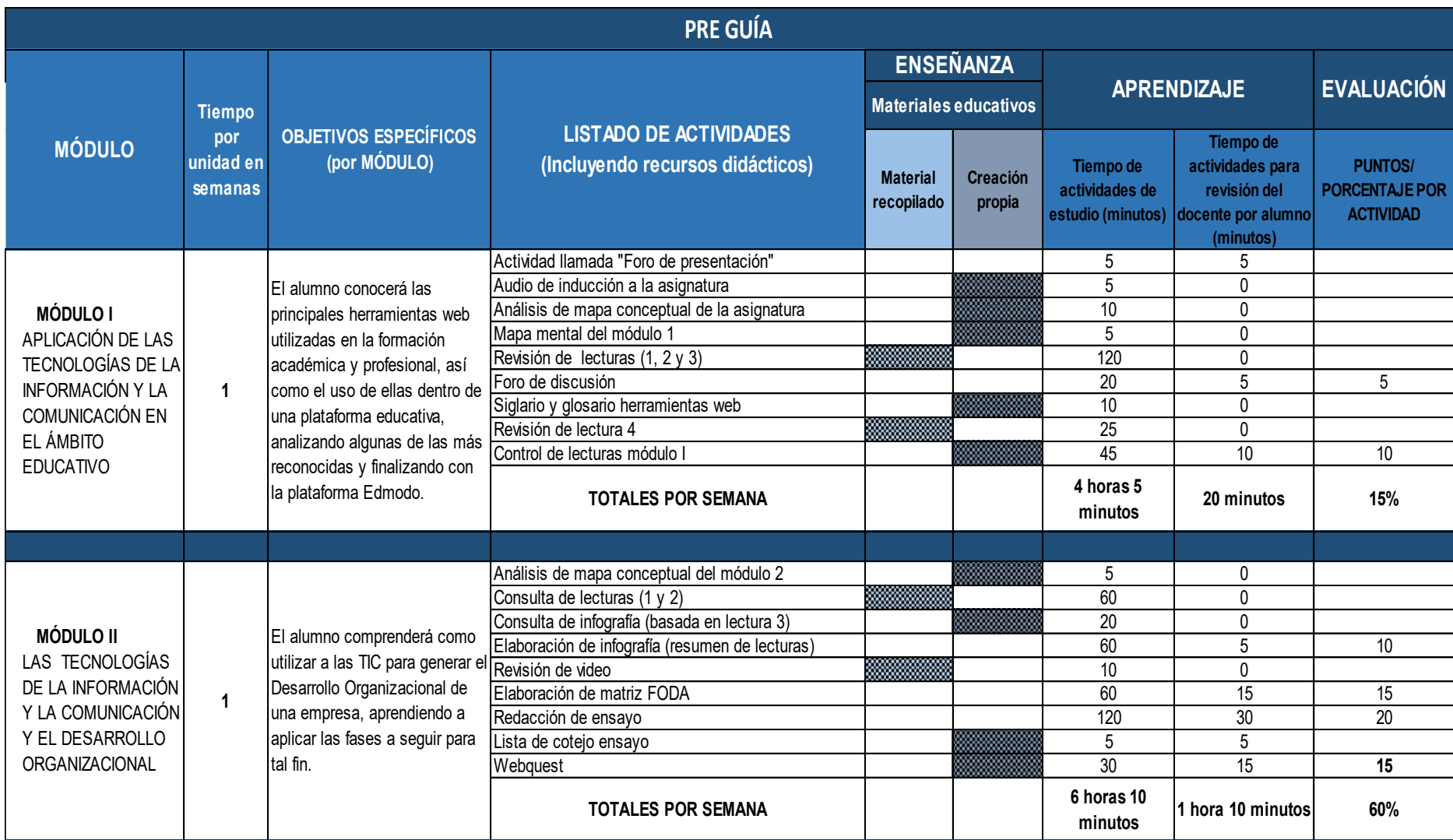

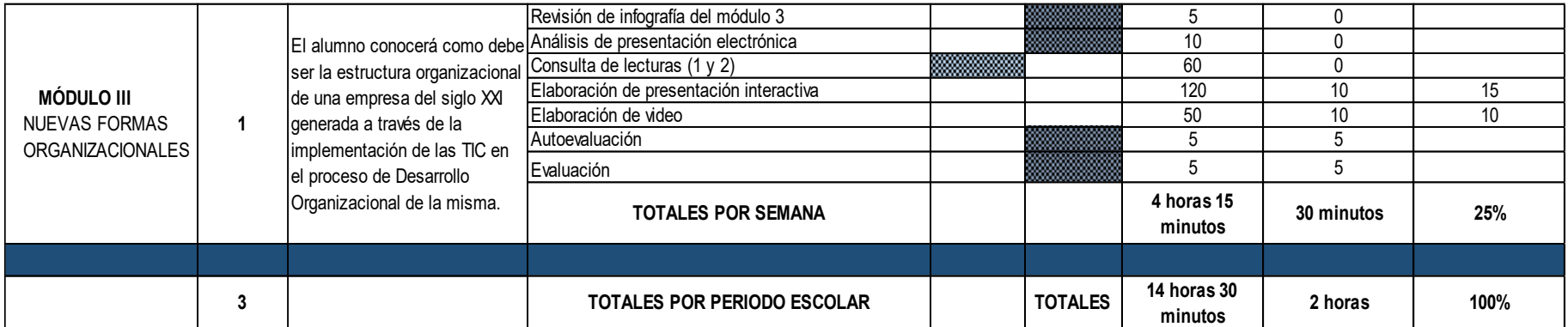

Fuente: creación propia basada en Formato de Pre guía para asignatura MTE, UAEH, 2017

## **VI.3 ETAPA DE DESARROLLO**

Siguiendo con la metodología aplicada para crear el presente curso, en la etapa de desarrollo se llevó a la práctica toda la información contenida en la pre-guía construida en la etapa de diseño; es decir, se elaboraron las guías de estudio para cada uno de los módulos que integran el curso, las cuales contienen las actividades a realizar por parte del alumno, así como los recursos didácticos para llevarlas a cabo, contemplando el porcentaje de evaluación para cada una de ellas (se generaron actividades evaluables y no evaluables, y todas las actividades son de forma individual).

## **VI.3.1 DISEÑO DE GUÍAS DE ESTUDIO**

A continuación se exponen las guías de estudio diseñadas para cada uno de los módulos del curso (Tablas 10, 11 y 12).

*Tabla 10. Guía de estudio para el Módulo I* 

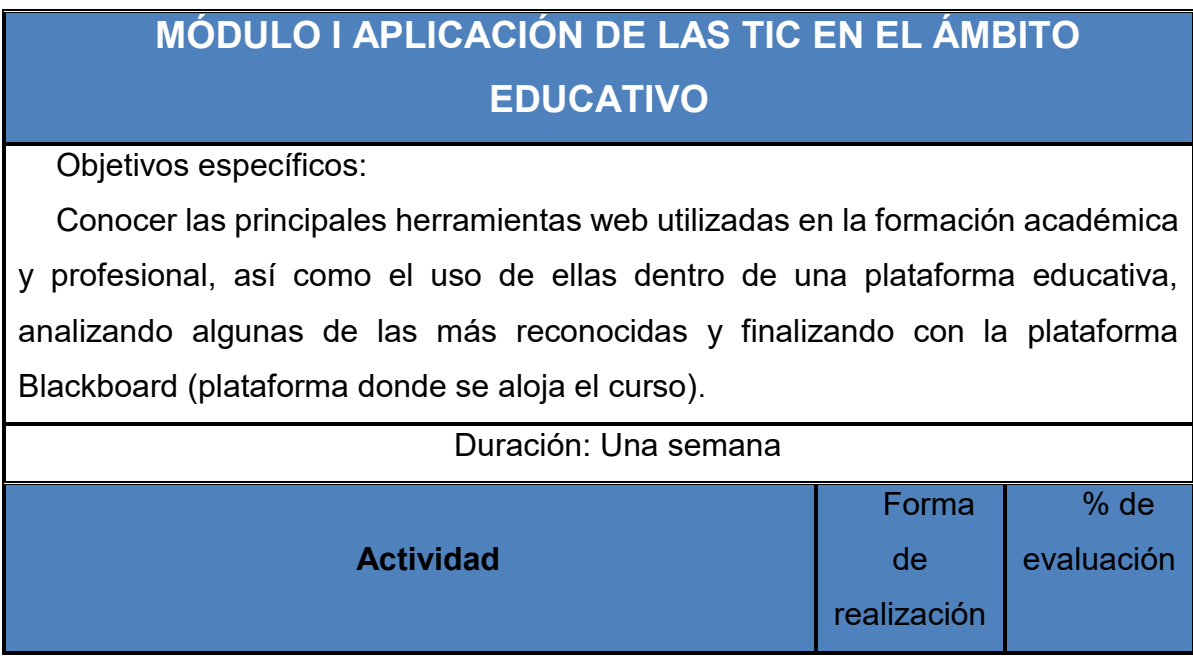

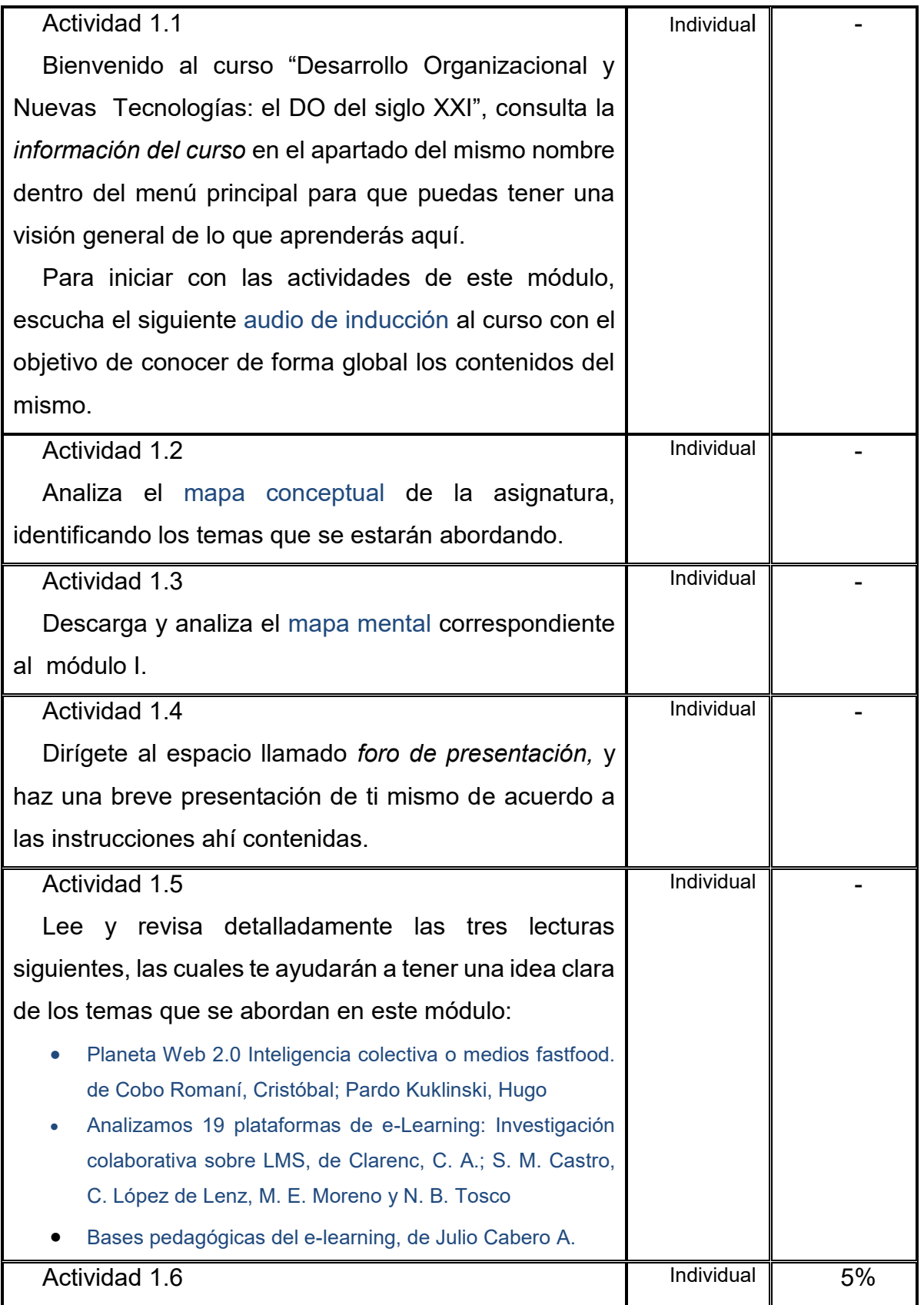

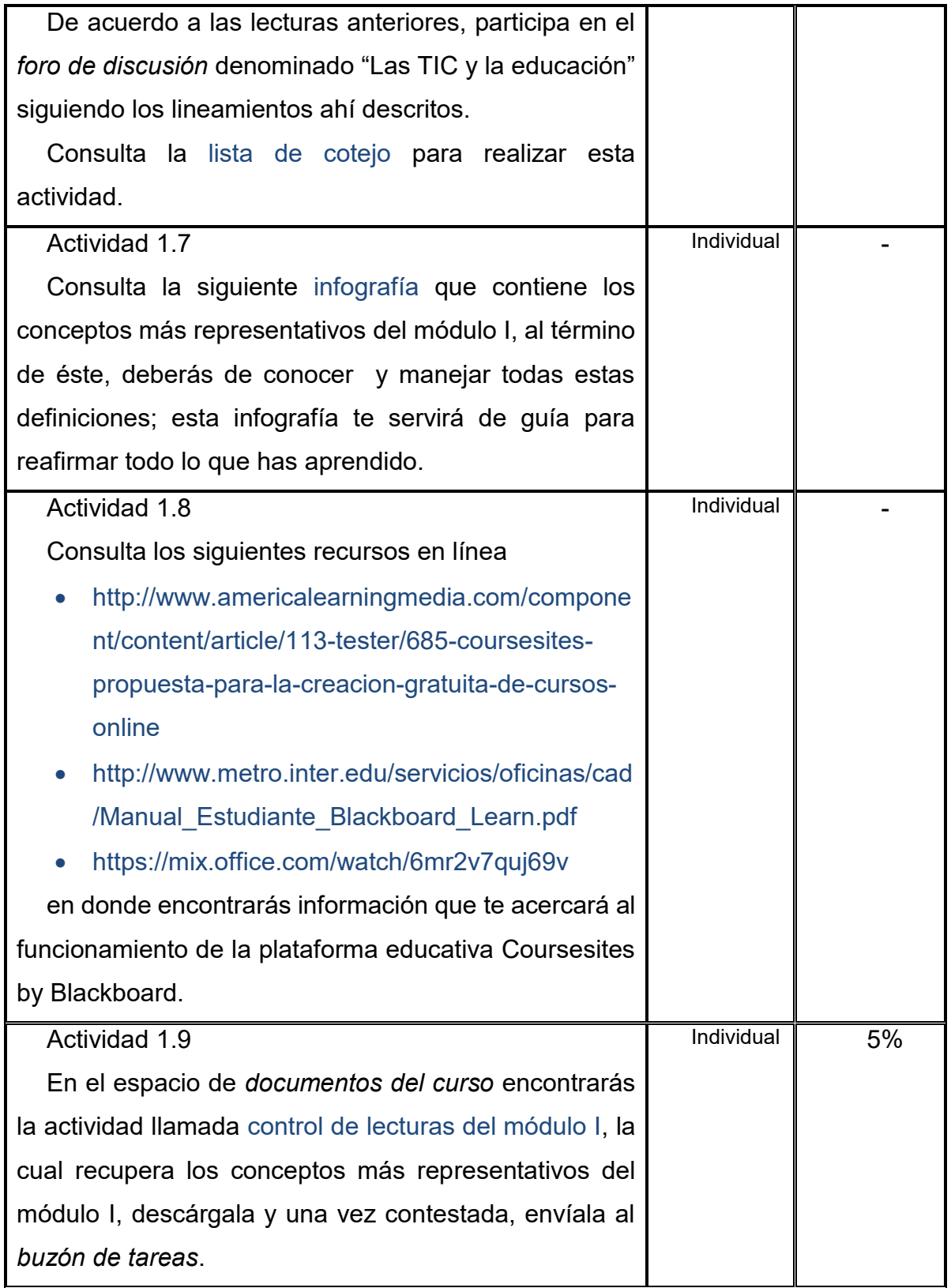

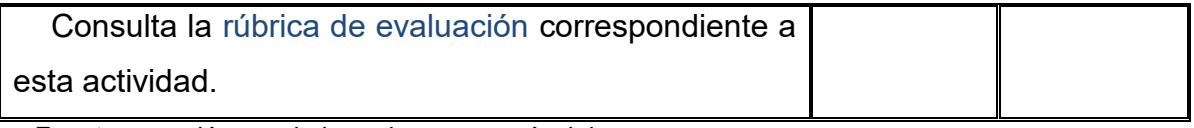

Fuente: creación propia basada en pre guía del curso

### *Tabla 11. Guía de estudio para el Módulo II*

## **MÓDULO II LAS TIC Y EL DESARROLLO ORGANIZACIONAL**

#### Objetivos específicos:

Comprender y analizar como utilizar a las TIC para generar el Desarrollo Organizacional de una empresa, a través de la aplicación de las fases a seguir para tal fin.

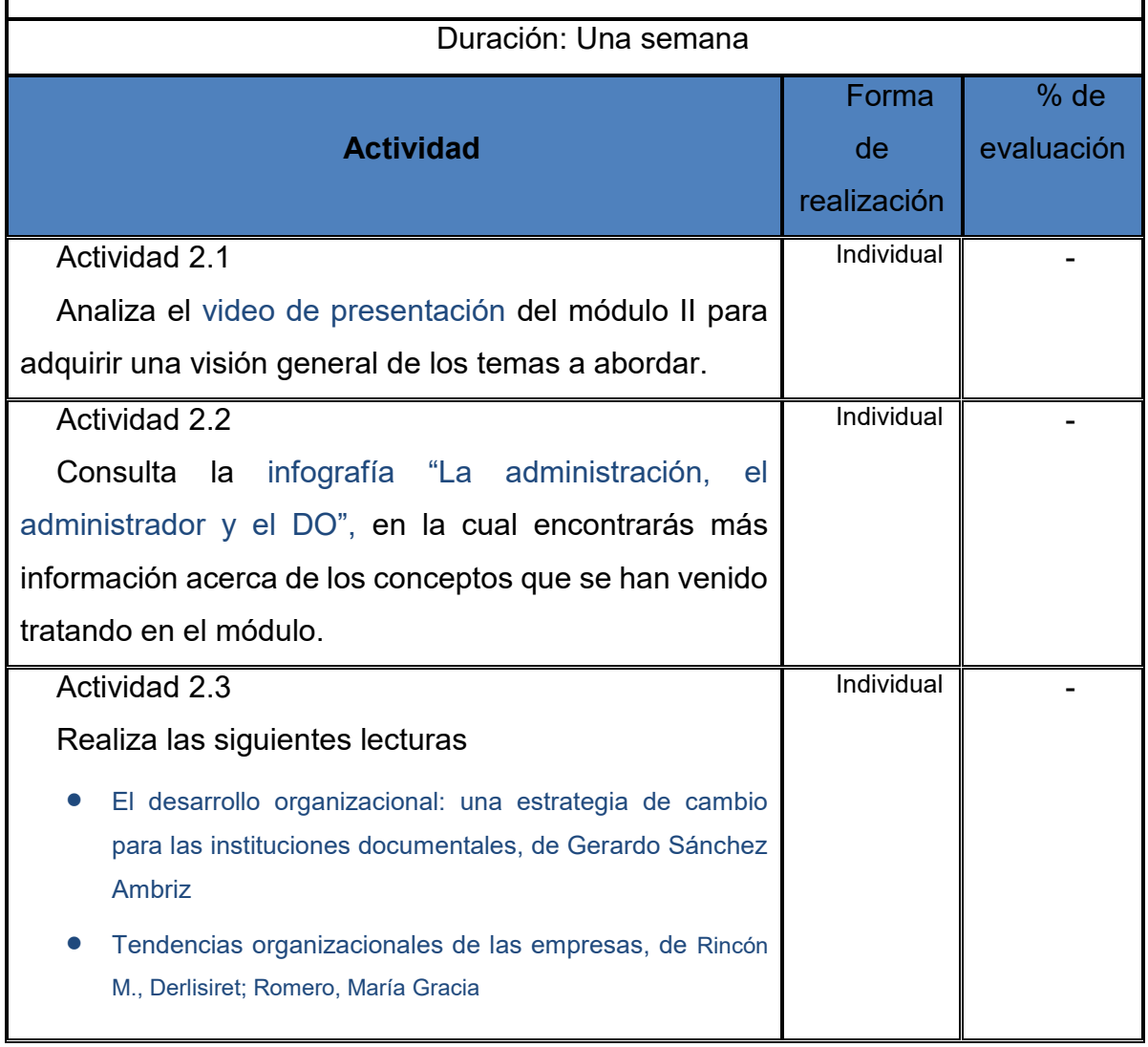

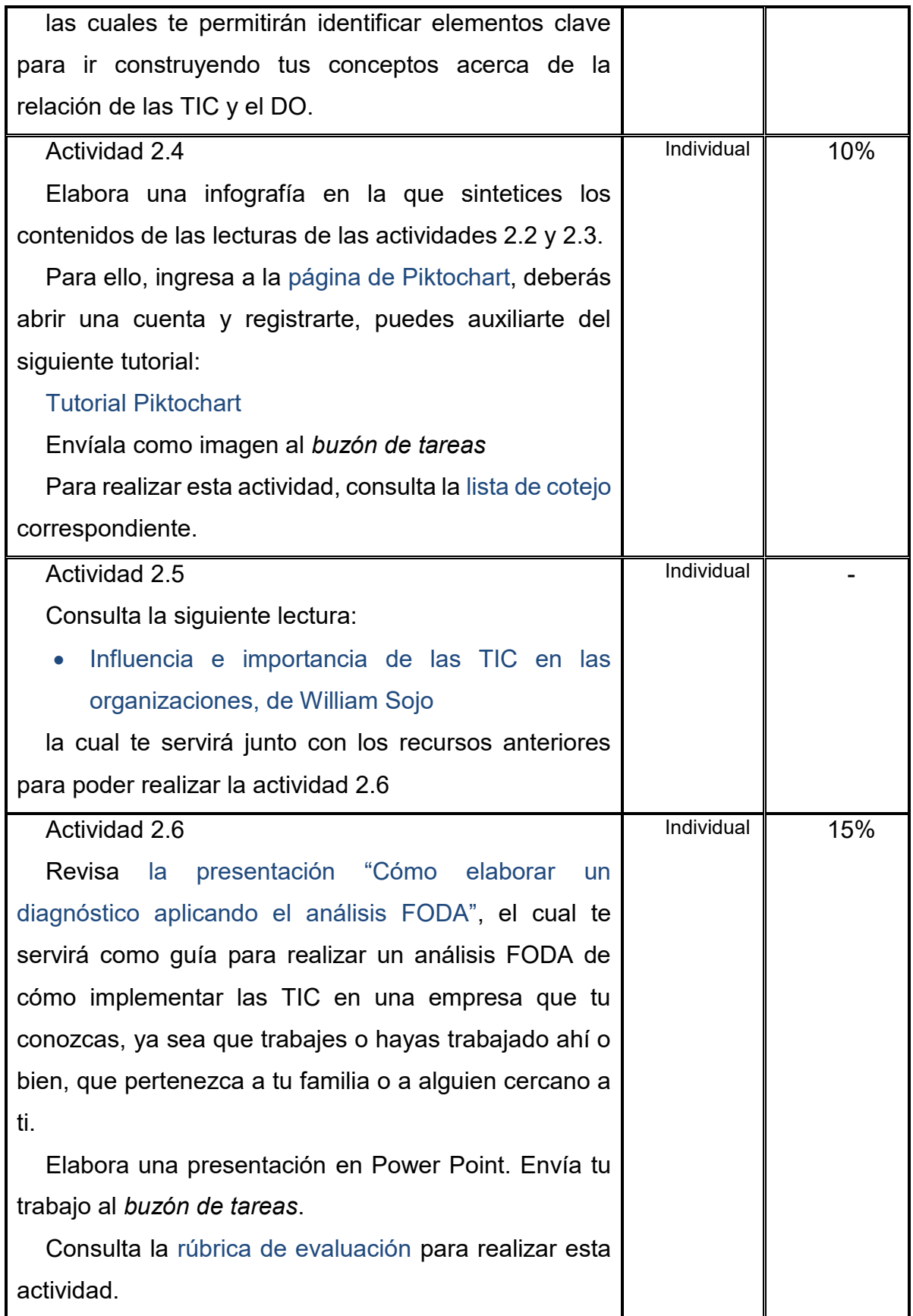

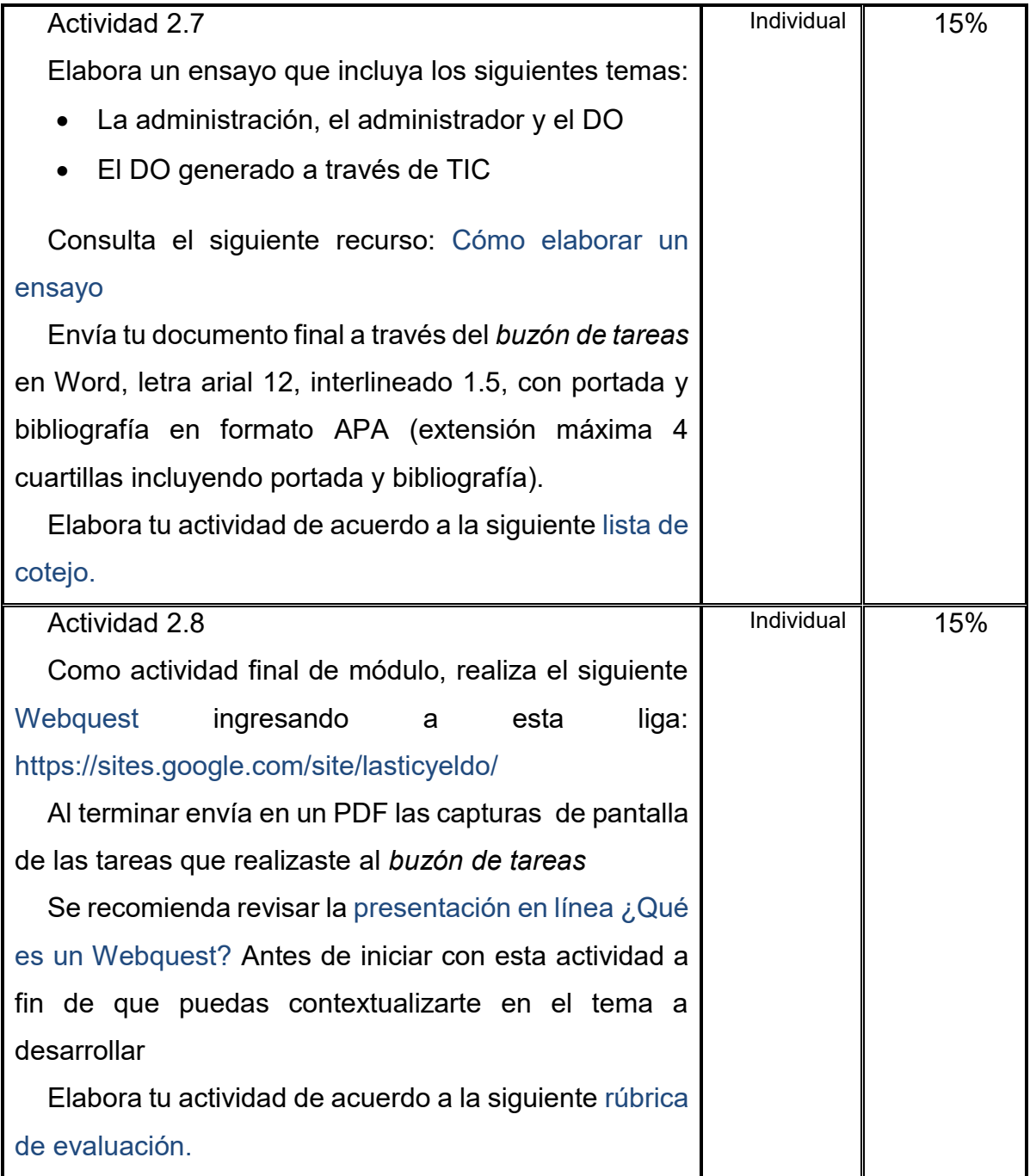

Fuente: creación propia basada en pre guía del curso

## *Tabla 12. Guía de estudio para el Módulo III*

## **MÓDULO III NUEVAS FORMAS ORGANIZACIONALES**

Objetivos específicos:

Conocer como debe ser la estructura organizacional de una empresa del siglo XXI generada por medio de la implementación de las TIC en el proceso de Desarrollo Organizacional de la misma a fin de poder aplicarlo en cualquier organización.

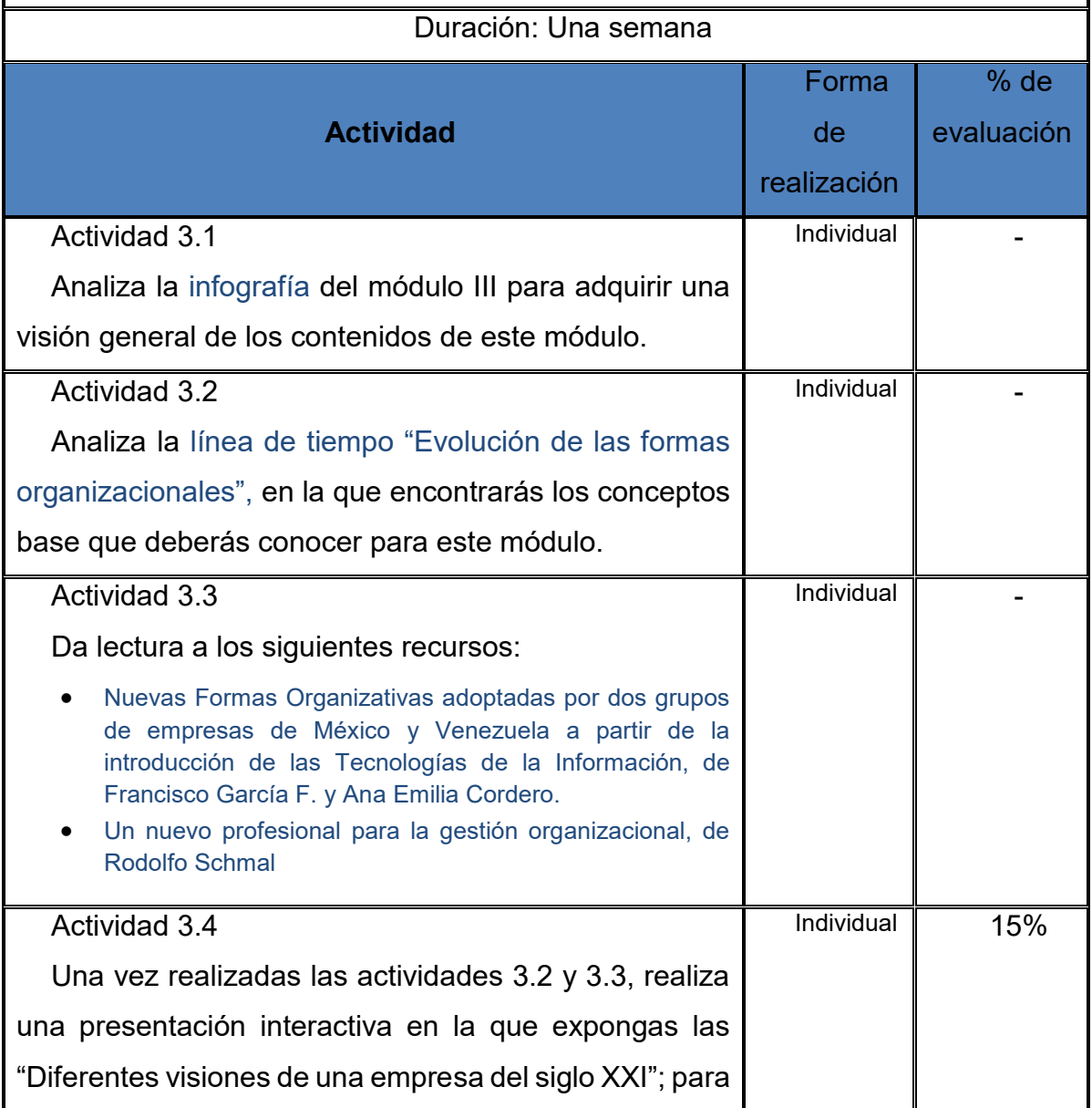

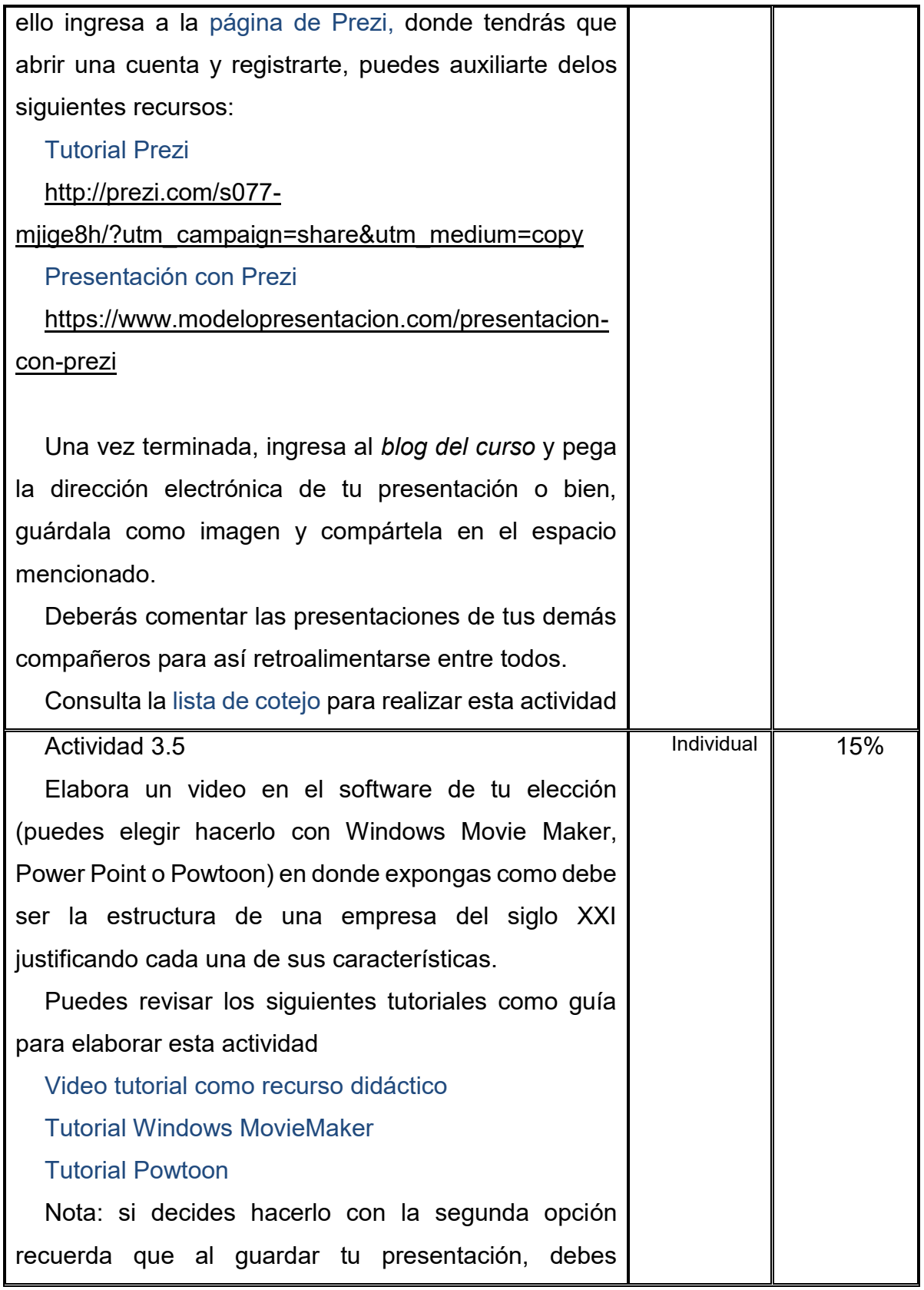

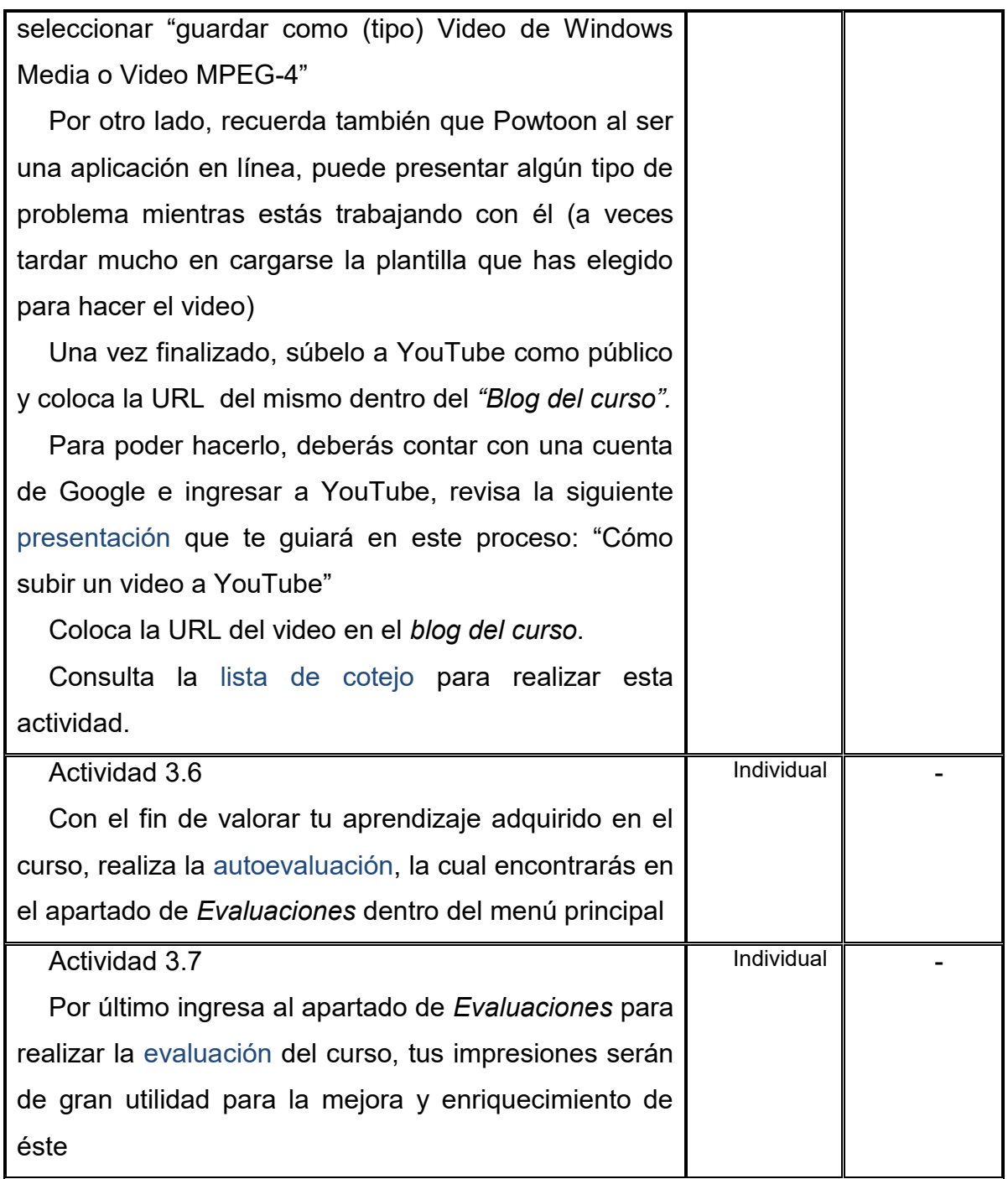

Fuente: creación propia basada en pre guía del curso

#### **VI.3.2 INVENTARIO DE MATERIALES DIGITALES**

La educación del siglo XXI es generada a través de TIC y de las herramientas web que éstas brindan como recursos para el proceso de enseñanza- aprendizaje; los alumnos de este siglo han nacido y crecido junto con las tecnologías, sus características y modo de aprendizaje giran en torno a éstas, por ejemplo, su necesidad de inmediatez de información, su capacidad de adaptarse a nuevos ambientes, a los cambios constantes, son más autónomos e independientes en todos los aspectos de su vida, el educativo no es la excepción, y es esta independencia la que provoca que estos nuevos alumnos del siglo XXI sean multitareas, es decir, tengan la capacidad y destreza de realizar varias acciones a la vez, todo esto, apoyados en las TIC y sin sacrificar calidad en ninguna de estas acciones; con una computadora, tableta o teléfono inteligente y una conexión internet pueden tener abiertas varias páginas, ventanas, aplicaciones, documentos, y trabajar en todos al mismo tiempo, gracias a las TIC y herramientas web representadas a modo de materiales digitales, los cuales son el medio por el cual se genera la enseñanza y el aprendizaje.

Las siguientes tablas exponen los materiales digitales que han sido creados para completar el proceso de enseñanza-aprendizaje del presente curso; fueron diseñados gracias a las TIC a través de las herramientas web que hoy se encuentran disponibles para agregar un alto grado de interactividad y dinamismo a las actividades de aprendizaje convencionales.

100

## *Tabla 13. Módulo I*

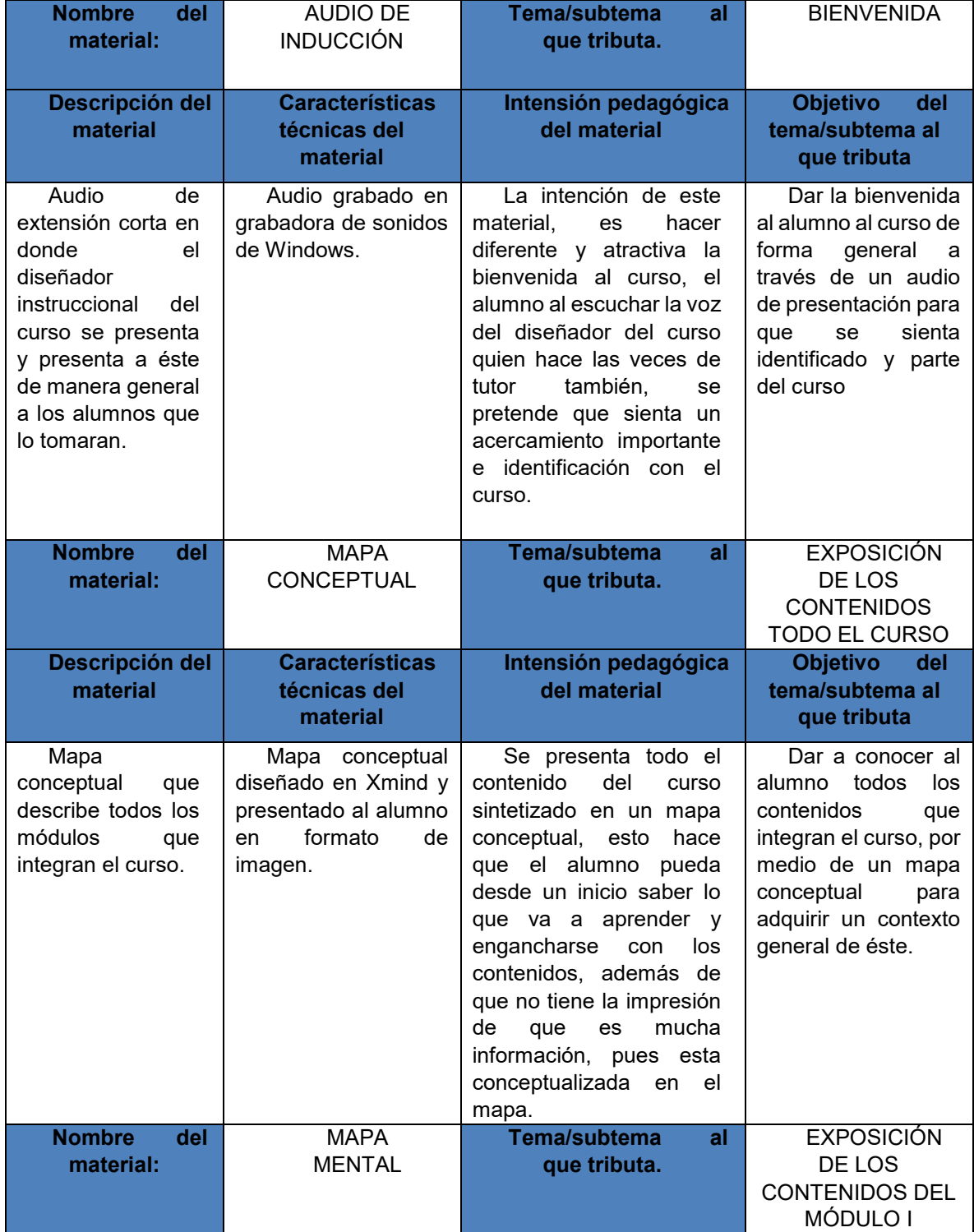

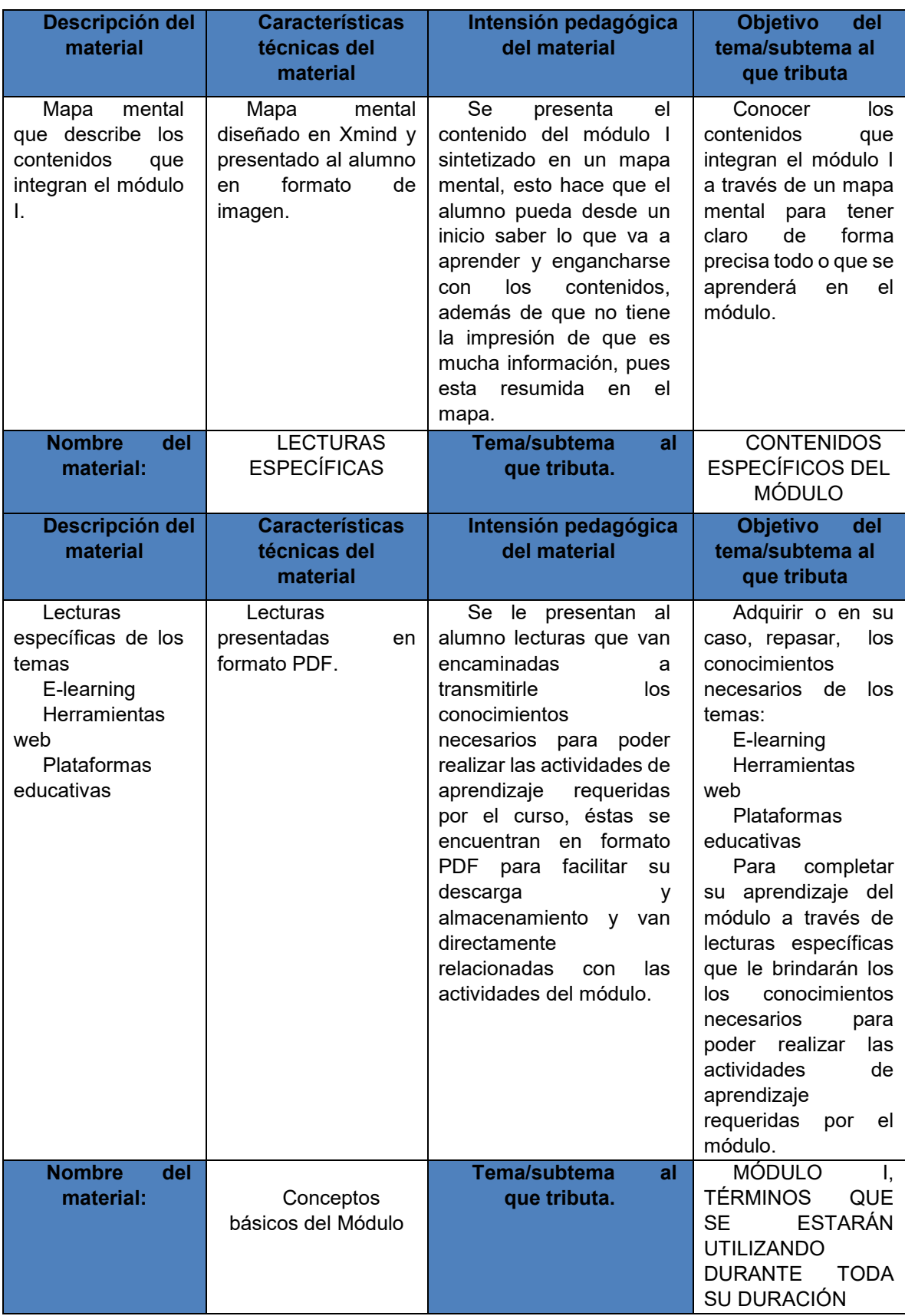

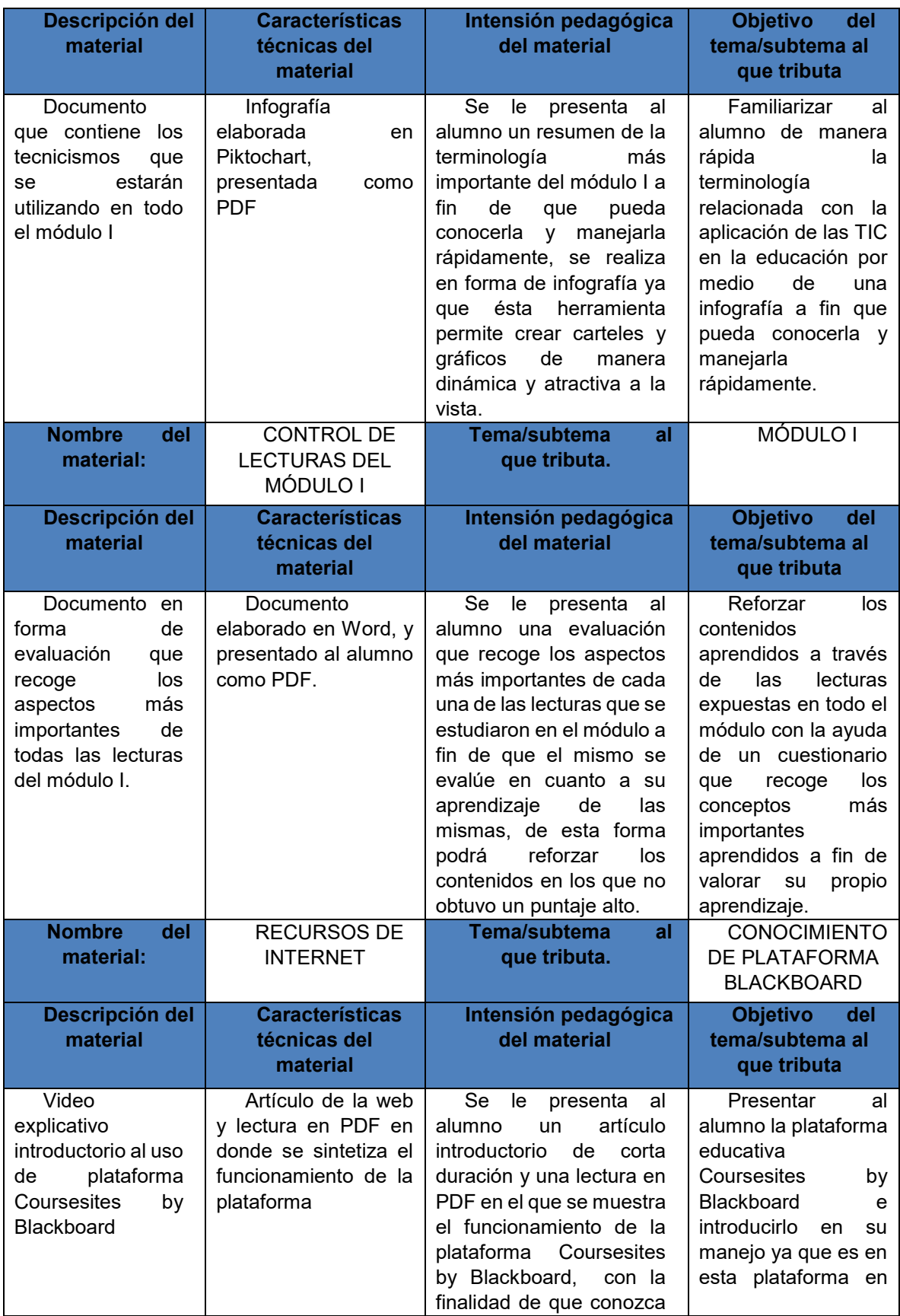

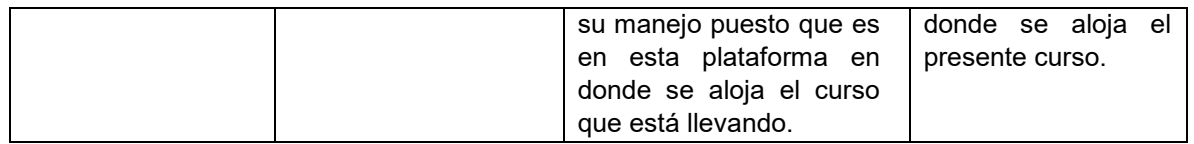

Fuente: creación propia basada en el temario y pre guía del curso

## *Tabla 14. Módulo II*

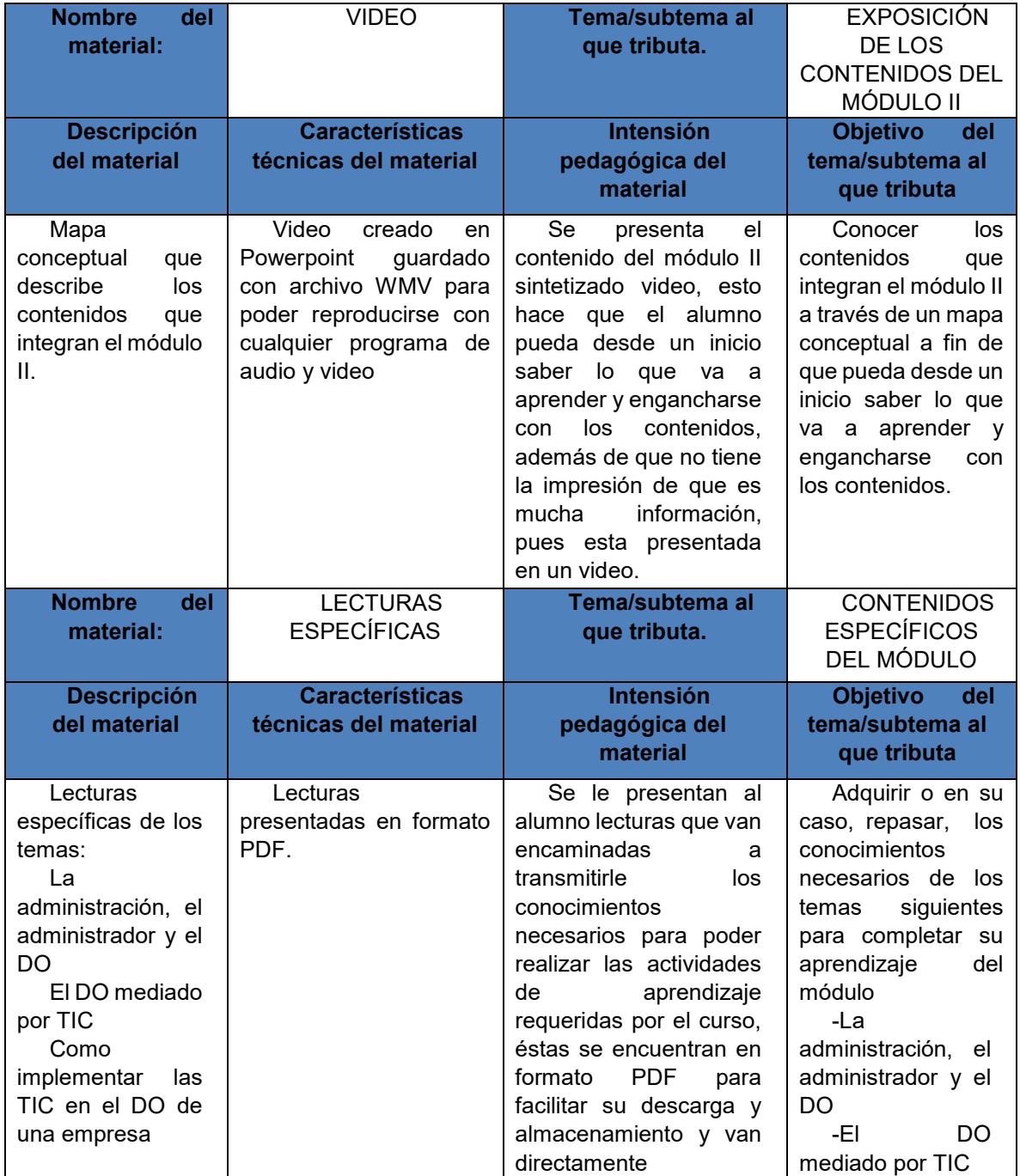

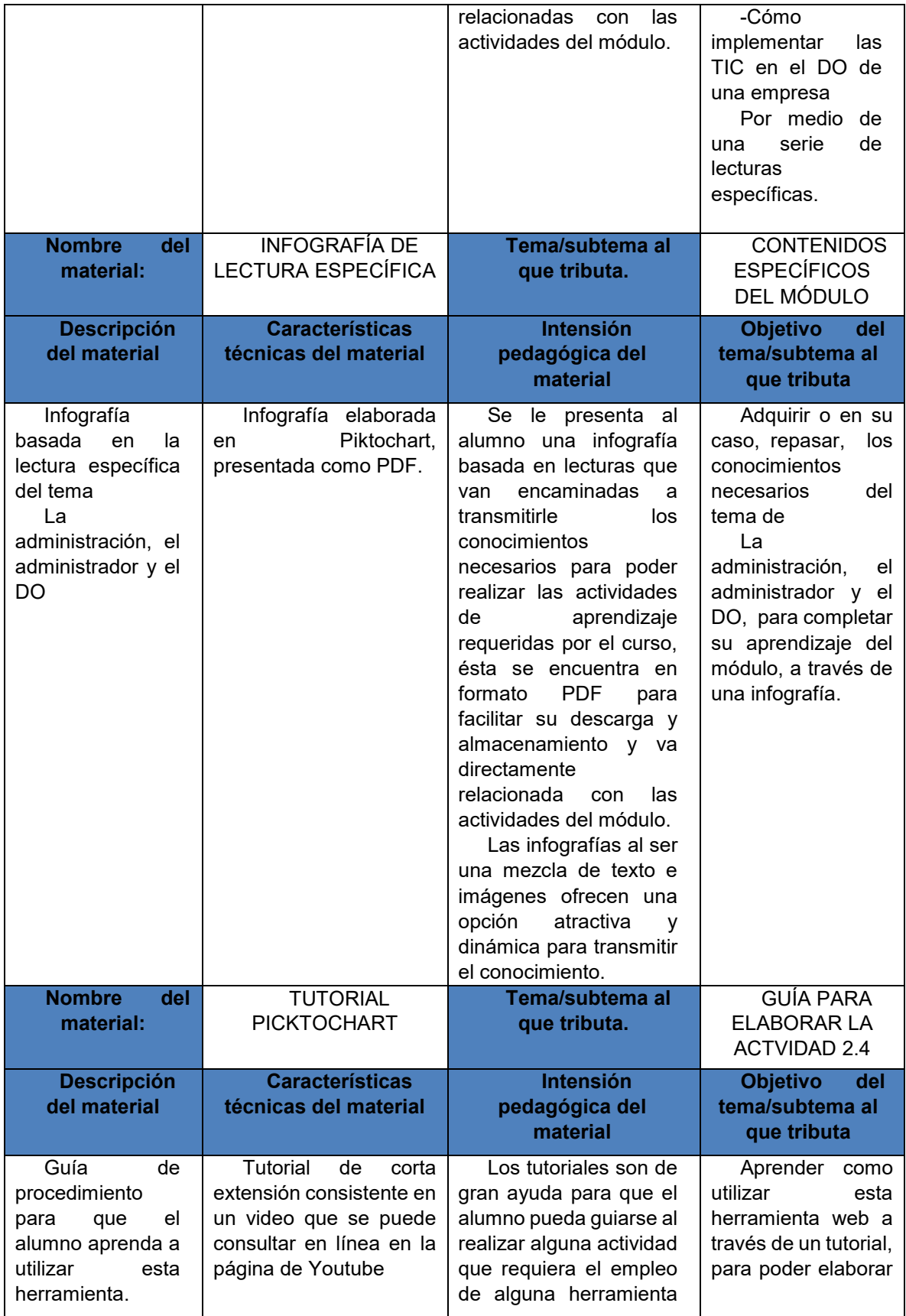

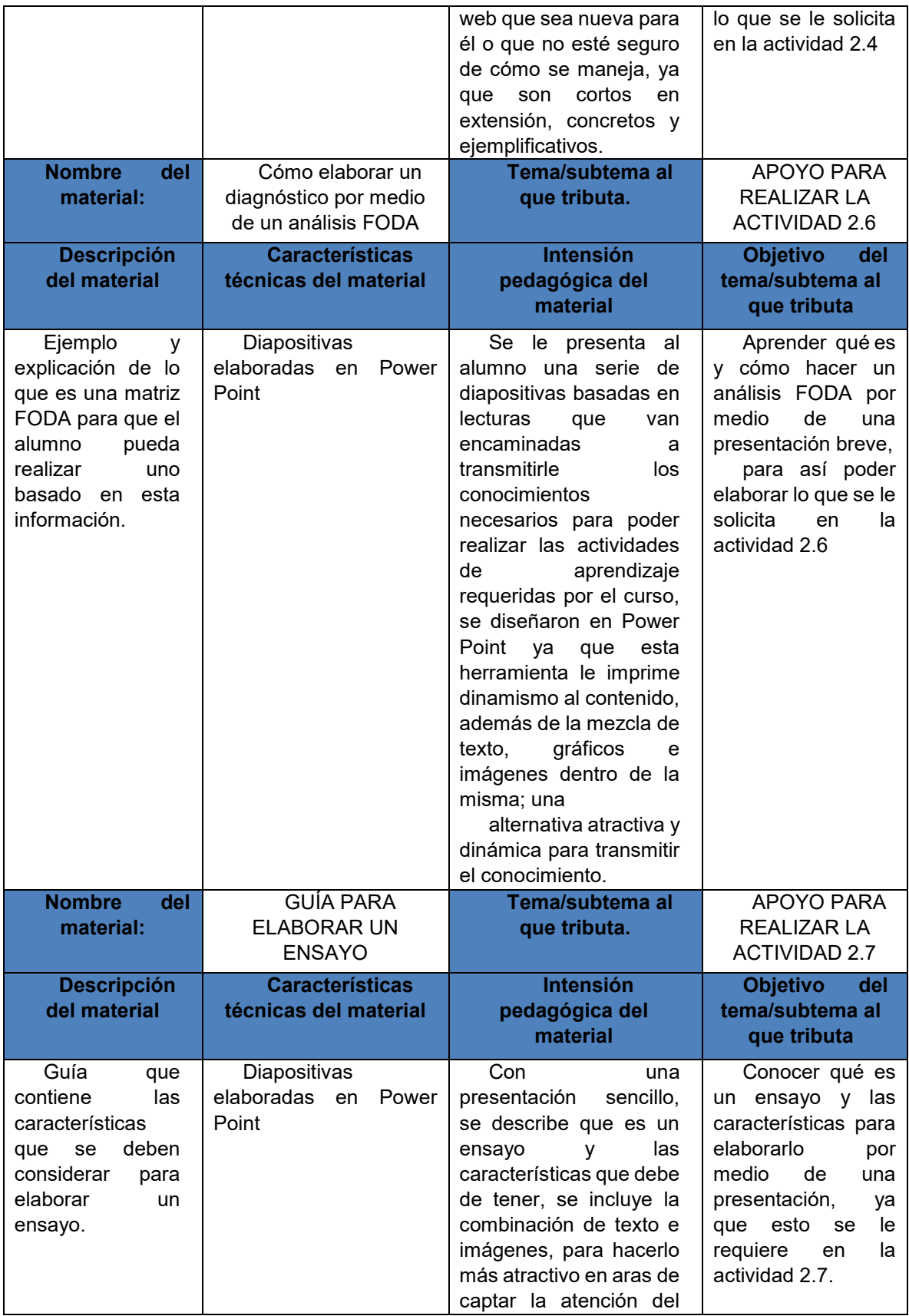

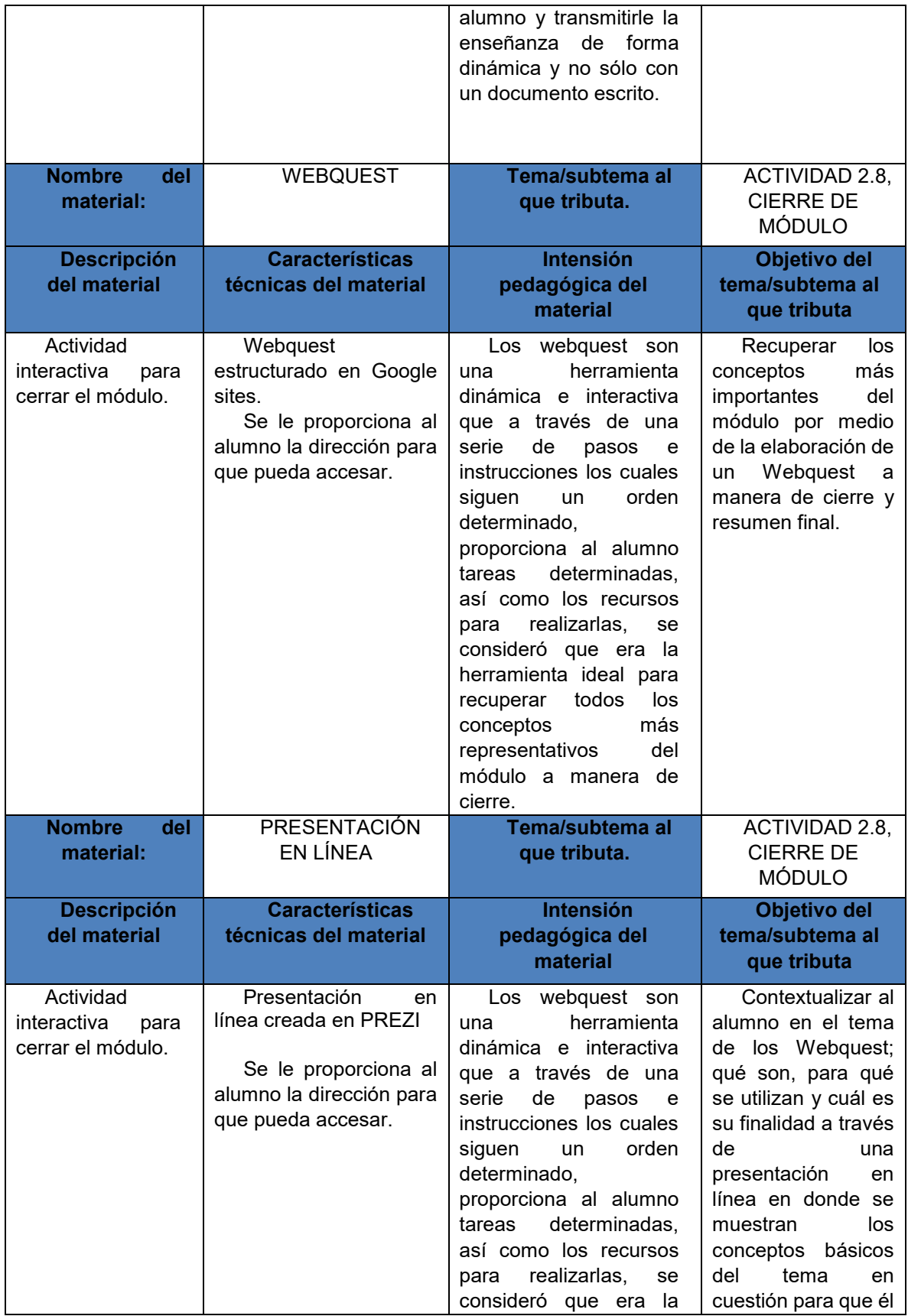

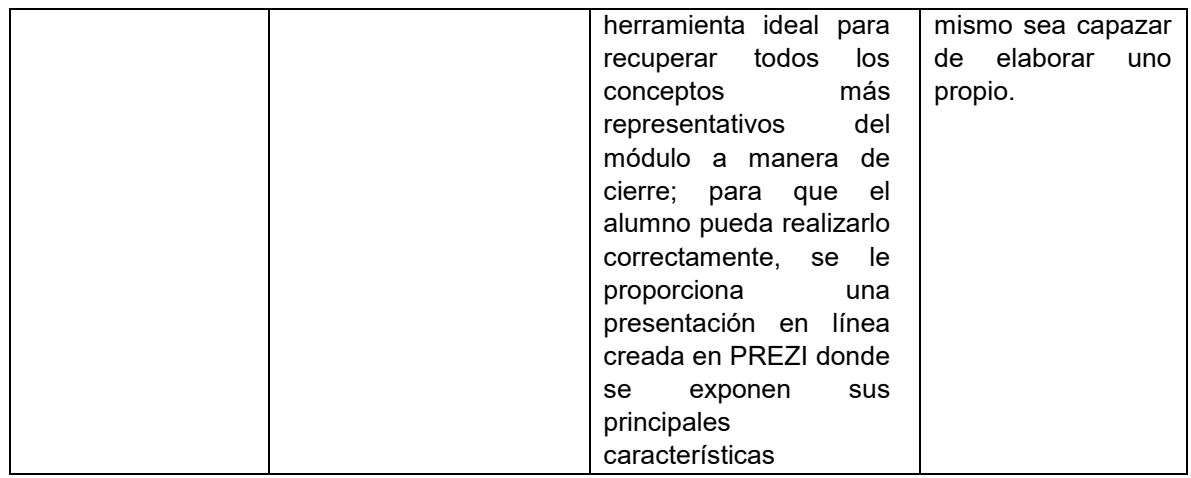

Fuente: creación propia basada en el temario y pre guía del curso

### *Tabla 15. Módulo III*

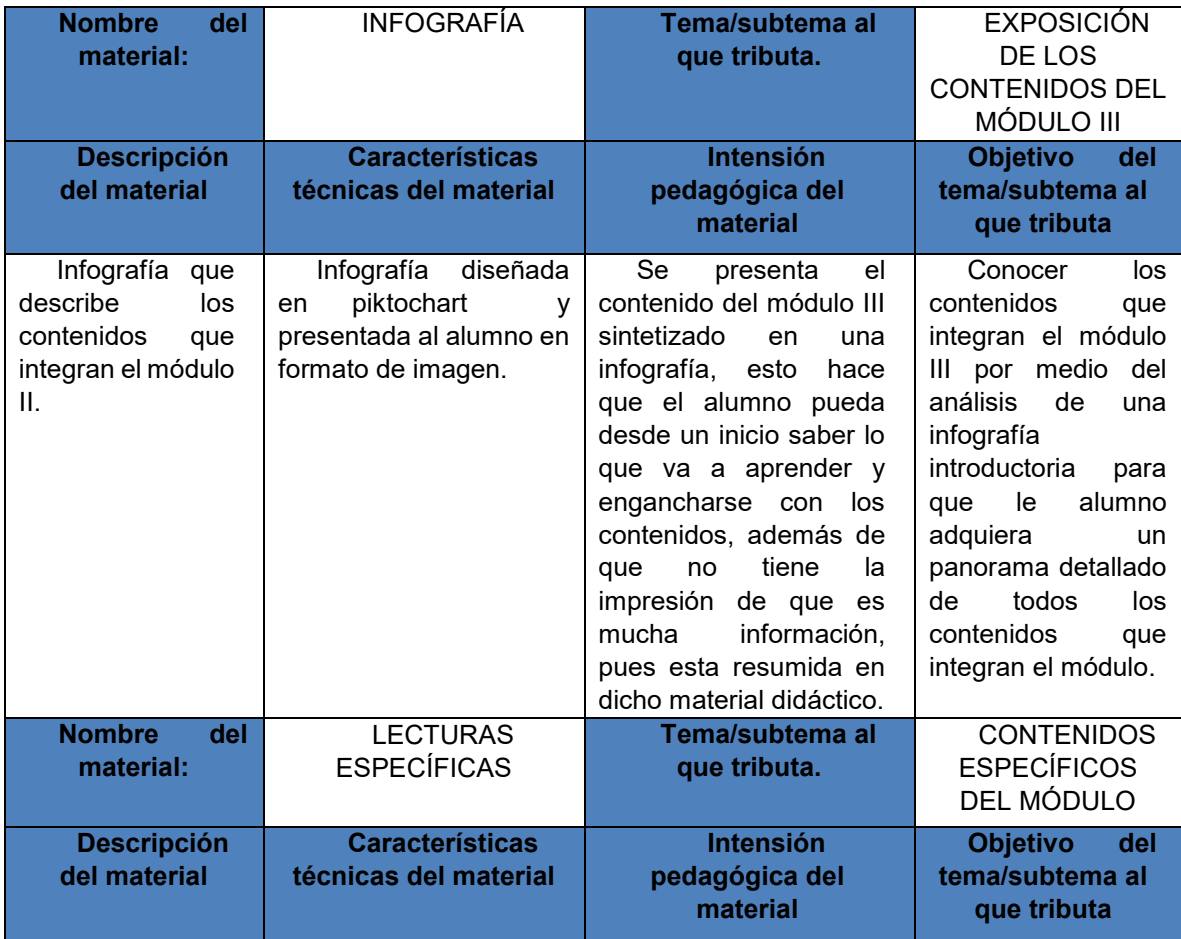

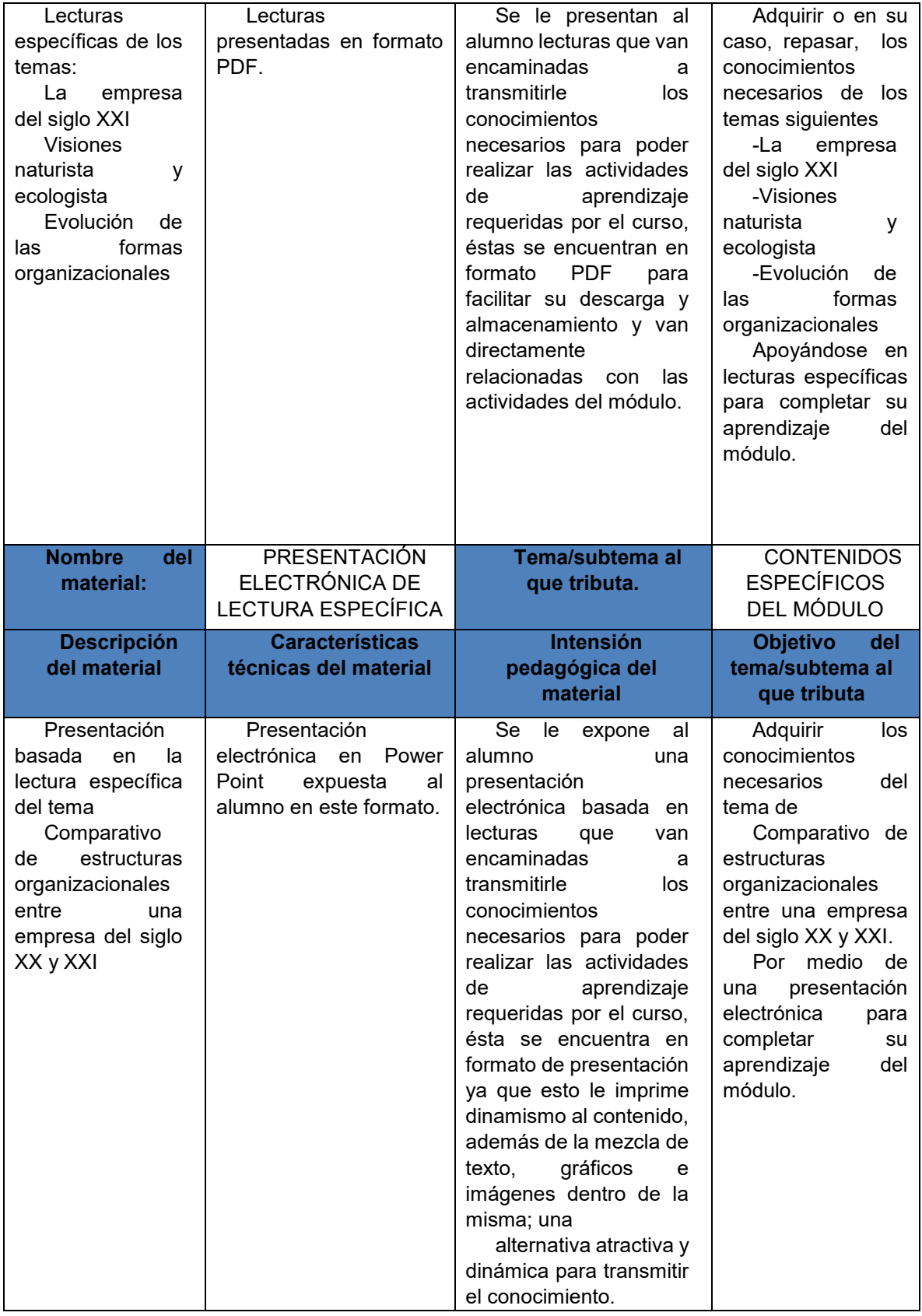

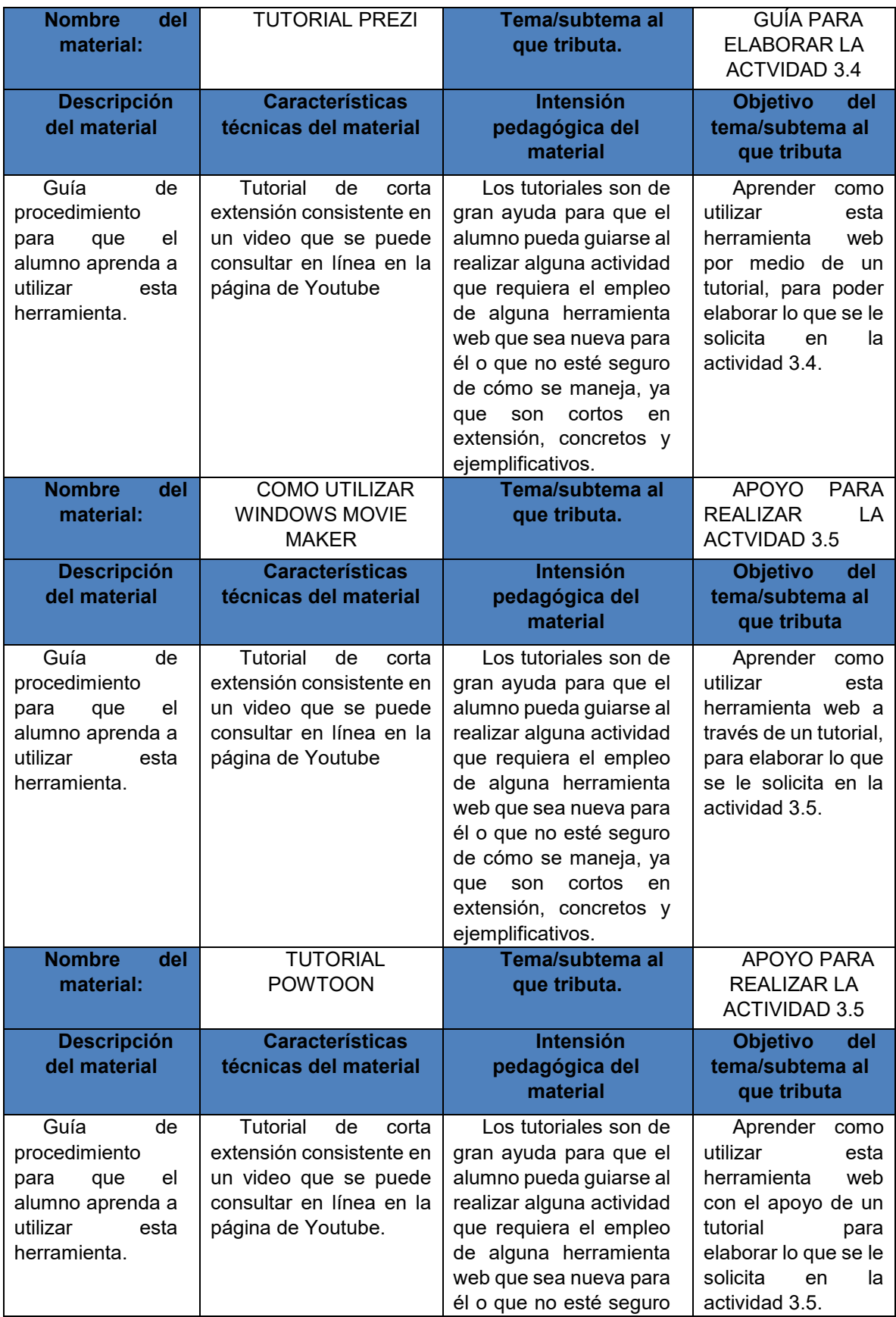

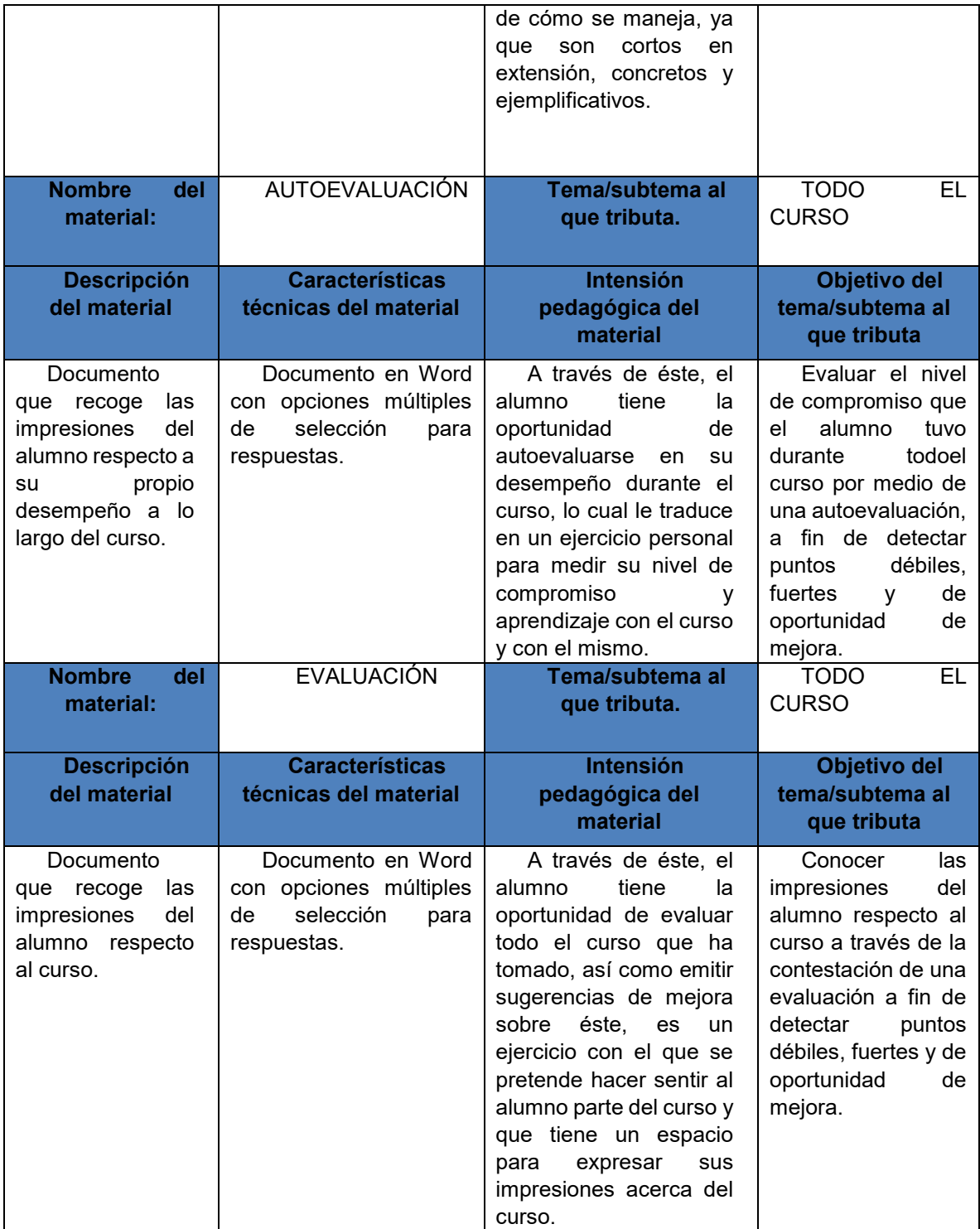

Fuente: creación propia basada en el temario y pre guía del curso
#### **VI.3.3 INVENTARIO DE INSTRUMENTOS DE EVALUACIÓN**

Para iniciar este apartado, se retoma el concepto de lo que es una evaluación; ésta se refiere al proceso a través del cual el docente puede revisar si se han alcanzado los resultados de aprendizaje deseados, lo que se espera que el alumno haya aprendido, y para que dicho proceso sea confiable, debe de ser útil, viable, ético y correcto (Yañiz y Villardón, 2006).

La evaluación de este curso se llevó a cabo a través de dos instrumentos: listas de cotejo y rúbricas de evaluación; la primera consiste en una lista que contiene los requerimientos específicos a evaluar por actividad, también se le denomina – checklist-, y de esta manera, el alumno se guía en ella para asegurarse que ha cumplido con las especificaciones requeridas. Por otro lado, la rúbrica se refiere a una lista de cotejo que contiene criterios de evaluación determinados y que gracias a este se puede obtener el grado de maestría al llevar a cabo una actividad específica (excelente, cumple, no cumple, necesita mejorar) (Reeves, 2011).

La tabla siguiente (tabla 16) presenta el inventario de instrumentos de evaluación; en ella se muestra de manera conjunta todos los instrumentos de evaluación que fueron diseñados y designados para cada una de las actividades marcadas como evaluables dentro del curso; los cuales consisten en cinco listas de cotejo y tres rúbricas de evaluación.

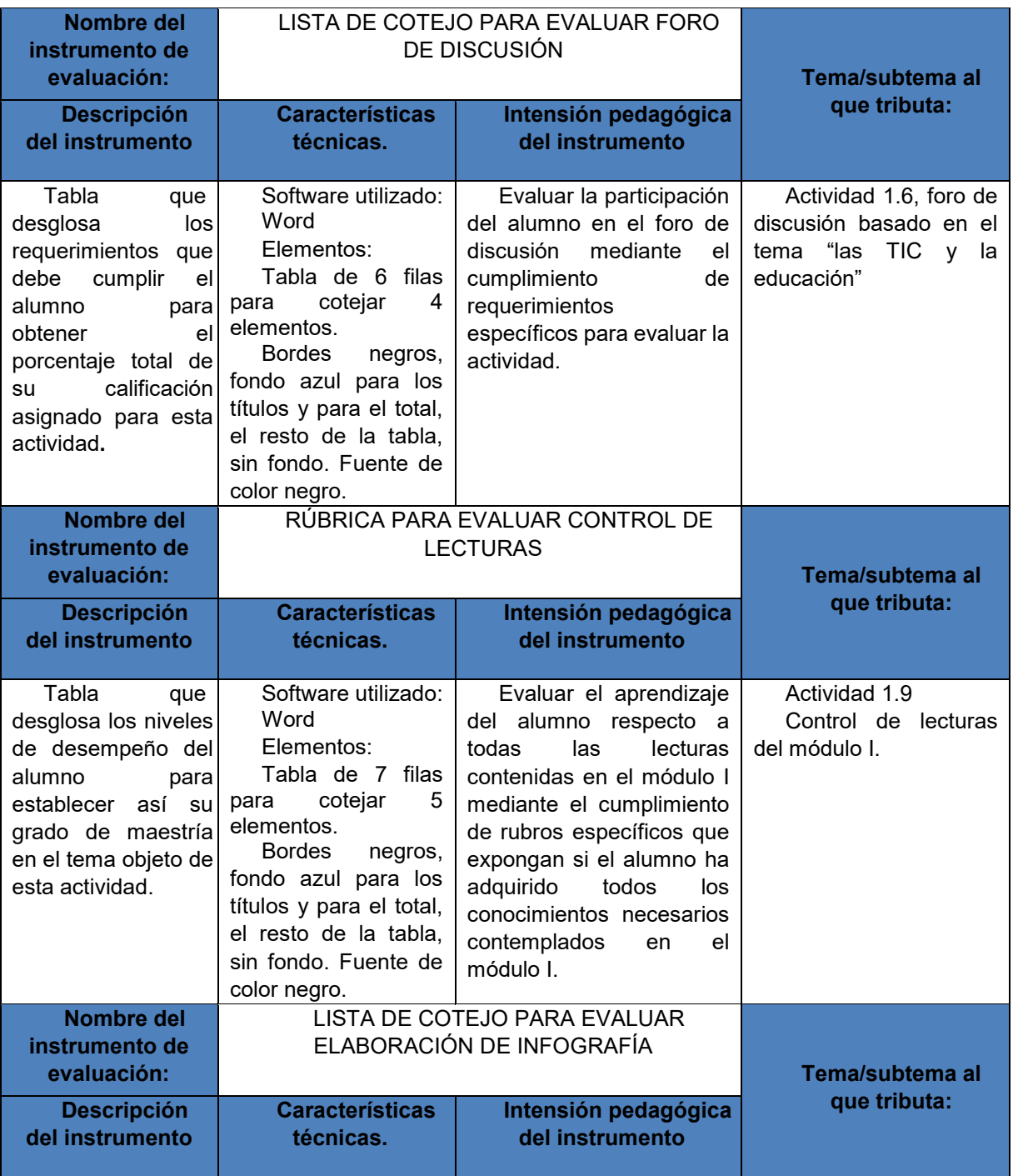

### *Tabla 16. Inventario de instrumentos de evaluación*

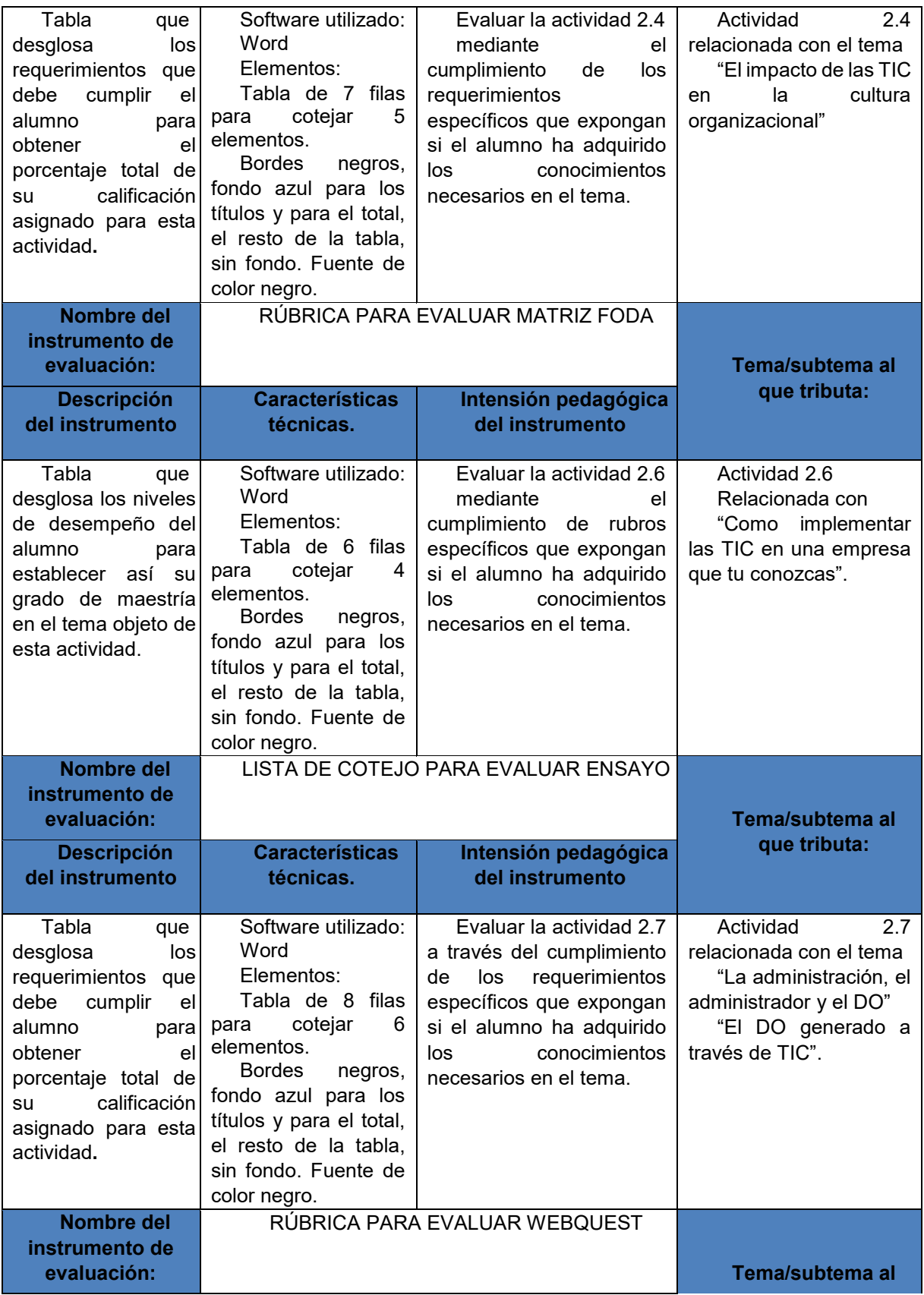

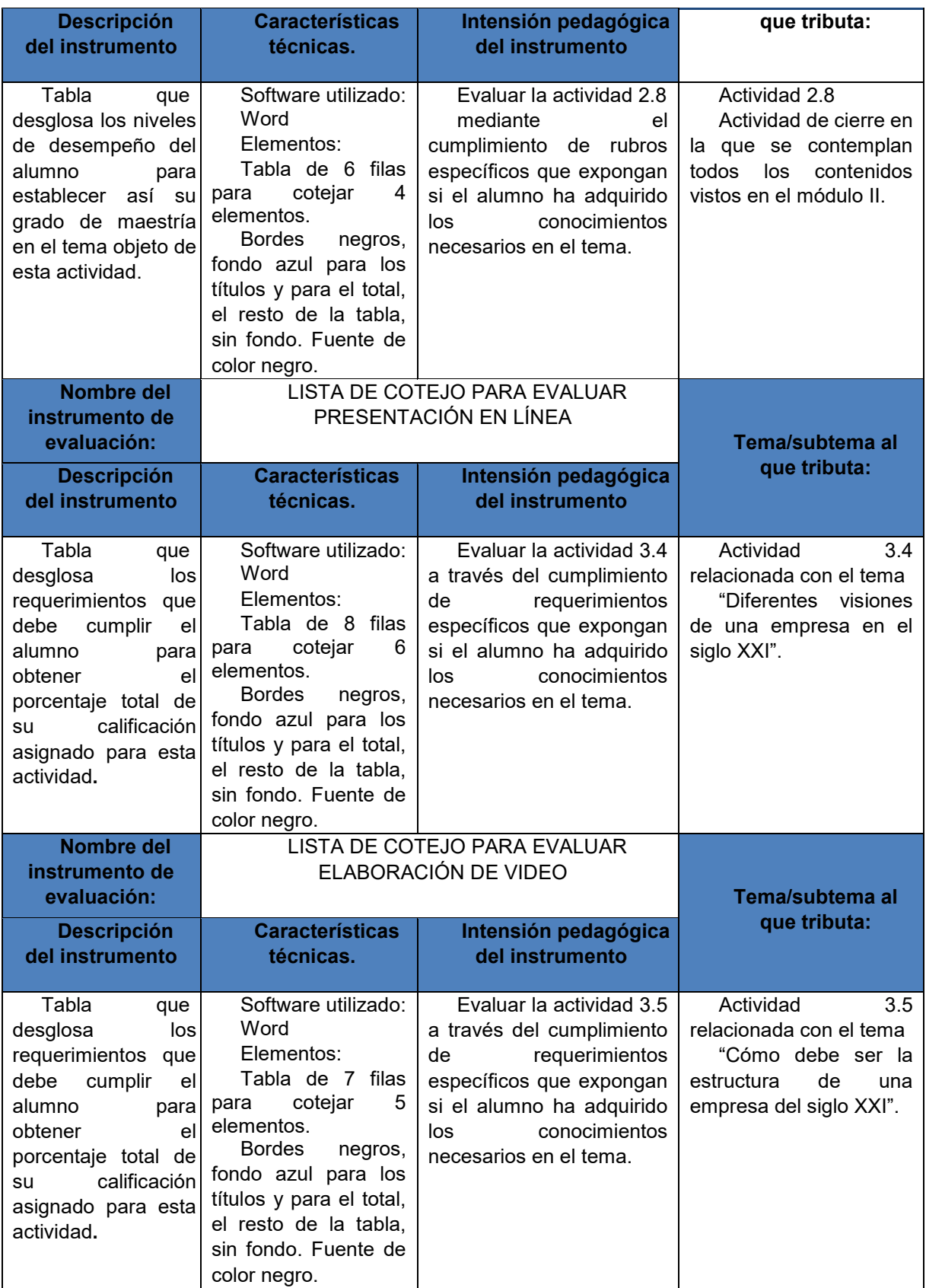

Fuente: creación propia basada en el temario y pre guía del curso

## **VI.3.4 PROBLEMÁTICAS PRESENTADAS DURANTE LAS ETAPAS DE ANÁLISIS, DISEÑO Y DESARROLLO**

Las problemáticas que se presentaron durante estas tres etapas de la metodología para el diseño del curso virtual, fueron mínimas; en cuanto al análisis, la principal fue relacionada con la elaboración de la pre-guía, puesto que este documento fue la base de donde se partió para diseñar todo el curso, hubo que hacer un análisis detallado de los contenidos que lo integrarían, así como de las actividades que acompañarían dichos contenidos, y fue precisamente aquí donde tomó tiempo la elección de ambos, sin embargo una vez establecidos estos puntos, lo demás fue desarrollándose conforme a ellos.

En la etapa de diseño, la principal problemática fue diseñar específicamente y en su totalidad a las actividades de aprendizaje, así como las secuencias didácticas de cada una, puesto que éstas deben tener actividades de inicio, desarrollo y cierre para garantizar un aprendizaje completo del módulo, en un inicio se contempló mucho más actividades a realizar, sin embargo por el tiempo que dura cada módulo, no era conveniente cargar demasiado al alumno con ellas, por lo que se fueron descartando hasta englobar los principales aprendizajes que se deseaban transmitir, en un promedio de 7 actividades por módulo.

Por último, la etapa de diseño fue al igual que las dos anteriores, de gran trabajo y dedicación, aquí la principal problemática fue de tiempo, puesto que el desarrollar cada uno de los recursos didácticos que se determinaron para las actividades, requirió de tiempo considerable, por lo que hubo que hacer un cronograma de fechas para su diseño, a fin de cumplir con los tiempos establecidos para la entrega de las mismas.

# **VII. CURSO VIRTUAL "DESARROLLO ORGANIZACIONAL Y NUEVAS TECNOLOGÍAS: EL DO DEL SIGLO XXI"**

El curso se ha estructurado para su implementación, en la Plataforma CourseSites by Blackboard<sup>3</sup>, la elección de esta plataforma, se debió a que conjuga características importantes que fueron indispensables para dicha elección; entre ellas; su acceso es gratuito, su manejo es fácil y sencillo tanto para estudiantes como para profesores, además de que posee todas las características en cuanto a interfaz, estructura y herramientas que posee la plataforma Blackboard en su versión de paga; por lo tanto ofrece la misma calidad para poder integrar un curso de manera profesional.

Para ingresar a la plataforma, el sitio ofrece varias opciones; se puede crear una cuenta dentro del sitio, o bien, se puede tener acceso con una cuenta previa de Facebook, Twitter, Google, Yahoo, Office o LikedIn, ofreciendo también la opción de entrar como instructor o como alumno. La dirección electrónica del curso es la siguiente:

#### <https://mte17desarrolloorganizacionalytic.coursesites.com/>

 $\overline{a}$ 

Para entrar es necesario ingresar a la URL del curso, seleccionar el nombre del curso (Nuevas Tecnologías y Desarrollo Organizacional: el DO del siglo XXI), posteriormente aparece la opción de ingresar como alumno, y una vez que se haya elegido esta opción, aparecerá la pantalla de inicio de ingreso, en donde se aprecian las diferentes opciones para hacerlo (Figuras 22 y 23).

<sup>&</sup>lt;sup>3</sup> El sitio web de Coursesites by Blackboard se puede consultar en <u>https://www.coursesites.com</u>

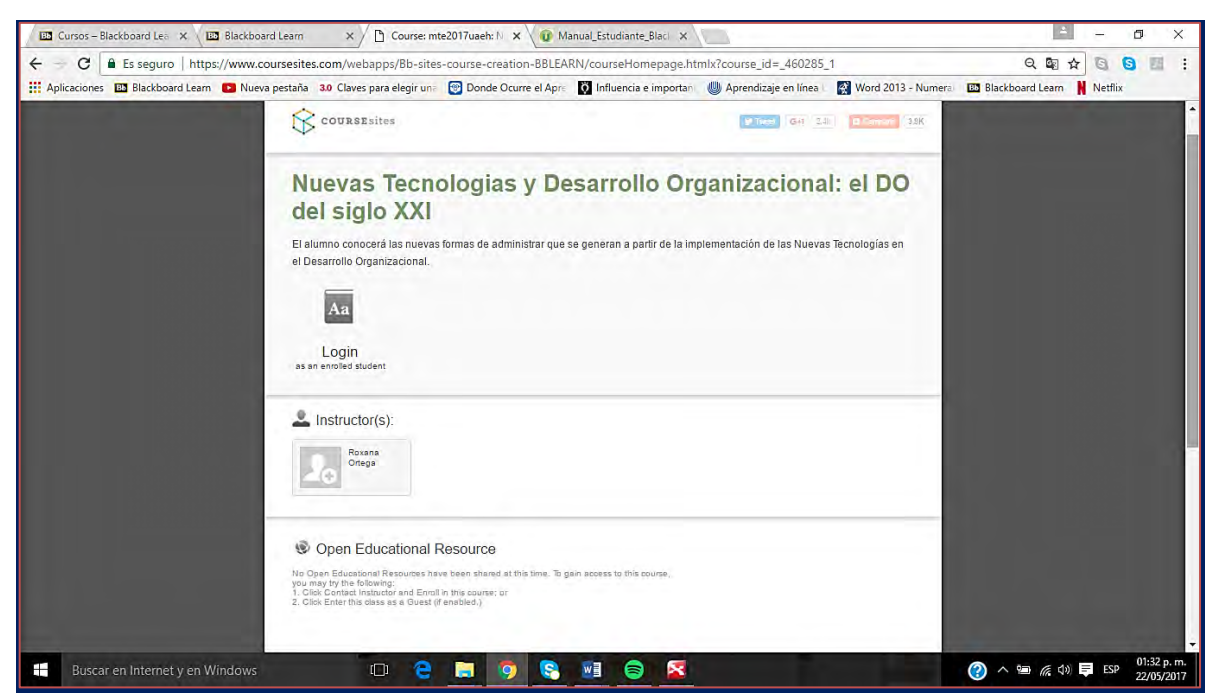

**VII.1 PÁGINA DE INICIO PARA INGRESAR AL CURSO** 

*Figura 22. Página de inicio para ingresar. Fuente: captura de pantalla de la página de inicio para ingresar al curso como estudiante*

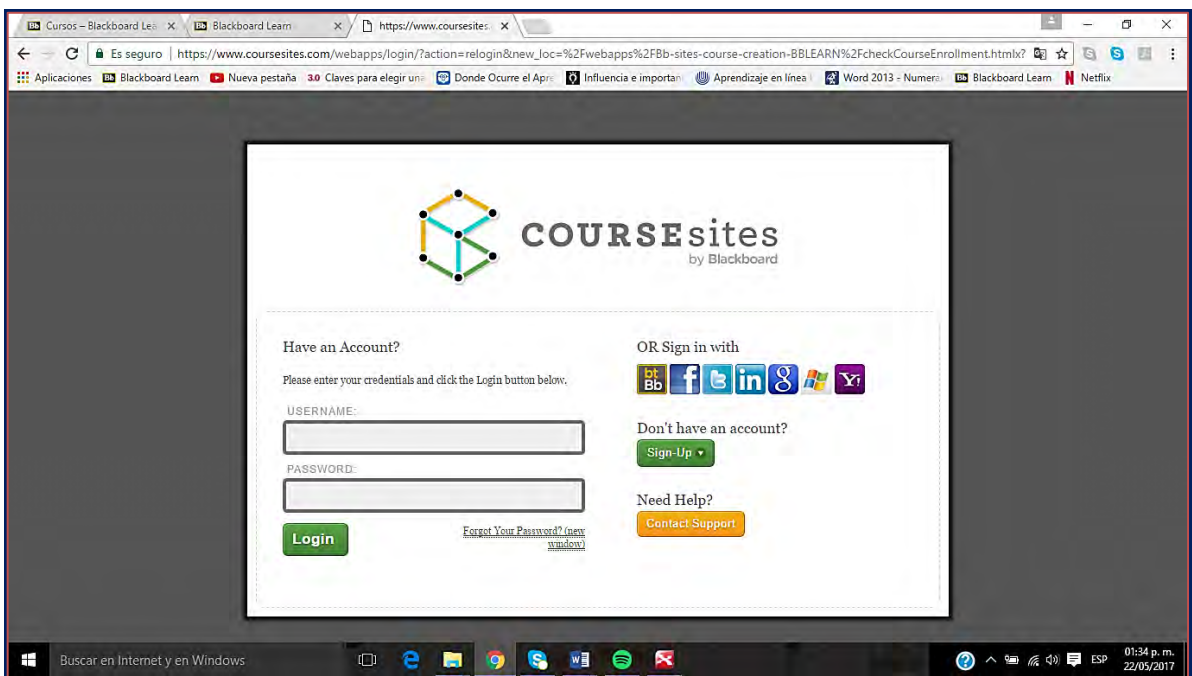

*Figura 23. Página de inicio. Fuente: captura de pantalla de la página de inicio para ingresar al curso* 

### **VII.1.1 Página de inicio (HOME)**

En las ilustraciones siguientes, se puede apreciar la página de inicio de Coursesites en donde se muestra el nombre del curso; (figura 24) al darle clic a éste, se abre el curso como tal, en este punto se puede apreciar que el curso está totalmente armado dentro de la plataforma, la Ilustración 26 muestra el menú principal donde se observan los apartados que integran al curso (Información del curso, actividades, comunicación, evaluaciones) además se lee el mensaje de bienvenida para los alumnos.

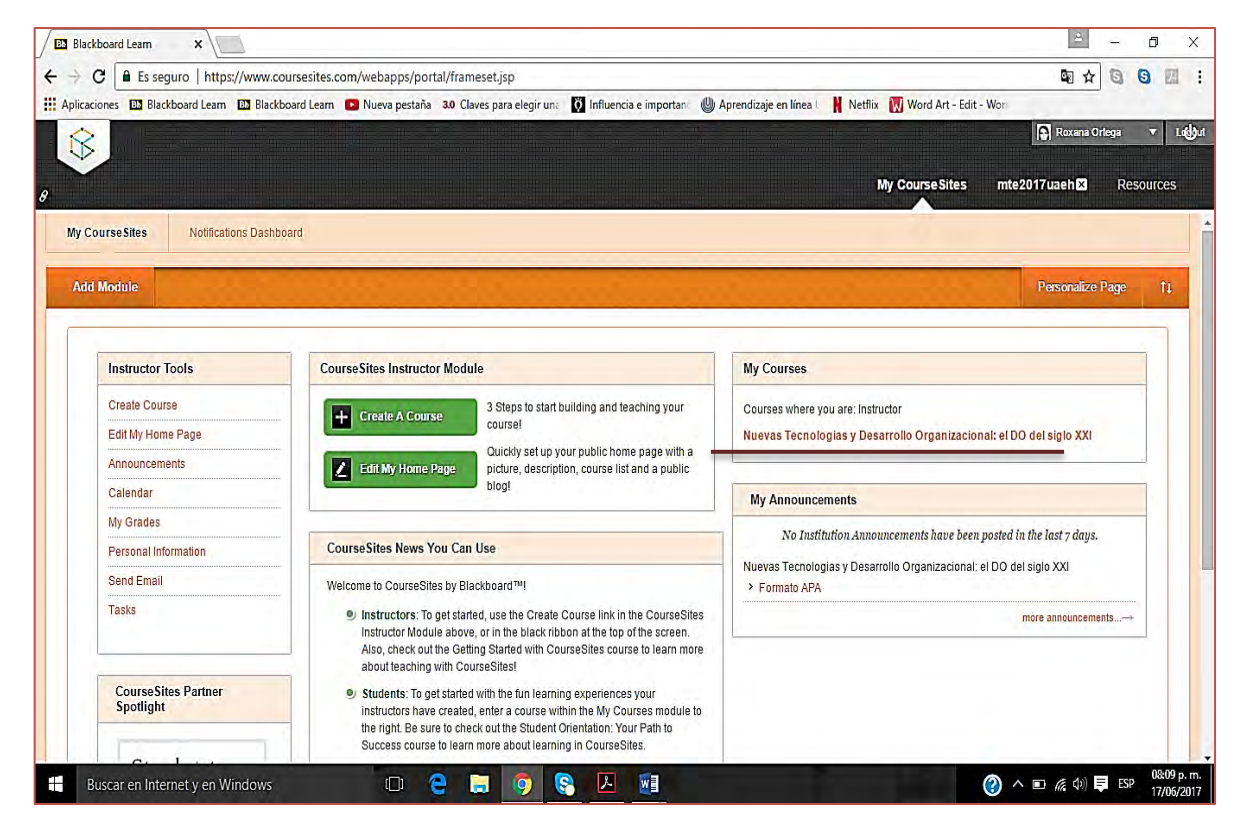

*Figura 24. Página de inicio (HOME). Fuente: captura de pantalla de la página de inicio del curso (HOME)*

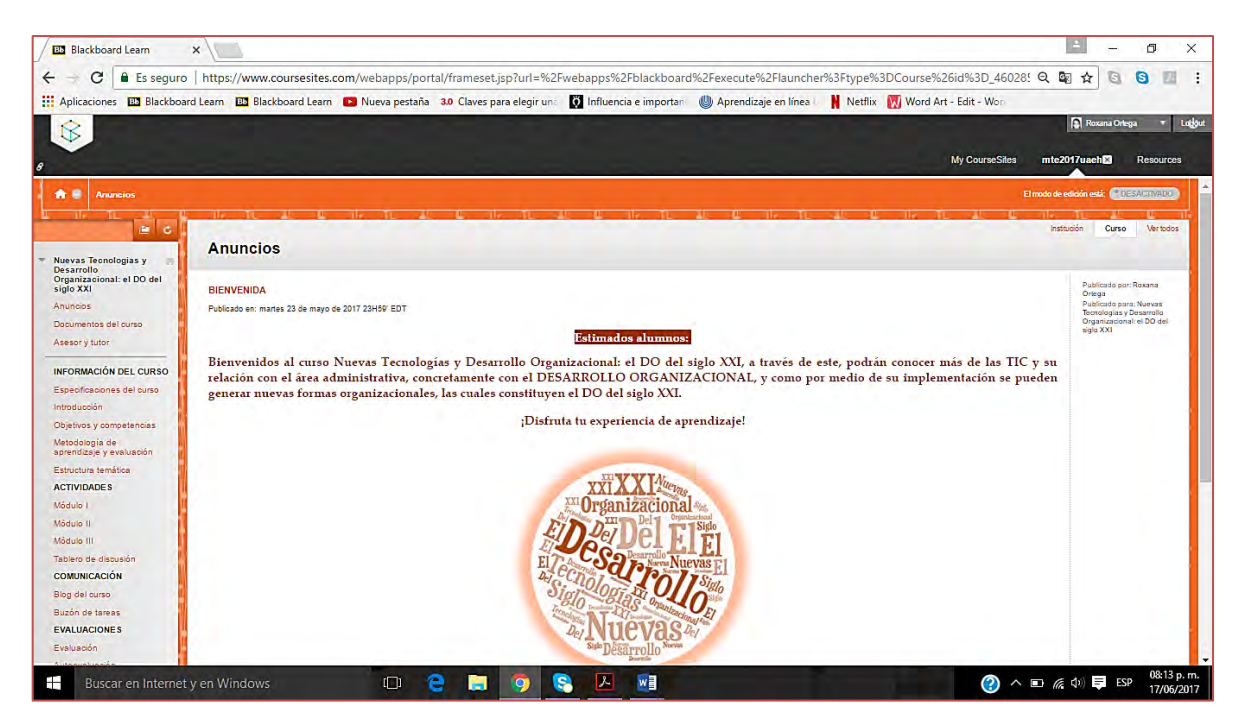

*Figura 25. Página de inicio, saludo de bienvenida. Fuente: captura de pantalla de la página de inicio del curso (HOME y bienvenida)*

## **VII.2 MENÚ DEL CURSO**

En la figura siguiente (26) se pueden observar las carpetas, que contienen todos los apartados que integran el menú del curso

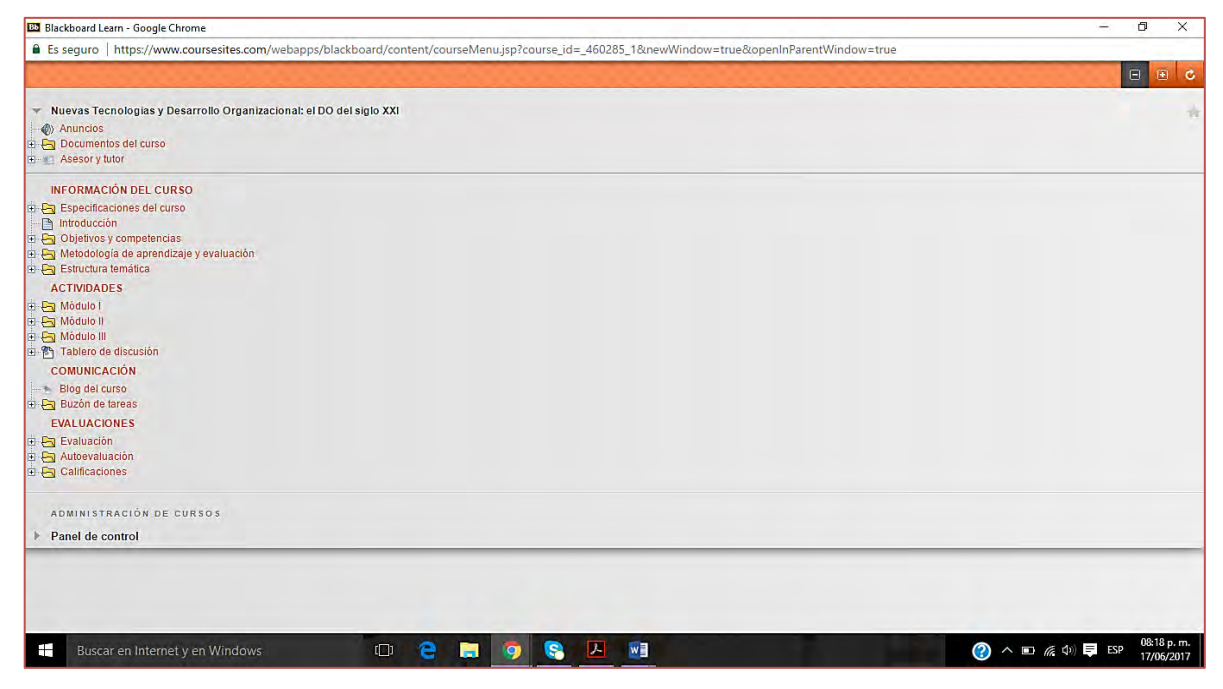

*Figura 26. Menú del curso. Fuente: captura de pantalla del apartado de Menús en la página principal del curso*

En las siguientes capturas de pantallas se muestran los apartados que integran el menú del curso

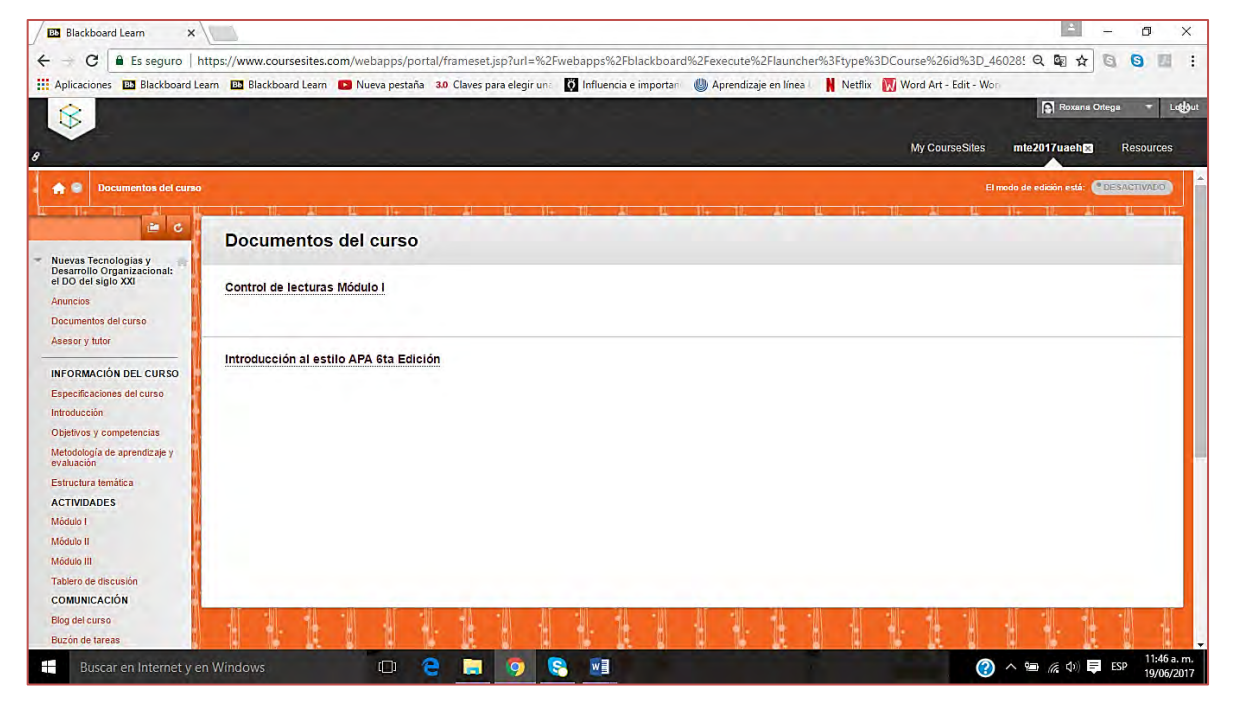

*Figura 27. Documentos del curso. Fuente: captura de pantalla del apartado "Documentos del curso"*

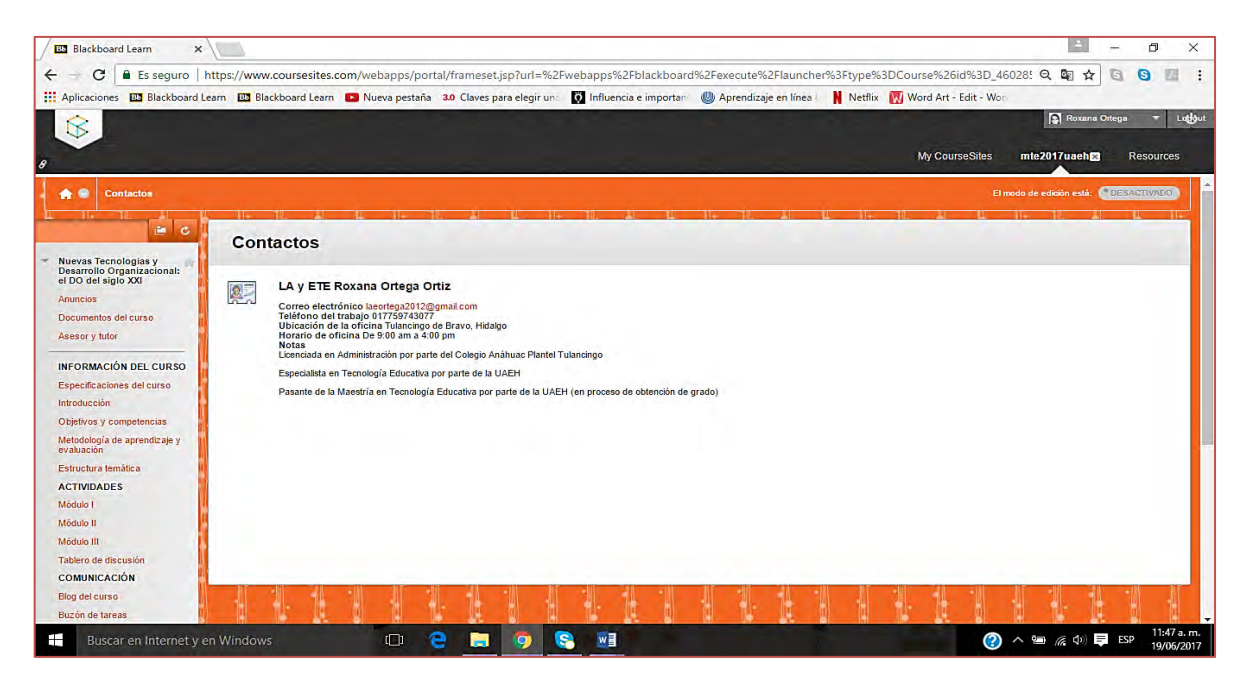

*Figura 28. Asesor y tutor. Fuente: captura de pantalla del apartado "Asesor y tutor"*

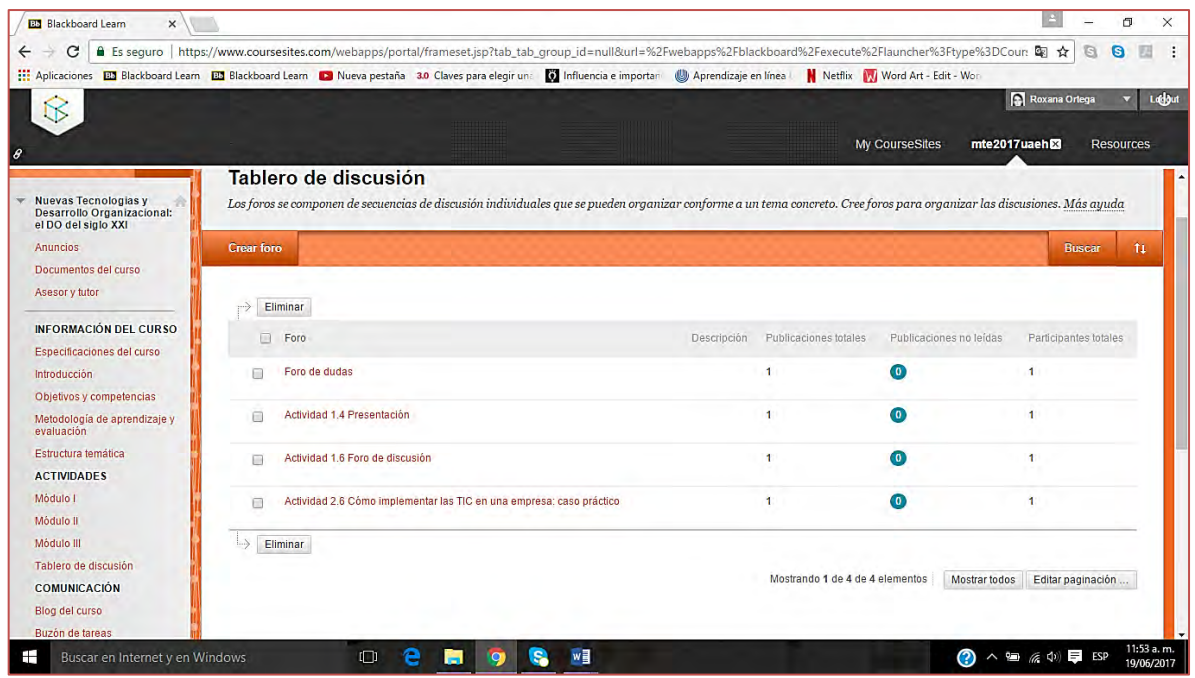

*Figura 29. Tablero de discusión. Fuente: captura de pantalla que muestra el apartado "Tablero de discusión" donde se pueden observar cuatro foros de discusión (foro de dudas. f. de la actividad 1.4, 1.6 y 2.6)*

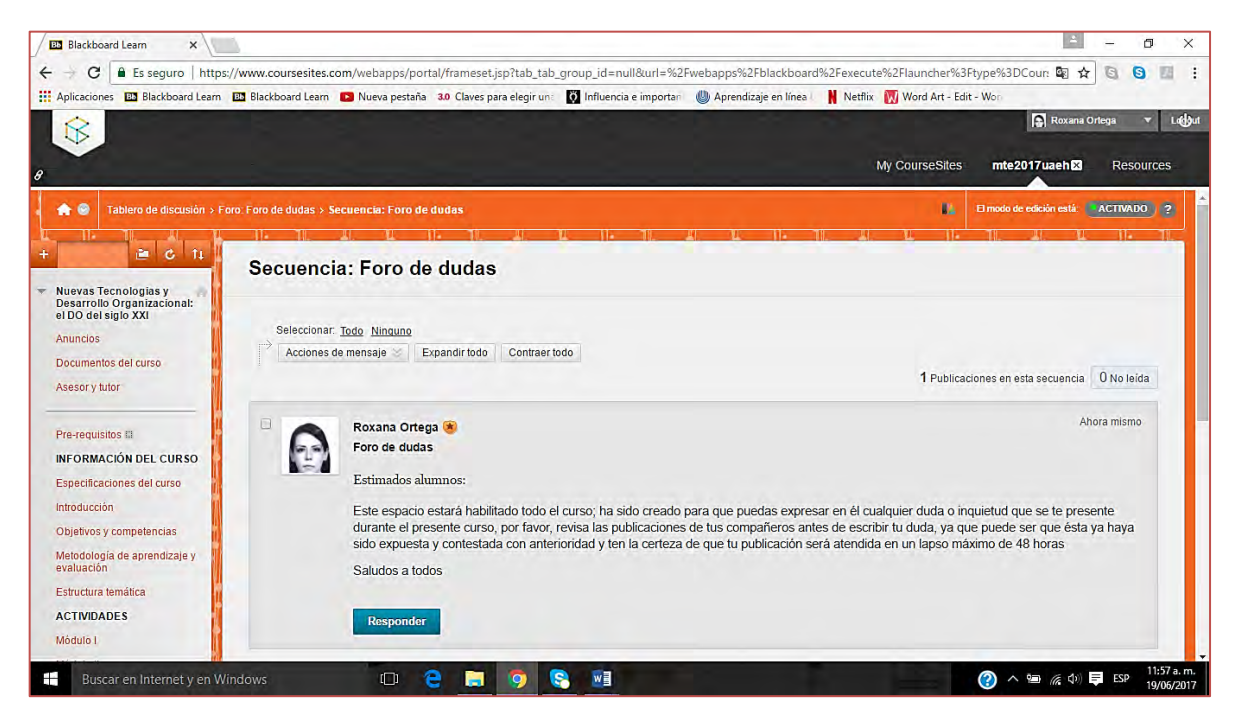

*Figura 30. Foro de dudas. Fuente: captura de pantalla donde se muestra el "Foro de dudas" habilitado*

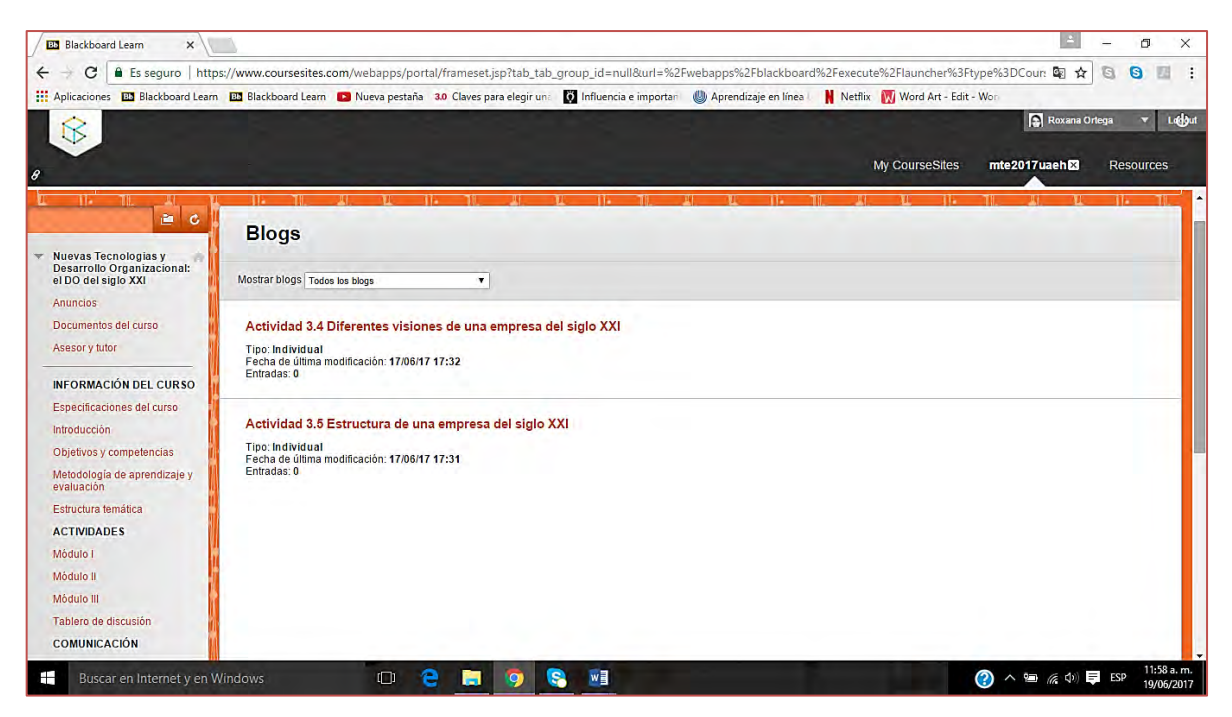

*Figura 31. Blog del curso. Fuente: captura de pantalla donde se muestran los elementos que integran al apartado "Blog del curso"*

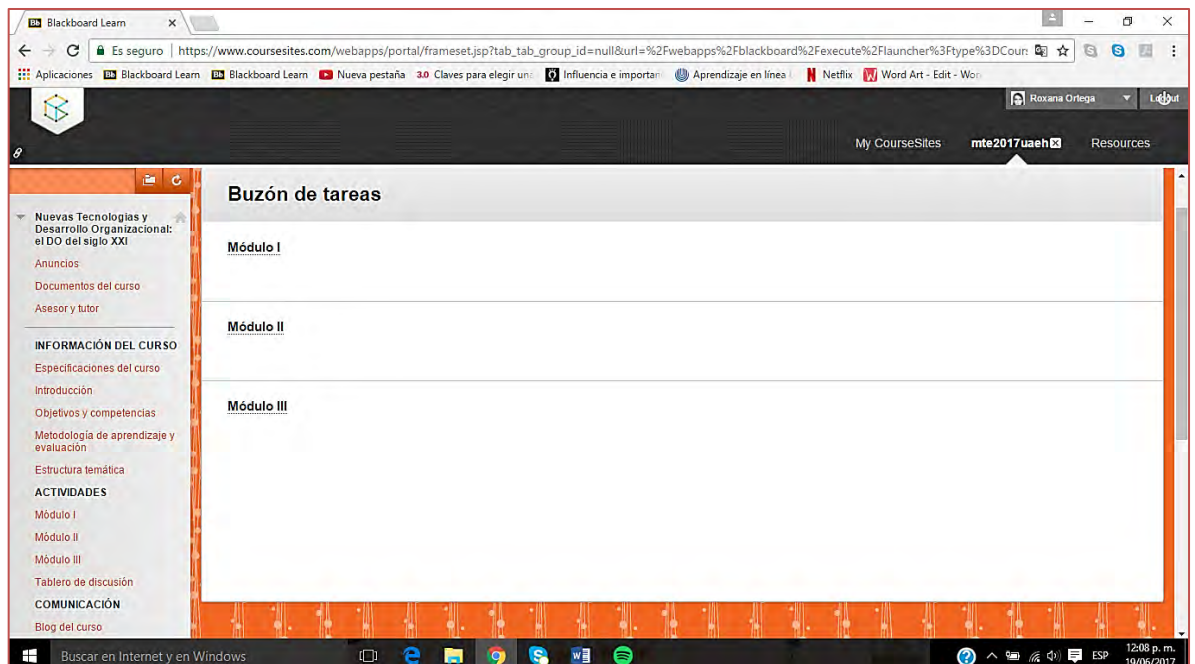

*Figura 32. Buzón de tareas. Fuente: captura de pantalla del apartado "Buzón de tareas" donde se muestran las carpetas correspondientes a los módulos que integran el curso*

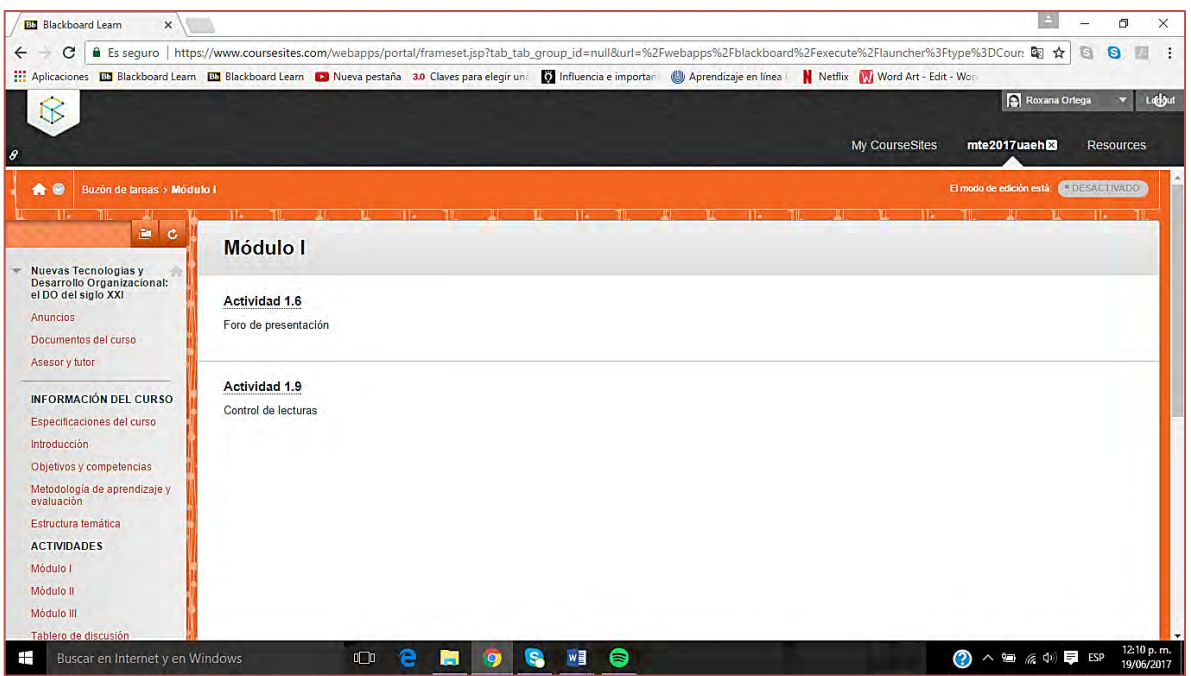

*Figura 33. Buzón de tareas Módulo I. Fuente: captura de pantalla del apartado "Buzón de tareas", carpeta Módulo I que muestra las actividades evaluables del mismo (los productos de estas actividades son los que se enviarán al buzón)*

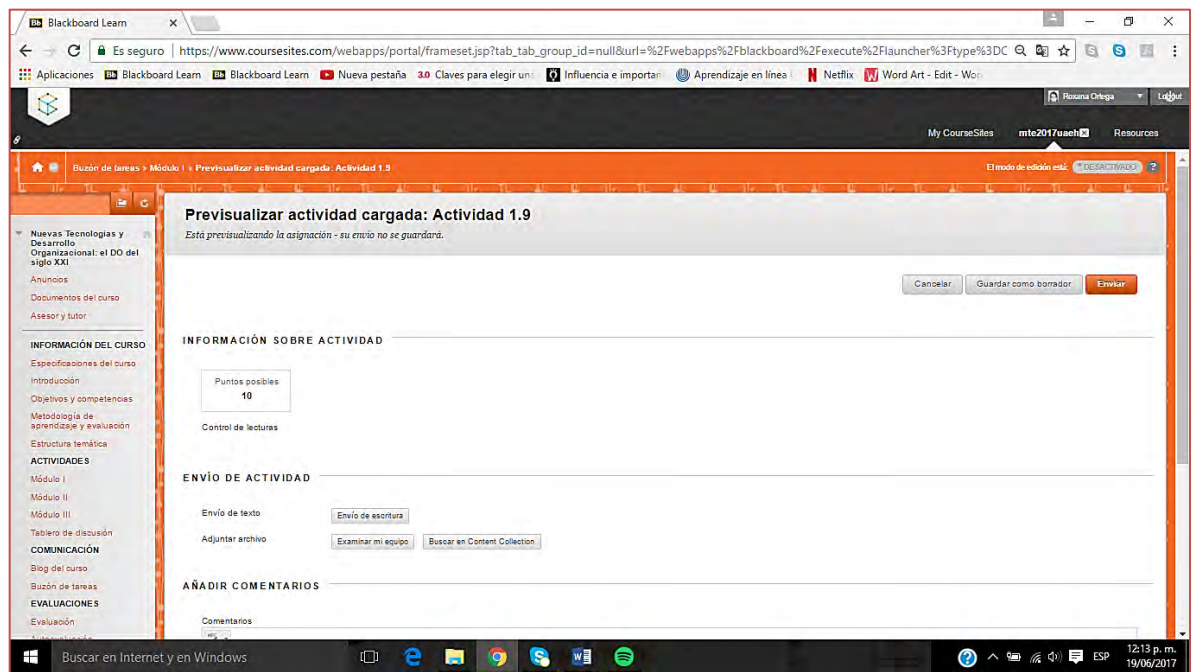

*Figura 34. Buzón de tareas habilitado para envío de actividad 1.9. Fuente: captura de pantalla que muestra el "Buzón de tareas" habilitado para el envío de la actividad 1.9*

NOTA: La estructura del buzón de tareas es la misma para el Módulo II y el Módulo III, por ello no se muestran capturas de pantalla de estos elementos

### **VII.2.1 INTRODUCCIÓN Y ESTRUCTURA TEMÁTICA**

En las dos figuras siguientes se muestra el apartado de Introducción en donde se expone una breve semblanza partiendo de lo que son las TIC y su importancia en la educación hasta su relación con el Desarrollo Organizacional (35) seguida de la Estructura temática en donde se muestra el plan de estudios del curso, es decir los módulos, temas y subtemas así como los objetivos de aprendizaje que integran el curso de Desarrollo Organizacional y Nuevas Tecnologías: el DO del siglo XXI.

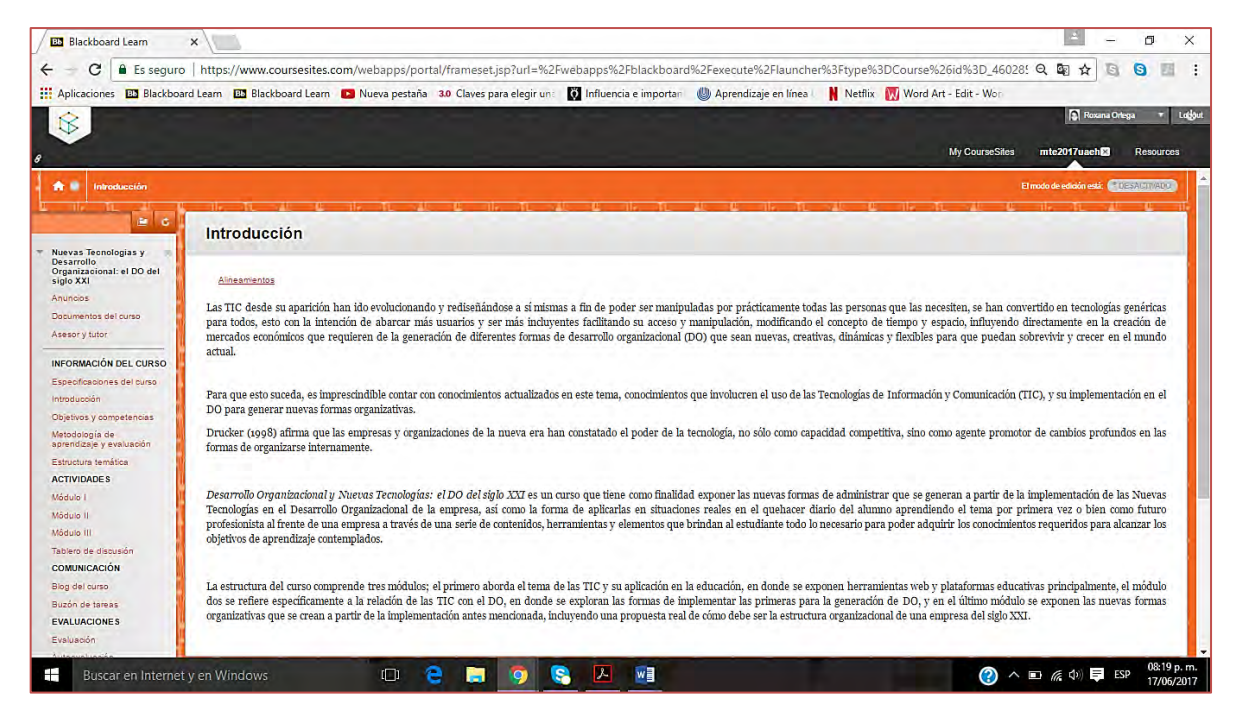

*Figura 35. Introducción al curso. Fuente: captura de pantalla que muestra el apartado de "Introducción al curso"*

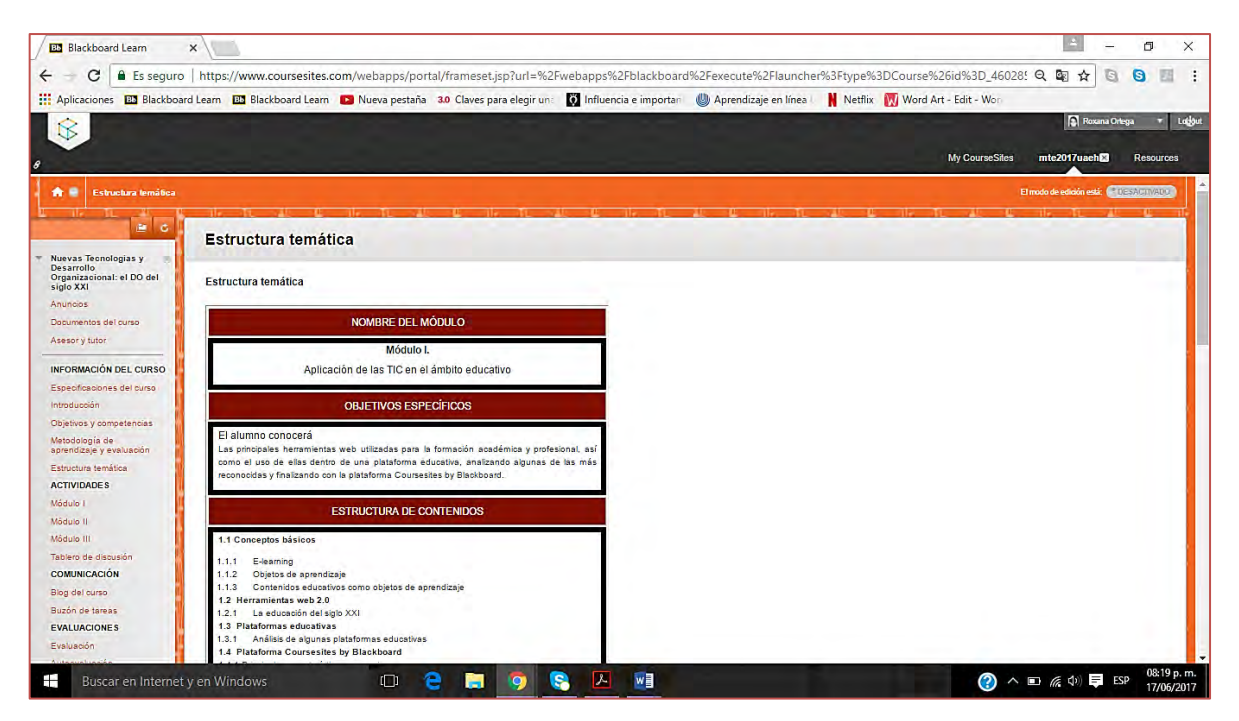

*Figura 36. Estructura temática. Fuente: captura de pantalla que muestra un fragmento del apartado de "Estructura temática"*

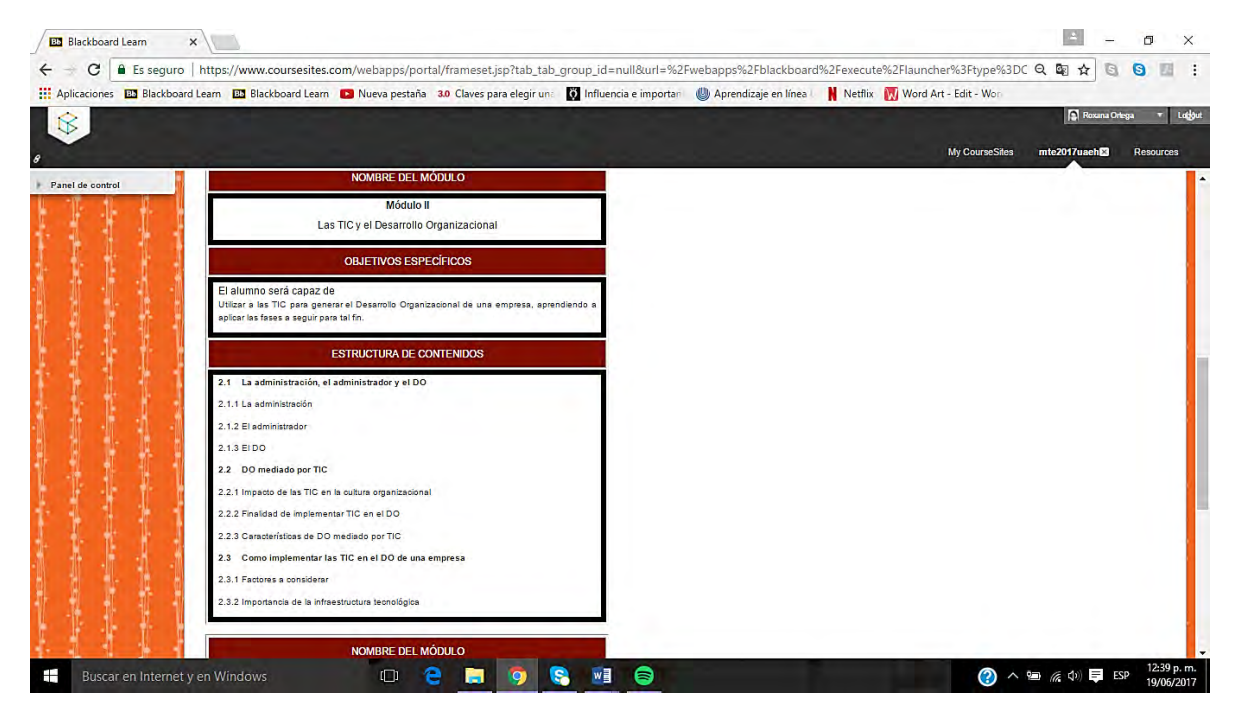

*Figura 37. Estructura temática. Fuente: captura de pantalla que muestra un fragmento del apartado de "Estructura temática"*

## **VII.3 MÓDULO I**

A continuación se exponen capturas de pantalla del Módulo I y de algunos de los materiales didácticos que fueron diseñados para este Módulo.

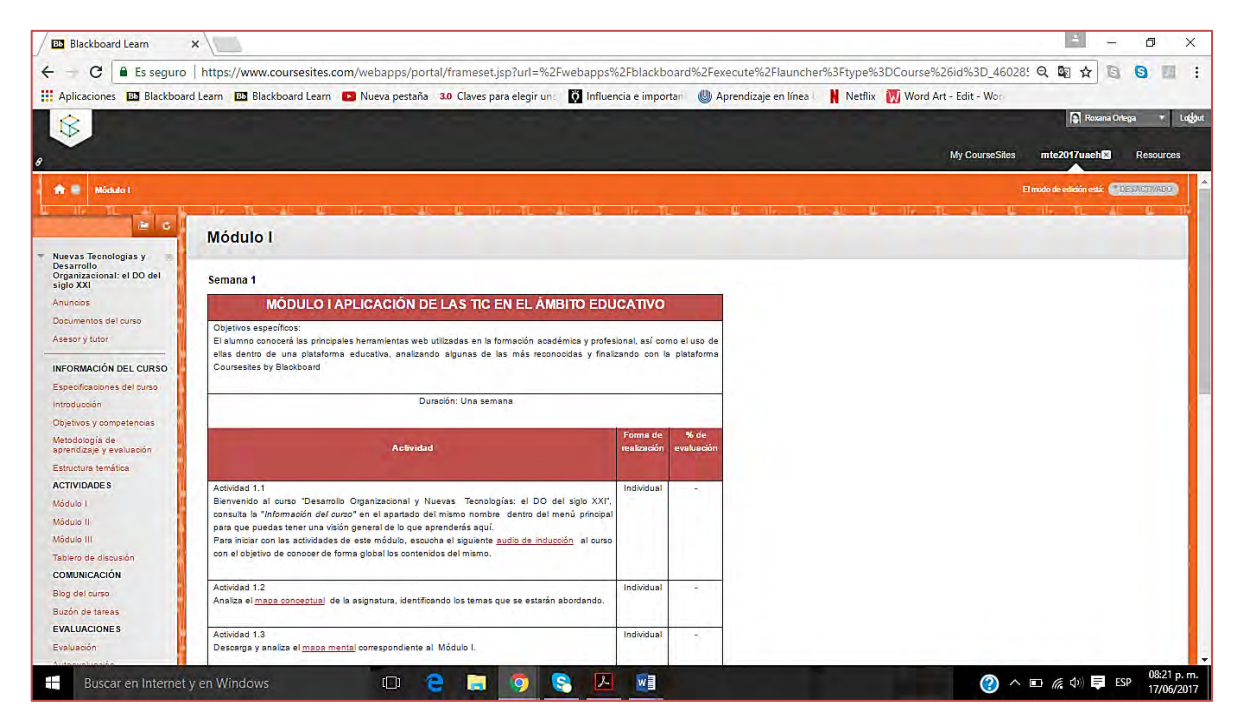

*Figura 38. Secuencia didáctica Módulo I. Fuente: captura de pantalla donde se muestra un fragmento de la secuencia didáctica de actividades 1.1 a la 1.3*

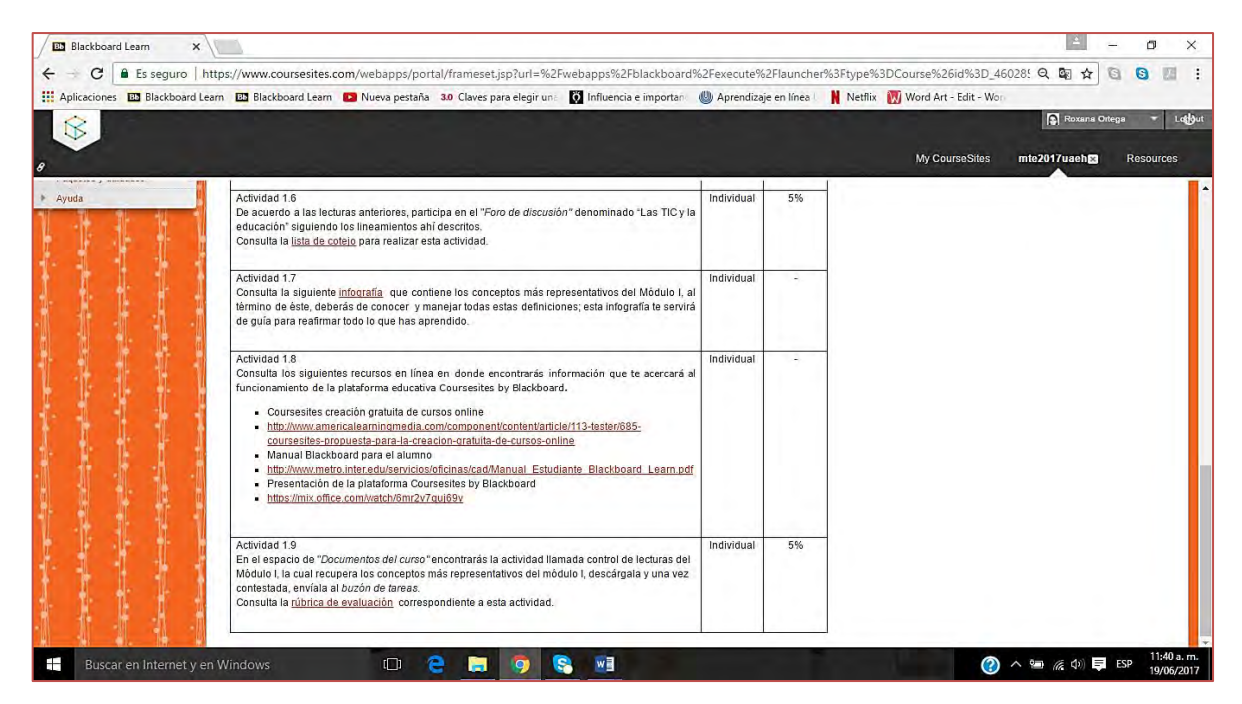

*Figura 39. Secuencia didáctica Módulo I. Fuente: captura de pantalla donde se muestra otro fragmento de la secuencia didáctica de las actividades 1.6 a la 1.9* 

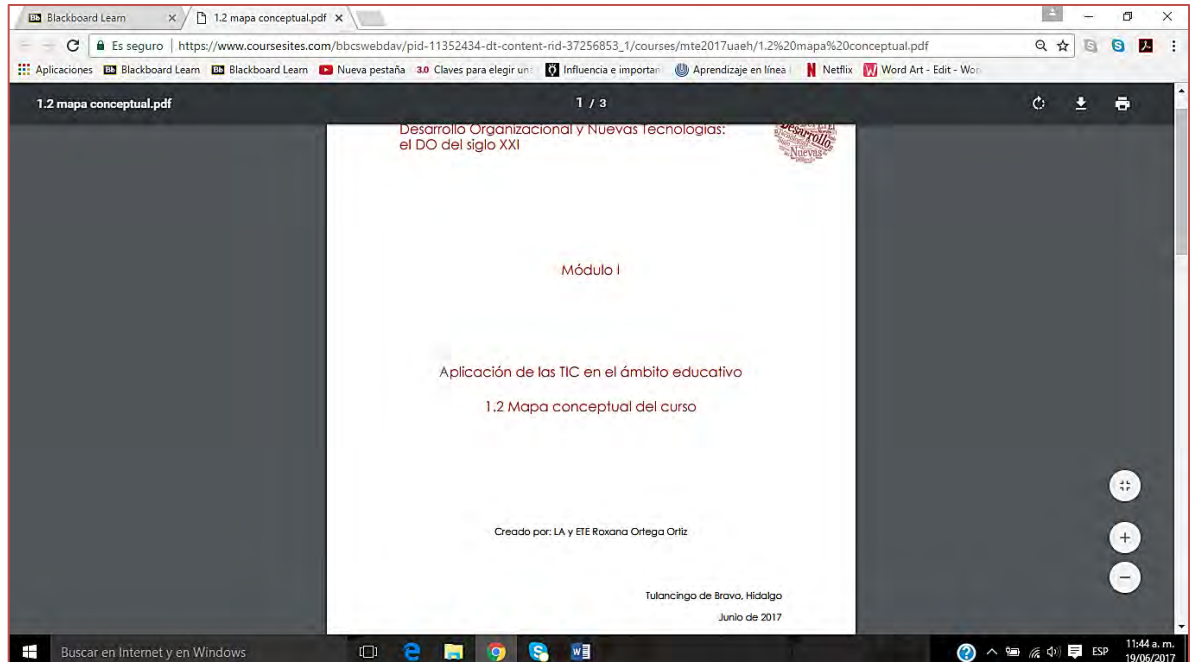

*Figura 40. Portada material didáctico 1.2. Fuente: portada del material didáctico correspondiente a la actividad 1.2*

NOTA: todas las portadas de los materiales poseen este formato, por ello no se incluyen más capturas de pantalla de ellas en el presente documento

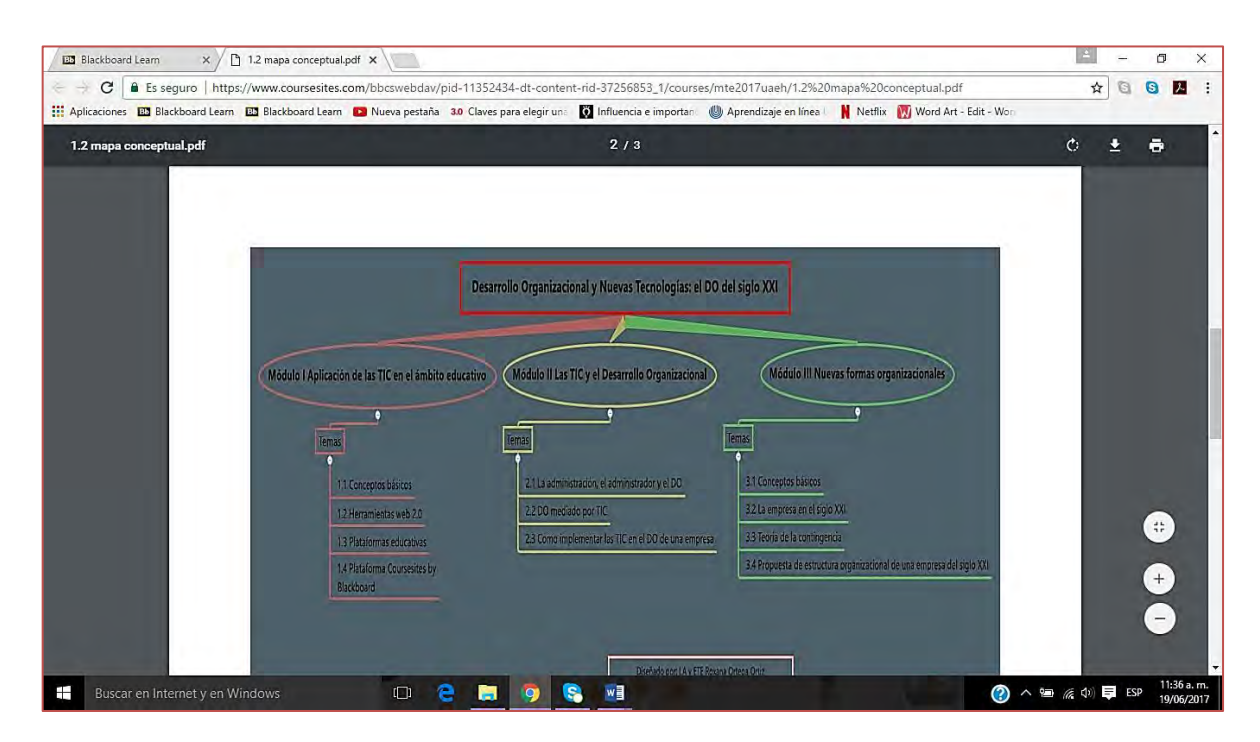

*Figura 41. Material didáctico actividad 1.2. Fuente: captura de pantalla donde se muestra el material didáctico (mapa conceptual) correspondiente a la actividad 1.2* 

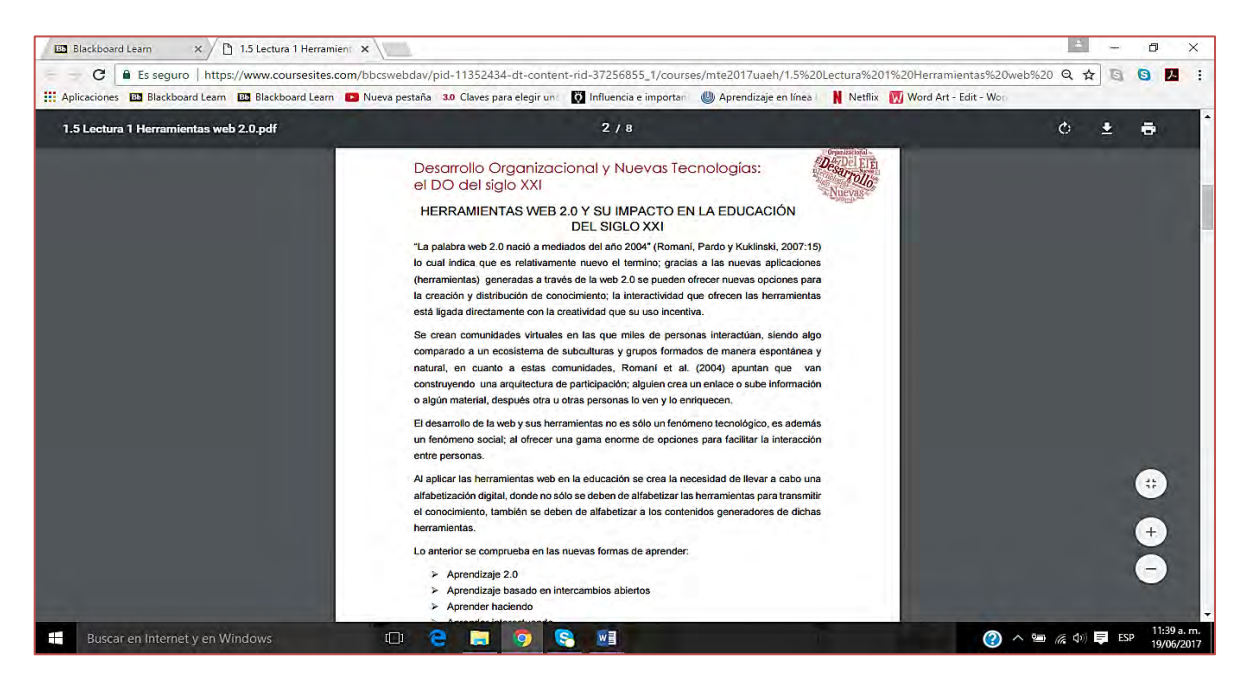

*Figura 42. Material didáctico actividad 1.5. Fuente: captura de pantalla donde se muestra un fragmento del material didáctico (lectura en PDF) de la actividad 1.5*

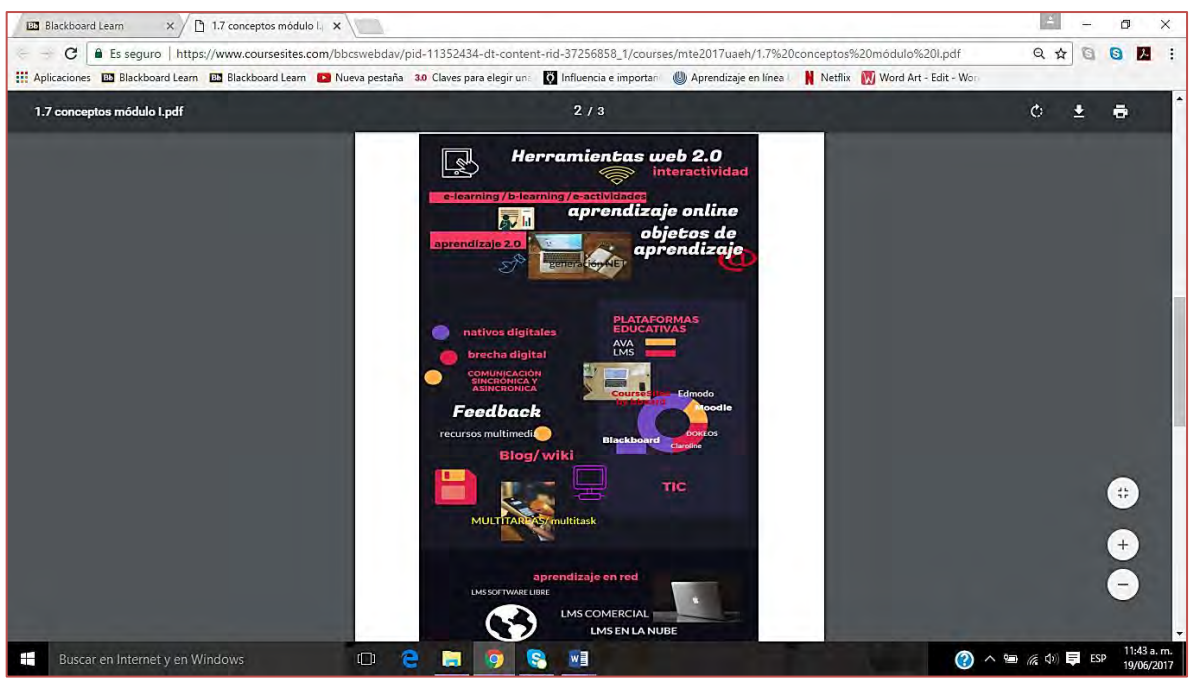

*Figura 43. Material didáctico actividad 1.7. Fuente: captura de pantalla donde se muestra el material didáctico (infografía) de la actividad 1.7*

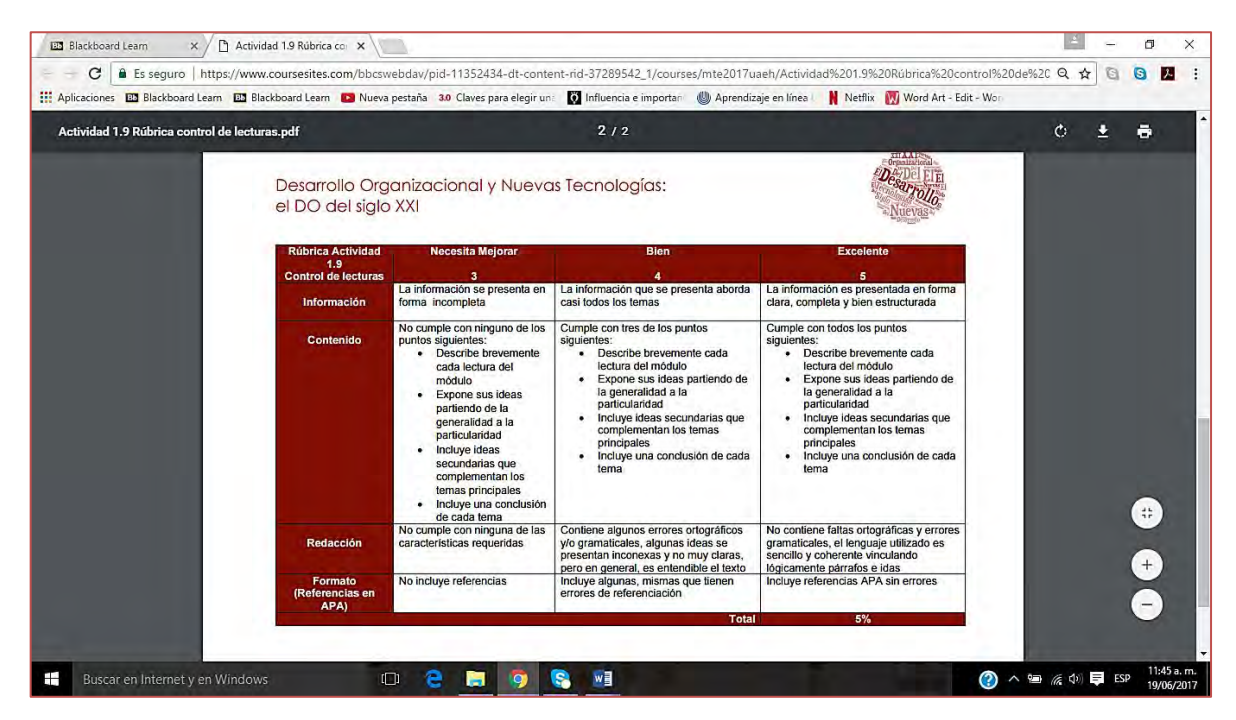

*Figura 44. Rúbrica de evaluación actividad 1.9. Fuente: captura de pantalla que muestra la rúbrica de evaluación de la actividad 1.*9

## **VII.4 MÓDULO II**

A continuación se muestran capturas de pantalla del Módulo II y de algunos de los materiales didácticos que fueron diseñados para este Módulo

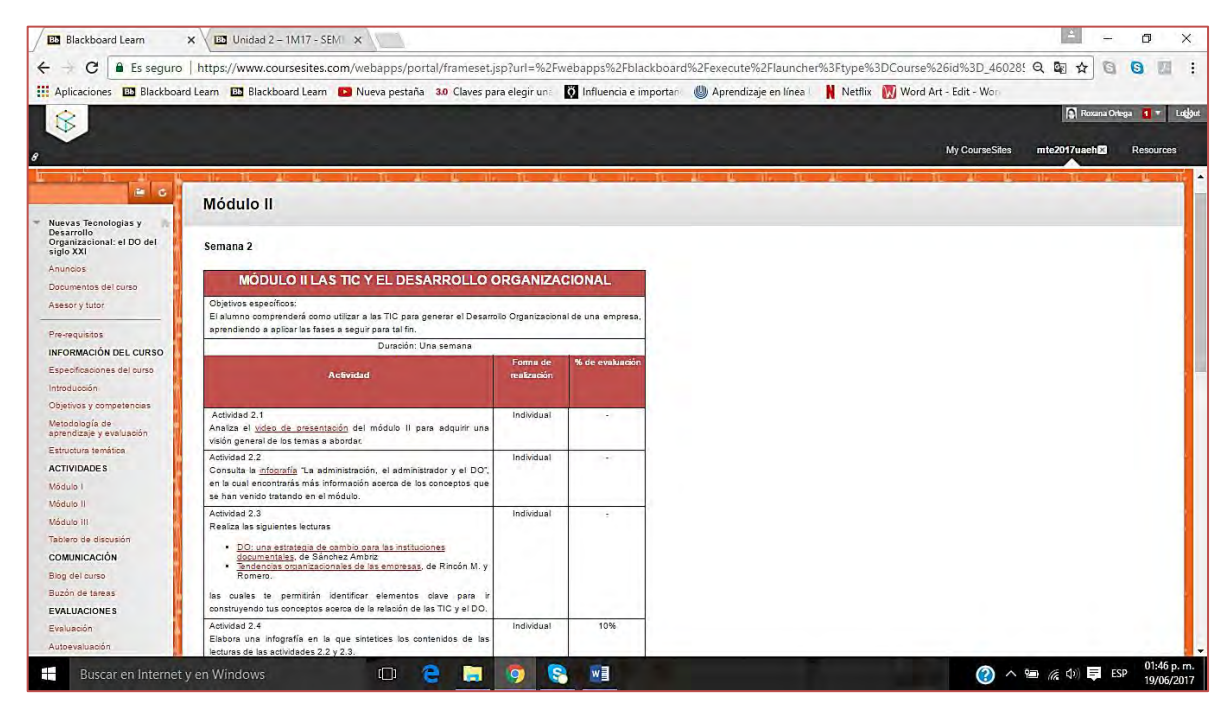

*Figura 45. Secuencia didáctica Módulo II. Fuente: captura de pantalla donde se muestra un fragmento de la secuencia didáctica de actividades 2.1 a la 2.4*

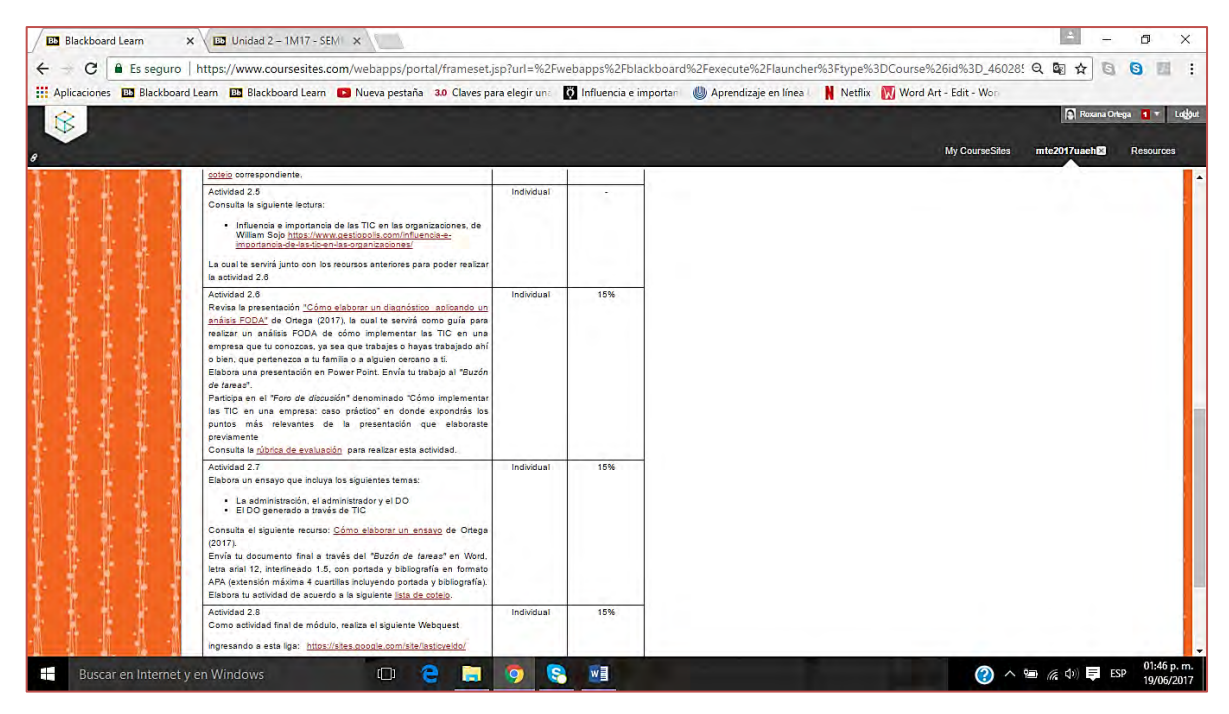

*Figura 46. Secuencia didáctica Módulo II. Fuente: captura de pantalla donde se muestra un fragmento de la secuencia didáctica de actividades 2.5 a la 2.*8

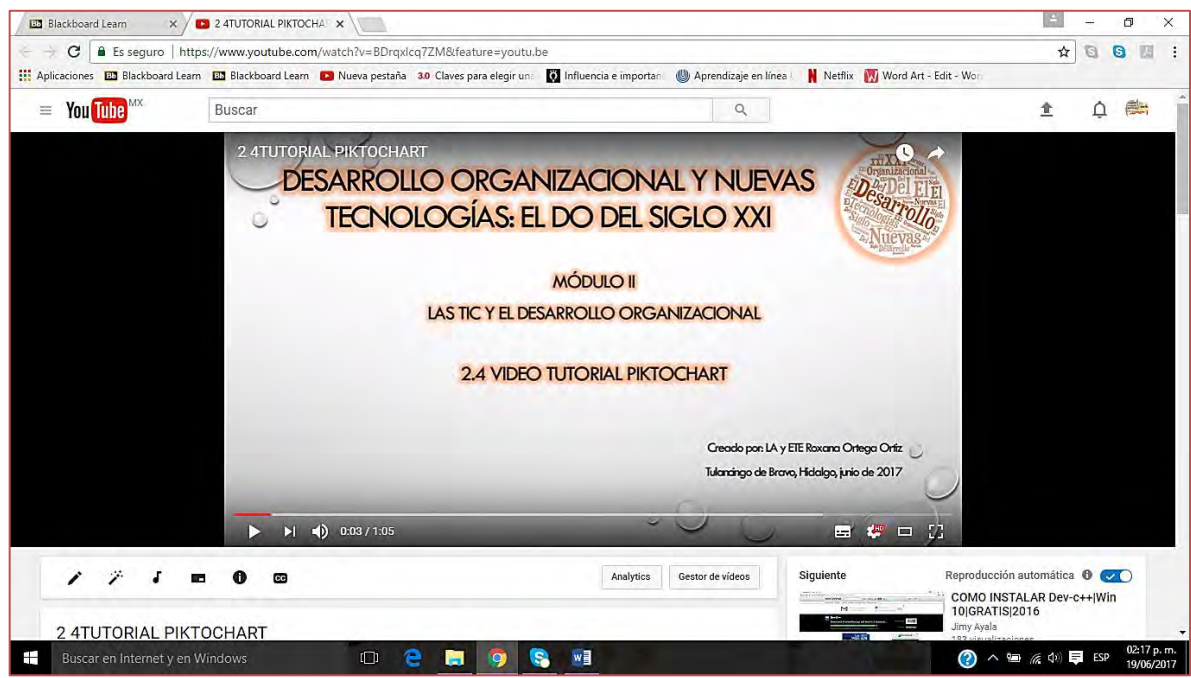

*Figura 47. Material didáctico actividad 2.4. Fuente: captura de pantalla que muestra el material didáctico (video) para la actividad 2.4*

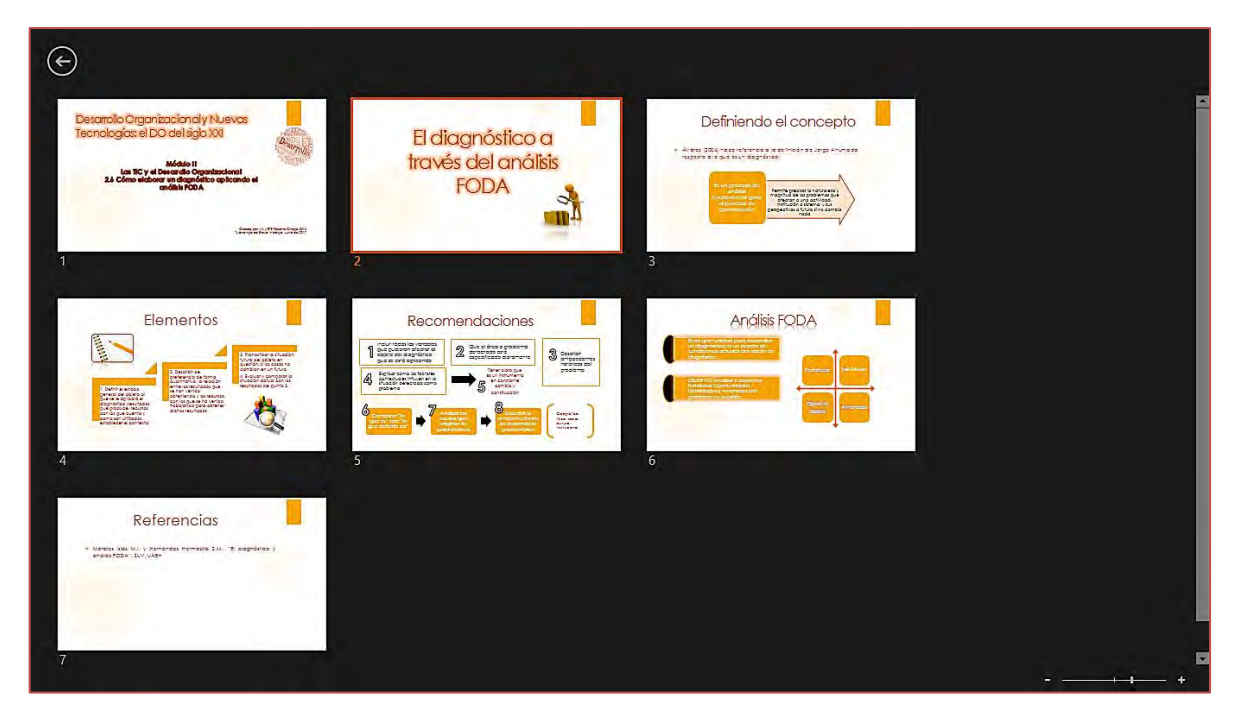

*Figura 48. Material didáctico actividad 2.6. Fuente: captura de pantalla que muestra el material didáctico (presentación) para la actividad 2.6*

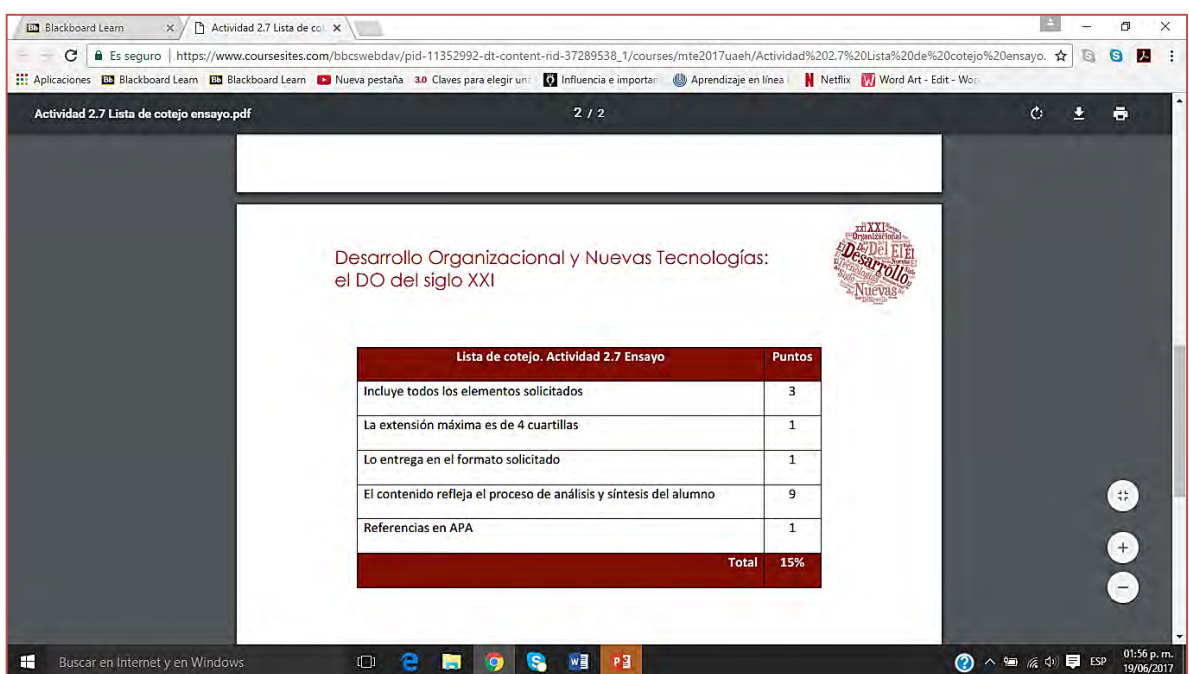

*Figura 49. Lista de cotejo para evaluar actividad 2.7. Fuente: captura de pantalla que muestra la lista de cotejo para evaluar la actividad 2.7*

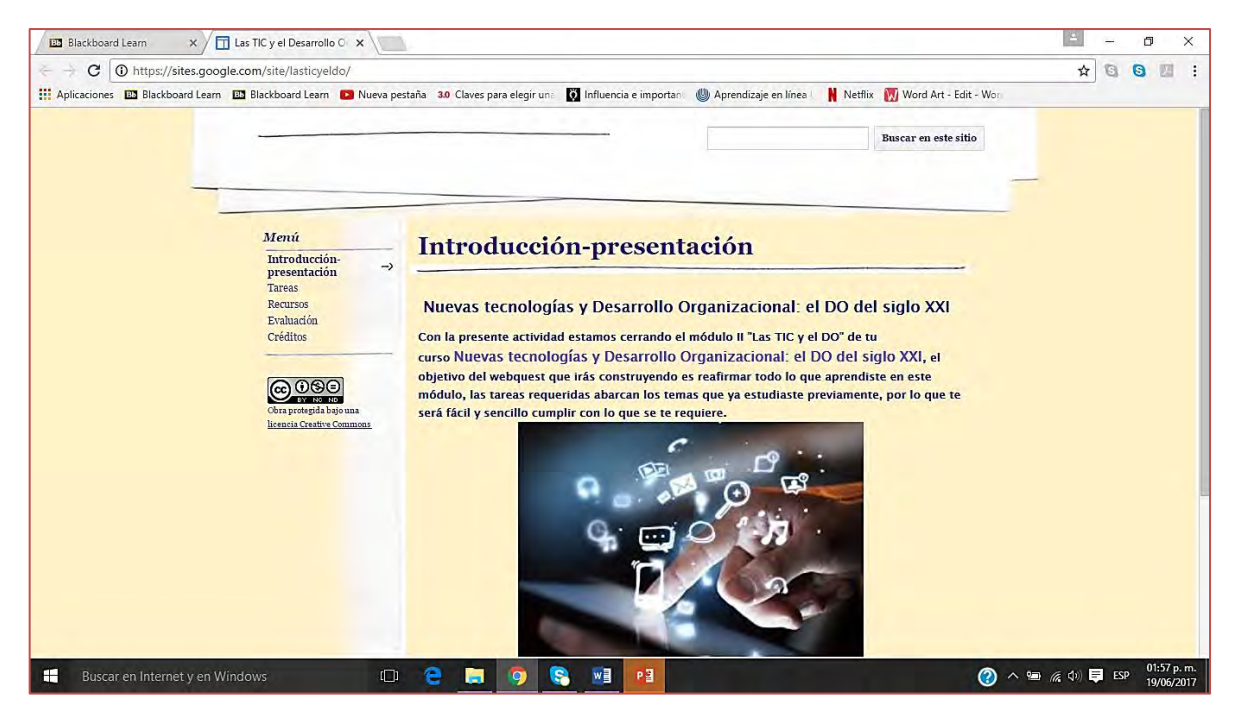

*Figura 50. Material didáctico actividad 2.8. Fuente: captura de pantalla que muestra el material didáctico (webquest) desarrollado para la actividad 2.8*

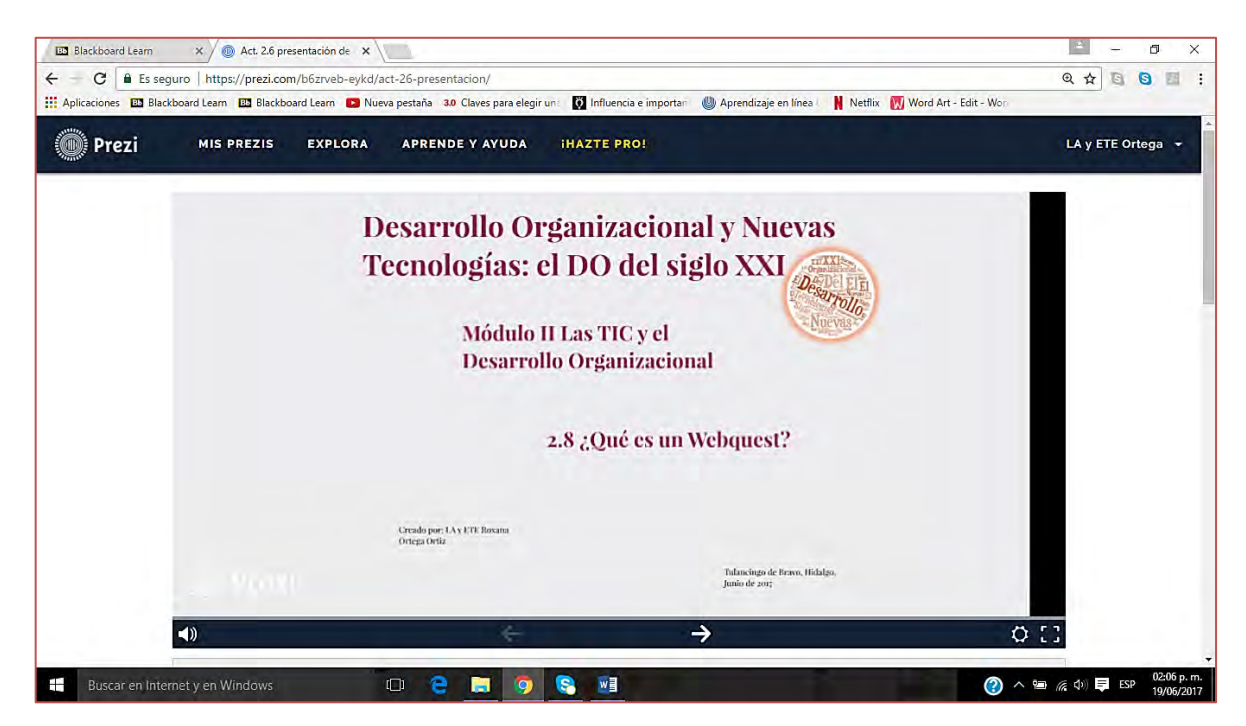

*Figura 51. Material didáctico actividad 2.8. Fuente: captura de pantalla del material didáctico (presentación en línea) desarrollado para la actividad 2.8*

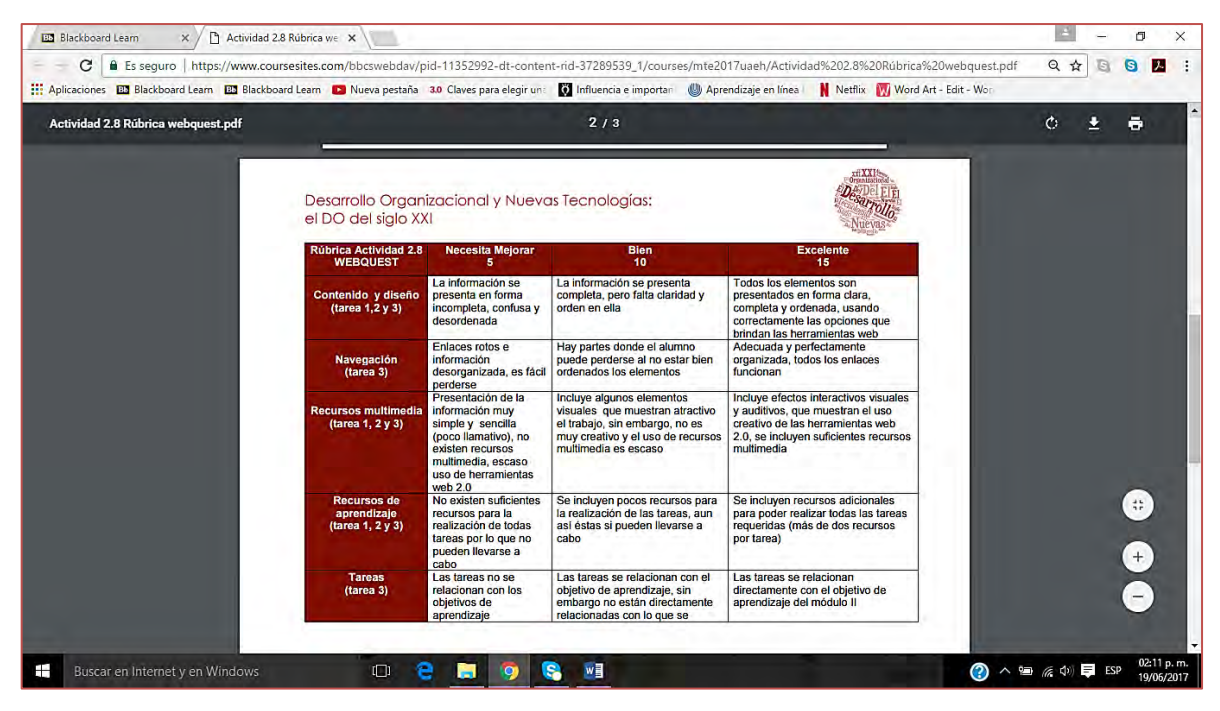

*Figura 52. Rúbrica de evaluación actividad 2.8. Fuente: captura de pantalla que muestra la rúbrica de evaluación para la actividad 2.8*

## **VII.5 MÓDULO III**

A continuación se muestran capturas de pantalla del Módulo II y de algunos de los materiales didácticos que se diseñaron para este Módulo.

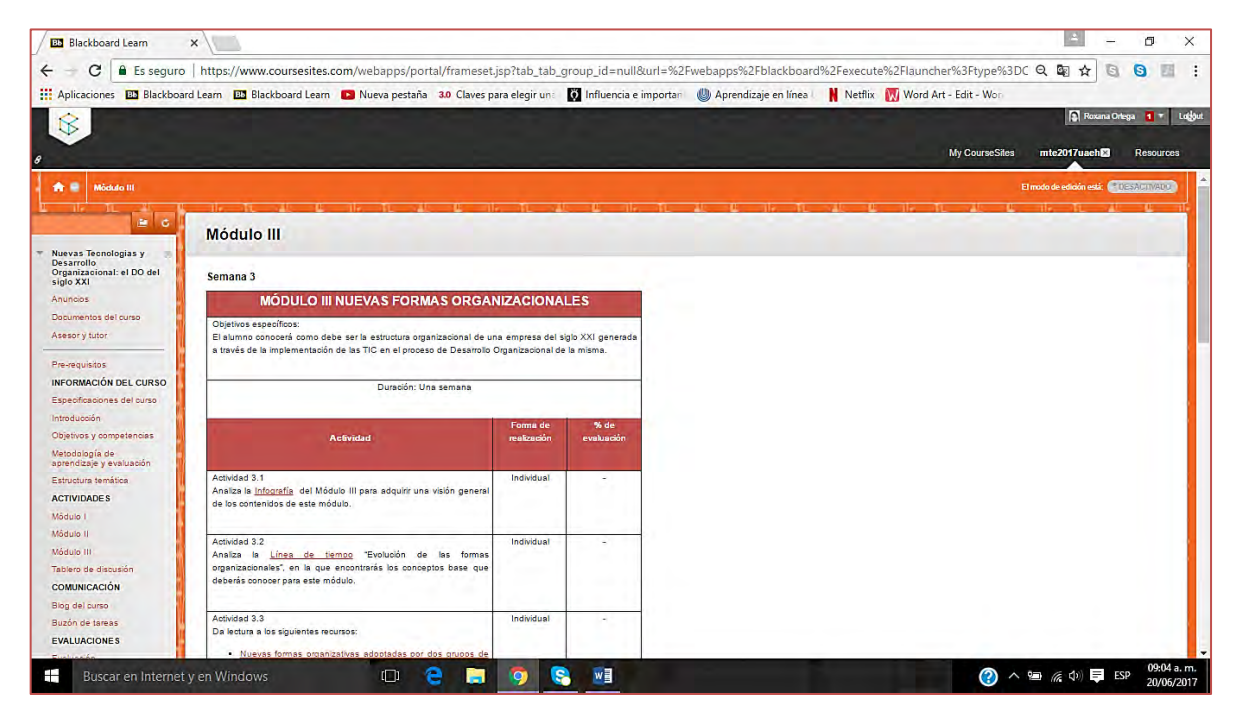

*Figura 53. Secuencia didáctica Módulo III. Fuente: captura de pantalla donde se muestran las secuencias didácticas de las actividades 3.1 a 3.3*

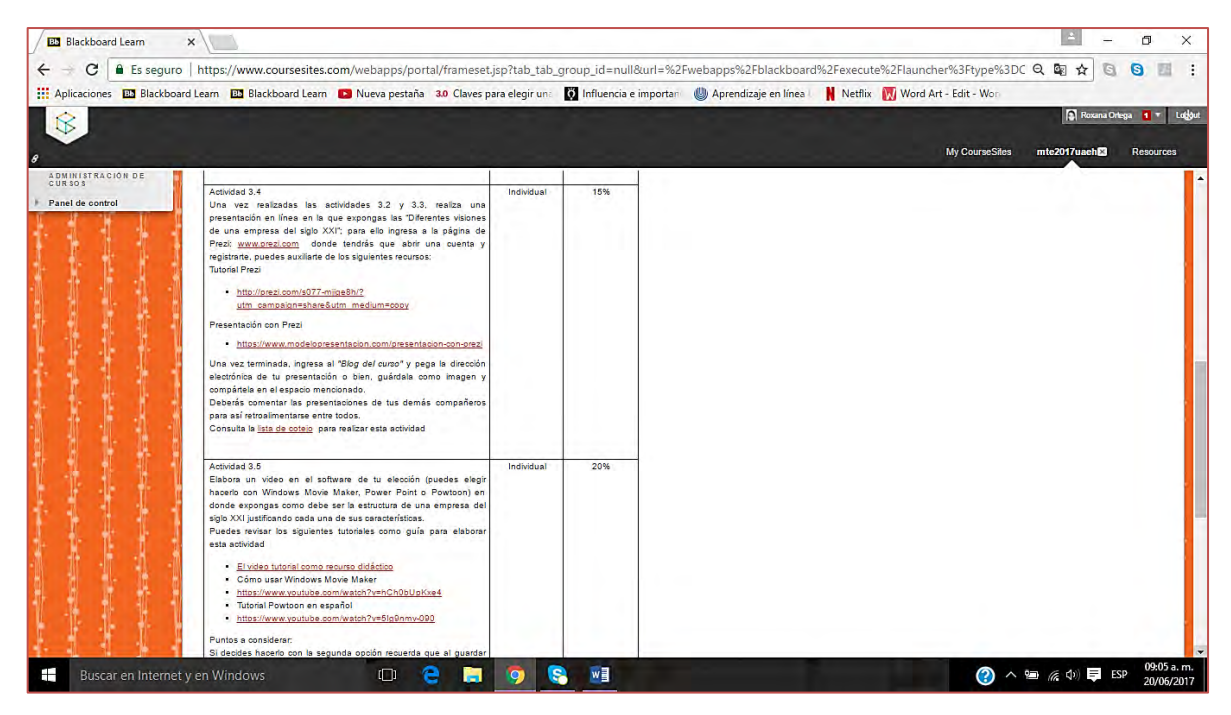

*Figura 54. Secuencia didáctica Módulo III. Fuente: captura de pantalla donde se muestran las secuencias didácticas de las actividades 3.4 y 3.5*

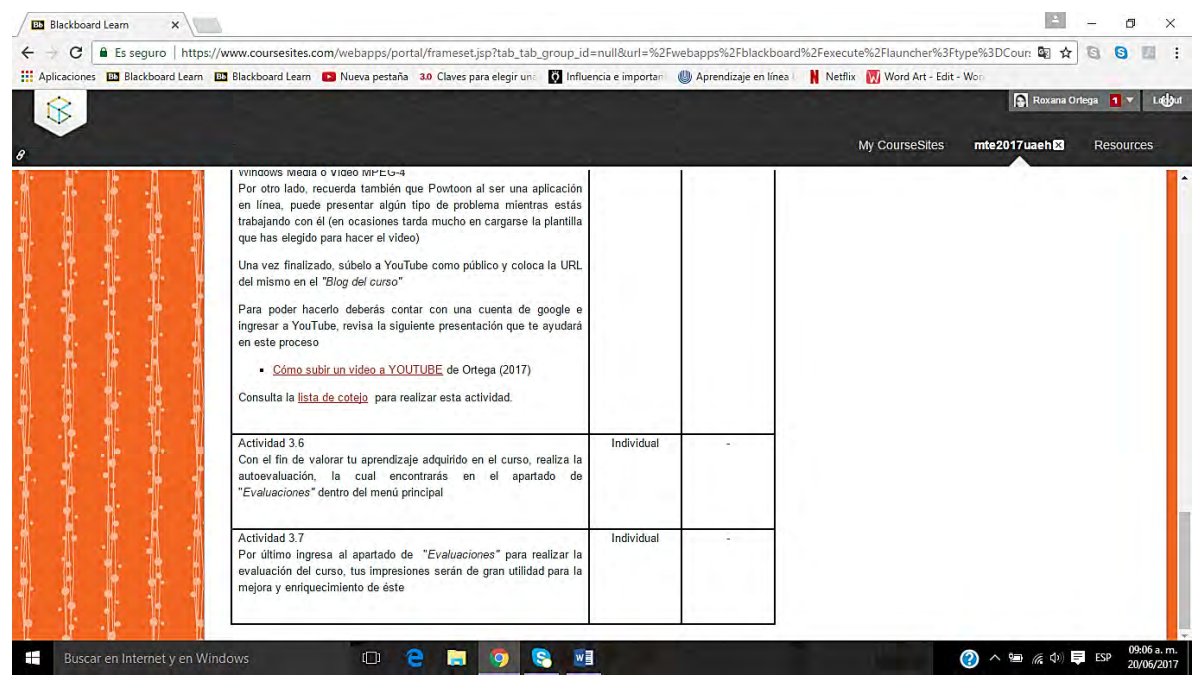

*Figura 55. Secuencia didáctica Módulo III. Fuente: captura de pantalla donde se muestran las secuencias didácticas de las actividades 3.6 y 3.7*

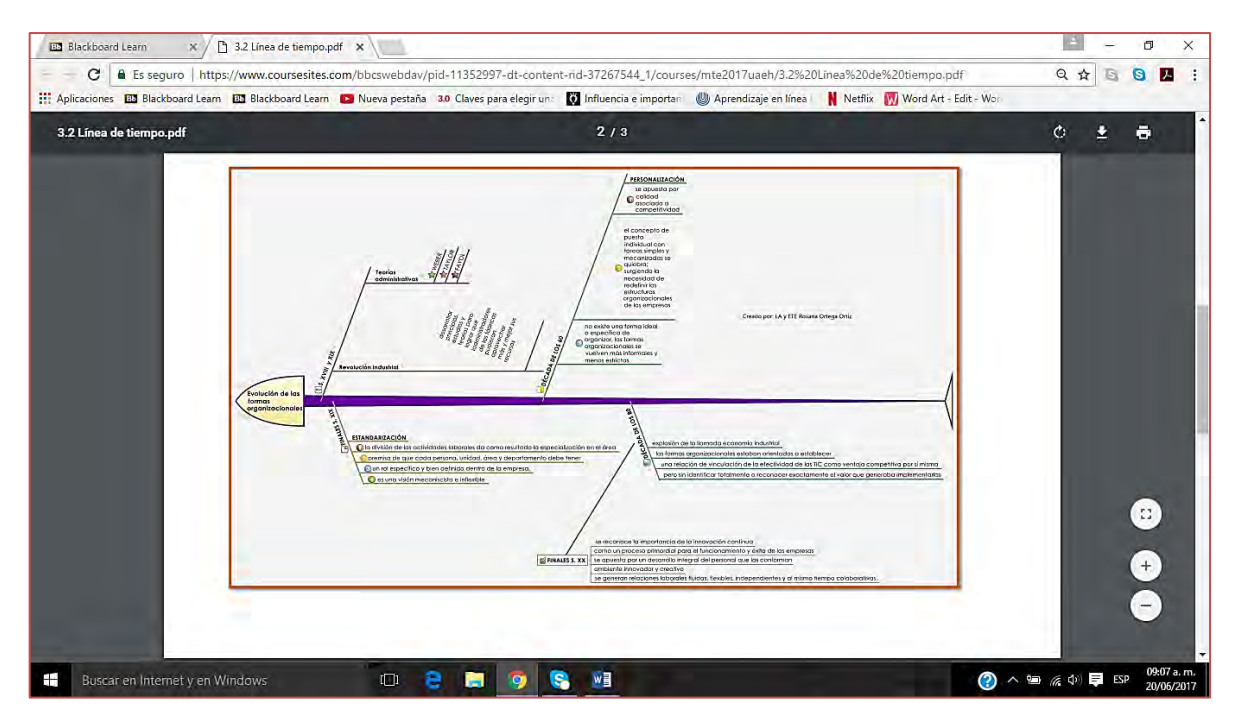

*Figura 56. Material didáctico actividad 3.2. Fuente: captura de pantalla donde se muestra el material didáctico (línea de tiempo) desarrollado para la actividad 3.2*

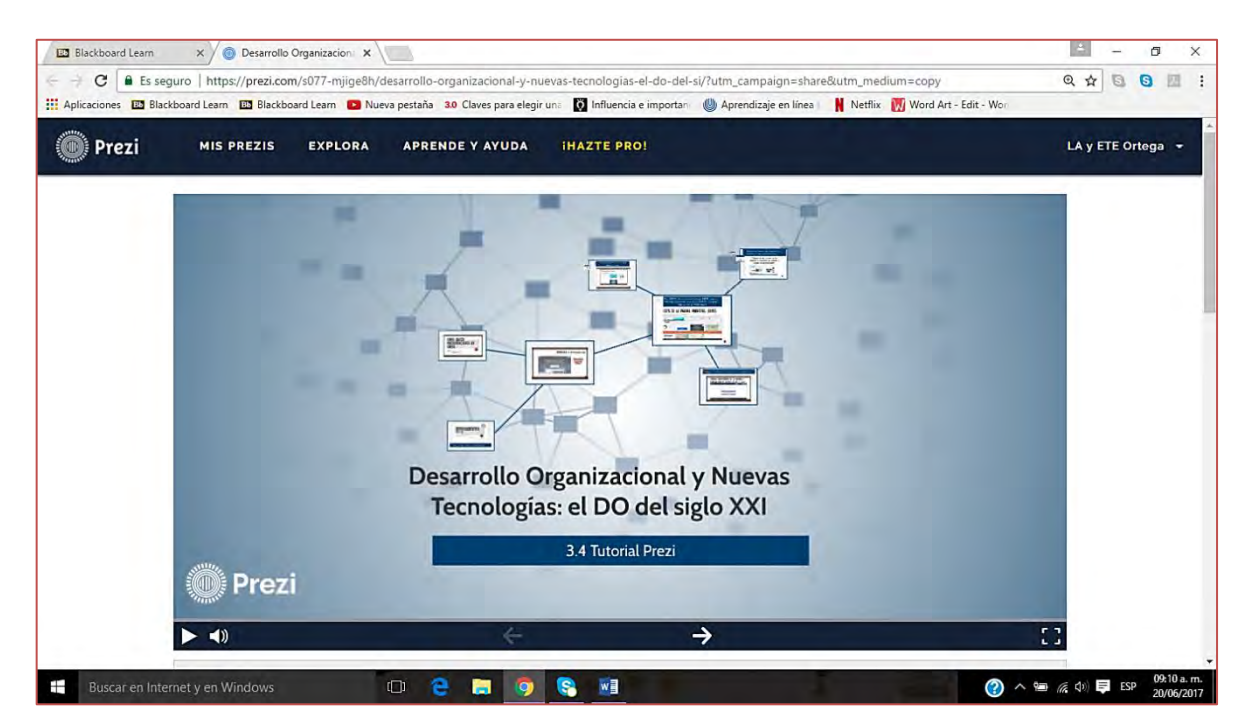

*Figura 57. Material didáctico actividad 3.4. Fuente: captura de pantalla donde se muestra el material didáctico (presentación en línea) desarrollado para la actividad 3.4*

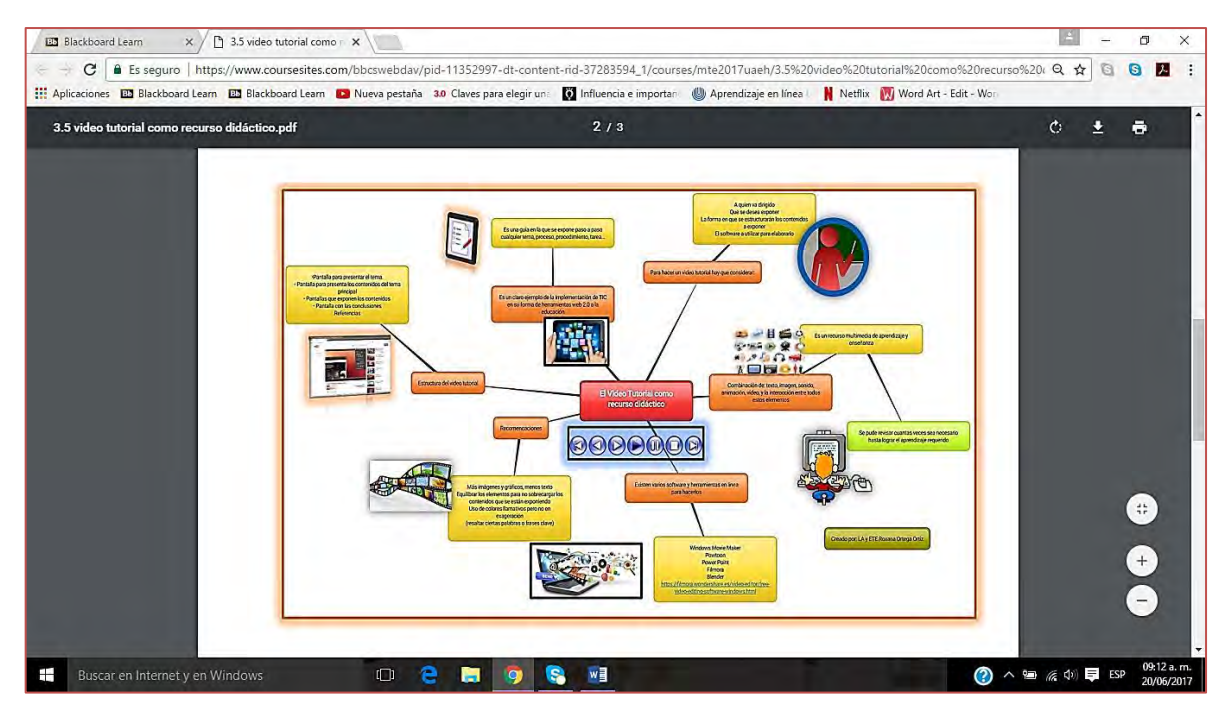

*Figura 58. Material didáctico actividad 3.5. Fuente: captura de pantalla donde se muestra el material didáctico (mapa mental) desarrollado para la actividad 3.5*

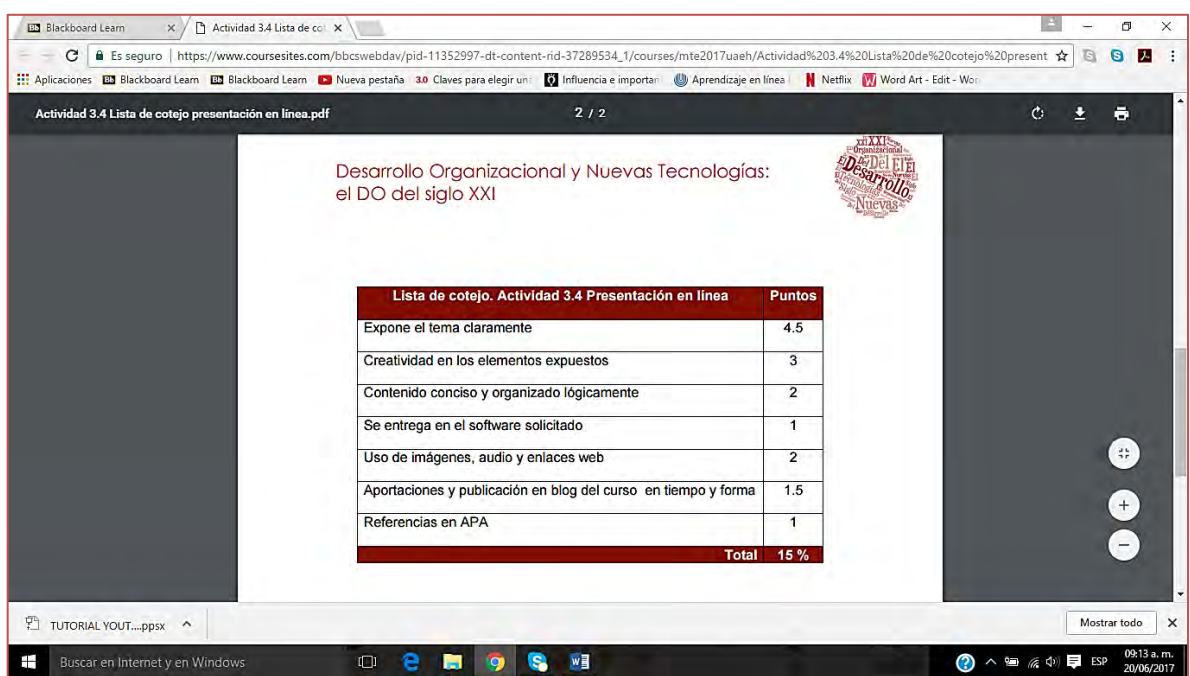

*Figura 59. Lista de cotejo actividad 3.5. Fuente: captura de pantalla que muestra la lista de cotejo para evaluar la actividad 3.5*

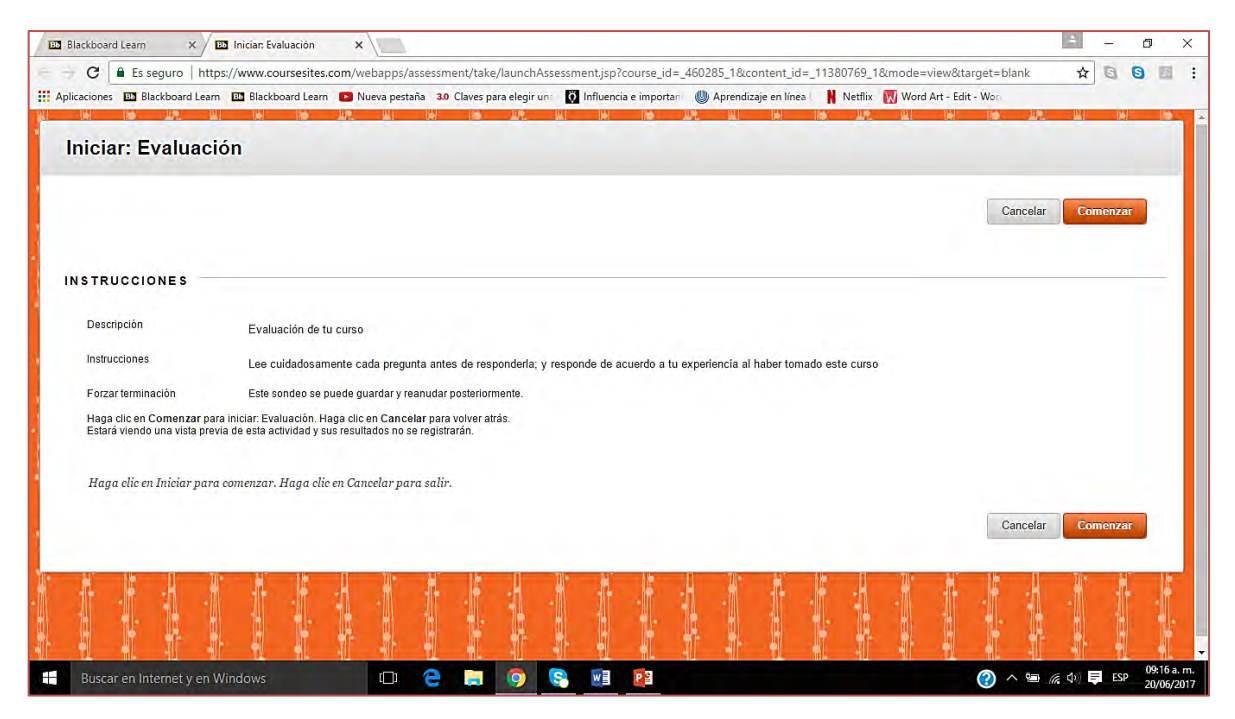

*Figura 60. Evaluación del curso (actividad 3.6). Fuente: captura de pantalla que muestra la evaluación del curso (actividad 3.6)*

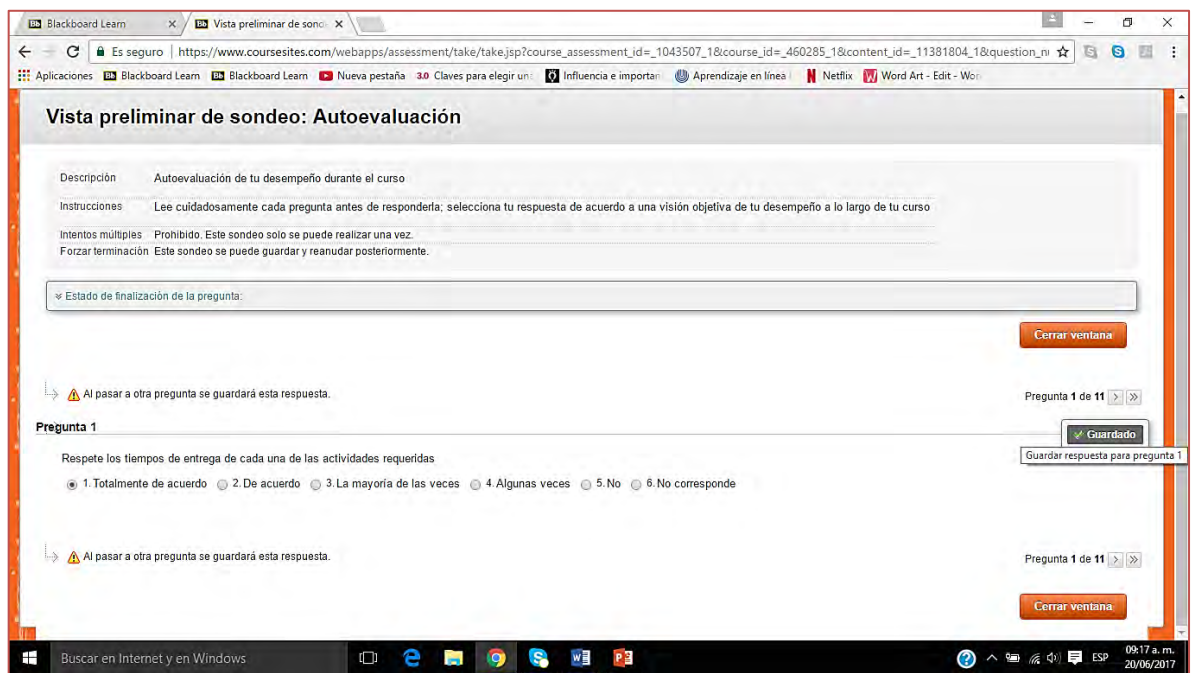

*Figura 61. Autoevaluación (actividad 3.7). Fuente: captura de pantalla que muestra la autoevaluación del curso (actividad 3.7)*

## **VIII. ESTRATEGIAS DE IMPLEMENTACIÓN**

En este apartado se exponen los puntos que fue necesario considerar para el proceso de implementación del curso virtual obtenido como resultado final dl este proyecto; fue importante considerar también que dicho proceso fuera factible de ser llevado a la práctica en el caso de que la Institución correspondiente, así decida hacerlo.

#### **Nombre del producto**.

Curso virtual denominado: Desarrollo Organizacional y Nuevas Tecnologías: el DO del siglo XXI.

#### **Objetivo de haberlo desarrollado.**

Al diseñar el curso virtual "Desarrollo Organizacional y Nuevas Tecnologías: el DO del siglo XXI" para la asignatura de Desarrollo de Organizaciones de los alumnos de la Licenciatura en Administración del Colegio Anáhuac Plantel Tulancingo a través de la plataforma Coursesites by Blackboard se buscó fomentar y promover el desarrollo de competencias administrativas particularmente en el área de DO, a través de la utilización de TIC, a fin de que los alumnos del sexto semestre puedan tomar este curso al concluir la asignatura de Desarrollo de Organizaciones como una conclusión de la Unidad VIII de este plan de estudios; de esta forma se les dará la oportunidad de adquirir los conocimientos necesarios para actualizarse en el tema de Desarrollo Organizacional y la implementación de las TIC dentro de él.

#### **Contexto donde se implementará el producto.**

Se espera que su implementación sea aplicada para los alumnos del sexto semestre de la licenciatura en Administración del Colegio Anáhuac Plantel Tulancingo

141

inmediatamente que éste sea autorizado por las autoridades correspondientes, y toda vez que sucedido esto, haya en ese momento el sexto semestre disponible, pues la Institución no maneja semestres intermedios, en otras palabras, sólo se conforma este grupo una vez por año.

### **Participantes de la implementación.**

- Institución Educativa
- Coordinadora académica de la licenciatura de Administración
- Diseñador instruccional del curso
- Alumnos de sexto semestre de la licenciatura de Administración

## **VIII.1 ETAPAS PARA LA IMPLEMENTACIÓN**

El proceso a seguir para la correcta implementación del producto se describe a continuación en la figura número 62.

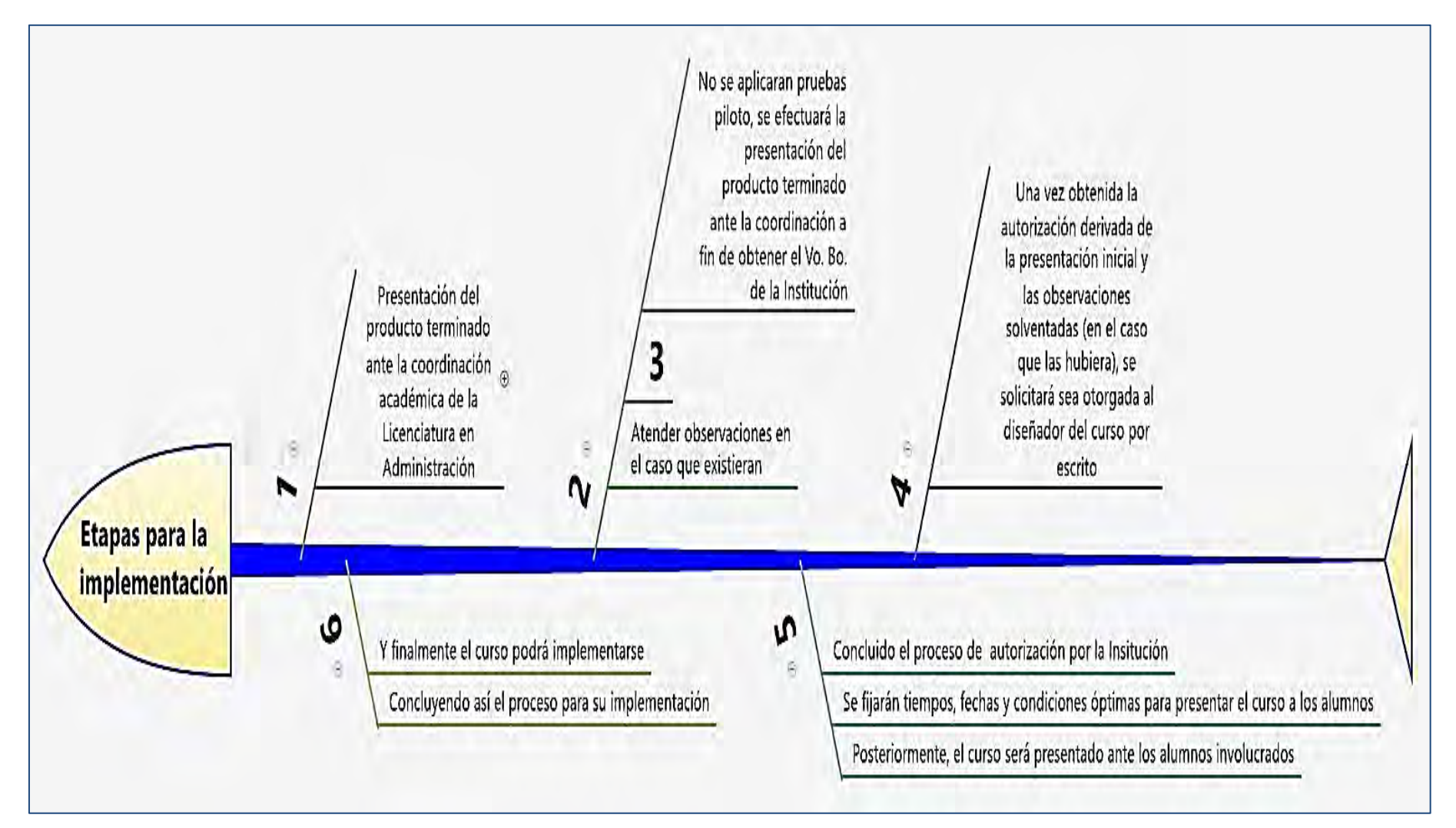

*Figura 62. Etapas para la implementación del producto. Fuente: creación propia a partir de las estrategias fijadas para la implementación del producto*

### **VIII.2 REQUERIMIENTOS PARA LA IMPLEMENTACIÓN**

 Para que el curso pueda ser puesto en marcha, se requiere la suma de recursos materiales, tecnológicos, pedagógicos y humanos; todos ellos coordinados entre sí a fin de que la implementación pueda llevarse a cabo si alguno falla, ésta no podrá realizarse de manera exitosa.

- Recursos materiales. Se refieren a los costos que la implementación del curso puede representar para la Institución en cuestión.
- Recursos tecnológicos. Referentes a las cuestiones de infraestructura tecnológica necesaria para poder implementar el producto.
- Recursos pedagógicos. Son los relacionados con la forma en que el curso se implementará para cumplir el objetivo de enseñanza para el cual fue creado; que puntos se deben considerar para que su impacto educativo sea exitoso.
- Recursos administrativos. Involucran a los procesos administrativos que se deben seguir con la Institución para poder lograr la implementación.
- Recursos humanos. Se refieren al personal involucrado en la implementación, en este caso específicamente involucran a la coordinación académica de la licenciatura de administración, la Institución como tal (la cual es representada por la coordinación ya mencionada), el diseñador instruccional del curso y los alumnos que tomarán el curso; a continuación se exponen a detalle en la tabla siguiente (Tabla 17).

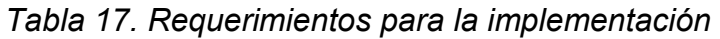

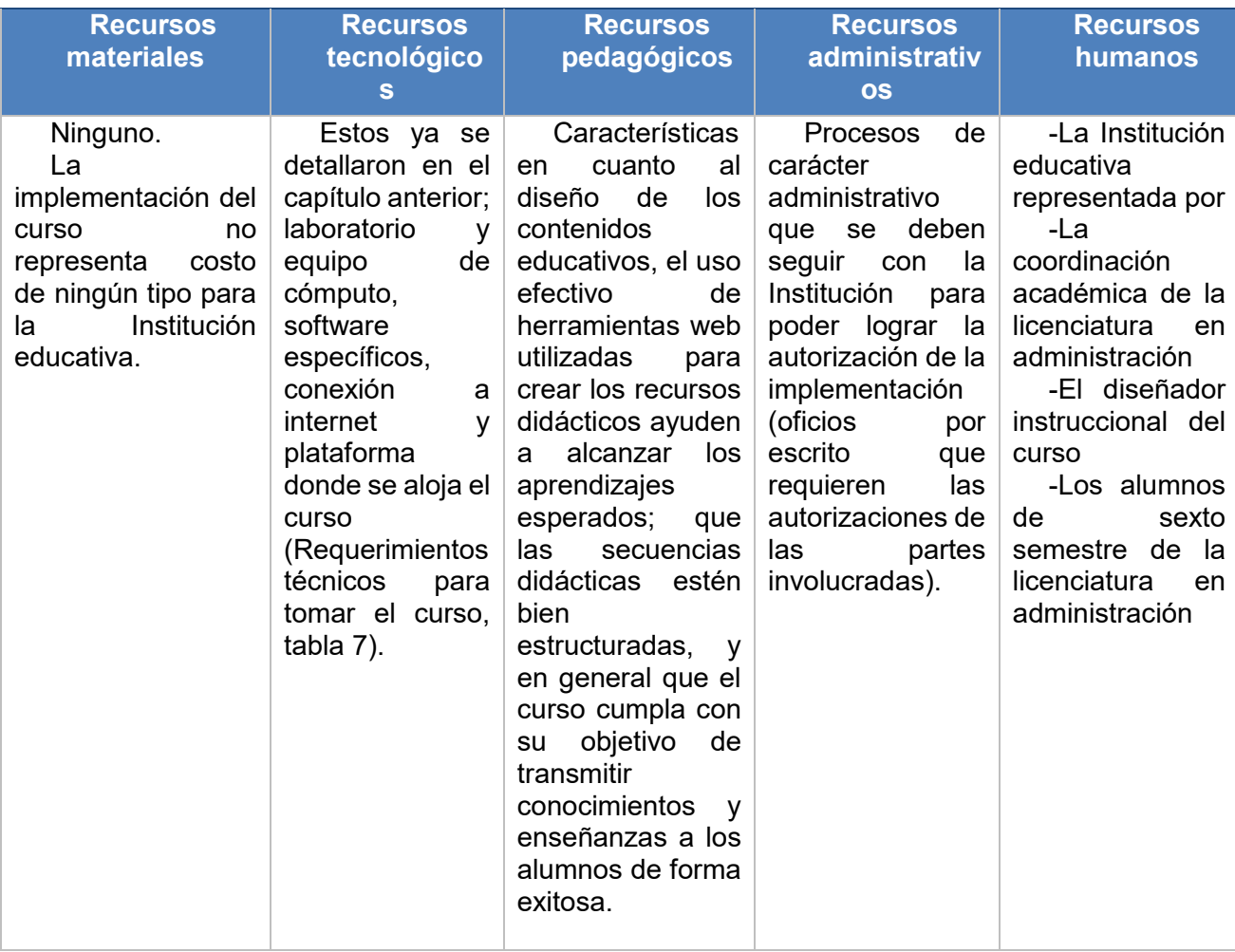

Fuente: creación propia a partir de los requerimientos para la implementación

## **IX. ESTRATEGIAS DE EVALUACIÓN**

El proyecto de acuerdo a la "Guía para la elaboración del proyecto terminal para programas educativos de posgrado con orientación profesional", (Universidad Virtual de Tecnología Educativa, UAEH, 2014), se encuadra con la Línea número dos: Aplicación Didáctica de las Tecnologías de la Información y Comunicación en la categoría de diseño y desarrollo de ambientes de aprendizaje –entornos educativos virtuales- en modalidades alternativas a la presencial; con un alcance de una propuesta de mejora con diseño del proyecto sin su instrumentación; incluyendo el diseño y desarrollo del proyecto de intervención y mejora, así como la determinación de las estrategias de implementación y la determinación de las estrategias de evaluación, por lo que aunque no está previsto que se apliquen las estrategias aquí generadas debido al alcance del proyecto, si se señalarán cuáles serían éstas, en caso de que sí se aplicaran.

Para llevar a cabo la evaluación del proyecto de una forma más exacta y así concretizar el alcance de la propuesta implícita en el mismo, se aplicó la Matriz de Autoevaluación de un Proyecto Educativo con la intervención de las TIC, la cual contempla la valoración de conceptos pedagógicos, de contenidos, de producción y tecnológicos (Tabla 18).

### *Tabla 18. Matriz de evaluación*

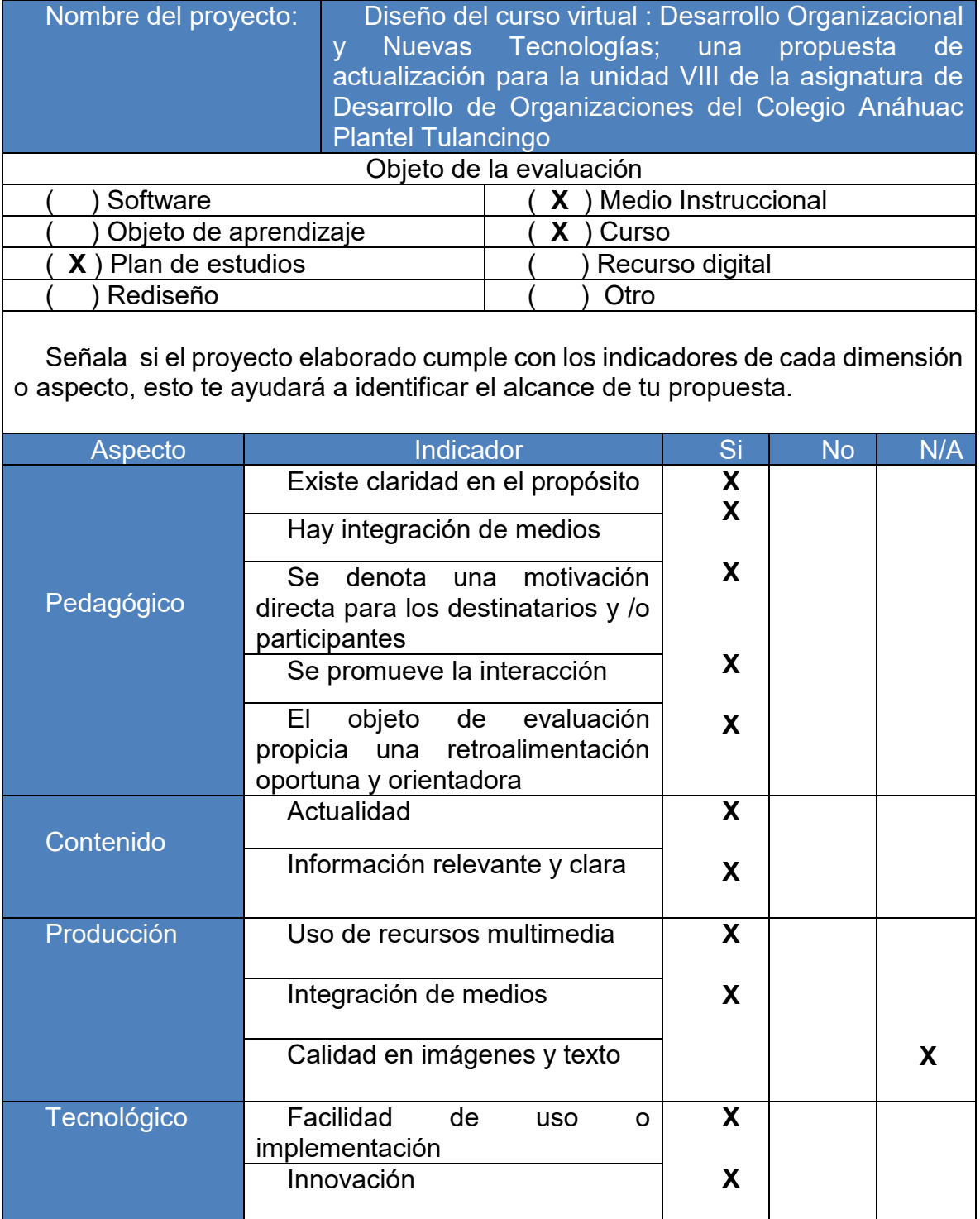

Fuente: creación propia basada en Matriz de Autoevaluación de un Proyecto Educativo con la intervención de las TIC, UAEH, SUV, 2017.
Posteriormente se analizó cuáles serían las acciones a seguir para evaluar el curso en línea que en este caso incluye la evaluación de todo el AVA (Ambiente Virtual de Aprendizaje) por parte del usuario final de éste (el alumno), y en base a ello se diseñaron dos rúbricas de evaluación basadas en el documento llamado Instrumento para evaluar los cursos o asignaturas en línea o con apoyo virtual, programa de aprendizaje en línea2014, de la Universidad Estatal a Distancia (UNED) de Costa Rica<sup>4</sup> .

Cabe mencionar que dentro del curso, se contempla dentro del último módulo, la actividad de *evaluación del curso*, donde a través de una plantilla de opinión, el alumno podrá evaluar el curso de acuerdo a sus impresiones y experiencias al haberlo tomado, así como plasmar los comentarios y observaciones que considere pertinentes.

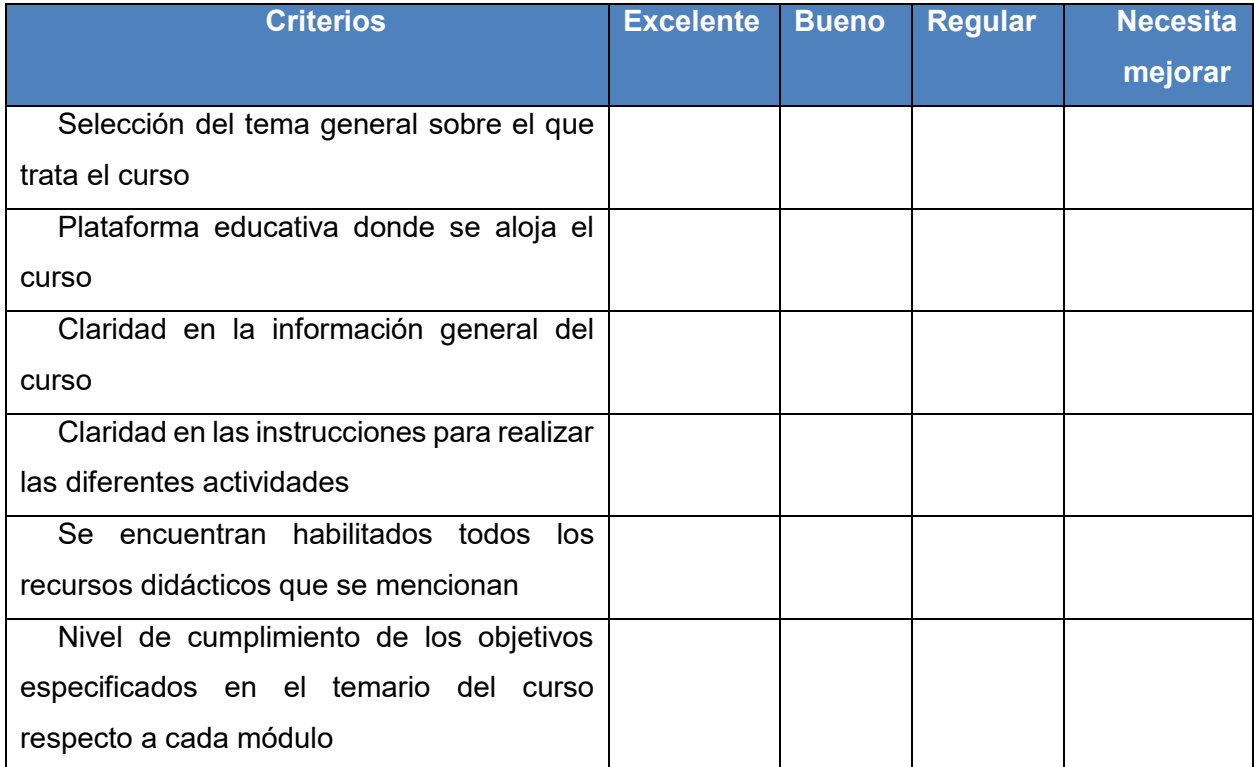

#### *Tabla 19. Rúbrica para evaluar los aspectos generales del curso*

 $\overline{a}$ 4 El sitio web de la UNED se puede consultar en http://www.uned.ac.cr/

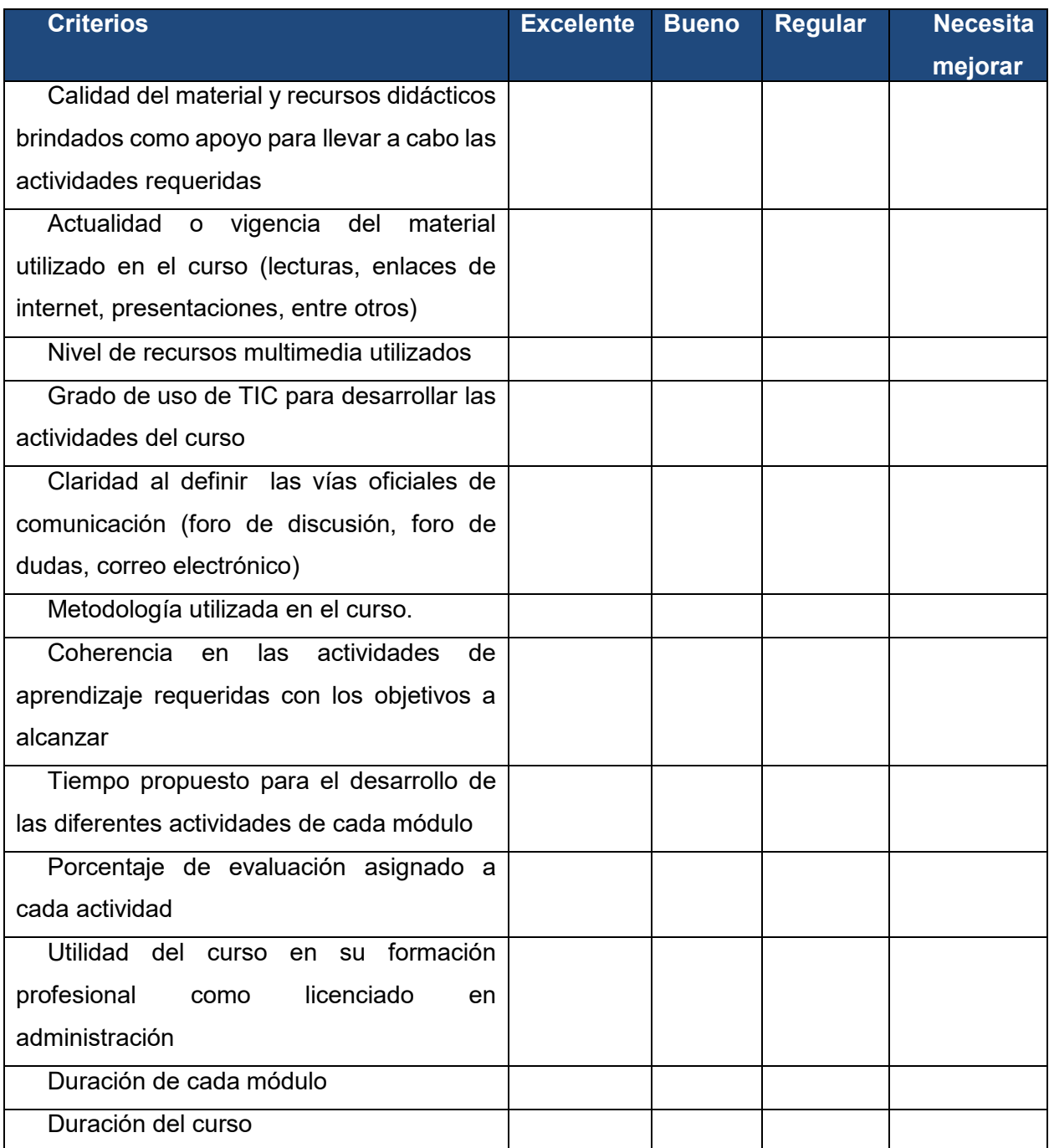

Fuente: creación propia a partir de Instrumento para evaluar los cursos o asignaturas en línea o con apoyo virtual, programa de aprendizaje en línea 2014, de la Universidad Estatal a Distancia (UNED) de Costa Rica (Recursos de apoyo)

*Tabla 20. Rúbrica para evaluar el papel del diseñador instruccional durante el curso* 

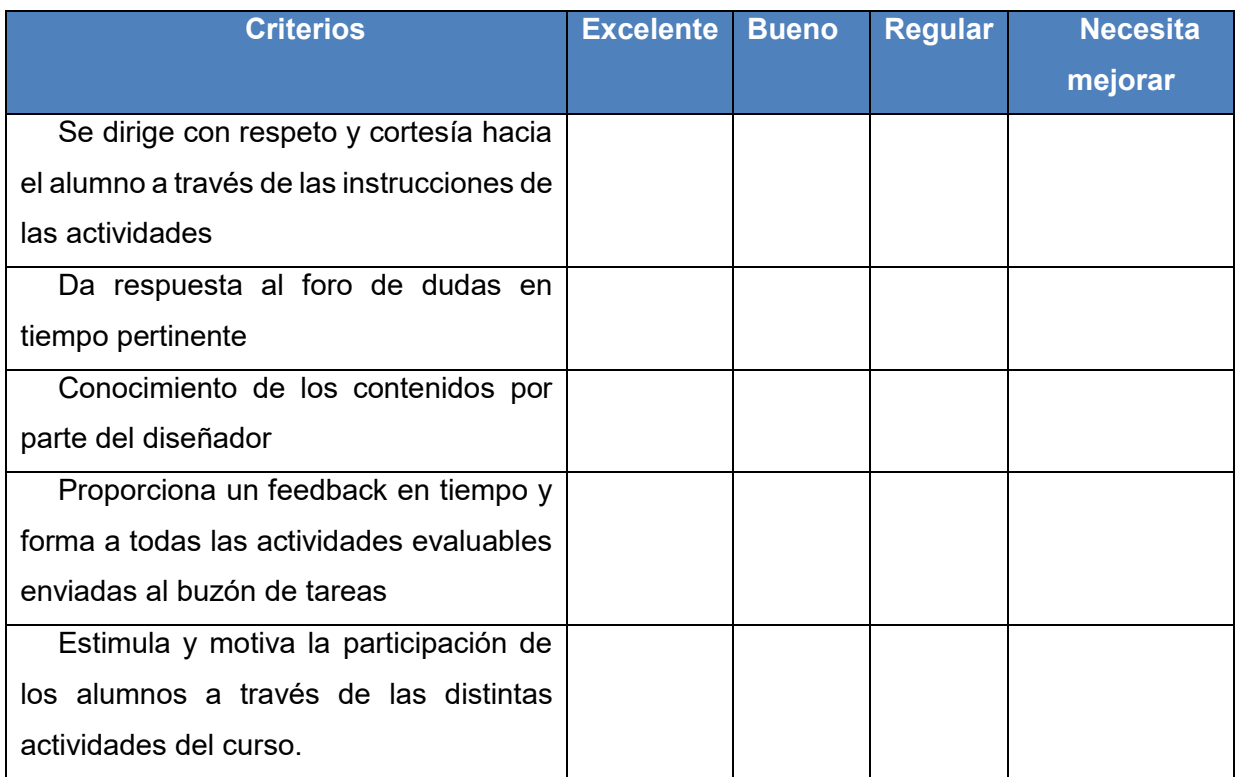

Fuente: creación propia a partir de Instrumento para evaluar los cursos o asignaturas en línea o con apoyo virtual, programa de aprendizaje en línea 2014, de la Universidad Estatal a Distancia (UNED) de Costa Rica (Recursos de apoyo)

Para concluir con el proceso de evaluación se diseñaron dos instrumentos más; una lista de cotejo para medir posibles aprendizajes obtenidos con la implementación del producto para ser contestada por el coordinador académico de la licenciatura de administración y un formato para documentar los resultados de la implementación del producto; éste último está contemplado para ser llenado por el diseñador instruccional del curso una vez que se haya llevado a cabo la implementación.

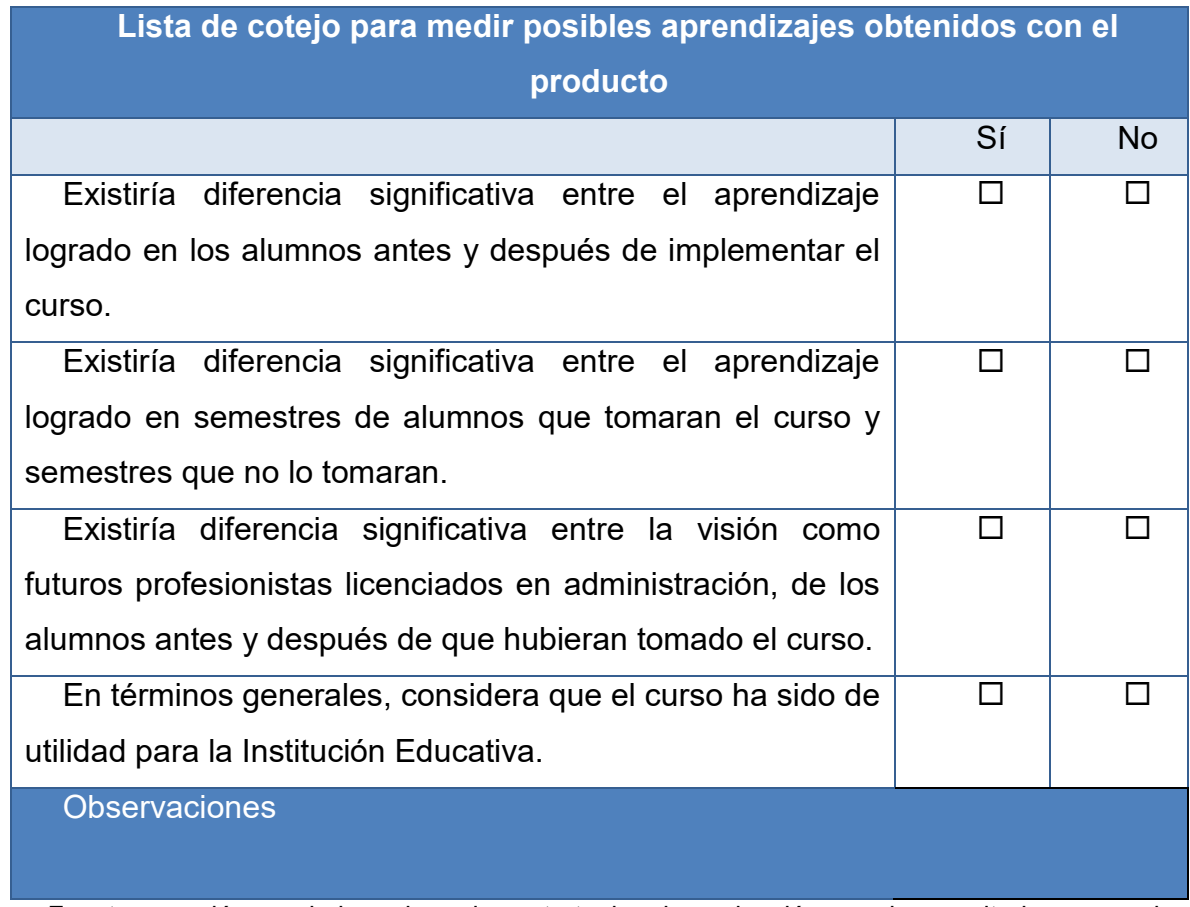

### *Tabla 21. Instrumento de evaluación para medir posibles aprendizajes*

Fuente: creación propia basada en las estrategias de evaluación y en los resultados esperados de la implementación del producto

*Tabla 22. Instrumento de evaluación para documentar los resultados de la implementación* 

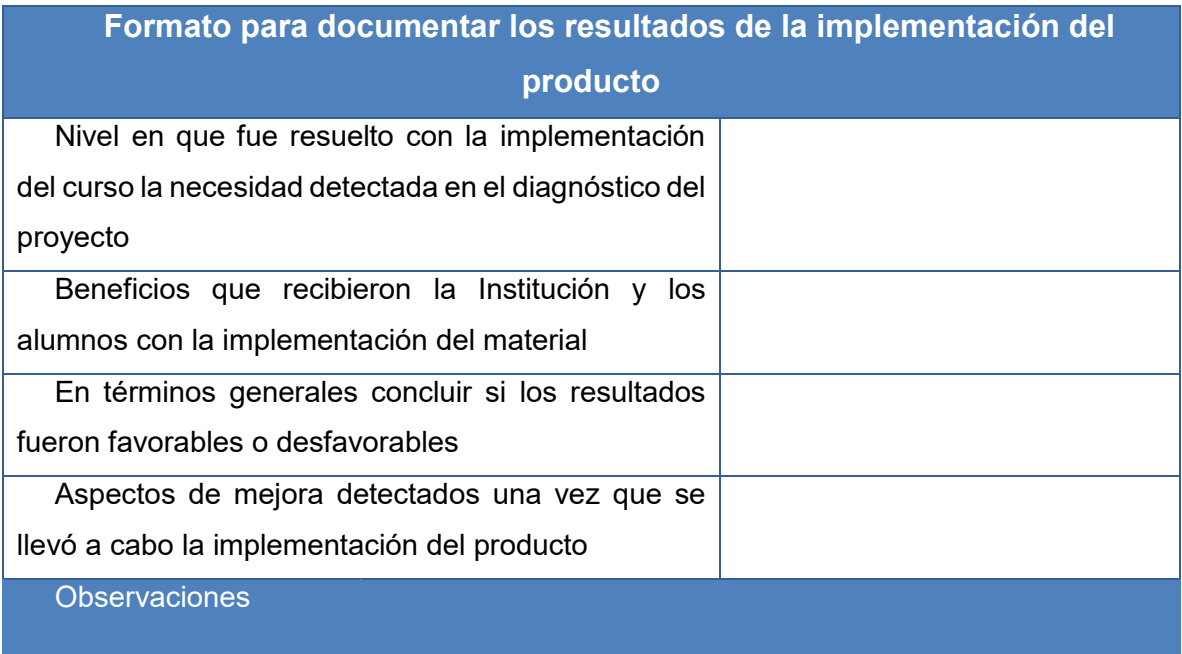

Fuente: creación propia basada en las estrategias de evaluación y en los resultados esperados de la implementación del producto

# **X. CONCLUSIONES**

Las TIC desde su aparición han ido evolucionando y rediseñándose a sí mismas a fin de poder ser manipuladas por prácticamente todas las personas que las necesiten, se han convertido en tecnologías genéricas para todos, atrayendo a más usuarios facilitando su acceso y manipulación, modificando el concepto de tiempo y espacio, influyendo directamente en la creación de mercados económicos que requieren de diferentes formas de desarrollo organizacional que sean creativas, dinámicas y flexibles para que puedan sobrevivir y crecer en el mundo actual.

Lo anterior se ha citado como introducción al presente apartado, ya que el objetivo del proyecto fue la creación de un curso en línea que conjugara las Tecnologías de la Información y la Comunicación y el Desarrollo Organizacional; el curso fue diseñado como una propuesta de actualización para la Unidad VIII de la asignatura de Desarrollo de Organizaciones que forma parte del plan de estudios de la Licenciatura en Administración del Colegio Anáhuac Plantel Tulancingo; después de analizar el temario de la misma, se observó que no involucraba ningún tema relacionado con las TIC aplicadas en el DO, por lo que se consideró necesario realizar una propuesta para actualizar la Unidad VIII que es la unidad que contempla temas de la administración contemporánea, y por consecuencia al actualizar esta unidad, se actualizaría la asignatura a la par.

El proyecto fue ambicioso desde el principio; diseñar un curso virtual es una tarea compleja que requería de todos los conocimientos adquiridos a lo largo de la Maestría en Tecnología Educativa gracias a la cual desarrollé las competencias necesarias para llevarlo a cabo; cada una de las asignaturas comprendidas en su plan de estudios fueron sentando las bases para su realización; por mencionar algunas puedo citar a Tecnología Educativa, Uso de la Tecnología como Recurso para la Enseñanza, Nuevas Tecnologías y su Innovación curricular, continuando con Diseño de Cursos en Línea y Diseño de Programas y Ambientes de Aprendizaje, y finalizando con los Seminarios de Investigación y de Tesis; mención aparte merece la asignatura de Gestión y Administración a Partir de las Nuevas Tecnologías; ya que al ser la Licenciatura en Administración mi primer formación profesional, encontré sumamente interesante dicha asignatura, fue mi primer acercamiento para establecer y profundizar en la relación entre Administración, Desarrollo Organizacional y TIC; como resultado, el complemento de estas dos disciplinas –Administración más Tecnología Educativa- fue indispensable para la realización de mi proyecto de principio a fin.

Este trabajo es de carácter descriptivo, y su elaboración se basó a partir de los resultados obtenidos en el apartado de diagnóstico; a continuación se exponen a forma de lista los aspectos más importantes que arrojó dicho apartado:

- Los alumnos que serían los usuarios potenciales del curso que se diseñó contaban con un nivel de dominio bajo en los temas de plataformas educativas y herramientas web.
- En cuanto al tema de DO (pilar de este curso a la par de las TIC) tampoco tenían muy claro los objetivos de dicho tema y del porque era importante cursarlo dentro de su plan de estudios administrativo.
- Los docentes que impartían la asignatura de DO carecían de actualizaciones en el tema de TIC en general y aún más relevante era su falta de actualización en el tema específico de las TIC implementadas en el DO.
- La asignatura de Desarrollo de Organizaciones no contempla entre sus contenidos algún tema que exponga la relación entre las TIC y el DO.

Derivado de los puntos anteriores, se estableció la necesidad de crear un curso que resolviera todo lo anterior; que ayudara a los alumnos a mejorar su nivel de conocimiento y manejo de TIC y plataformas educativas, reafirmando los conceptos básicos de Desarrollo Organizacional, y que a la par de reafirmarlos, los actualizaría al exponerles contenidos específicos que involucran como lograr la implementación de las TIC en el DO para generar un DO aplicable al siglo XXI, y hacerles llegar estos contenidos a través de un curso en línea, que además de actualizar al alumno, también actualizará al docente que imparte la asignatura.

Una vez que se concluyó el proyecto, puede afirmarse que los objetivos citados, se alcanzaron en su totalidad, se logró diseñar un curso llamado: Desarrollo Organizacional y Nuevas Tecnologías: el DO del siglo XXI, el cual está alojado en la Plataforma Coursesites by Blackboard y listo para implementarse en la Institución. Como todo proyecto al ser concluido, se identificaron ventajas y áreas de oportunidad dentro del mismo; a continuación se enlistan:

### Ventajas

- Todos los contenidos del curso fueron diseñados basados en fuentes bibliográficas serias y fidedignas, lo que los hace instrumentos de aprendizaje útiles, confiables y serios para poder ser utilizados por el alumno.
- Todos los recursos y materiales didácticos que se diseñaron para el curso fueron creados como objetos de aprendizaje para su fácil manejo, utilización y almacenamiento.
- La plataforma en la que se aloja el curso es de acceso gratuito y fácil manejo por parte del alumno.
- La estructura del curso fue diseñada en base a las carencias específicas detectadas en los alumnos al aplicarles los instrumentos de obtención de información al conformar el diagnóstico.

### **Desventajas**

 El proyecto concluido, sigue siendo una propuesta de actualización, por lo que dependerá de la Institución educativa, si decide aplicarla o no.

 La plataforma educativa donde se aloja es de acceso gratuito, sin embargo esta situación podría cambiar más adelante, lo cual representaría un impedimento para su implementación pues representaría un costo futuro para la Institución si decidiera implementar el curso.

#### Recomendación final

El diseño instruccional es una actividad que requiere estar en actualización constante para poder ofrecer al usuario una estructuración de actividades concretas, ordenadas, coherentes y atractivas, lo mismo sucede con la aplicación de las TIC en cualquier área del conocimiento; la tecnología avanza día a día y lo que hoy es novedad, mañana puede ser obsoleto, la recomendación final es que el profesionista siempre debe estar en búsqueda de actualizarse, y siempre consciente de que su proceso de aprendizaje nunca termina, pues esta es la única forma en la que podrá fluir con los cambios que generan los avances tecnológicos y educativos del siglo XXI.

### **REFERENCIAS**

Ait-el-Hadj, S. (1990). *Gestión de la tecnología.* Editorial Addison Wesley Iberoamericana. USA.

Amador Bautista, R. (2001). *Nuevos procesos educativos en el medio digital en el siglo XXI.* XVIII Coloquio Internacional de Investigación Bibliotecológica.

Bateman, T. y Snell, S. (2000) *Administración, el nuevo panorama competitivo,* México, Ed. Mc Graw Hill, 4° Edición.

Bates, T. (2001*). ¿Cómo gestionar el cambio tecnológico? Estrategias para los responsables de centros universitarios, UOC, UBC* Recuperado de<http://www.uoc.edu/web/esp/art/uoc/bates1101/bates1101.html>

Belloch, C. (2013). *Diseño Instruccional*, Unidad de Tecnología Educativa (UTE), Universidad de Valencia Recuperado de <https://www.uv.es/bellochc/pedagogia/EVA4.wiki?1>

Bennis, W. (1973). *Desarrollo organizacional: su naturaleza, sus orígenes y perspectivas*, México, Fondo Educativo Interamericano.

Bravo Ramos, J. L. (2005). *Elaboración de materiales educativos para la formación a distancia.* Madrid, España.

Cabero, J. (2006). Bases pedagógicas del e-learning, *Revista de Universidad y Sociedad del Conocimiento,* Vol. 3 No. 1.

Chiavenato, I. (2002). *Administración en los Nuevos Tiempos*, Ed. McGraw-Hill Interamericana.

Chiavenato, I. (2004). *Introducción a la Teoría General de la Administración*, Ed. McGraw-Hill Interamericana.

Cornu, B. (2011) Digital natives, how do they learn, how to teach them?*, Institute for Indormation Technologies in Education. IITE.* Moscú. UNESCO.

Díaz Barriga, A.. (2013). Secuencias de aprendizaje. ¿Un problema del enfoque de competencias un reencuentro con perspectivas didácticas? *Profesorado. Revista de Currículum y Formación de Profesorado* 17 (3). p. 11-33.

Drucker, P. (1995). *La Administración en una Época de Grandes Cambios.* Buenos Aires, Argentina: Ed. Sudamericana.

Duarte. J. (2003) Ambientes de aprendizaje. Una aproximación conceptual. *Revista Iberoamericana de Educación,* Centro de Altos Estudios de la Organziación de Estados Iberoamericanos. *29(1).* 

Fenstermacher, G. y Soltis J.F. (1999). *"Enfoques de la enseñanza"* Argentina. Ed. Amorrortu.

Ferrer Perez, L. (2003) *Desarrollo Organizacional.* México.Ed. Trillas.

GarcÍa Aretio L., (2004)*. Ventajas de los Sistemas de Enseñanza y Aprendizaje*, CUED (Cátedra Unesco de Educación a Distancia) Ed. del BENED (Boletín Electrónico de Educación a Distancia).

García Valcárcel, A., y González Rodero, L. (2006). *Uso pedagógico de materiales y recursos educativos de las TIC Sus ventajas y desventajas en el aula*., Salamanca, España.

Hernández, H. (2011). "*La Gestión Empresarial*, *Un Enfoque del Siglo XX, Desde las Teorías Administrativas Científica, Funcional, Burocrática y de Relaciones Humanas".Escenarios,* 9(1), pp. 38-51.

Johnson, L., Adams Becker, S., Cummins, M., Estrada, V., Freeman, A., y Ludgate, H. (2013). *NMC Horizon Report: Edición sobre Educación Superior 2013*. Austin, Texas, The New Media Consortium.

Johnson, L., Adams Becker, S., Estrada, V., Freeman, A. (2014). *NMC Horizon Report: 2014 Higher Education Edition*. Austin, Texas, Estados Unidos: The New Media Consortium.

Jones, G. R. y George, J. (2009). *Evolución del Pensamiento Administrativo, Administración Contemporánea.* México, D.F. Ed. McGraw-Hill.

Mauri, T., Onrubia , J., Coll , C., y Colomina, R. (2016). Calidad de contenidos educativos reutilizables. *RED Revista de Educación a Distancia*, 2-11.

Miles, R., Snow, C.C., Mathews, J.A., Miles, G. y Coleman, H.J. (1997). *Organizing in the KnowledgeAge: Anticipating the Cellular Form.* Academy of Management Executive, 11 (4), pp. 7-20.

Morales, Islas M. I. (2014). *Planteamiento del Problema Recurso.* Universidad Autónoma del Estado de Hidalgo. México.

Morales Muñoz, P. A. (2012). *Elaboración de material didáctico* (1a. ed.). México: Red tercer milenio SC.

Porras León, R. (2006) Retos urgentes en la administración de las tecnologías de información. *Revista Gestión y Control,* año X (I). México.

Reeves A.R. (2011). [Instructional Design-Who and What Is It For S.](https://www.dropbox.com/s/2mdbppookggrhtw/C1.%20Instructional%20Design-%20Who%20and%20What%20Is%20It%20For_S.pdf?dl=0) En Reeves, A., *Where great teaching begins. Planning for student thinking and learning.* United States of America: ASCD.

Rincón D. y Romero, M. G. (2002), "Tendencias organizacionales de las empresas". *Revista Venezolana de Gerencia*, vol. 7, núm. 19, pp. 355-374 Universidad del Zulia Maracaibo, Venezuela Recuperado de:<http://www.redalyc.org/articulo.oa?id=29001902>

Rodríguez-Reyes, V. M. (2014). La formación situada y los principios pedagógicos de la planificación: La secuencia didáctica. Pp. 448- 455. Recuperado de [<http://www.redalyc.org/articulo.oa?id=46132134027>](http://www.redalyc.org/articulo.oa?id=46132134027)

Sabulsky, G. (2007) La producción de materiales educativos para la educación a distancia. PROED, Recursos pedagógicos. Recuperado de [http://www.proed.unc.edu.ar/boletin/octubre\\_2007/ap\\_aps\\_gabi.pdf](http://www.proed.unc.edu.ar/boletin/octubre_2007/ap_aps_gabi.pdf)

Schmal, R. y Ruiz-Tagle, A. (2012). Un nuevo profesional para la gestión Organizacional. *Revista del Instituto Internacional de Costos, ISSN 1646-6896, Edición Especial XII Congreso, abril 2012,* Dialnet <https://dialnet.unirioja.es/servlet/articulo?codigo=4172031>

Steiner, G. (1998). *Planeación Estratégica, lo que Todo Director Debe Saber,* Ed. CECSA.

Stoner, J. y Wankel, C. (1996). *Evolución de la Teoría Administrativa,* (Ed) Administración, pp 33-57, México, D.F. Editorial McGraw-Hill.

Serralde S.A. (1985). El estado del arte del Desarrollo Organizacional en México, *ReddinConsultants*, pp 7-21.

160

UAEH, (2014). Guía para la elaboración del proyecto terminal para programas educativos de posgrado con orientación profesional, Universidad Virtual de Tecnología Educativa.

UTAH State University. (2008) *[How to design an instructional activity](http://ocw.usu.edu/instructional-technology-learning-sciences/producing-distance-education-resources/howtodesignia.htm)*. Recuperado de [http://ocw.usu.edu/instructional-technology-learning](http://ocw.usu.edu/instructional-technology-learning-sciences/producing-distance-education-resources/howtodesignia.htm)[sciences/producing-distance-education-resources/howtodesignia.htm](http://ocw.usu.edu/instructional-technology-learning-sciences/producing-distance-education-resources/howtodesignia.htm)

Velásquez, F. (2002). *Escuelas e interpretaciones del pensamiento administrativo*. *Estudios Gerenciales,* (83), pp. 31-56.

Yañiz, C. y Villardón, L. (2006*). Planificar desde competencias para promover el aprendizaj*e. Bilbao: ICE Universidad de Deusto.

Yukavetsky G.J. (2003) *"La elaboración de un módulo instruccional"*, Preparado para el Centro de Competencias de la Comunicación Universidad de Puerto Rico en Humacao Proyecto de Título V.

# **ANEXOS**

### **Instrumentos de obtención de información**

En base al proceso de operacionalización previamente realizado, se han determinado como instrumentos de obtención de información al cuestionario y la entrevista; el primero fue aplicado a alumnos que están cursando la materia de desarrollo organizacional y a alumnos que ya la cursaron previamente en algún momento y que por lo tanto están a punto de culminar su formación académica como profesionistas; las preguntas son el resultado de los reactivos que arrojó el proceso de operacionalización; por otro lado, la entrevista se realizó a docentes que imparten o han impartido dicha materia y que además sean profesionales en administración; los ítems que la conforman son resultado también de los reactivos ya mencionados.

Los instrumentos antes mencionados son aplicados de la siguiente manera de acuerdo al cronograma:

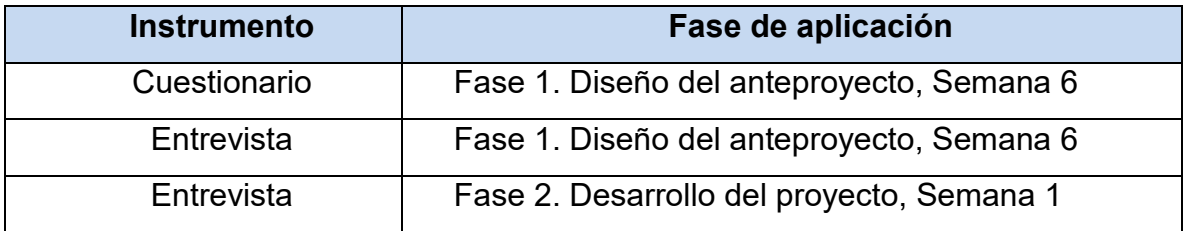

*Tabla 23. Aplicación de instrumentos* 

Fuente: creación propia a partir de las fechas asignadas en el cronograma de actividades

# **Anexo A**

#### **Cuestionario Desarrollo Organizacional**

Objetivo: conocer el nivel de conocimientos que los alumnos y usuarios potenciales al curso virtual poseen respecto a la asignatura de desarrollo organizacional y de e-learning.

Te agradezco tu apreciable tiempo al tomarte unos minutos para responderlo

- 1. Género **Femenino** | Masculino 2. Estado civil Soltero II Casado
- 3. ¿Cuál es tu ocupación actual?
- 4. ¿Cuál es tu grado de escolaridad alcanzada (con título y en curso si es el caso)?
- 5. ¿Cuentas con conocimientos previos en la materia de desarrollo organizacional?
- 6. De ser afirmativa la pregunta 6, ¿Cuál es tu dominio sobre la misma?

Solo conozco los conceptos básicos del tema

Conozco el tema ampliamente pero no lo he llevado a la práctica en mi actividad laboral

Conozco el tema ampliamente y lo he llevado a la práctica en mi actividad laboral

- 7. Menciona cual consideras que es el objetivo de cursar esta materia
- 8. ¿Cuentas con algún tipo de experiencia en el uso de plataformas virtuales educativas?, ¿En cuál o cuáles?
- 9. ¿Cuál consideras que es tu nivel de dominio respecto al uso de herramientas web?
- 10. Podrías citar algunas herramientas web que utilizas de manera habitual o que has utilizado en el pasado dentro de tu formación en el área administrativa. ¡MUCHAS GRACIAS!

# **Anexo B**

### **Entrevista Desarrollo Organizacional**

Objetivo: conocer la opinión del docente respecto a los contenidos de la asignatura de desarrollo organizacional y su adaptación de asignatura presencial a curso virtual, así como la forma en que es impartida actualmente.

- 1. ¿Cuál es su formación académica?
- 2. ¿Cuánto tiempo lleva ejerciendo la docencia y específicamente como instructor de la asignatura de desarrollo organizacional?
- 3. Su definición del concepto de desarrollo organizacional.
- 4. Desde su punto de vista cual considera que es objetivo principal de cursar esta materia dentro del plan de estudios del área administrativa
- 5. Respecto al desarrollo organizacional, muchos alumnos tienen la idea de que en esta materia solo aprenderán a elaborar organigramas, ¿Por qué cree que esta creencia esté tan generalizada y que hace usted en su práctica docente para en su caso reafirmarla o cambiarla?
- 6. ¿Utiliza o ha utilizado materiales multimedia y/o herramientas web para la impartición de la misma?
- 7. ¿Cuál es el grado de interés e interacción de los alumnos al impartirla?
- 8. ¿Qué sugerencias tendría para mejorar el dinamismo de su impartición?
- 9. Hablando de plataformas educativas, puede indicarme su definición de que es una plataforma educativa, cuáles conoce y cuál o cuáles considera son las más amigables con el alumno.
- 10. ¿Qué opina respecto a diseñar la impartición de esta asignatura en forma de un cursovirtual a través de una plataforma virtual educativa?
- 11. ¿Qué sugerencias daría al diseñador del curso virtual respecto a contenidos a considerar dentro del mismo?

### ¡MUCHAS GRACIAS!